Lehrstuhl A für Thermodynamik Technische Universität München

### **Messungen und Simulationen zur Wechselwirkung zwischen Turbulenz und vorgemischten Flammen**

#### **Bodo Durst**

Vollständiger Abdruck der von der Fakultät für Maschinenwesen der Technischen Universität München zur Erlangung des akademischen Grades eines

#### DOKTOR - INGENIEURS

genehmigten Dissertation.

- Vorsitzender: Univ. -Prof. Dr.-Ing. H.-P. Kau
- Prüfer der Dissertation: 1. Univ.-Prof. Dr.-Ing., Dr.-Ing. E.h. F. Mayinger, emeritiert
	- 2. Univ. -Prof. W. Polifke, Ph.D. (CCNY), (schriftliche Beurteilung) Univ. -Prof. Dr.-Ing. Th. Sattelmayer, (mundliche Prufung)

Die Dissertation wurde am 30.06.2000 bei der Technischen Universitat Munchen eingereicht und durch die Fakultat fur Maschinenwesen am 10.10.2000 angenommen.

Für Friederike, Simon, Jakob und Tilman

# **Vorwort**

Die vorliegende Arbeit entstand am Lehrstuhl A fur Thermodynamik der Technischen Universität München. Meinem Lehrer Herrn Prof. em. Dr. Ing. Dr.-Ing. E.h. F. Mayinger danke ich nicht nur für die Möglichkeit, die Arbeit an seinem Lehrstuhl durchführen zu können und für die Betreuung der Arbeit, sondern such fur die Freiheit in der Bearbeitung der mir gestellten wissenschaftlichen Aufgabe sowie fur das Vertrauen, das er mir nicht nur auf diesem Gebiet entgegenbrachte.

Herrn Prof. W. Polifke, Ph.D. danke ich fur die Ubernahme des Koreferates, Herrn Prof. Dr.-Ing. Th. Sattelmayer fur die kurzfristige Vertretung von Herrn Prof. Polifke bei der mundlichen Prufung sowie Herrn Prof. Dr.-Ing. H.-P. Kau fur die Ubernahme des Vorsitzes der Prufung.

Die Hilfe zahlreicher Studenten im Rahmen von Studien– und Diplomarbeiten sowie als studentische Hilfskräfte hat zu einem großen Teil zu dieser Arbeit beigetragen. Hier bedanke ich mich insbesondere bei den Herren Dominikus Hofmann, Andreas Nitschke und Tobias Samtleben, stellvertretend auch für die anderen, die ich nicht alle aufführen kann.

Mein Dank gilt such allen Kolleginnen und Kollegen, mit denen ich während meiner Zeit am Lehrstuhl A für Thermodynmaik zusammenarbeiten durfte. Insbesondere danke ich bier Herrn Nikolai Ardey, mit dem ich das Forschungsprojekt, in dessen Rahmen die vorliegende Arbeit entstand, gemeinsam bearbeitete. Die gute Kooperation und Unterstützung innerhalb der Verbrennergruppe hat entscheidend zum Gelingen der Arbeit beigetragen und viele der Ergebnisse und Erkenntnisse resultieren aus Anregungen und Diskussionen innerhalb der Gruppe. Stellvertretend bedanke ich mich hierfur bei Herrn Martin Jordan und Herrn Andreas Eder, die mich such mit der Durchsicht meiner Arbeit sehr unterstutzt haben.

Meinen Eltern danke ich fur die Unterstutzung, durch die sie mir die vorliegende Arbeit ermöglichten. Die Möglichkeit meines Studiums sowie ihr Rückhalt haben mir die Voraussetzungen für die vorliegende Arbeit gegeben. Meinem Vater danke ich zudem fur die Durchsicht der Endform der Arbeit sowie für die vielen Anregungen in deren Verlauf.

Zum Schlufi, jedoch nicht zuletzt bedanke ich bei meiner Frau Friederike, die mir durch ihre ausdauernde Unterstutzung und ihre Geduld, die ich sehr in Anspruch genommen habe, die Fertigstellung meiner Arbeit ermoglicht hat. Auch danke ich allen anderen meiner Familie, die mich entweder als Vater sehr oft entbehren mufiten oder mir sonst durch ihren Einsatz geholfen haben.

Die Arbeit entstand im Rahmen eines durch das BMBF uber die Gesellschaft für Anlagen– und Reaktorsicherheit geförderten Forschungsprojektes. Für die Finanzierung und Förderung sei ebenfalls gedankt.

München, im November 2000 Bodo Durst

# **Inhaltsverzeichnis**

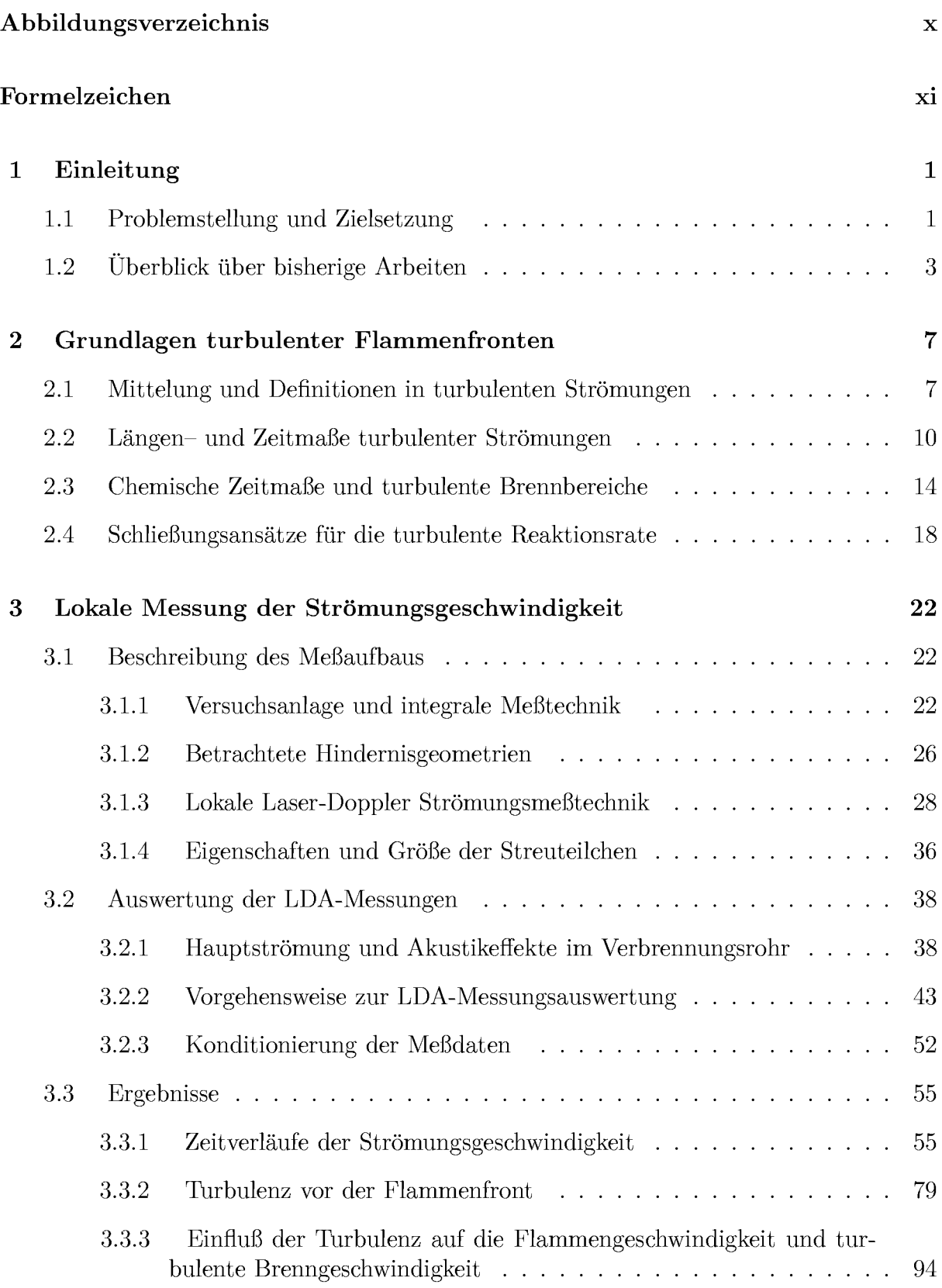

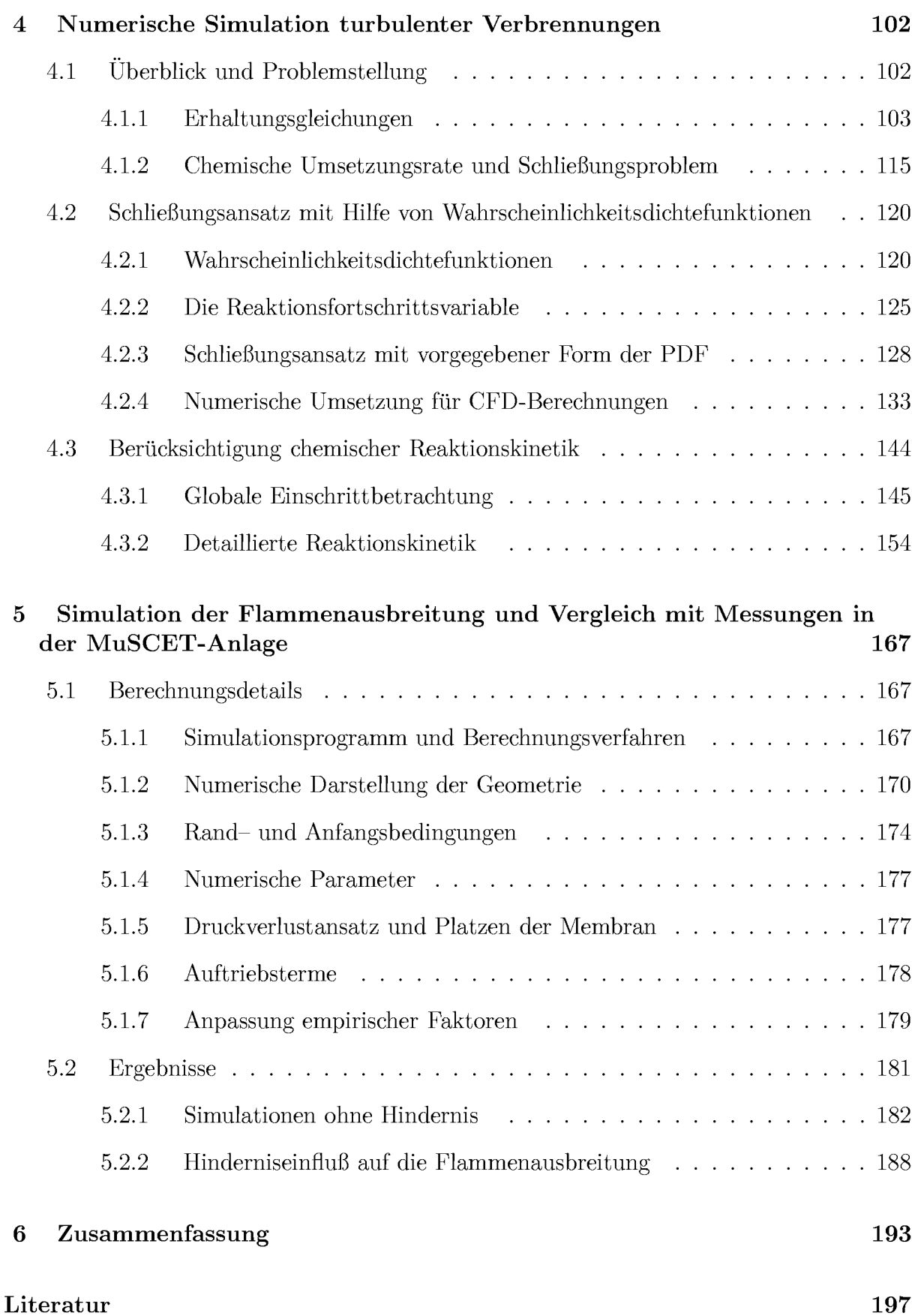

#### $\label{thm:submax} \textit{INHALTSVERZEICHNIS}$

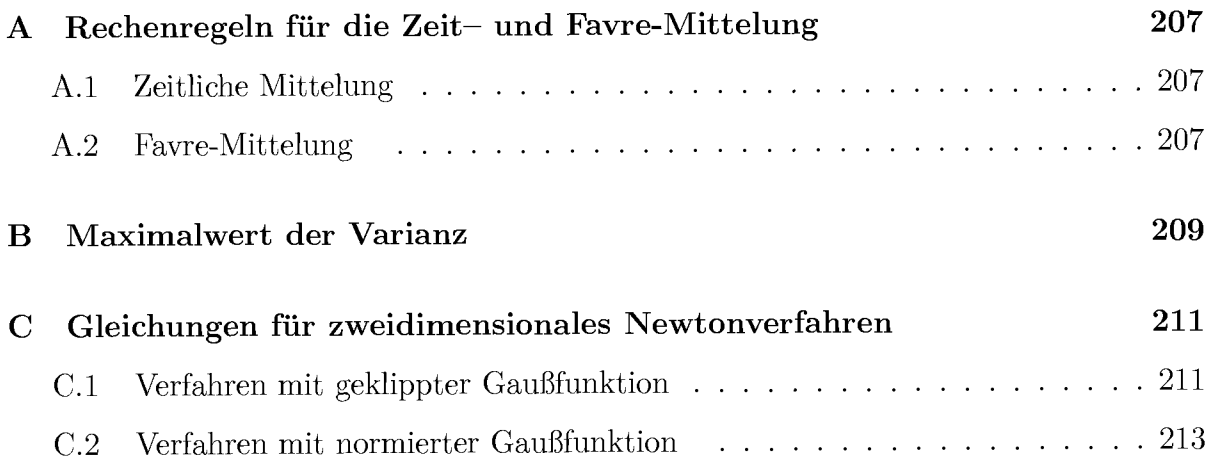

#### $\bf INHALTSVERZEICHNIS$

# **Abbildungsverzeichnis**

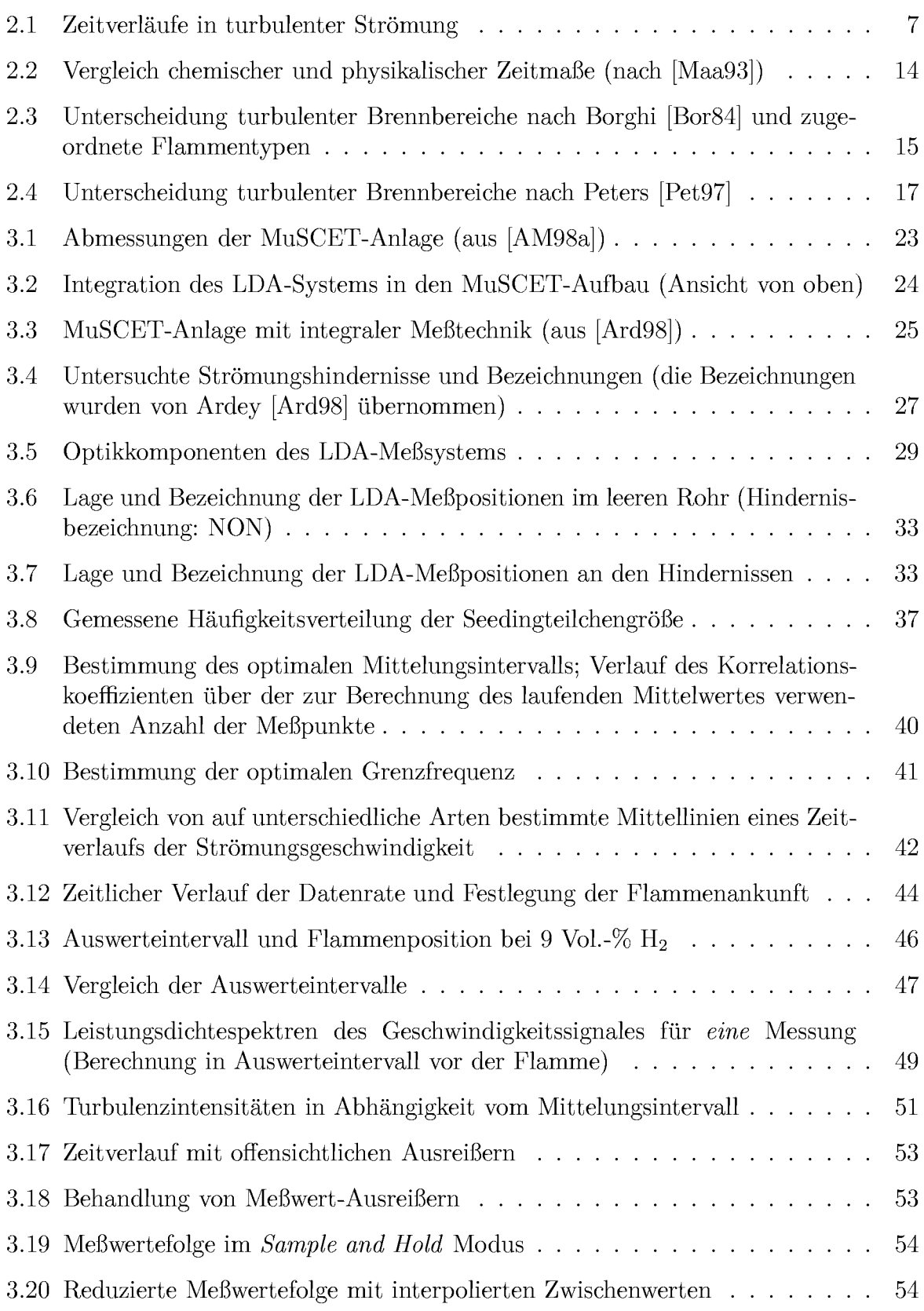

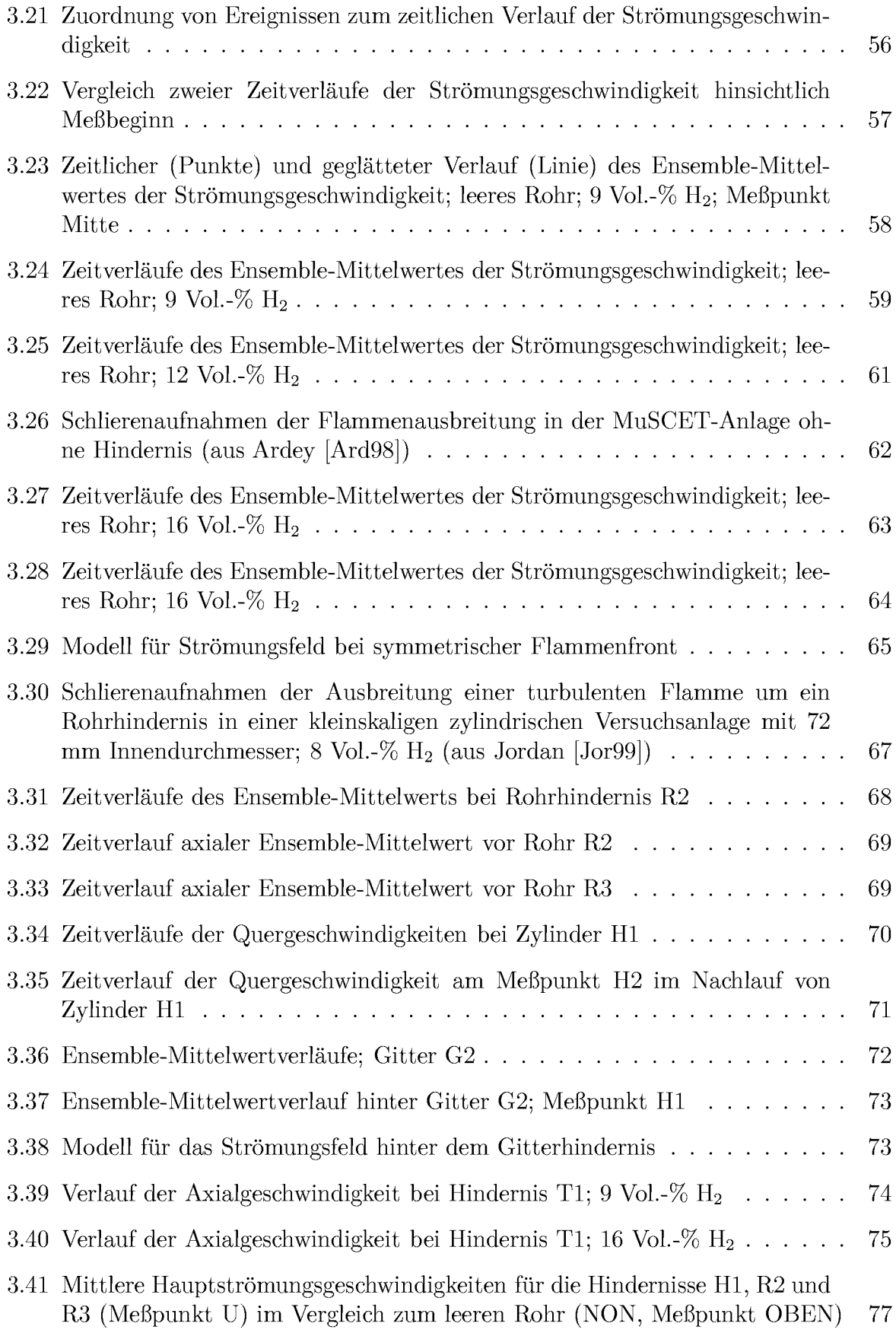

#### ${\bf A} {\bf B} {\bf B} {\bf I} {\bf L} {\bf D} {\bf U} {\bf N} {\bf G} {\bf S} {\bf V} {\bf E} {\bf R} {\bf Z} {\bf E} {\bf I} {\bf C} {\bf H} {\bf N} {\bf I} {\bf S} \tag{iii}$

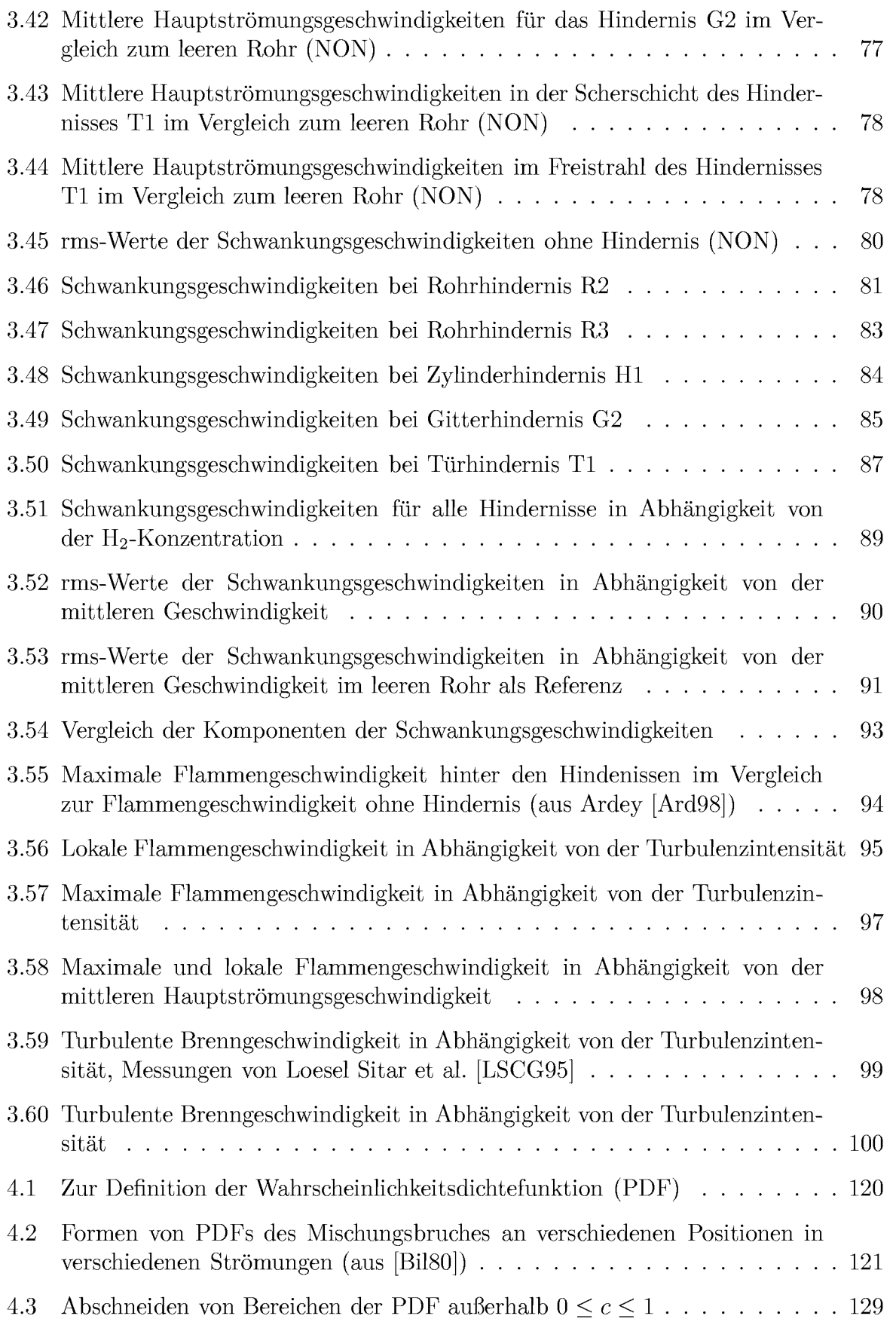

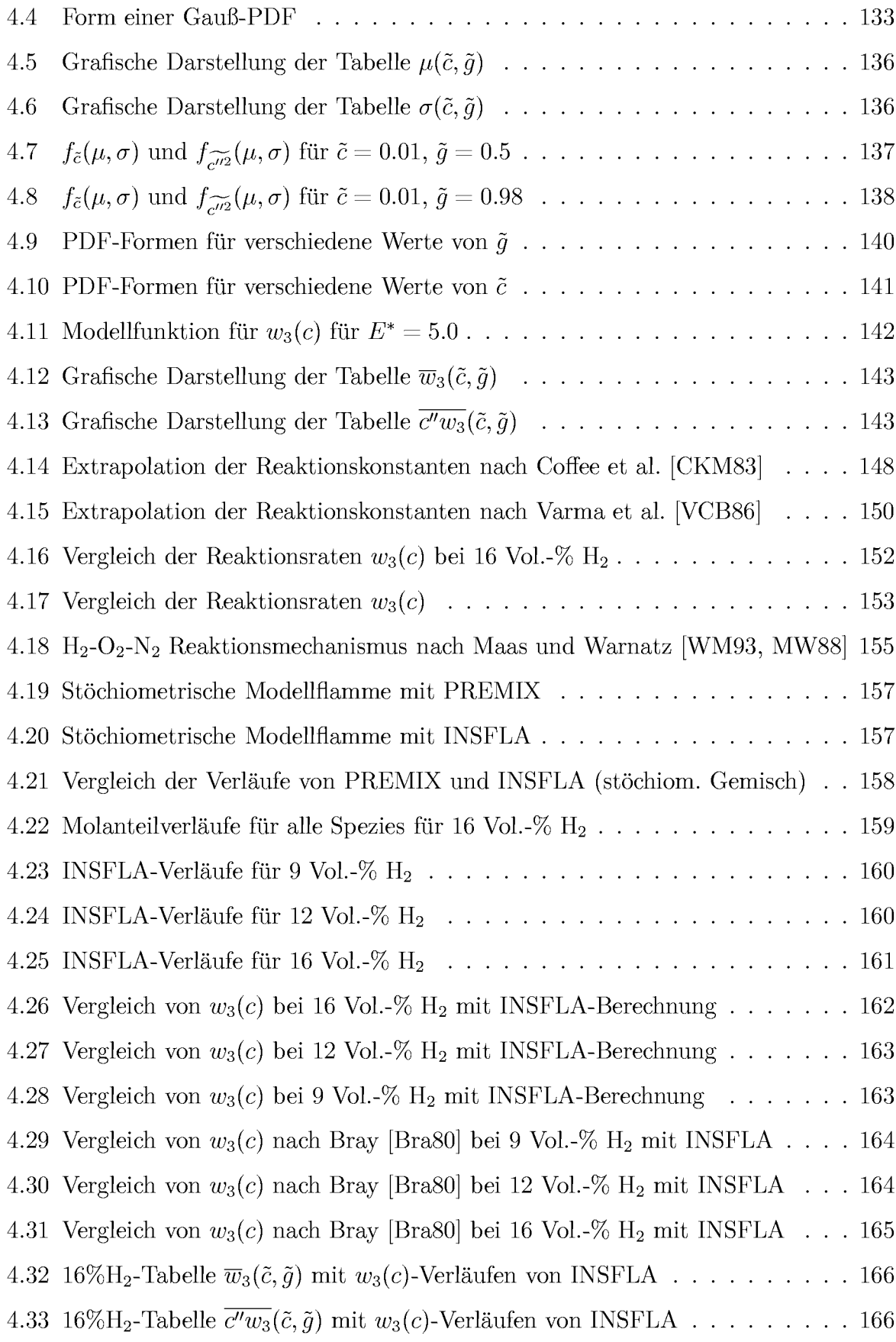

#### ${\bf A} {\bf B} {\bf B} {\bf IL} {\bf D} {\bf UN} {\bf G} {\bf S} {\bf V} {\bf E} {\bf R} {\bf Z} {\bf E} {\bf I} {\bf C} {\bf H} {\bf N} {\bf I} {\bf S} \tag{5.5}$

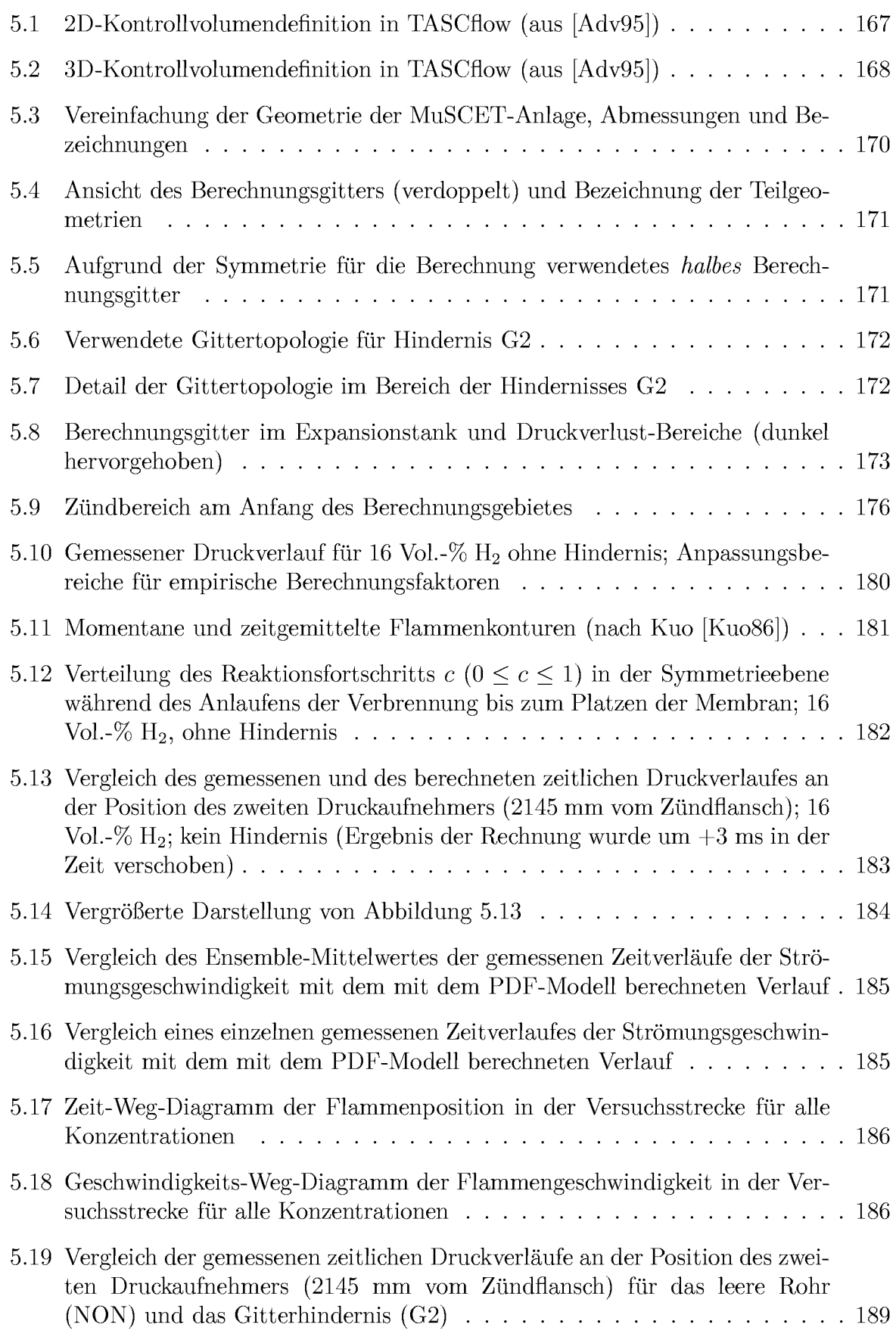

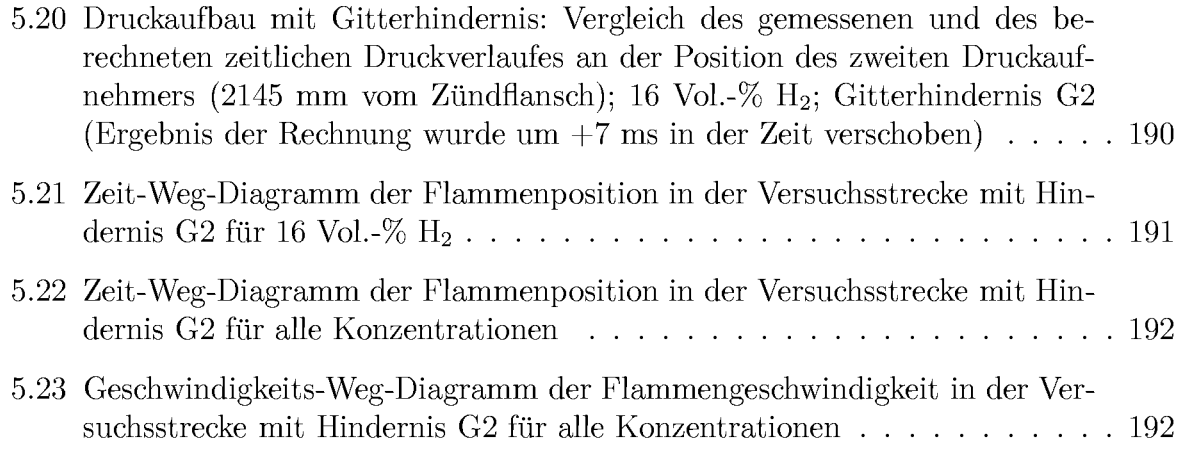

# **Formelzeichen**

### Zeichen Bezeichnung

#### Skalare Größen

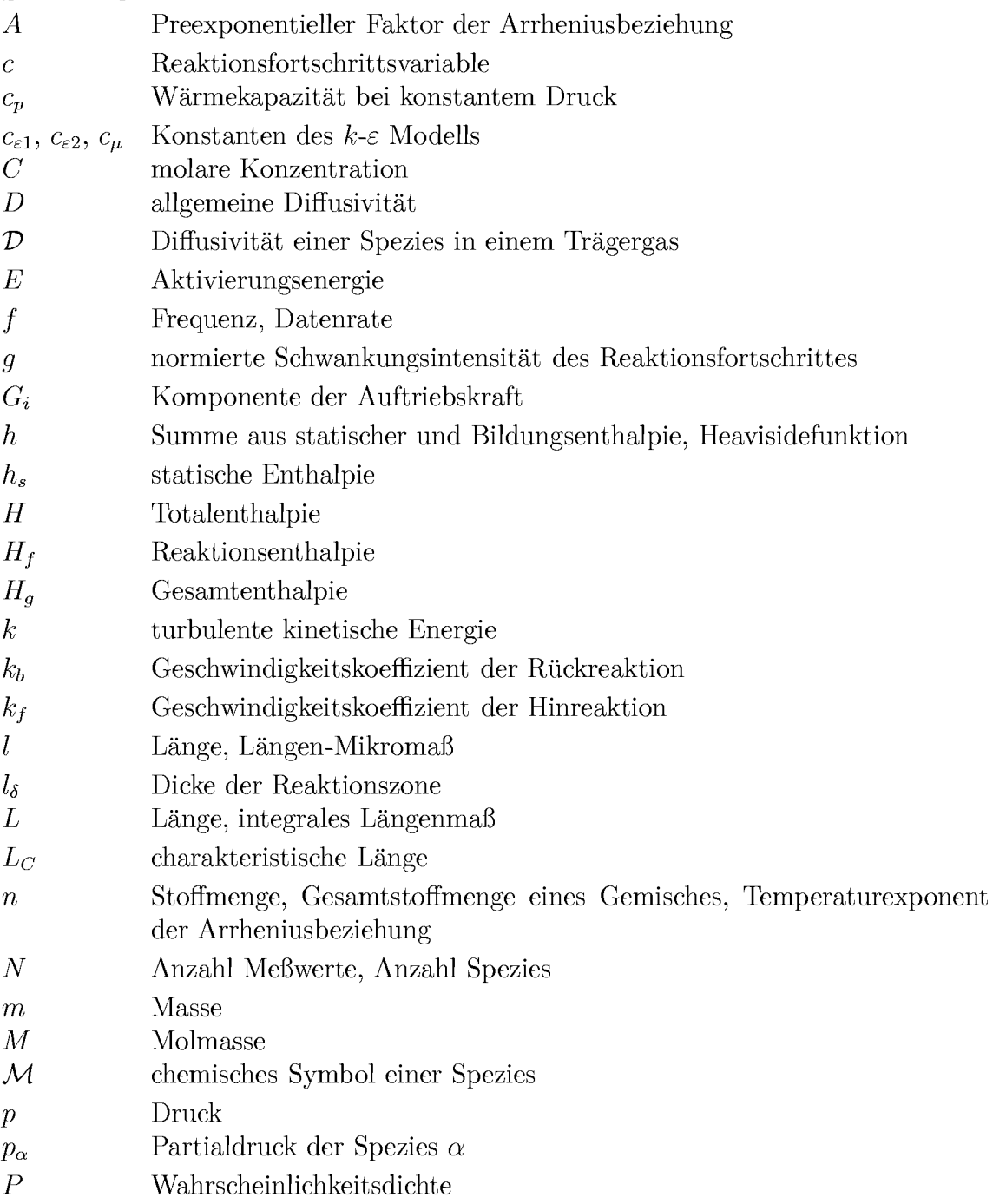

#### Zeichen Bezeichnung

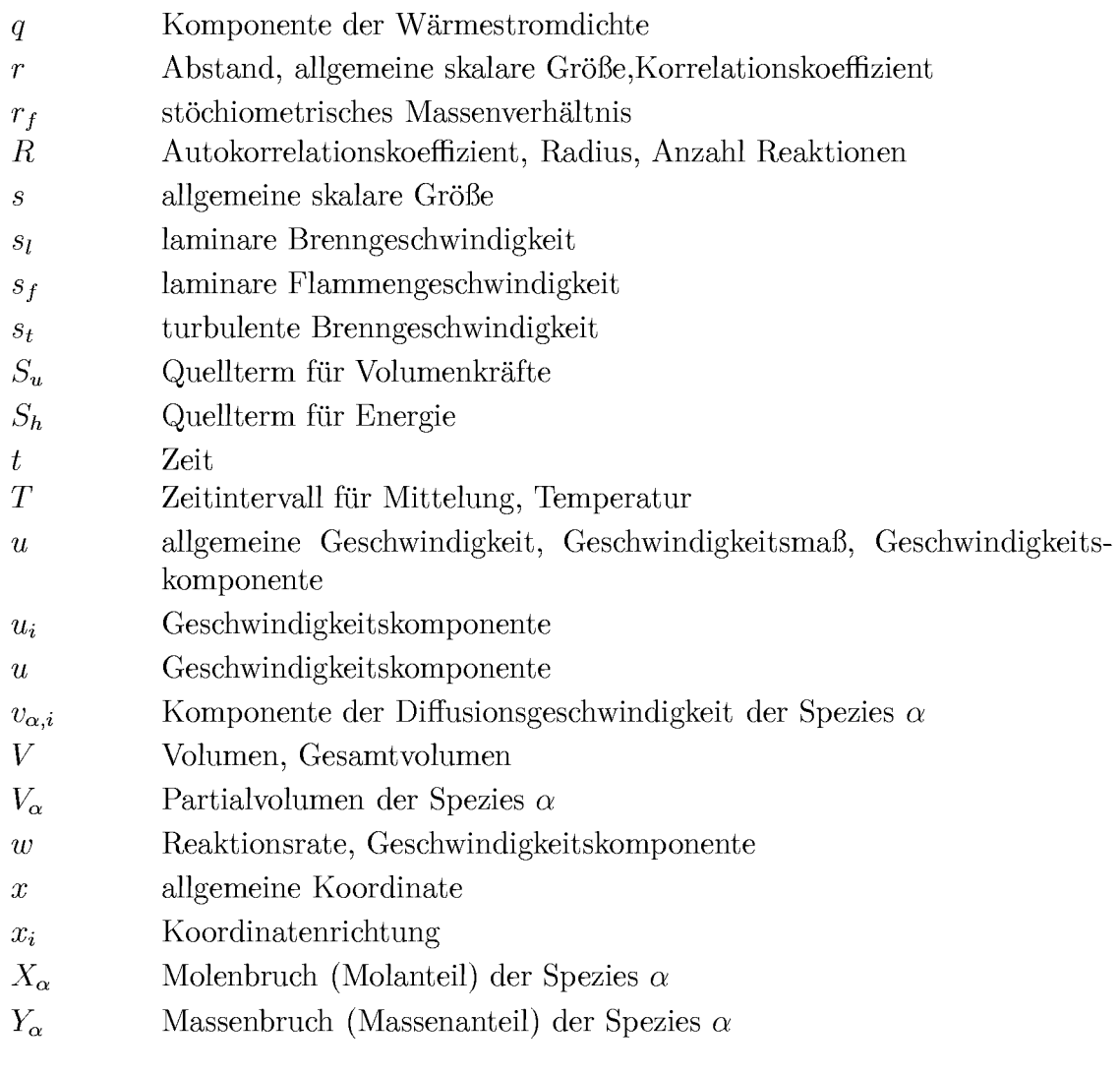

#### Griechische Symbole

- Bezeichnung einer spezifischen Spezies  $\alpha$
- $\beta$ Bezeichnung einer spezifischen Reaktion
- $\Gamma$ Bezeichnung einer spezifischen Reaktion
- $\delta$ Diracfunktion
- $\delta_{ij}$ Einheitstensor
- laminare Flammendicke  $\delta_l$
- Dissipationsrate der turbulenten kinetischen Energie  $\varepsilon$
- turbulenter Austauschkoeffizient für Skalare  $\varepsilon_t$
- Druckverlustbeiwert  $\zeta$

#### **FORMELZEICHEN**

### Zeichen Bezeichnung

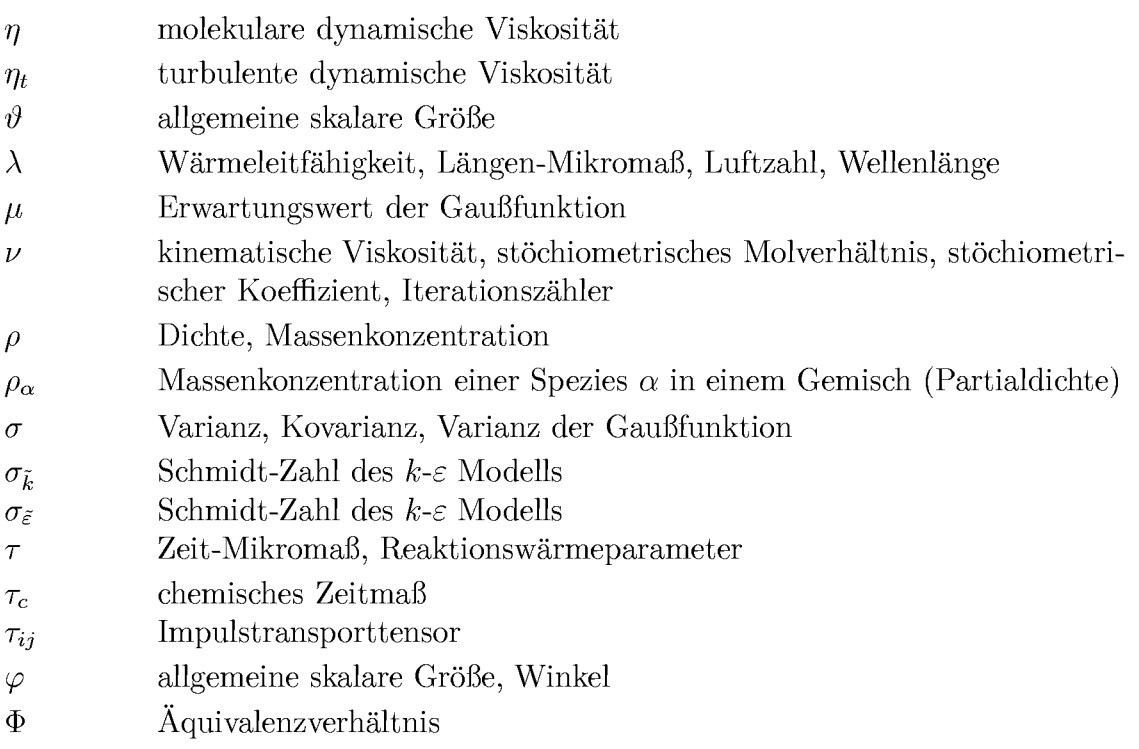

#### Indizes

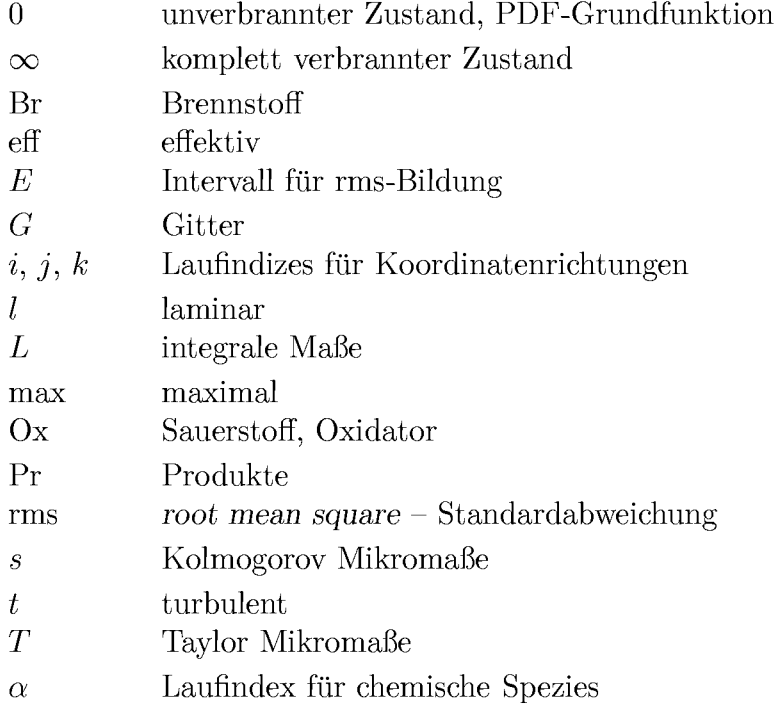

### Zeichen Bezeichnung

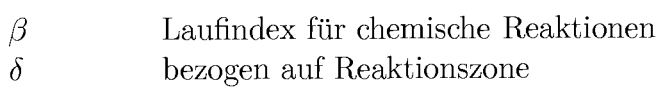

### Kennzahlen

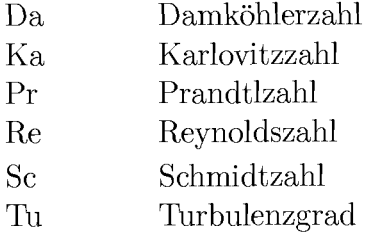

#### Konstanten

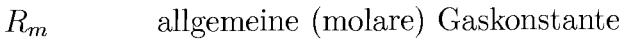

# **1 Einleitung**

### **1.1 Problemstellung und Zielsetzung**

Leichtwasserreaktoren stellen aufgrund der mit ihrem Funktionsprinzip verknupften Sicherheitsmerkmale und Uberwachungs– bzw. Absicherungssysteme zweifellos einen hohen Standard in der risikoarmen Energieerzeugung alar. Setzt man jedoch einen hypothetischen, auslegungsuberschreitenden Störfall voraus, muß, aufgrund einer möglichen Wasser-Zirkonium-Reaktion bzw. der Wechselwirkung von Schmelze, Wasser und Beton oder anderer bekannter Mechanismen, von einer Freisetzung von Wasserstoff in sicherheitsrelevanten Mengen ausgegangen werden. Die Verbrennung oder gar Detonation des Wasserstoffes stellt ein hohes Gefahrdungspotential fur die Integrität des Reaktorsicherheitsbehälters dar. Szenarien zur Verminderung dieses Risikos sehen als Gegenmafinahme such die Implementierung von Zündern im Containment vor, die eine langsame Verbrennung (Deflagration) des Wasserstoffes einleiten, sobald brennbare Gasgemische vorliegen. Grundlage für diesen Vorschlag ist dabei die Annahme, daß die Freisetzung von Wasserstoff langsam geschieht, so dafi ein mageres, ausreichend homogenes Gasgemisch vorliegt und dafi die Energie moglicher Zündquellen nicht ausreicht, um schnelle Deflagrationen zu initiieren. Die somit vorausgesetzte langsame Verbrennung des Wasserstoffes ist im Vergleich zu Detonationen nur mit einem allmahlichen Druckanstieg verbunden, der die Struktur des Reaktorcontainments nicht gefahrdet. Fur die Bewertung der vorgeschlagenen Wasserstoff-Gegenmafinahme ist es jedoch notwendig, dafi damit verbundene Risiken untersucht und in Betracht gezogen werden.

In früheren Untersuchungen [Bre88, Bea94] wurde gezeigt, daß anfangs langsame Verbrennungsvorgange durch den Eintrag von Turbulenz erheblich beschleunigt werden können. Die Flamme selbst induziert eine Expansionsströmung auch in dem Bereich, in den sie hineinbrennt. Einbauten, die diese Strömung stören, führen dazu, daß Turbulenz generiert wird. Durch die Wechselwirkung zwischen Flamme und Turbulenz wird die Struktur der Flamme verändert, die Flammenfront wird gestreckt oder aufgeweitet, woraus eine höhere effektive Reaktionsrate resultiert. Die somit beobachtete größere Flammengeschwindigkeit kann wiederum die Expansionsgeschwindigkeit weiter erhöhen. Eskaliert diese Rückkopplung, können auch anfangs langsame Flammen stark beschleunigen und hohe Flammengeschwindigkeiten erreichen. Dies macht deutlich, daß für die Bewertung der vorgeschlagenen Sicherheitsvorkehrungen such die Interaction von Flammenfront und Turbulenz bei langsamen Deflagrationen eingehend untersucht werden muß, um auszuschließen, daß bisher möglicherweise unbeachtete Zusammenhänge zwischen chemischer Reaktion und turbulenter Durchmischung zu unvorhergesehenen Belastungen auf den Reaktorsicherheitsbehalter fuhren. Grundsatzliche Studien zu den oben beschriebenen Vorgangen wurden bereits in der Vergangenheit durchgefuhrt (s. Abschnitt 1.2). Der Turbulenzeintrag erfolgte jedoch meist mittels periodischer Hindernisanordnungen und als Versuchsstrecke wurden sehr oft lange zylindrische Rohre mit offenem Ende verwendet.

Die vorliegende Arbeit enstand Rahmen eines vom Bundesminister fur Bildung, Wissenschaft, Forschung und Technologie geförderten Projektes (vgl. [AM98a, DM99, EEM98, AM98b]). Die Untersuchungen die im Verlauf dieses Projektes durchgefuhrt werden konnten, hatten das Ziel, nicht allein den Zusammenhang zwischen Turbulenz und Flammengeschwindigkeit zu charakterisieren, sondern such den zwischen Hindernisform und Turbulenz zu untersuchen. Für die Versuche wurden Einzelhindernisse verwendet, deren Geometrie typisch fur in Reaktoranlagen vorkommende Einbauten und Gegenstande ist. Die Hindernisse wurden in einer Versuchsstrecke mit quadratischem Querschnitt der Expansionsströmung von vorgemischten Wasserstoff-Luft- Flammen ausgesetzt. Der untersuchte Konzentrationsbereich lag zwischen 9 und maximal 18 Vol.- $\%$  H<sub>2</sub>. Ardey [Ard98] bestimmte im Rahmen des gemeinsamen Projektes mittels einer dichten Instrumentierung hochauflösender Meßsysteme die Zusammenhänge zwischen charakteristischen integralen Grofien wie Druck, Flammenfortschritt und Flammengeschwindigkeit und konnte so die Hinderniswirkung ermitteln. Durch den Einsatz laseroptischer Mefiverfahren (Schlieren und Laser induzierte Fluoreszenz) gelang ihm die Darstellung der Struktur der Flammenfronten, und er konnte diese unterschiedlichen Brennbereichen vorgemischter Flammen zuordnen.

Die vorliegende Arbeit beschreibt sowohl experimentelle als such numerische Untersuchungen. Ziel der Experimente war es dabei, den Turbulenzzustand nicht nur qualitativ sondern auch quantitativ zu erfassen. Zu diesem Zweck wurden zeitlich und räumlich hochaufgelöste Messungen der Strömungsgeschwindigkeit mit einem Laser-Doppler-System durchgeführt. Aus diesen Messungen wurden die turbulenten Schwankungsgeschwindigkeiten, die die Turbulenz kennzeichnen, bestimmt und mit den Hindernisformen bzw. untersuchten Gemischkonzentrationen korreliert. Durch Vergleiche mit den von Ardey bestimmten integralen Grofien konnten Zusammenhange zwischen Turbulenzintensitat und Flammengeschwindigkeit untersucht werden.

Der numerische Teil der vorliegenden Arbeit hatte zum Ziel, ein turbulences Verbrennungsmodell zu erarbeiten und zu verifizieren, in Berechnungen einzusetzen und durch Vergleiche mit den mittels LDA durchgefuhrten Messungen der Strömungsgeschwindigkeit zu validieren. Die Strömungsund Verbrennungssimulation nimmt im Rahmen der Auslegung von Reaktoranlagen eine mafigebliche Stellung ein. Derzeit zwingen jedoch Limitationen der zur Verfugung stehenden Rechenzeit und such des Speicherplatzes dazu, die sich ergebenden Fragestellungen zum Teil stark zu vereinfachen, um überhaupt Lösungen erzielen zu können. Nicht zuletzt der Bereich der turbulenten Verbrennungsmodellierung weist bier Defizite hinsichtlich der Anwendbarkeit zur Verfugung stehender Modelle des Verbrennungsvorganges auf. Der Ansatz fur die Modellierung der turbulenten Reaktionsrate, der vorgeschlagen wird, erlaubt es, einen grofieren turbulenten Brennbereich als mit bisher ublichen Verbrennungsmodellen abzudecken.

### **1.2 Uberblick uber bisherige Arbeiten**

Die meisten der bisherigen Arbeiten, die sich mit der turbulenten Flammenbeschleunigung durch die Wechselwirkung zwischen Hindernissen und Flammen beschaftigen, verwendeten zur Beurteilung der Flammenbeschleunigung die Flammengeschwindigkeit. Sofern es sich um Arbeiten aus dem Bereich der Sicherheitstechnik handelte, wurden such die durch den Verbrennungsvorgang verursachten maximalen Uberdrucke erfafit. Ardey [Ard98] gibt einen guten Uberblick uber den Stand der Untersuchungen zu diesem Thema. Da die vorliegende Arbeit zwar such die Flammen-Hindernis- Wechselwirkung betrachtete, der Schwerpunkt jedoch auf der

quantitativen Messung der Turbulenz, sowie der numerischen Modellierung der turbulenten Verbrennung lag, wird diese Ubersicht bier kurz zusammengefaßt.

Ardey [Ard98] verweist auf fruhe Arbeiten von Wheeler zusammen mit Mason [MW19], Chapman [CW26] und Robinson [RW33], die durch den Einsatz von zwei bzw. mehreren periodischen Hindernissen zeigten, dafi sich gegenuber Rohren ohne Hindernis durch die Hinderniswirkung wesentlich höhere Flammengeschwindigkeiten ergeben können, teilweise sogar nahe der Detonationsgeschwindigkeit. Spater gelang es vor allem durch Arbeiten von Moen et al. [MDK+79, MDKH80] und Lee et al. [LKK84], sowie Brehm und Mayinger [Bre88] aufzuzeigen, dafi bei periodischen Hindernissen ein Rückkopplungsmechanismus zwischen Turbulenzeintrag durch die Hindernisse und der durch die Verbrennung induzierten Expansionsströmung für die Flammenbeschleunigung verantwortlich ist. Moen et al. [MLH+82] verglichen zudem durch den Einsatz unterschiedlicher Anzahlen von Blenden die Wirkung von Einzelhindernissen gegenuber mehrfachen Hindernissen. Sie zeigten auf, dafi einer der mafigeblichen Einflufifaktoren die Blockierrate der eingesetzten Hindernisse ist. Untersuchungen in halb geschlossenen Geometrien und Geometrien mit Verbindung zur Umgebung von Urtiew et al. [UBH83] und Taylor et al. [Tay84, TB88] sowie in der freien Umgebung durch Harrison und Eyre [HE87] zeigten, dafi such bier periodische Hindernisse die Flammengeschwindigkeit signifikant vergrößern.

Zur Wirkung von Einzelhindernissen, wie sie such in der vorliegenden Arbeit betrachtet wurden, existieren umfangreiche Umtersuchungen von Phylaktou et al. [PA91b, PA91a, PAMK92, PLA94, APA95]. Sie untersuchten plattenformige Hindernisse verschiedener Blockierrate sowie Gitterhindernisse in unterschiedlichen Explosionsrohren. Wahrend dabei vor allem Kohlenwasserstoff-Luft-Gemische betrachtet wurden, zeigte der Vergleich mit einzelnen Versuchen mit Wasserstoff, dafi bei gleicher Hinderniskonfiguration in  $H_2$ -Luft-Gemischen zum Teil erheblich höhere Flammengeschwindigkeiten erreicht werden. Starke und Roth untersuchten neben der ungestörten Ausbreitung einer Flamme in einem kurzen zylindrischen transparenten Rohr [SR83] such die Wechselwirkung zwischen Flammen und Blenden und Gitterhindernissen [SR89]. Neben Druckaufnehmern setzten sie dabei Ionisationssonden zur Bestimmung der Flammenkontur und ein Laser-Doppler-System zur Messung der Strömungsgeschwindigkeit ein.

Zudem visualisierten sie die Form der Flammenfront mittels stroboskopischer Aufnahmen.

Untersuchungen zum Zusammenhang zwischen durch Strömungshindernisse generierte Turbulenz und Flammengeschwindigkeit sind weniger haufig in der Literatur zu finden. Auch die oben erwahnten Untersuchungen von Starke und Roth [SR83, SR89] setzen das LDA lediglich zur Bestimmung der mittleren Strömungsgeschwindigkeit und nicht zur Messung turbulenter Schwankungsgeschwindigkeiten ein. Dunn-Rankin und Sawyer [DRS85] nutzten das LDA ebenfalls lediglich um die mittlere Strömungsgeschwindigkeit im unverbrannten Bereich vor der Flamme zu bestimmen. Untersuchungen, die lokale, hochauflösende Meßmethoden wie Hitzdrahtsonden oder Laser-Doppler-Anemometer einsetzten, finden sich beispielweise bei Jones und Thomas [JT87], die beide Systeme gleichzeitig verwendeten, urn in einem 8,9 m langen Verbrennungsrohr mit rechteckigem Querschnitt  $(76 \text{ mm} \times 25 \text{ mm})$  ohne Hindernisse und offenem Ende den Zusammenhang zwischen Turbulenzintensitat und turbulenter Brenngeschwindigkeit zu untersuchen. Aufgrund mangelnder Genauigkeit bei der Bestimmung der lokalen Flammengeschwindigkeit gelang es ihnen zwar nicht, diesen Zusammenhang konkret anzugeben, sie unterstutzten jedoch vorangegangene Untersuchungen von Bjorkhaug [Bjo86], der (allerdings in einem 1 m langen Verbrennungsrohr mit Hindernissen) angegeben hatte, daß die turbulente Brenngeschwindigkeit um den Faktor 3-4 größer war als die turbulenten Schwankungsgeschwindigkeiten.

Beauvais [Bea94] nutzte die Versuchsanlage in der Brehm und Mayinger [Bre88] bereits ihre Versuche durchgeführt hatten, um zu untersuchen wie sich bei periodischen Hindernissen der Hindernisabstand und die Blockierrate auf die Flammenausbreitung auswirken. Anhand von Geschwindigkeitsmessungen mit dem such in der vorliegenden Arbeit eingesetzten LDA-System konnte er dabei zwischen Flammenbeschleunigung durch homogenen Turbulenzeintrag (Turbulenzpromotion) und bei kleineren Blendendurchmessern auftretender Freistrahlzundung hinter den Hindernissen unterscheiden. Beauvais ermittelte aus dem uber die Flammenfront auftretenden Geschwindigkeitsabfall der Geschwindigkeitskomponente in Richtung der Rohrachse die turbulente Brenngeschwindigkeit und gab ein Brenngesetz fur den Zusammenhang mit den gemessenen turbulenten Schwankungsgeschwindigkeiten an.

Lindstedt und Sakthitharan [LS98] untersuchten in einem ea. 10 m langen rechteckigen Kanal (72 mm  $\times$  36 mm) mittels LDA die Verbrennungsströmung um ein rechteckiges, plattenförmiges Hindernis, das eine Blockierrate von 50% hatte. Durch das sehr grofie Verhaltnis zwischen Länge und Höhe des Kanals und die Positionierung des Hindernisses am Anfang des Kanals war es ihnen moglich, die Messungen durchzufuhren, bevor die am geschlossenen Ende des Explosionsrohres refektierten Druckwellen das Hindernis wieder erreichten. Lindstedt und Sakthitharans Untersuchungen zielten darauf ab, die instationäre Verbrennungsströmung eingehend hinsichtlich des Turbulenzzustandes zu charakterisieren. Hierzu bestimmten sie neben der Geschwindigkeitsverteilung in der Mittelebene des Rohres such die Komponnenten des Reynoldsspannungstensors, sowie die Produktions– und Dissipationsrate für die turbulente kinetische Energie. Aus diesen Werten leiteten Sie eine Abschatzung fur die Karlovitzzahl *Ka* ab, mit Hilfe derer sie die untersuchte Verbrennungsstromung im Borghi-Diagramm (s. Abbildung 2.3) einordnen konnten.

In jungster Zeit konnte Jordan [Jor99] in zwei Versuchsanlagen unterschiedlicher Größe zeigen, daß der turbulente Freistrahl, der sich beim Durchströmen einer Blende mit sehr großer Blockierrate ergibt, dazu führen kann, dafi die Flamme bei Erreichen der Blende den Bereich nach der Blende direkt bzw. erst nach einer gewissen Verzugszeit zundet oder aber die Flamme erlischt. Fur den Fall der direkten Zundung fuhrte Jordan die nachfolgende Flammenbeschleunigung auf die Erhohung der Turbulenz vor der Flammenfront zurück, die er durch LDA-Messungen nachwies. Jordan stellte fest, daß die von Beauvais [Bea94] vorgeschlagene Beziehung für die turbulente Brenngeschwindigkeit diesen Zusammenhang sehr gut wiedergibt.

Der theoretische und numerische Teil der vorliegenden Arbeit bauen auf einer Vielzahl von Literaturstellen auf, die an dieser Stelle zusammenzufassen ungeeignet erscheint. Im nächsten Abschnit werden grundlegende Verfahren zur numerischen Simulation turbulenter Verbrennungsvorgange ohnehin im Zusammenhang mit dem bereits oben erwahnten Borghi-Diagramm im Hinblick auf ihren moglichen Einsatzbereich dargestellt. Andere Literaturstellen, auf die die vorliegende Arbeit aufbaut, werden im weiteren Verlauf ausführlich zitiert.

# 2 **Grundlagen turbulenter Flammenfronten**

## **2.1 Mittelung und Definitionen in turbulenten Stromungen**

Turbulente Strömungsvorgänge zeichnen sich durch die Regellosigkeit von Wirbelbewegungen aus. In der Literatur (vgl. z.B. [TL83, Wi193]) existiert zur Generation, zum Transport und zur Dissipation turbulenter kinetischer Energie die Vorstellung einer Wirbelkaskade, die die Energie in den grofiten Wirbeln produziert und in immer kleiner werdende Wirbel weiterreicht, bis hin zu den kleinsten Wirbeln, in denen sie in innere Energie dissipiert. Als Folge dieser Wirbelinteraktionen zeigen die die Stromungsvorgange beschreibenden physikalischen Grofien in turbulenten Stromungen immer ein instationares Verhalten, d.h. sie variieren stochastisch mit dem Ort *und* der Zeit.

Betrachtet man in einer *im Mittel* stationären Strömung die Messung einer Größe  $\varphi$  an einem festen Ort über der Zeit, so ist beispielsweise ein Verlauf moglich, wie er in Abbildung 2.1(a) dargestellt wird. Der zeitliche Mittelwert der Größe  $\varphi$  ist durch die folgende Vorschrift bestimmt:

$$
\overline{\varphi} = \lim_{T \to \infty} \frac{1}{T} \int_{0}^{T} \varphi(t) dt.
$$
\n(2.1.1)

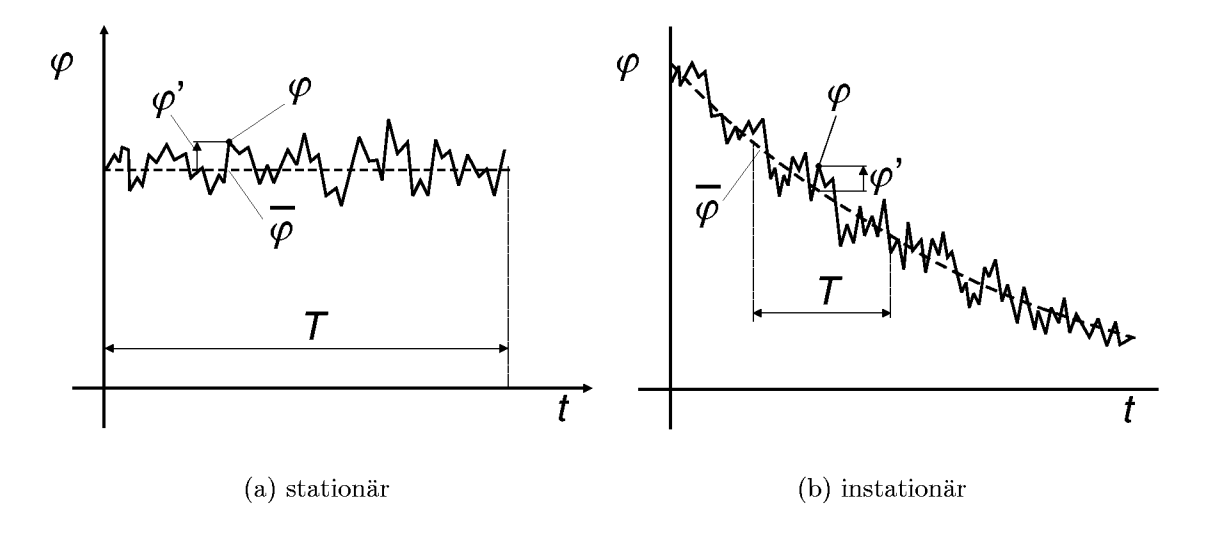

Abbildung 2.1: Zeitverläufe in turbulenter Strömung

Wie von Reynolds [Rey95] vorgeschlagen, kann der Momentanwert dann durch den Mittelwert  $\overline{\varphi} \neq f(t)$  und die Abweichung des Momentanwertes vom Mittelwert  $\varphi'(t)$  beschrieben werden:

 $\varphi(t) = \overline{\varphi} + \varphi'(t)$ .

Bei Vorgangen, die such im zeitlichen Mittel instationar sind, wie die in der vorliegenden Arbeit betrachtete Flammenausbreitung, ergibt sich dagegen vielmehr ein Verlauf wie in Abbildung 2.1(b) dargestellt. Eine Mittelung nach Gleichung (2.1.1) würde hierbei die transienten Anteile des Vorganges eliminieren. Um solche Vorgänge dennoch behandeln zu können, kann entweder eine Ensemble-Mittelung uber mehrere Realisierungen des Versuches gebildet werden oder, sofern sich die Zeitmafie der turbulenten Schwankung und der instationären Hauptströmung genügend voneinander unterschei den, ein instationarer (laufender) Mittelwert, der wie folgt definiert ist:

$$
\overline{\varphi}(t) = \frac{1}{T} \int_{t-T/2}^{t+T/2} \varphi(t) dt.
$$

Das Mittelungsintervall *T* muß dabei im Vergleich zu den turbulenten Schwankungen groß, im Vergleich zur instationären Hauptströmung jedoch ausreichend klein gewählt sein, um eine begründbare Basis für die vorliegenden Betrachtungen zu erhalten.

Aus Gründen, die in Abschnitt 4.1.1 weiter dargestellt werden, ist es bei Strömungsvorgängen, in denen sich die Dichte signifikant ändert, von Vorteil, für die Betrachtungen nicht die Größe  $\overline{\varphi}(t)$  sondern einen dichtegewichteten (Favre-)Mittelwert (vgl. [Fav65]) zu verwenden:

$$
\overline{\rho}\tilde{\varphi}(t) = \overline{\rho}\overline{\varphi}(t) = \frac{1}{T} \int_{t-T/2}^{t+T/2} \rho\varphi(t) dt \qquad \text{bzw.} \qquad \tilde{\varphi}(t) = \frac{\overline{\rho}\overline{\varphi}(t)}{\overline{\rho}}. \tag{2.1.2}
$$

Die Schwankungsgröße um den Favre-Mittelwert wird zur Unterscheidur von einfacher Zeitmittelung mit einem doppelten Strich gekennzeichne

$$
\varphi(t) = \tilde{\varphi}(t) + \varphi''(t) \, .
$$

Daß  $\varphi'(t)$  und  $\varphi''(t)$  sich unterscheiden, zeigt die Anwendung des Operators  $(2.1.1)$  auf die Schwankungsgrößen. Bei reiner Zeitmittelung ergibt sich:

$$
\overline{\varphi'}=\overline{\varphi(t)-\overline{\varphi}(t)}=\overline{\varphi}(t)-\overline{\varphi}(t)=0\,,
$$

während für die Schwankung um den Favre-Mittelwert

$$
\overline{\varphi''} = \overline{\varphi(t) - \tilde{\varphi}(t)} = \overline{\varphi}(t) - \tilde{\varphi}(t) \neq 0
$$

gilt. Fur letztere ist vielmehr:

$$
\overline{\rho\varphi''}=0.
$$

Rechenregeln, die sich aus der Anwendung der Gleichungen (2.1.1) und (2.1.2) ergeben und fur die Mittelung der Erhaltungsgleichungen notwendig sind, sind im Anhang A zusammengefafit.

Da in der Literatur im Hinblick auf die Stromungsgeschwindigkeit die Begriffe Turbulenzintensitat und Turbulenzgrad zum Teil widerspruchlich definiert oder verwendet werden, sollen diese fur die vorliegende Arbeit im folgenden festgelegt werden.

Turbulenzintensitat wird nur im Zusammenhang mit Messungen und auf ein definiertes Zeitintervall  $T_E$  bezogen, verwendet. Wie gezeigt, verschwindet der zeitliche Mittelwert der Schwankungsgröße. Um die Schwankung dennoch beurteilen zu konnen, verwendet man die Standardabweichung vom Mittelwert. Wie schon der Zeit– und Favre-Mittelwert in den Gleichungen (2.1.1) bzw. (2.1.2), kann diese such als root mean *square* bezeichnete Größe für ein Zeitintervall  $T_E$  vor einem Zeitpunkt  $t_E$  durch den folgenden Operator, gekennzeichnet durch "rms", ermittelt werden<sup>1</sup>:

$$
u'_{\rm rms}(t_E) = \sqrt{\frac{1}{T_E} \int_{t_E - T_E}^{t_E} (u - \overline{u})^2(t) dt}.
$$

 $1$ Im Gegensatz zur obigen Definition des laufenden Mittelwertes wird hier nicht eine zentrierte sondern eine ruckwartsweisende Definition verwendet, da die bei der Flammenausbreit ung interessierenden Intervalle meist durch die Ankunft der Flamme begrenzt sind und eine Auswertung nach der Flammenankunft schwierig ist.

Liegen  $N_E$  diskrete Meßwerte  $u'_n$  in dem betrachteten Intervall vor, kann die obige Vorschrift auch durch folgende Näherung ersetzt werden

$$
u'_{\rm rms}(t_E) = \sqrt{\frac{1}{T_E} \sum_{n=1}^{N_E} (u_n - \overline{u}_n)^2 \Delta t_n},
$$

oder bei zeitlich aquidistanter Abtastung:

$$
u'_{\rm rms}(t) = \sqrt{\frac{1}{N_E} \sum_{n=1}^{N_E} (u_n - \overline{u}_n)^2}.
$$

Der *Turbulenzgrac!* dagegen bezieht die Schwankungsgeschwindigkeit auf die mittlere Stromungsgeschwindigkeit:

$$
Tu = \frac{u'_{\text{rms}}}{\overline{u}}.
$$

### **2.2 Langen– und Zeit mafle turbulenter St romungen**

Die Umwandlung der in der turbulenten Strömung vorliegenden Bewegungsenergie spielt im Zusammenhang mit der betrachteten Wechselwirkung zwischen Flamme und Turbulenz eine entscheidende Rolle. Im vorangegangenen Abschnitt war die Vorstellung einer Wirbelkaskade aufgegriffen worden, an deren Ende die Dissipation der Bewegungsenergie in innere Energie stattfindet. Die Grofie der beteiligten Wirbel lafit sich anhand von Betrachtungen typischer Längen– und Zeitmaße in Strömungsvorgängen abschatzen. Fur die beabsichtigten Simulationen sind solche Betrachtungen sehr nützlich, um ein Gefühl für die beteiligten Größenordnungen zu erhalten, da damit haufig die einsetzbaren Zeitschrittweiten und so such die erforderliche Rechenzeit im Vorfeld abgeschätzt werden können. Im folgenden werden die Zusammenhange jedoch trotzdem nur kurz dargestellt, da ausfuhrliche Betrachtungen zu dem Thema in [TL83, May96] sowie in [EEJM98] und [AM98a] vorliegen.

Der Bereich der kleinsten Wirbel am Ende der Kaskade wurde von Kolmogorov [Kol41a, Kol41b, Kol41c] mit Mikromaßen für die Länge  $l_s$ , die Zeit  $\tau_s$ 

und die Geschwindigkeit *u.* charakterisiert. Betrachtet man die Transportgleichung für die turbulente kinetische Energie  $k$  in einer inkompressiblen, stationären Strömung:

$$
\rho \overline{u}_i \frac{\partial k}{\partial x_i} = \frac{\partial}{\partial x_i} \left( \Gamma_k \frac{\partial k}{\partial x_i} \right) - \rho \overline{u_i' u_j'} \frac{\partial \overline{u}_i}{\partial x_j} - \rho \nu \overline{\left( \frac{\partial u_i'}{\partial x_j} \frac{\partial u_i'}{\partial x_j} \right)},
$$

so ergibt sich fur den Produktionsterm *Pk*

$$
P_k = \overline{u'_i u'_j} \frac{\partial \overline{u}_i}{\partial x_j} \sim \frac{u_{\text{Prod}}^3}{l_{\text{Prod}}},
$$

wobei die Geschwindigkeits– und Längenmaße ( $u_{\mathrm{Prod}}$  bzw.  $l_{\mathrm{Prod}}$ ) denen der größten Wirbel entsprechen. Die Dissipation, die gegeben ist durch

$$
\varepsilon_L = \nu \overline{\left(\frac{\partial u_i'}{\partial x_j} \frac{\partial u_i'}{\partial x_j}\right)},
$$

kann für den Skalenbereich der größten Wirbel dagegen aufgrund des Quadrates des Längenmaßes im Nenner vernachlässigt werden. Die Größenordnung der Rate, mit der turbulente kinetische Energie an kleinerskalige Wirbel weitergereicht wird, entspricht daher  $\frac{u_{\text{prod}}}{l_{\text{prod}}}$ 

Kolmogorov erkannte die Zusammenhange zwischen den Verhaltnissen der Geschwindigkeits– und Langenmafie der verschiedenen Skalenbereiche in der Turbulenz und konnte daher für die Rate, mit der k dem Bereich der *Meinsten* Wirbel zugefuhrt wird,

$$
\frac{u_s^3}{l_s} \sim \frac{u_{\text{Prod}}^3}{l_{\text{Prod}}}
$$

setzen. Durch einen Vergleich mit dem oben angegebenen Term für  $\varepsilon_L$  kann die Dissipation  $\varepsilon$  in diesem Bereich wie folgt angegeben werden:

$$
\varepsilon \sim \nu \frac{u_s^2}{l_s^2}
$$

In diesem Skalenbereich der Turbulenz stehen die Zufuhr von kinetischer Energie aus grofieren Wirbeln und deren Dissipation im Gleichgewicht. Es gilt daher:

$$
\frac{u_s^3}{l_s} = \nu \frac{u_s^2}{l_s^2} = \varepsilon \, .
$$

Eliminiert man in diesen beiden Gleichungen *us,* resultiert:

$$
\varepsilon^2 l_s^2 = \varepsilon^3 \frac{l_s^6}{\nu^3} \qquad \text{oder} \qquad l_s = \left(\frac{\nu^3}{\varepsilon}\right)^{\frac{1}{4}}.\tag{2.2.1}
$$

Eliminierung von  $\varepsilon$  ergibt dagegen:

$$
u_s = \frac{\nu}{l_s} \qquad \text{bzw.} \qquad u_s = (\nu \varepsilon)^{\frac{1}{4}}. \tag{2.2.2}
$$

Das Zeitmaß ist damit entsprechend

$$
\tau_s = \frac{l_s}{u_s} \qquad \text{oder} \qquad \tau_s = \left(\frac{\nu}{\varepsilon}\right)^{\frac{1}{2}}.
$$

Bildet man auf der Basis der Kolmogorovschen Mikromaße die Reynoldszahl, ergibt sich

$$
\mathrm{Re}_s = \frac{l_s u_s}{\nu} = 1 \, .
$$

Vor den Arbeiten von Kolmogorov hatte Taylor [Tay35] Mikromafie aus der Betrachtung einer Rohrströmung abgeleitet. Wie von Beauvais [Bea94] ausführlich dargestellt, ergibt sich für das Taylor-Mikromaß

$$
\lambda_T = \sqrt{\frac{\overline{u'^2}}{(\partial u'/\partial x)^2}}.
$$

Die Dissipationsrate ist fur isotrope Turbulenz (z.B. [Wi193])

$$
\varepsilon = 15\nu \overline{\left(\frac{\partial u'}{\partial x}\right)^2} \equiv 15\nu \frac{u'^2}{\lambda_T^2},
$$

wodurch das Taylor-Mikromafi abgesehatzt und in Bezug zum Kolmogorovschen Mikrolängenmaß (Gleichung (2.2.1) gesetzt werden kann.

Die hauptsachlich energietragende Wirbelklasse kann nach Taylor durch  $\chi$ ein Makromaß  $L$ , das ein integrales Längenmaß darstellt, charakterisiert werden. Taylor definiert dieses Längenmaß auf der Basis des Autokorrelationskoeffizienten von Messungen der Schwankungsgeschwindigkeit an verschiedenen Positionen, die um einen Abstand r auseinanderliegen:

$$
R(r) = \frac{\overline{u'(x)u'(x+r)}}{\sqrt{\overline{u'^2(x)u'^2(x+r)}}}.
$$

Das Makromafi ergibt sich daraus als

$$
L=\int\limits_0^\infty R(r)\,dr\,.
$$

Fur viele praktische Betrachtungen im Bereich turbulenter Stromungen genugt es jedoch, *L* in erster Näherung durch einen Bruchteil einer typischen geometrischen Dimension des Stromungsgebietes abzuschatzen. Die auf der Basis von *L* und *u'* gebildete Reynoldszahl wird oft als *Turbulenzreynoldszahl* bezeichnet:

$$
\mathrm{Re}_L = \frac{u'L}{\nu},
$$

und das zugeordnete Makro-Zeitmaß  $\tau_L$  wird wie folgt gebildet:

$$
\tau_L = \frac{L}{u'}.
$$

Um typische Größenordnungen der Längenmaße abzuschätzen, gibt Friedrich [Fri86] Zusammenhänge zwischen diesen an (s.a. [Bea94]):

$$
\frac{\lambda_T}{L} \sim \text{Re}_{L}^{-\frac{1}{2}}, \quad \frac{\lambda_T}{l_s} \sim \text{Re}_{L}^{\frac{1}{4}} \qquad \text{und somit} \qquad \frac{l_s}{L} \sim \text{Re}_{L}^{-\frac{3}{4}}.
$$

Bei einer typischerweise in vollentwickelter Grenzschichtturbulenz auftretenden Reynoldszahl von  $\text{Re}_L = 10^4$  zeigt sich, daß das Kolmogorovsche

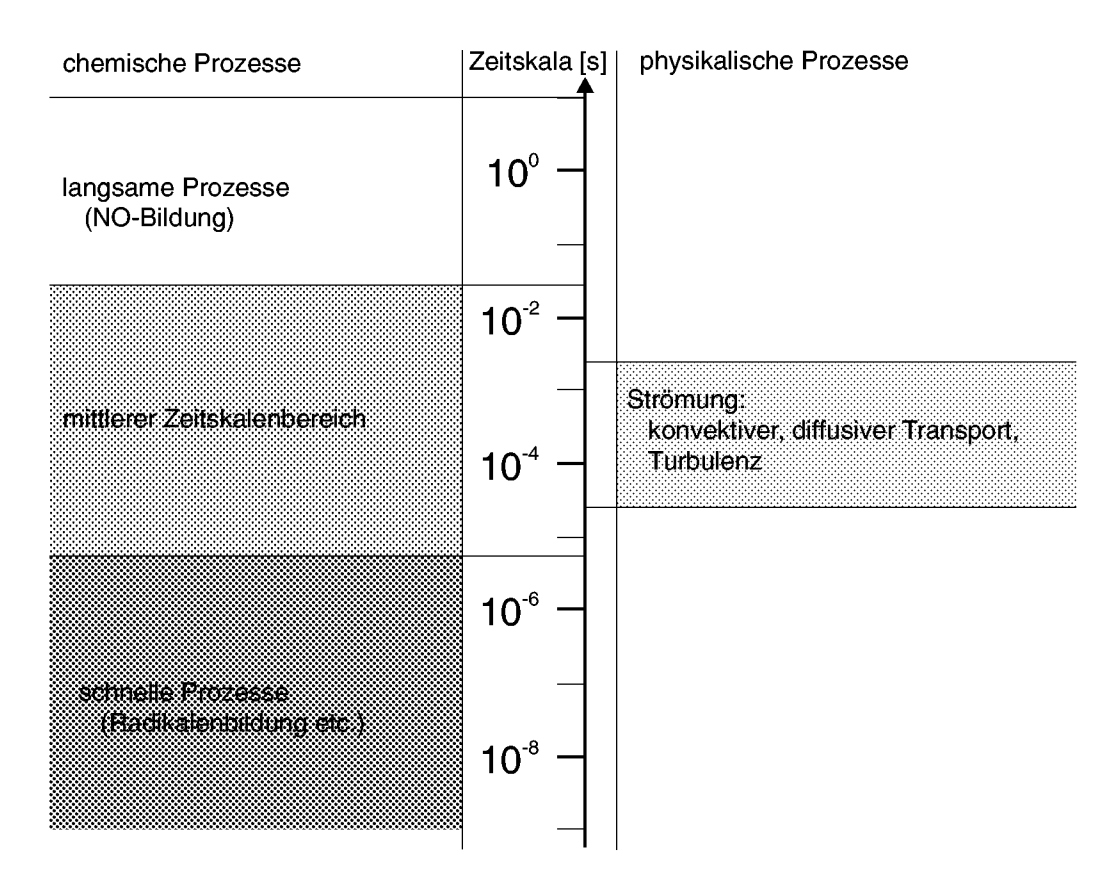

Abbildung 2.2: Vergleich chemischer und physikalischer Zeitmaße (nach [Maa93])

Mikromaß um den Faktor 10 kleiner ist als das Taylorsche. Schätzt man L durch  $L = 0.1L_C$  ab, wobei  $L_C$  beispielsweise der Durchmesser eines turbulenzerzeugenden Hindernisses ist, so sind die kleinsten turbulenten Strukturen urn dem Faktor 10000 kleiner als *Lc,* wahrend der Hauptanteil der Energie von Wirbeln getragen wird, die 10 mal kleiner sind als das Hindernis.

## 2.3 Chemische Zeitmaße und turbulente Brennberei**che**

Für chemische Reaktionen können, wie im vorangegangenen Abschnitt für turbulente Vorgänge dargestellt, ebenfalls charakteristische Zeitmaße angegeben werden, die einen Vergleich verschieden schnell ablaufender Reaktionen oder such einen Vergleich mit anderen Prozessen ermoglichen. Abbildung 2.2 zeigt einen Vergleich zwischen Zeitmafien, wie sie typischerweise in chemischen Reaktionen auftreten und den Zeitmaßen bei

Strömungsvorgängen beteiligter physikalischer Vorgänge. Man erkennt, daß die beiden Bereiche sich sehr stark unterscheiden und dafi auf der Seite der Chemie ein sehr grofier Zeitskalenbereich abzudecken ist. Selbst die haufig bei der Reduzierung von Reaktionsmechanismen getroffene Annahme, daß sich chemische Vorgange, die sehr kleine Zeitkonstanten aufweisen, im Gleichgewicht befinden, löst das Problem nicht. Die verbleibenden Reaktionen können immer noch ähnliche Zeitkonstanten wie die physikalischen Vorgange aufweisen, so dafi die Zeitskalen der chemischen Umsetzung nicht außer Acht gelassen werden können. Insbesondere wenn, wie in der vorliegenden Arbeit, die betrachteten Vorgänge instationär sind, können die so erforderlichen numerischen Zeitschritte eine Lösung sehr aufwendig machen.

Anhand des Verhaltnisses der chemischen und turbulenten Zeitmafie können unterschiedliche Bereiche turbulenter Verbrennung unterschieden werden. Als Vergleichsgröße kann die sogenannte Damköhlerzahl verwendet werden, die turbulentes Makrozeitmaß und chemisches Zeitmaß zueinander in Bezug setzt:

$$
Da = \frac{\tau_L}{\tau_c},
$$

Bei Verbrennungsprozessen wird üblicherweise ein chemisches Zeitmaß  $\tau_c$ aus der laminaren Flammendicke  $\delta_l$  und der laminaren Brenngeschwindi keit  $s_l$  bestimmt:

$$
\tau_c=\frac{\delta_l}{s_l}\,.
$$

Für Damköhlerzahlen kleiner als 1 ist keine klare Flammenkontur zu erkennen. Die Lebensdauer der turbulenten Makrowirbel ist kleiner als die Zeit, die die Verbrennung beansprucht, so dafi es zu einer volumenhaften Verteilung der Reaktionsteilnehmer und somit such der Reaktion kommt. Im Phasendiagramm nach Borghi [Bor84, Pet86] (vgl. Abbildung 2.3) wird dieser Bereich als *hornogener Reaktor* bezeichnet.

Die mit  $\tau_L$  gebildete Damköhlerzahl hat jedoch für die direkte Interaktion von Turbulenz und Chemie keine weitere Bedeutung, da die Wechselwirkung im Bereich der kleinsten Skalen stattfindet. Unterhalb der Linie Da=l

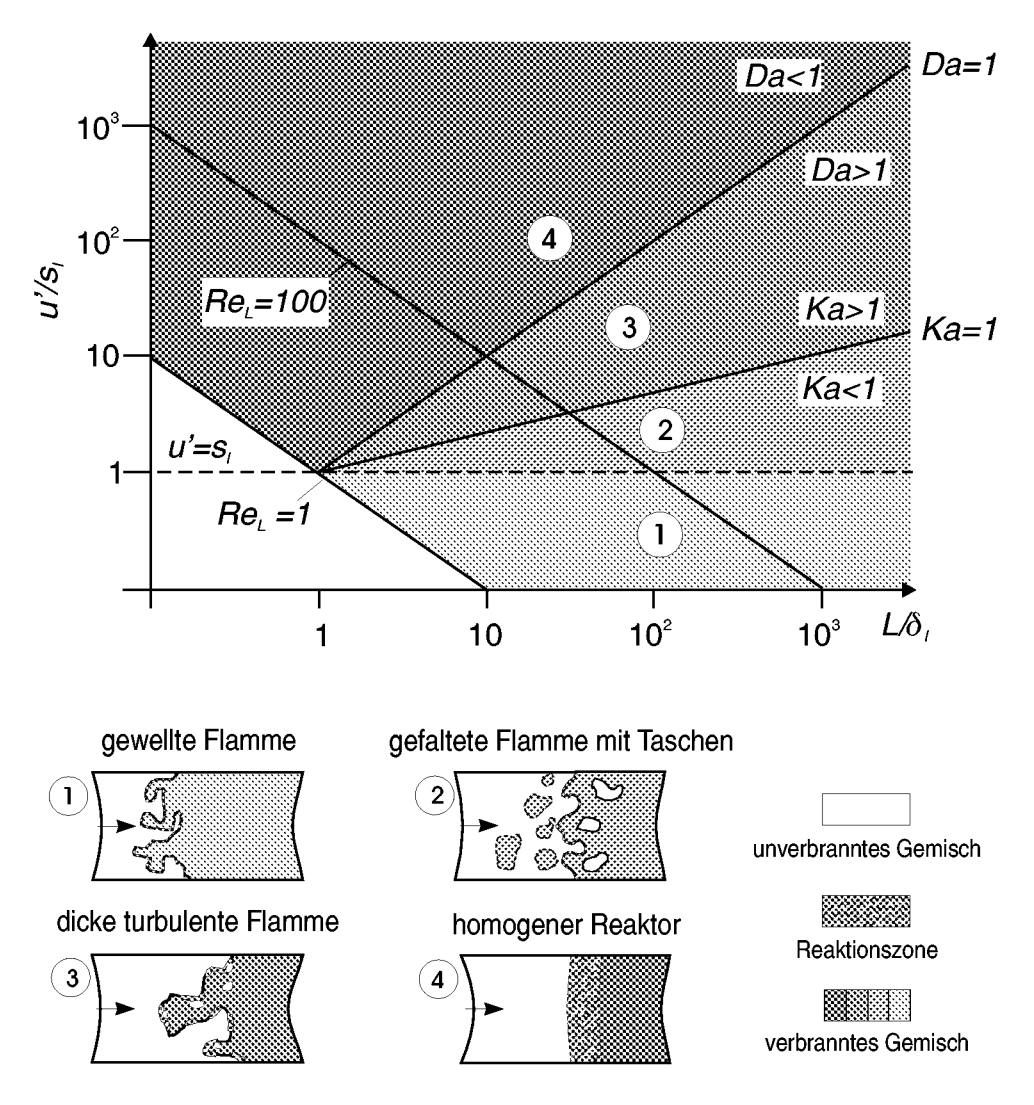

Abbildung 2.3: Unterscheidung turbulenter Brennbereiche nach Borghi [Bor84] und zugeordnete Flammentypen

muß daher weiter unterschieden werden. Man vergleicht hier  $\tau_c$  mit dem Kolmogorovsehen Zeitmafi und bildet so die Karlovitzzahl

$$
\text{Ka} = \frac{\tau_c}{\tau_s},
$$

die als Reziprokwert einer mit dem Kolmogorovsehen Zeitmafi gebildeten Damköhlerzahl aufgefaßt werden kann. Für Ka  $< 1$  spricht man vom Bereich der schnellen Chemie ( $fast$  chemistry), d.h. Reaktionsvorgänge spielen sich so schnell ab, dafi selbst mit den kleinsten turbulenten Wirbeln keine nennenswerte Interaktion stattfindet. Flammen treten hier als glatte Strukturen auf, die verbranntes von unverbranntem Gemisch trennen, weshalb dieser Bereich auch als Flamelet-Bereich bezeichnet wird.

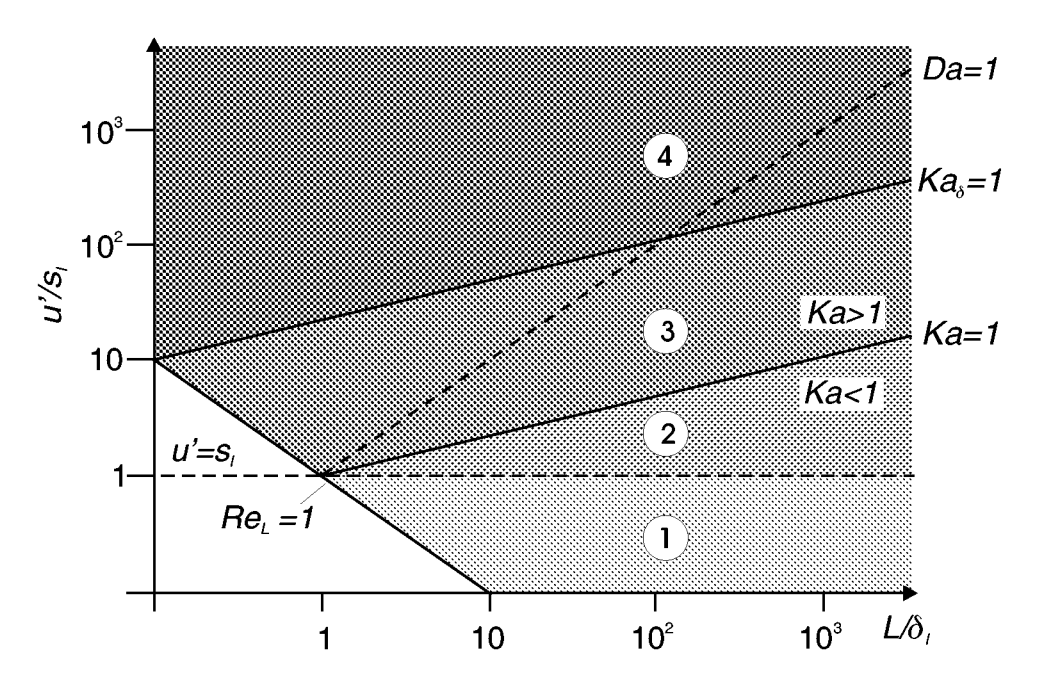

Abbildung 2.4: Unterscheidung turbulenter Brennbereiche nach Peters [Pet97]

Der Bereich für Ka > 1 muß näher betrachtet werden. Während Peters [Pet86] 1986 noch dieselbe Einteilung vornimmt wie Borghi [Bor84], gibt er spater [Pet97] das in Abbildung 2.4 dargestellte Diagramm an. Er zeigt, dafi die beteiligten Zeitskalen such als diejenige Zeit interpretiert werden können, die bei einer gegebenen Diffusivität D benötigt wird, um Wärme oder Spezieskonzentrationen diffusiv über das entsprechende Längenmaß zu transportieren. Für das chemische Zeitmaß ergibt sich so beispielsweise

$$
\tau_c = \frac{\delta_l^2}{D}
$$

und die Karlovitzzahl lautet dann

$$
\text{Ka} = \frac{\delta_l^2}{l_s^2}
$$

Die Bedingung Ka < 1, die oben den Flameletbereich abgegrenzt hatte, kann damit auf die Bedingung  $\delta_l \langle l_s \rangle$  zurückgeführt werden, d.h. hier sind die kleinsten turbulenten Strukturen größer als die Flammendicke. Im Bereich Ka > 1 unterscheidet Peters weiter, indem er die vorgemischte Flamme in eine Vorwarmzone, die eigentliche Reaktionszone *(inner lager)*

der Dicke  $l_{\delta}$  und eine Oxidationszone aufteilt. Nach Peters [Pet91, Pet97] gilt näherungsweis

 $l_{\delta} = 0.1 \delta_l$ ,

so daß für die mit  $l_{\delta}$  gebildete Karlovitzzahl Ka $_{\delta}$ 

$$
Ka_{\delta} = \frac{l_{\delta}^2}{l_s^2} = 0.01Ka
$$

gilt. Unterhalb der Linie K $a_{\delta} = 1$  finden sich nun Wirbel, die kleiner sind als die Flammendicke, so daß diese mit der Vorwärmzone interagieren können, und bier die Mischungsprozesse intensivieren. Da sie jedoch grofier sind als die Reaktionszone, beeinflussen sie die Reaktion nicht direkt. Peters [Pet97] spricht in diesem Bereich von dunnen Reaktionszonen (thin *reaction layers).*

Oberhalb von Ka<sub> $\delta$ </sub> = 1 finden sich kleinste Wirbelelemente, die kleiner sind als die Dicke der Reaktionszone und somit in diese eindringen können. Es kommt durch die dadurch stattfindende Durchmischung der Reaktionszone zu lokalen Löscheffekten, da Reaktionsradikale vom Ort der Reaktion wegbefördert werden können, bevor diese abgeschlossen ist. Peters bezeichnet dies als Bereich unterbrochener Reaktionszonen ( *broken reaction zones regime).*

# **2.4 Schliefiungsansatze fur die turbulence Reaktionsrate**

Im Hinblick auf die in der vorliegenden Arbeit ebenfalls durchgefuhrten Entwicklung eines turbulenten Verbrennungsmodelles SO1ldas im vorangegangenen Abschnitt dargestellte Phasendiagramm genutzt werden, um den moglichen Einsatzbereich verschiedener Verbrennungsmodelle aufzuzeigen.

In der Literatur finden sich sich verschiedenste Ansatze, das Schliefiungsproblem, das im Zusammenhang mit der Darstellung des Verbrennungsmodelles später eingehend erläutert wird, zu lösen. Im folgenden wird kurz eine Ubersicht uber diese Ansatze gegeben, urn die Einordnung des in der vorliegenden Arbeit entwickelten Modelles zu ermoglichen. Eine Klassifizierung der zu findenden Modelle könnte wie folgt vorgenommen werden:
- Analytische Vorgabe der Reaktionsrate
- Empirische Modelle
- Korrelationsansatze
- . Wahrscheinlichkeitsdichte-Verfahren
- Flamelet-Modelle

Die Vorgabe der Reaktionsrate durch einen analytischen Ausdruck birgt offensichtliche Nachteile, da im einfachsten Fall der vorgegebene Wert die Entwicklung des Stromungsvorganges nicht berucksichtigen kann. Zum Einsatz kommen solche Verfahren insbesondere bei Diffusionsflammen, bei denen die Reaktionspartner der Flamme getrennt voneinander zugefuhrt werden.

Zu den Hauptvertretern der Gruppe der empirischen Modelle zahlen das *Eddy-Breakup* (EBU) Modell von Spalding [Spa71], sowie das *Eddy-Dissipation Concept* von Magnussen und Hjertager [MH76]. Diese Ansatze berucksichtigen, im Gegensatz zu den obigen einfachen Verfahren, den Einflufi der Turbulenz auf die Reaktionsrate. Die gesuchte *turbdente Reaktionsrate* wird mit einem aus der Turbulenzberechnung zuganglichen Zeitmaß und einer limitierenden Konzentration der beteiligten Spezies gebildet. Bei dieser Vorgehensweise stellt der Turbulenzzustand die entscheidende Größe dar, während die Chemie der Reaktion fast völlig außer acht gelassen wird. Für Vorgänge, bei denen sich die Zeitmaße der chemischen Reaktion und der physikalischen Vorgange stark voneinander unterscheiden, kann dieser Ansatz durchaus richtig sein. Diese Restriktion limitiert solche Modelle jedoch auf einen eingeschrankten Bereich (Bereiche 1 und 2 in Abbildung 2.3) im Borghi-Diagramm.

Hinter den als Korrelationsansatze (z.B. [Bor74]) bezeichneten Verfahren steckt die Idee, die in der gemittelten Reaktionsrate auftretenden Korrelationsterme, wie bei einem Reynoldsspannungsverfahren fir die Turbulenzmodellierung, durch eigene Transportgleichungen zu ermitteln. Da mit steigender Komplexität der Reaktion die Anzahl der Korrelationsterme rasch zunimmt, sind solche Ansatze sehr aufwendig.

Verfahren, die auf Wahrscheinlichkeitsdichteverteilungen (englisch: probability density function, im weiteren kurz PDF) aufbauen, berechnen die sich durch die Strömung an einem Punkt ergebende Form der PDF von Größen, die fur den Reaktionsvorgang relevant sind. Die errechnete PDF kann dann genutzt werden, urn durch eine Faltungsintegration mit der momentanen Reaktionsrate die mittlere Reaktionsrate zu erhalten. Die Vorgehenweise zur Ermittelung der PDF-Form unterscheidet dabei verschiedene Verfahren noch einmal in zwei Hauptgruppen.

Einerseits kann die Form der PDF als generische Form angenommen werden *(assumed PDF vgl.* [Bor88] ), die in Abhangigkeit von Parameter, die aus dem Strömungszustand zu ermitteln sind, zu einer speziellen Form führen.

Im Gegensatz dazu können auch Transportgleichungen für den Transport der betrachteten PDF hergeleitet werden (s. Pope [Pop85]. Die Form der PDF bestimmt sich dann aus der Berechnung der Stromung selbst *(calculated PDF).* Solche Verfahren zeigen fur zukunftige Simulationswerkzeuge ein hohes Potential auf, da es sehr einfach ist, det aillierte reaktionskinetische Modelle in die Berechnung einzubinden. Sie weisen jedoch fur die vorliegende Arbeit den Nachteil eines hohen Aufwandes fur die Implementierung sowie sehr langer Rechenzeiten auf. Die Lösung der PDF-Transportgleichungen gelingt beispielsweise nur mittels Monte-Carlo-Simulation, so dafi eine Kopplung eines Monte-Carlo-Losers mit einem CFD-Code notwendig ware. In der vorliegenden Arbeit wurde daher der Ansatz eines PDF-Modelles mit vorgegebener Form gewahlt.

Die als letztes aufgezählten Flamelet Modelle (vgl. Peters [Pet86]) stellen in der angegebenen Aufzählung eigentlich keine eigene Gruppe dar, da sie ebenfalls auf PDFs basieren. Aufgrund der Vorgehensweise sollen sie bier jedoch trotzdem separat betrachtet werden. Flameletverfahren gehen davon aus, dafi jede Flammenfront, ob gerade oder gefaltet, lokal gesehen laminare Eigenschaften besitzt und stationar ist. Dies bedeutet, dafi die Flamme stets sehr dunn und so der tatsachlich reagierende Bereich im Berechnungsgebiet nur sehr klein ist. Dies fuhrt ebenfalls zu der Annahme einer PDF, die jedoch den unverbrannten und verbrannten Zustand sehr stark wichtet. Durch die Berucksichtigung der Flammenstreckung beim Faltungsprozeß können auch Löschvorgänge mitmodelliert werden und die Integration von detaillierten Reaktionsmechanismen ist ebenfalls ohne grofien Aufwand moglich. Die zugrundeliegenden Annahmen limitieren den Einsatzbereich

fur diese Modelle jedoch wieder auf ein eingeschranktes Gebiet (Bereiche 1 und 2 in Abbildung 2.3) im Borghi-Diagramm.

Es existieren such Verfahren, die sich nicht in die obigen Kategorien einordnen lassen. Beispielsweise wurden in letzter Zeit Flammentrackingverfahren entwickelt (vgl. Smiljanovski und Klein [SK94, SMK97]), die erlauben, die Flammenfront zu erfassen, such wenn diese durch die gewahlte numerische Gitterfeinheit nicht aufgelöst werden kann.

Das in der vorliegenden Arbeit realisierte Verbrennungsmodell lehnt sich an das sogenannte Bray, Libby und Moss (BML) Modell fur vorgemischte und nicht-vorgemischte Verbrennung an, das in [Bra80] ausfuhrlich beschrieben ist. Die Annahmen, die bier getroffen werden, sind jedoch teilweise nicht so restriktiv wie die dieser Autoren, so dafi das Modell geeignet erscheint, Flammen such in den Bereichen 2 und 3 des Borghi-Diagramms wiederzugeben. Wie von Ardey [Ard98] anhand laseroptischer Untersuchungen nachgewiesen, treten im Bereich der im vorliegenden Projekt untersuchten Einzelhindernisse durchaus Flammen auf, die sich diesen Bereichen zuordnen lassen. Bei der numerischen Umsetzung des Verbrennungsmodelles wurde ein Weg gewahlt, der eine schnelle Berechnung mit Hilfe von Tabelleninterpolationsverfahren, ahnlich wie von Lockwood und Naguib [LN75] beschrieben, zulafk. Ein ahnliches Verfahren wurde such von Bradley et al. [BKLM88] beschrieben und spater [BGG94] noch erweitert.

# **3 Lokale Messung der Stromungsgeschwindigkeit**

Ziel der vorliegenden experimentellen Untersuchungen war es, zu analysieren, wie Einzelhindernisse in einer Verbrennungsströmung durch Veränderung des Turbulenzzustandes der Strömung die Flammenfortpflanzung beeinflussen. Hierzu wurde die lokale Gasgeschwindigkeit der sich einstellenden Strömung berührungslos mit einem Laser-Doppler-Anemometer (LDA) gemessen. Durch die hohe ortliche und zeitliche Auflosung, die durch LDA-Messungen möglich sind, konnte der Turbulenzzustand der Strömung ermittelt und durch den Vergleich von Messungen mit verschiedenen Hindernissen untereinander bzw. mit Messungen ohne Hindernis der Geometrieeinflufi bestimmt werden. Das vorliegende Kapitel stellt die MuSCET-Anlage (Munich Square Cross-section Explosion Tube), in der die Untersuchungen durchgefuhrt wurden, vor, zeigt wie das LDA-Systems in den Mefiaufbau integriert wurde und dokumentiert die Vorgehensweise zur Auswertung der Messungen.

Es wird im folgenden zwischen lokalen und integralen Messungen unterschieden. *Lokale* Messungen sind dabei die Stromungsmessungen mit dem LDA-System, wahrend die durch die MuSCET-Anlage ermittelten Mefiwerte als integrale Informationen fur das Explosionsrohr betrachtet werden.

## **3.1 Beschreibung des Mefiaufbaus**

## **3.1.1 Versuchsanlage und integrale Mefiltechnik**

Die MuSCET-Anlage wurde von Ardey [Ard98] eingehend dargestellt, so dafi an dieser Stelle lediglich auf fur die im Rahmen der vorliegenden Arbeit durchgefuhrten LDA-Geschwindigkeitsmessungen spezifische Einzelheiten und notwendige Modifikationen des Mefiaufbaus naher eingegangen werden muß.

Die Versuchsstrecke der Anlage bildete ein aus austauschbaren Einzelsegmenten zusammengesetzter Explosionskanal mit quadratischem Querschnitt (Kantenlange 268mm). Uber ein zweigeteiltes Verbindungsrohr mit

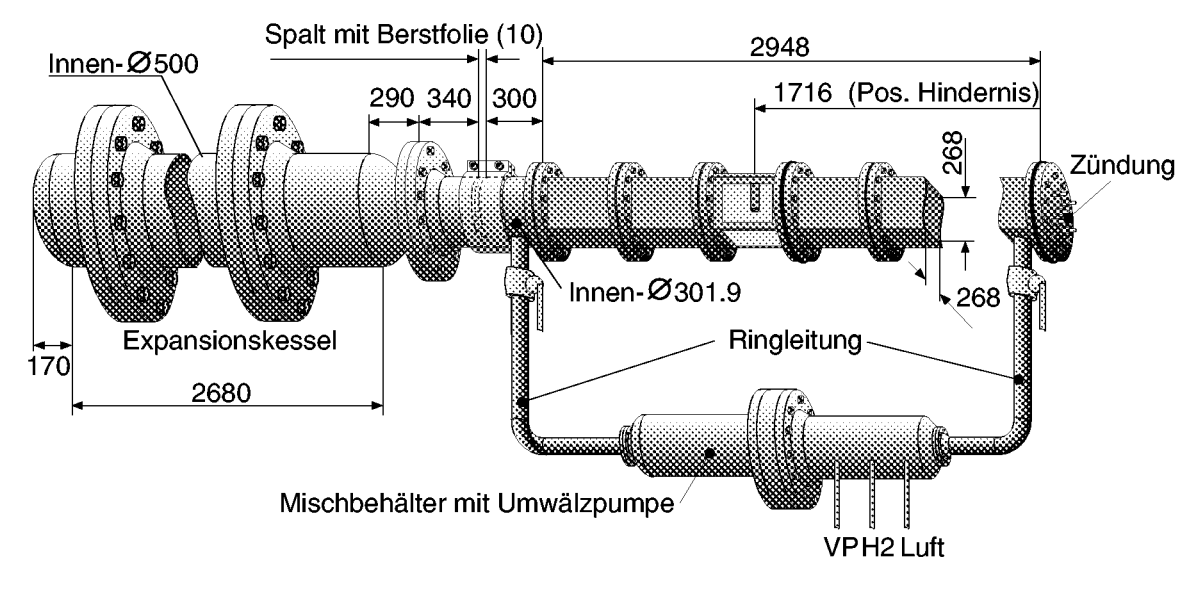

Abbildung 3.1: Abmessungen der MuSCET-Anlage (aus [AM98a])

gleicher Querschnittsflache war der Explosionskanal mit einem Expansionstank verbunden, in den die Flamme nach Passieren der Mefktrecke eingeleitet wurde. Die Abtrennung des Explosions- vom Expansionsteil wurde durch eine Berstmembran erreicht, die mittels einer Schiebemuffe in den Spalt zwischen den beiden Teilen des Verbindungsrohres eingespannt wurde (vgl. Abbildung 3.1). Akustische Schwingungen wurden im Expansionstank, der mit Drehspänen aufgefüllt war, gedämpft. Zwischen Versuchsstrecke und Berstmembran befand sich ein weiteres Dampfungselement, das zusatzlich die Aufgabe hatte, Teile der Membran nach dem Bersten zuruckzuhalten. Die Verbrennung wurde durch Zündung des brennbaren Gasgemisches mittels acht separat ansteuerbarer Zundkerzen am Endflansch der Versuchsstrecke eingeleitet.

Fur die im Rahmen des Projektes durchzufuhrenden Schlieren- und LIPF-Untersuchungen (Laserinduzierte Pradissoziationsfluoreszenz) war eines der Kanalsegmente von drei Seiten optisch zugänglich gestaltet. Die eingesetzten Quarzfenster, die fir die LIPF-Untersuchungen optimiert waren, konnten ebenso für die LDA-Messungen eingesetzt werden, d.h. sie ermöglichten es, die Strahlen des LDA-Systems in die Meßstrecke zu führen. Die Strömungshindernisse wurden mit Hilfe eines variablen Hindernistragers, von oben hangend, in diesem Fenstersegment montiert. Die Abmessungen der Anlage sind aus Abbildung 3.1 (aus [AM98a] ) ersichtlich.

Die Aufbereitung des brennbaren H<sub>2</sub>-Luft-Gemisches erfolgte getrennt von

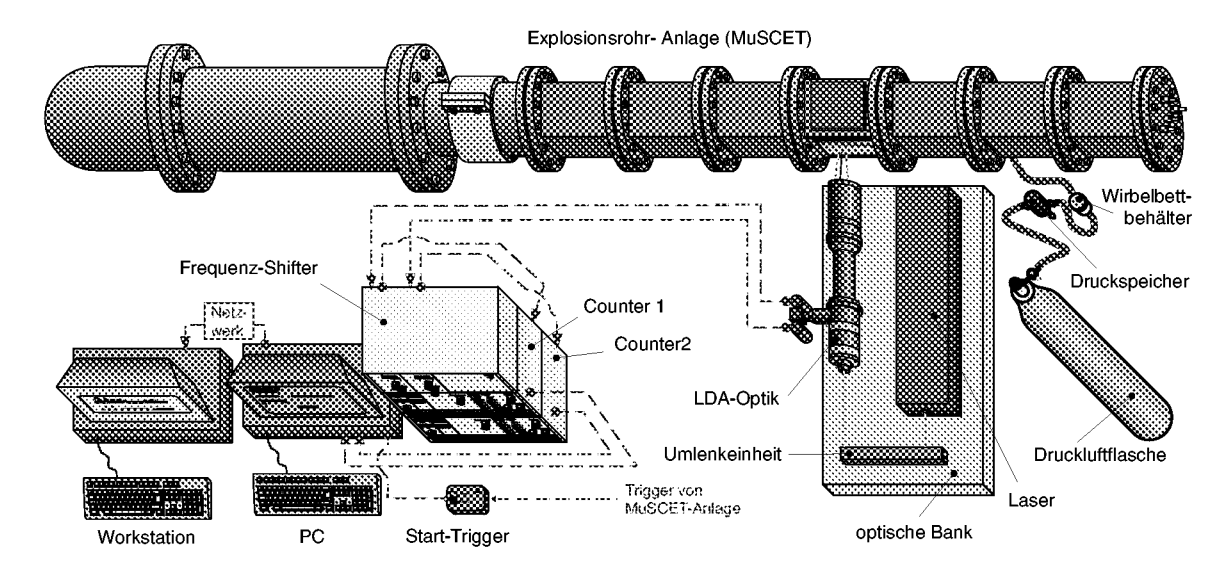

Abbildung 3.2: Integration des LDA-Systems in den MuSCET-Aufbau (Ansicht von oben)

der Versuchsstrecke in einem Mischbehälter. Durch die weitgehende Evakuierung des Behälters konnte über entsprechende Partialdruckverhältnisse die gewünschte H<sub>2</sub>-Konzentration eingestellt werden. Die Homogenisierung des Brenngemisches mit der Luft in der Versuchsstrecke erfolgte durch Umwälzen des gesamten Volumens der Versuchstrecke und des Mischbehälters mittels einer Umwälzpumpe durch eine Ringleitung. Ringleitung und Mischbehälter konnten für den Versuch durch zwei Kugelhähne von der Versuchsstrecke abgetrennt werden.

Für eine hohe Verläßlichkeit der durch die LDA-Messungen bestimmten lokalen Strömungsgeschwindigkeit war es notwendig, möglichst kleine Streuteilchen (vgl. [Hoh92]) reproduzierbar in das Gemisch einzubringen. Hierfür wurde die Versuchsstrecke um eine Seedinganlage erweitert. Diese Einheit bestand aus einem Wirbelbettbehälter, der aus einem Druckspeicher gespeist wurde, welcher aus einer Druckluftflasche auf einen definierten Druck aufgepumpt wurde (s. Abbildung 3.2). Um die Struktur der Versuchsstrecke nicht zusätzlich zu schwächen, wurde als Seedingzugang die Halterung des ersten unteren Thermoelementes verwendet. Um die Größe der Streuteilchen zu reduzieren, wurden diese durch eine Düse mit einer sehr kleinen Bohrung in die Versuchsstrecke eingebracht. Die starken Scherkräfte in dem sich ergebenden Freistrahl brechen eventuelle Agglomerate von Teilchen auf, bzw. verkleinern diese. Die erreichte Teilchenqualität wurde durch Teilchengrößenuntersuchungen abgesichert. Hierauf wird in

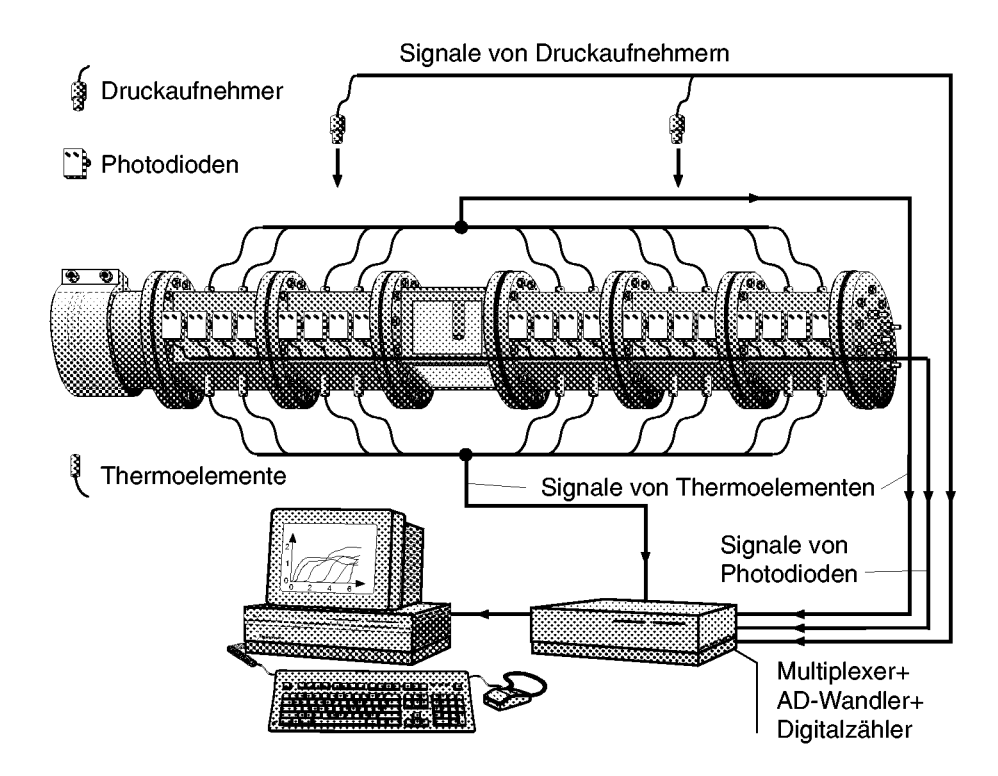

**Abbildung 3.3:** MuSCET-Anlage mit integraler Meßtechnik (aus [Ard98])

Abschnitt 3.1.4 näher eingegangen.

Da sich selbst kleinste Teilchen nach längerer Zeit absetzen und in der Ringleitung Rezirkulationsgebiete existierten, die "Teilchenfallen" darstellten, mußte beim Umwälzen ein Kompromiß zwischen der notwendigen Gemischhomogenisierung und ausreichendem LDA-Seeding gefunden werden. Konzentrationsmessungen, die bei bei niedrigen  $H_2$ -Konzentrationen mit einem Wasserstoffdetektor in der Versuchsstrecke durchgeführt wurden, zeigten, daß bereits nach 4 Minuten keine Anderung der Konzentration mehr auftrat. Daher wurde die Umwälzdauer gegenüber den Versuchen ohne LDA-Messungen verkürzt und das Seeding erst gegen Ende des Umwälzens zugegeben.

Zur Erfassung der integralen Größen wie Temperatur, Druck und Flammenankunftszeit zur Bestimmung der Flammengeschwindigkeit in der Versuchsstrecke wurde die in Abbildung 3.3 dargestellte Meßtechnik der MuSCET-Anlage eingesetzt. Diese umfaßte pro Kanalelement je zwei schnell ansprechende Thermoelemente an der Ober- und Unterseite jedes Kanals sowie vier Photodioden an der Kanalseite. Zur Erfassung der Druckentwicklung wurden zwei schnell ansprechende Druckaufnehmer verwendet, die vor und nach dem Hindernis bündig in der Kanalwand angebracht waren. Die Flammengeschwindigkeit wurde fur niedrige Flammengeschwindigkeiten (his ea. 20 m/s) aus den Signalen der Thermoelemente ermittelt, die durch die Anordnung oben und unten such unterschiedliche Ausbreitungsgeschwindigkeiten aufgrund des Einflusses des Auftriebs erfassen konnten. Fur grofiere Geschwindigkeiten wurden die Signale der Photodioden verwendet. Die Flammengeschwindigkeit wurde aus den Flammenankunftszeiten an den einzelnen Detektoren und den bekannten Abständen zwischen diesen rückgerechnet. Details können wiederum der Arbeit von Ardey [AM98a] entnommen werden. Abbildung 3.3 verdeutlicht die Lage der einzelnen Mefielemente.

#### **3.1.2 Betrachtete Hindernisgeometrien**

Im Verlauf des Forschungsprojektes, in dessen Rahmen die vorliegende Arbeit entstand, wurde der Einflufi verschiedenster Einzelhindernisse auf die turbulente Verbrennung einer vorgemischten  $H_2$ -Luft-Flamme untersucht. Dabei wurden Hindernisse betrachtet, deren Geometrie typisch ist fur Einbauten in technischen Anlagen, in denen solche Verbrennungsvorgange zu Gefahrensituationen fuhren konnen. Zylindrische Einzelhindernisse und periodische Zylinderhindernisse (Ardey [Ard98] bezeichnet diese mit HI, R1, R2, R3, RB1 und RB2) entsprachen beispielsweise Rohren und Rohrbundeln in unterschiedlichen Anordnungen (symmetrisch bzw. asymmetrisch bezuglich der Kanalachse). Trittgitter, die in technischen Anlagen haufig vorkommen, wurden durch entsprechende Einbauten (Hindernis Gl), bzw. urn nicht nur den Sonderfall einer senkrechten Annaherung der Flammen zu berucksichtigen, durch zwei Konfigurationen mit um 45° angestellten Gitterblättern (G2 und G3) berücksichtigt. Die optische Zuganglichkeit der Mefipositionen wurde dabei erreicht, indem diese Hindernisse so ausgefuhrt wurden, dafi alle Gitterblatter in einer Ebene lagen (vgl. Hindernis G2 in Abbildung 3.4). Als Modell einer Wand mit einer Türöffnung wurde ein massives Hindernis verwendet, das asymmetrisch eine rechteckige Öffnung besaß (Hindernis T1 in Abbildung 3.4). Mit  $85\%$ wies dieses Hindernis die größte Blockierrate auf.

Urn Referenzdaten zur Ermittelung des Hinderniseinflusses auf die Verbrennungsströmung zu erhalten, wurden zusätzlich zu den Versuchen mit ein-

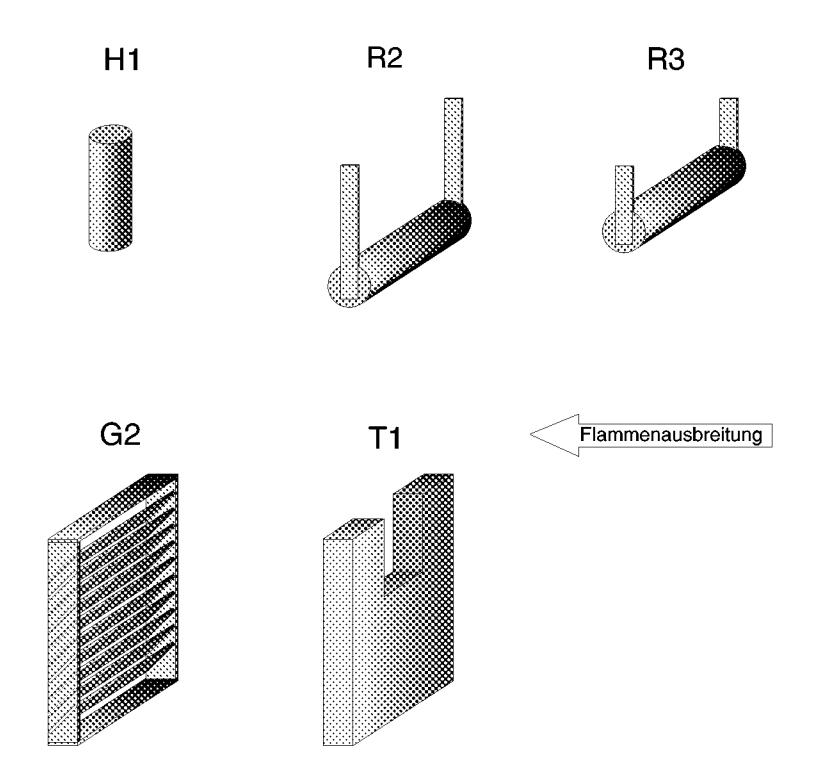

Abbildung 3.4: Untersuchte Strömungshindernisse und Bezeichnungen (die Bezeichnungen wurden von Ardey [Ard98] übernommen)

gebauten Hindernissen such viele Untersuchungen ohne Einbauten durchgefuhrt.

Aus den im Projekt dieser Arbeit vorausgegangenen Schlieren- und LIPF-Messungen von Ardey [Ard98] war bekannt, welche Hindernisse einen grofieren Einflufi auf die Turbulenz haben und welche aufgrund ahnlicher Hindernisform vergleichbare Ergebnisse erwarten liefien. Da zur statistischen Absicherung der Ergebnisse fur jede Mefikonfiguration etliche Versuchswiederholungen notwendig waren, wurde die Hindernisauswahl für die vorliegende Arbeit im Vergleich zu den vorangegangenen Untersuchungen eingeschränkt<sup>2</sup>. So wurde aus der Gruppe der Hindernisse mit niedriger Blockierrate HI gewahlt, wahrend die Rohrbundel wegen ihres geringen Einflusses und nicht zuletzt such aufgrund des schwierigeren optischen Zugangs fur das LDA-System nicht betrachtet wurden. Das senkrechte symmetrische Rohrhindernis R1 stellt einen Sonderfall von R2 dar und wurde deshalb ebenfalls ausgeklammert. Von den Gitterhindernissen wurde nur G2 betrachtet, da die vorangegangenen Untersuchungen bier die starksten Flammenbeschleunigungen neben dem ebenfalls berucksichtigten Turhin-

<sup>2</sup>Die Bezeichnung der Hindernisse wurde von Ardey [Ard98] ubernommen und beibehalten

dernis ergeben hatten. In Abbildung 3.4 sind die untersuchten Hindernisse dargestellt. Zusammen mit dem Leerrohr ergaben sich so sechs Hinderniskonfigurationen.

## **3.1.3 Lokale Laser-Doppler Stromungsmefiltechnik**

Die eingehende Darstellung des Laser-Doppler-Meßprinzips ist an andere: Stelle bereits vorgenommen worden, so dafi sie im Rahmen der vorliegenden Arbeit nicht in großem Umfang wiederholt werden muß. Es wird dahei in diesem Zusammenhang auf die Literatur zu dem Thema verwiesen, so beispielsweise auf die Bucher von Durst et al. [DMW87], Ruck [Ruc87] oder Albrecht [Alb86]. Im folgenden wird das Mefiprinzip daher nur zusammenfassend erläutert.

Grundsatzlich beruht das LDA-Mefiverfahren auf der Detektion der Doppler-Frequenzverschiebung von an bewegten Teilchen gestreutem Licht. Zur Vereinfachung der Detektion werden zwei Laserstrahlen verwendet, die sich im sogenannten Mefivolumen schneiden. Die Schwebungsfrequenz des von beiden Laserstrahlen an Teilchen in der Stromung gestreuten Lichtes enthalt die gesuchte Mefiinformation, namlich eine Komponente der Teilchengeschwindigkeit. Bemerkenswert ist dabei, dafi sich ein linearer Zusammenhang zwischen der Doppler-Frequenzverschiebung als der gemessenen Größe und der zu messenden Größe, der Geschwindigkeit der Teilcher ergibt:

$$
f_D = \frac{u_\perp 2 \sin \varphi}{\lambda} \,. \tag{3.1.1}
$$

Es ist daher nicht notwendig, LDA-Systeme durch Vergleich mit Referenzgeschwindigkeiten zu kalibrieren. Da die Frequenz, mit der Meßinformati nen aufgenommen werden, sehr hoch sein kann, ergeben sich im Vergleich zu relevanten Zeitmaßen des Strömungsvorganges sehr kurze Meßzeiten, so daß praktisch Momentanmessungen möglich sind. Gleichermaßen ist das Mefivolumen, aus dem die Mefiinformationen aufgenommen wird, im Vergleich zu Längenmaßen der Strömung sehr klein, so daß die Messungen praktisch lokale Messungen darstellen. In Gleichung  $(3.1.1)$  bezeichnet  $u_{\perp}$ die Geschwindigkeitskomponente eines Teilchens senkrecht zur durch die

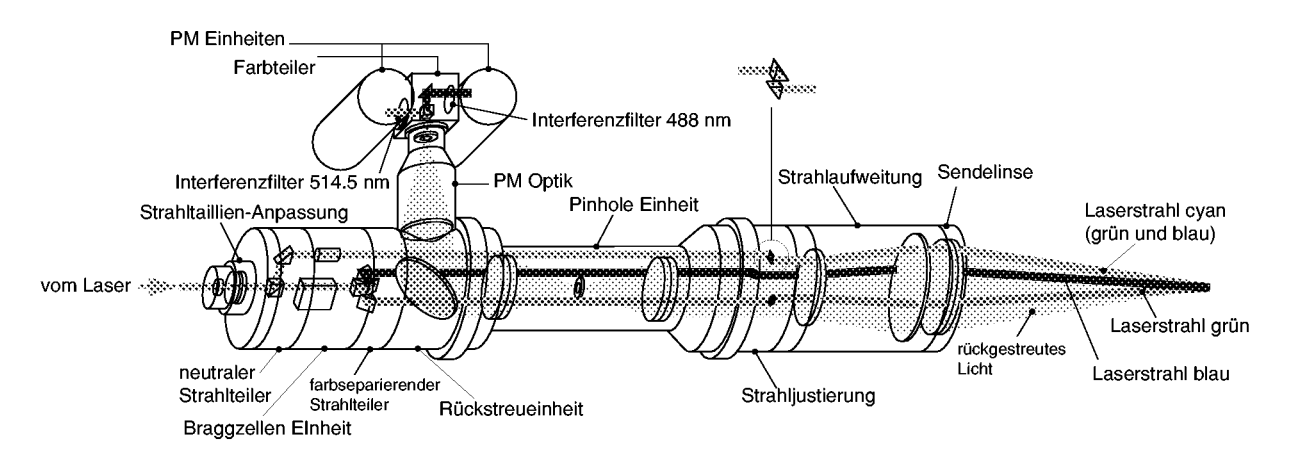

Abbildung 3.5: Optikkomponenten des LDA-Meßsystems

LDA-Optik bestimmten Winkelhalbierenden der beiden Laserstrahlen in der durch die beiden Strahlen aufgespannten Ebene,  $\varphi$  den halben Schnittwinkel zwischen beiden Strahlen und  $\lambda$  die Wellenlänge des verwendeten Laserlichtes.

Fur die durchgefuhrten LDA-Messungen wurde das in [Dur89a] ausfuhrlich dargestellte und such von Beauvais [Bea94] eingesetzte Laser-Doppler-System verwendet. Es handelt sich dabei urn ein modulares System der Firma Dantec, mit dem zwei Geschwindigkeitskomponenten simultan erfafit werden können. Der gesamte LDA-Aufbau besteht aus einem Ar-Ionen Laser, einer Sende– und Empfangsoptik, Signalauswerteeinheiten sowie einem Mefidatenerfassungssystem, das als Einsteckkarte in einen PC integriert ist und die Daten auf dessen Festplatte abspeichert.

Der Laser wurde für die in der vorliegenden Arbeit durchgeführten 2-Komponentenmessungen im Multiline-Modus, in dem alle Wellenlangen des Ar-Ionen-Spektrums emittiert werden, betrieben. Zur Erfassung der beiden Geschwindigkeitskomponenten wurden die Wellenlangen 514,5 nm (grün) und 488 nm (blau) verwendet. Die Leistung des Lasers war mit 5 W spezifiziert, wobei im Singleline-Modus auf die blaue Linie 1,5 W und auf die grüne 2,0 W entfielen.

Die Dantec X- *Optik* Sende- und Empfangseinheit ist in Abbildung 3.5 dargestellt. Der Aufbau der modularen Einheit kann verändert werden, urn unterschiedliche Strahlkonfigurationen am Austritt zu realisieren. Fur die durchgefuhrten Untersuchungen wurde eine 90° Anordnung mit drei  $Strahlen - grün$ , blau und cyan (grün und blau gemischt) – verwendet,

die es erlaubte, die Geschwindigkeitskomponente entlang der Achse des Versuchsrohres und die Komponente der Quergeschwindigkeit in vertikaler Richtung gleichzeitig zu erfassen. Der cyanfarbene Laserstrahl wird uber ein Prismensystem, das die Strahlteilung, Farbseparierung und Strahlpositionierung vornimmt, in die Optik eingekoppelt. In der Optik wird der Teilstrahl, der später farbsepariert wird, mittels einer Bragg-Zelle um 40 MHz frequenzverschoben, urn zusammen mit der Signalauswertung die Detektion der Strömungsrichtung zu ermöglichen. Auf dem weiteren Weg durch die Optikmodule werden die Strahlen durch ein Prismensystem parallel und im Abstand einstellbar zueinander ausgerichtet. Eine Strahlaufweitungseinheit vor der Sendelinse ermoglichte die Fokussierung der Strahlen auf ein sehr kleines Volumen, wodurch eine hohere ortliche Auflosung und bessere Streusignale aus dem Mefivolumen erreicht wurden. Als Sendelinse wurde ein achromatisches Linsenpaar verwendet, um eine unterschiedliche Brechung der verwendeten Wellenlängen zu vermeiden. Um eine möglichst genaue Einstellung der Taille der Laserstrahlen zu ermoglichen, wurde als erstes Element eine Strahltaillen-Anpassung verwendet, die sicherstellt, dafi die Laserstrahlen sich im Mefivolumen an ihrem engsten Querschnitt schneiden. Dies ist notwendig, um für das gesamte Meßvolumen einen eindeutigen Zusammenhang zwischen detektierter Streufrequenz und daraus zu berechnender Geschwindigkeit zu gewahrleisten.

Das LDA-System wurde im Ruckstreumodus betrieben, d.h. die Optikeinheit diente such dazu, das vom Mefivolumen aus gestreute Signallicht zu sammeln und zu der Signaldetektion zu fuhren. Vorteil dieser Anordnung war die einfache Traversierbarkeit des gesamten LDA-Optiksystems, da eine Neujustierung beim Wechsel des Mefipunktes (meistens) nicht notwendig war. Um mögliche Reflexionen zu minimieren, wurde eine Pinhole-Einheit verwendet, sowie schmalbandige Interferenzfilter fur die jeweiligen Wellenlangen nach der Farbseparierung des Streulichtes der beiden Geschwindigkeitskomponenten. Für die Signaldet ektion wurden Photomultiplikatoren eingesetzt. Die komplette oben beschriebene Optikeinheit war zusammen mit dem Laser auf einem Drei-Achsen-Tisch montiert, der eine reproduzierbare Traversierung in  $x-$ ,  $y-$  und  $z$ -Richtung ermöglichte. Die geometrischen Einzelheiten des optischen Aufbaus sind in Tabelle 1 zusammengefafit.

Fur die Signalauswertung wurden Counterprozessoren der Serie 55L90a

von Dantec eingesetzt. Das Signal von den Photomultiplikatoren wurde zunächst durch eine Mischereinheit geführt, die durch das Zumischen eines sinusformigen Signales mit einstellbarer Frequenz und einen schmalbandigen Filter die Frequenzverschiebung der Bragg-Zelle bis auf einen gewunschten Rest eliminiert. Das Signal wurde dann verstarkt und den Countern zugeführt. In den Countern durchlief das Signal eine Dämpfungseinheit sowie eine Filterbank, mit der es durch Hochpaß-Filterung möglich war, den durch die Lichtintensitatsverteilung im Mefivolumen vorhandenen Signalsockel zu entfernen, sowie durch Tiefpaß-Filterung das Rauschen einzuschränken. Das so erreichte Signal wurde vom Counter durch Zählen von Nulldurchgängen und Ermittelung der zu einer festgelegten Anzahl  $N_f$  von Nulldurchgängen gehörigen Zeit  $\Delta t$  weiterverarbeitet. Sind diese Werte bekannt, kann die gesuchte Geschwindigkeit aus

$$
u = \frac{N_f}{\Delta t} \frac{\lambda}{2 \sin \varphi}
$$

bestimmt werden. Auf die Details der Arbeitsweise der Counter insbesondere zur Erkennung von Fehlersignalen und Aussetzern soll hier nicht weiter eingegangen werden. Hierfur wird auf Eder et al. [EEM98] sowie die Handbucher des LDA-Systems [Dan86a, Dan86b, Dan86c] verwiesen.

| Bezeichnung                     | Definition                                       | $\lambda_1$    |          | $\lambda_2$    |         |
|---------------------------------|--------------------------------------------------|----------------|----------|----------------|---------|
| Wellenlänge                     |                                                  | 514,5          | nm       | 488,0          | nm      |
| Strahldurchmesser               | $d_l$                                            | 1,5            | mm       | 1,5            | mm      |
| Strahlaufweitung                | Е                                                | 1,9            | $\vdash$ |                |         |
| Strahlabstand vor Sendelinse    | D                                                | 47,1           | mm       | 47,3           | mm      |
| <b>B</b> rennweite              |                                                  | 310,0          | mm       |                |         |
| halber Strahlschnittwinkel      | $\varphi = \arctan \frac{D}{2f}$                 | $4.34^{\circ}$ |          | $4,36^{\circ}$ |         |
| Strahlabstand vor Aufweitung    | $D_0 = \frac{D}{E}$                              | 24,8           | mm       | 24,9           | mm      |
| fokussierter Strahldurchmesser  | $d_f=\frac{4}{\pi}\frac{\breve{f}\lambda}{d_1E}$ | 71,3           | $\mu$ m  | 67,6           | $\mu$ m |
| Meßvolumen (Rotationsellipsoid) |                                                  |                |          |                |         |
| Länge (in Strahlrichtung)       | $d_x = \frac{d_f}{\sin \varphi}$                 | 0,94           | mm       | 0,89           | mm      |
| Durchmesser                     | $d_y \approx d_z = \frac{d_f}{\cos \varphi}$     | 71,5           | $\mu$ m  | 67,8           | $\mu$ m |
| Interferenzstreifenabstand      | $\delta_f=\frac{\lambda}{2\sin\varphi}$          | 3,40           | $\mu$ m  | 3,21           | $\mu$ m |
| Interferenzstreifenanzahl       | $rac{4}{\pi} \frac{D}{Ed}$                       | 21             |          | 21             |         |

Tabelle 1: Geometrische Details des LDA-Optikaufbaus

Die eingesetzten Counter der Firma Dantec stellen die Geschwindigkeiten als digitale Frequenz und/oder Zeitinformation im *Sample and Hold* Modus (S+H) an je einem Ausgang der Gerate zur Verfugung, d.h. ein Geschwindigkeitswert bleibt dort solange verfugbar, bis nach Eintreffen eines neuen LDA-Signals ein neuer Wert ermittelt wurde. Die Informationen werden in den Countern als 24-Bit Wort kodiert, das in die gewunschte Form umgerechnet werden mufi. Die Mefiwerterfassung erfolgte mittels einer PC-Interfacekarte der Firma Dostek/Zech [Dos]. Die Counter arbeiten intern mit einer Taktfrequenz von 500 MHz, wahrend die Frequenz, mit der die Dostek-Karte Daten aufnimmt einstellbar ist. Die Messungen wurden mit einer aquidistanten Abtastung bei einer Frequenz von 62,5 kHz fur die Messungen mit 12 und 16 Vol.- $\%$  H<sub>2</sub> bzw. 31,25 kHz für die 9 Vol.- $\%$ Messungen durchgeführt. Die Dauer der Messung wurde über die Anzahl der Mefiwertpaare, die von der Karte entgegengenommen wurden, gesteuert. Da das Erfassungsprogramm auf MS-DOS basierte, limitierte die 640 kByte Speichergrenze die Anzahl der Mefiwerte auf ea. 49000 Datenpaare.

Die Mefiwerte der im Rahmen der vorliegenden Arbeit durchgefuhrten Untersuchungen wurden als Rohdaten (Frequenzinformation) in dem von den Countern vorgegebenen binaren Format gespeichert, wodurch die Grofie der zu speichernden Datensatze gegenuber einer formatierten Speicherung als ASCII-Daten urn ein Vielfaches reduziert werden konnte. Die Umrechnung von Frequenz– in Geschwindigkeitsinformationen wurde daher immer nur dann vorgenommen, wenn diese benotigt wurden. Die Weiterverarbeitung der Daten auf leistungsfahigen Workstations war trotz des binaren Formats der Daten durch entsprechende Umsetzungsroutinen möglich<sup>3</sup>. Zur Synchronisation der LDA-Messung mit der Aufnahme der Integraldaten wurde eine *inhibit*-Funktion der Dostek-Karte verwendet. Solange an einem der Eingange der Karte ein TTL-high Signal anlag, wurde die Datenerfassung unterbunden. Mittels einer Flip-Flop Schaltung und einem Trigger-Signal von der MuSCET-Datenerfassung konnte die Datenaufnahme der Geschwindigkeitsdaten so mit der gleichen Zeitbasis wie die der integralen Daten erfolgen.

 ${}^{3}P$ C-Prozessoren (sog. Little-Endian Architekturen) speichern die einzelnen Bits eines Speicherwortes aus mehreren Bytes in einer anderen Reihenfolge als beispielsweise Workstations *(Bzg-Endzan* Architekturen). Sind jedoch beide Speichemeihenfolgen und die Abfolge der zu erwartenden Speicherworte bekannt, können Bitshift-Operationen die Informationen umsetzen.

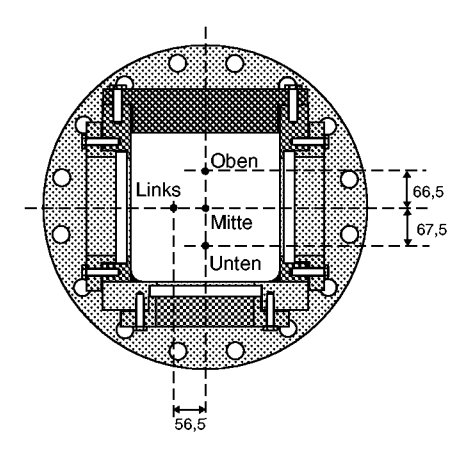

Abbildung 3.6: Lage und Bezeichnung der LDA-Meßpositionen im leeren Rohr (Hindernisbezeichnung: NON)

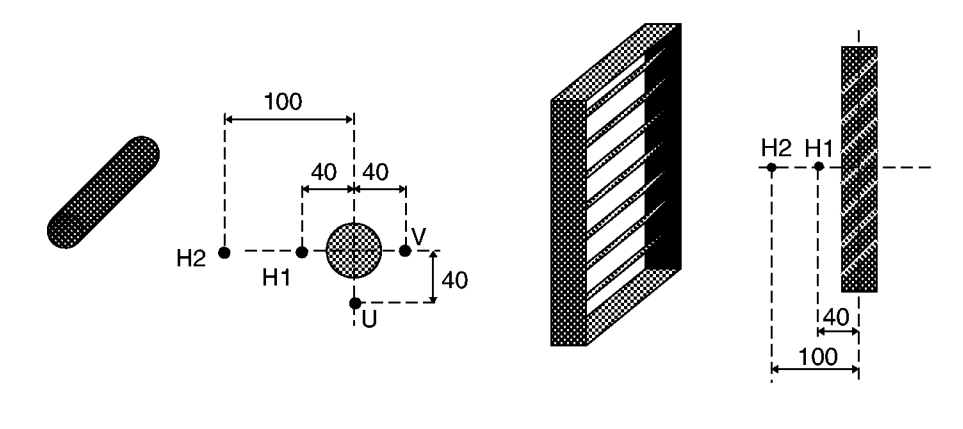

(a) Hindernisse R2, R3

(b) Hindernis G2

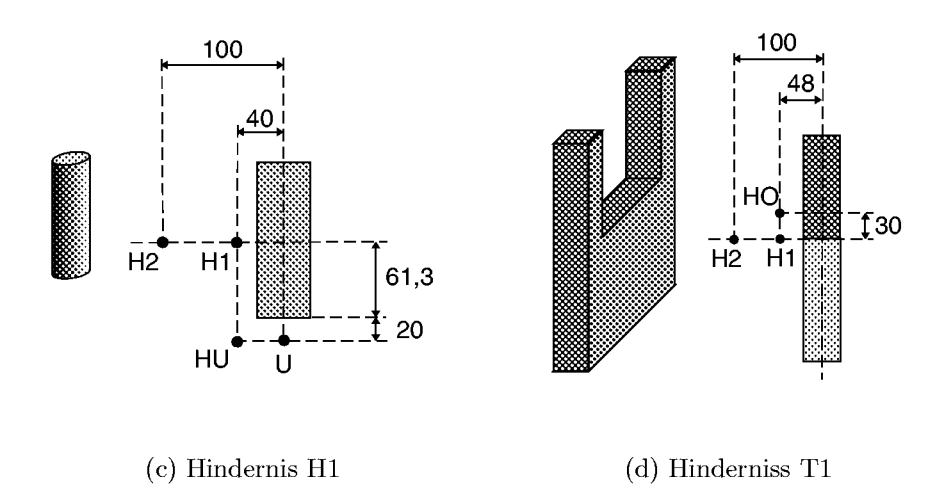

Abbildung 3.7: Lage und Bezeichnung der LDA-Meßpositionen an den Hindernissen

Wie oben bereits dargestellt, erlaubt die Laser-Doppler-Anemometrie räumlich sehr hoch aufgelöste Messungen der Strömungsgeschwindigkeit. Die Geschwindigkeitsinformationen beziehen sich dadurch praktisch auf einen Punkt

$$
u_\perp=u_\perp(x_i,t)\qquad\text{mit}\qquad x_i=\text{const.}\,.
$$

Es ist daher nicht möglich, aus einer einzigen Messung Informationen über das gesamte Strömungsfeld zu gewinnen. Hierzu sind Messungen an einer ausreichend großen Anzahl ausgewählter Punkte notwendig. Für die in der vorliegenden Arbeit untersuchten Hindernisse wurden pro Hindernis bis zu 4 Meßpositionen definiert. Diese Positionen sind in Abbildung 3.7 für die betrachteten Hindernisse sowie in Abbildung 3.6 für das leere Rohr dargestellt. Die Lage der einzelnen Meßpunkte wurde so gewählt, daß diese sich in Bereichen befanden, die aufgrund der strömungsmechanischen Gegeben-

| Hindernis      | Pos.                    | Aufnahme       | $x$ -Pos.             |
|----------------|-------------------------|----------------|-----------------------|
| <b>NON</b>     | <b>LINKS</b>            | n.a.           | $1,739 \; \mathrm{m}$ |
|                | <b>MITTE</b>            | n.a.           | $1,739 \;{\rm m}$     |
|                | <b>OBEN</b>             | n.a.           | $1,739 \;{\rm m}$     |
|                | <b>UNTEN</b>            | n.a.           | $1,739 \; \mathrm{m}$ |
| G <sub>2</sub> | H1                      | $\mathbf{1}$   | $1,708 \; \mathrm{m}$ |
|                | $\overline{H2}$         | $\overline{1}$ | $1,768 \; \mathrm{m}$ |
| H1             | H1                      | $\mathbf{1}$   | $1,694 \; \mathrm{m}$ |
|                | $\overline{H2}$         | $\overline{1}$ | $1,754 \; \mathrm{m}$ |
|                | HU                      | $\overline{1}$ | $1,694 \; \mathrm{m}$ |
|                | $\overline{\mathrm{U}}$ | $\overline{2}$ | $1,712 \; \mathrm{m}$ |
| R2             | H1                      | $\overline{1}$ | $1,703 \; \mathrm{m}$ |
|                | H2                      | $\mathbf{1}$   | $1,763 \; \mathrm{m}$ |
|                | $\overline{\mathrm{U}}$ | $\overline{3}$ | $1,743 \; \text{m}$   |
|                | $\overline{\rm V}$      | 3              | $1,703 \; \mathrm{m}$ |
| R3             | H1                      | $\mathbf{1}$   | $1,701 \; \mathrm{m}$ |
|                | $\overline{H2}$         | $\overline{1}$ | $1,761 \; \mathrm{m}$ |
|                | U                       | 3              | $1,739 \; \mathrm{m}$ |
|                | $\overline{\rm V}$      | $\overline{3}$ | $1,699 \; \mathrm{m}$ |
| T1             | H1                      | $\mathbf{1}$   | $1,709 \; \mathrm{m}$ |
|                | $\overline{H2}$         | $\overline{1}$ | $1,761 \; \mathrm{m}$ |
|                | HO                      | $\overline{1}$ | $1,709 \; \mathrm{m}$ |

Tabelle 2: Abstand der Meßpositionen vom Zündflansch

heiten als kritisch für die Bewertung des Turbulenzeinflusses zu betrachten waren (nahe Staustellen, in Scherschichten, Rezirkulations– und Nachlaufgebieten).

Aufgrund der geometrischen Anordnung der Laserstrahlen im Raum konnte nicht jeder optisch zugängliche Punkt auch tatsächlich mit dem Meßvolumen erreicht werden. Die Lage der oberen und unteren Mefipunkte in der Mitte des leeren Rohres war daher durch die Fensteroffnung vorgegeben. Um bei den Hindernissen möglichst viele Meßpunkte erreichen zu können, sah der Hindernistrager daher verschiedene Hindernishalterungen vor. Die Hindernisse konnten so in Richtung der Rohrachse an verschiedenen Positionen eingebaut werden, so dafi zusammen mit der Verschiebung des Traversiertisches der Zugang zu einigen ansonsten nicht erreichbaren Mefipunkten moglich war. Durch diese Verschiebung ergab sich jedoch zusatzlich zu den in Abbildung 3.7 angegebenen Abstanden der Mefipunkte vom Hindernis eine zusatzliche Variation im Abstand der einzelnen Mefipunkte vom Zündflansch. In Tabelle 2 sind daher die Abstände, sowie die für die jeweilige Meßposition verwendete Hindernisaufnahme zusammengestellt. Mit 1 wird dabei die dem Zundflansch nachste Hindernisaufnahme von insgesamt fünf bezeichnet.

Die LDA-Mefikurven wurden nach bestimmten Kriterien auf ihre Eignung zur Auswertung bewertet:

- Datenrate während der Messung (aus Meßdaten)
- Anzahl Fehlmessungen (Ausreißer)
- Plausibilitat des Geschwindigkeitsverlaufes
- Verfügbarkeit der integralen Meßdaten

Erfullte eine Messung diese Kriterien nicht, wurde sie verworfen. Die Anzahl der Meßkonfigurationen<sup>4</sup> ergibt sich aus der Anzahl der in Tabelle 2 angegebenen LDA-Meßstellen multipliziert mit den betrachteten  $H_2$ -Konzentrationen 9, 12 und 16 Vol.- $\%$  H<sub>2</sub>. Es ergaben sich so 63 Meßkonfigurationen. Fur jede Mefikonfiguration wurden mindestens 15 auszuwertende

<sup>&</sup>lt;sup>4</sup>Dieser Begriff wird im weiteren verwendet, um Messungen eindeutig zu kennzeichnen. Eine Meßkonfiguration ist bestimmt durch den Hindernistyp, die H<sub>2</sub>-Konzentration und die Meßposition.

Messungen gefordert, so dafi minimal 945 Einzelmessungen notwendig waren. Inklusive der Verworfenen wurden insgesamt uber 1500 Messungen durchgefuhrt, von denen letztendlich 995 weiter ausgewertet wurden.

## **3.1.4 Eigenschaften und Grofie der Streuteilchen**

Als Streuteilchen wurden Titandioxid-Teilchen  $(TiO<sub>2</sub>)$  von KRONOS International Inc. verwendet, deren mittlerer Durchmesser der Hersteller mit  $0.3 \mu$ m angibt [Hoh92, KRO94]. Über die genaue Teilchengrößenverteilung war jedoch nichts bekannt, da Titandioxid in der eingesetzten Form vornehmlich als Grundstoff fur Farben verwendet wird, und solche Angaben fur die weitere Verarbeitung scheinbar nicht relevant sind. Durch Agglomeration bildeten sich bis die Teilchen zum Einsatz kamen, Aggregate, die augenscheinlich wesentlich grofier waren, als vom Hersteller angegeben. Luftfeuchtigkeit und in der Druckluftleitung vorhandenes Wasser forcierten diesen Prozefi zusatzlich.

Die Rieselfahigkeit des Seedings konnte erhalten werden, indem Anteile von Siliziumdioxid  $(SiO<sub>2</sub>)$  zugesetzt wurden, um die Luftfeuchte zu binden. Fur die durchgefuhrten Messungen wurde hierfur AEROSIL OX 50 der Degussa AG verwendet. Die Grofie der Si02-Primarteilchen gibt der Hersteller mit 40 nm an [Deg98, Deg95]. AEROSIL neigt jedoch sehr stark dazu, Aggregate und Agglomerate bis hin zu Flocken zu bilden, so dafi die visuell festgestellte Teilchengröße wesentlich größer war.

Da die Verlafilichkeit der mittels LDA gewonnenen Mefiwerte sehr stark von der Teilchengröße abhängt, und die eingesetzten Teilchen augenscheinlich nicht den Herstellerangaben entsprachen und zu grofi waren, wurden Maßnahmen ergriffen, um die Teilchengröße zu reduzieren und damit die Teilchengrößenverteilung zu homogenisieren. Das Einbringen der Teilchen durch eine Duse mit sehr kleinem Durchmesser wurde weiter oben bereits erwähnt. Der sich am Ausgang dieser Düse einstellende turbulente Freistrahl bildet eine Scherschicht, die bei der Teilchenzugabe genutzt werden konnte, um die Teilchenagglomerate auseinanderzubrechen.

Um zu überprüfen, welche Teilchengröße auf diese Art erreicht wurde, wurden Messungen mit einem Kaskadenimpaktor, wie von Lehner [Leh96] beschrieben, durchgefuhrt. Fur diesen Zweck wurden aus der Versuchsanlage

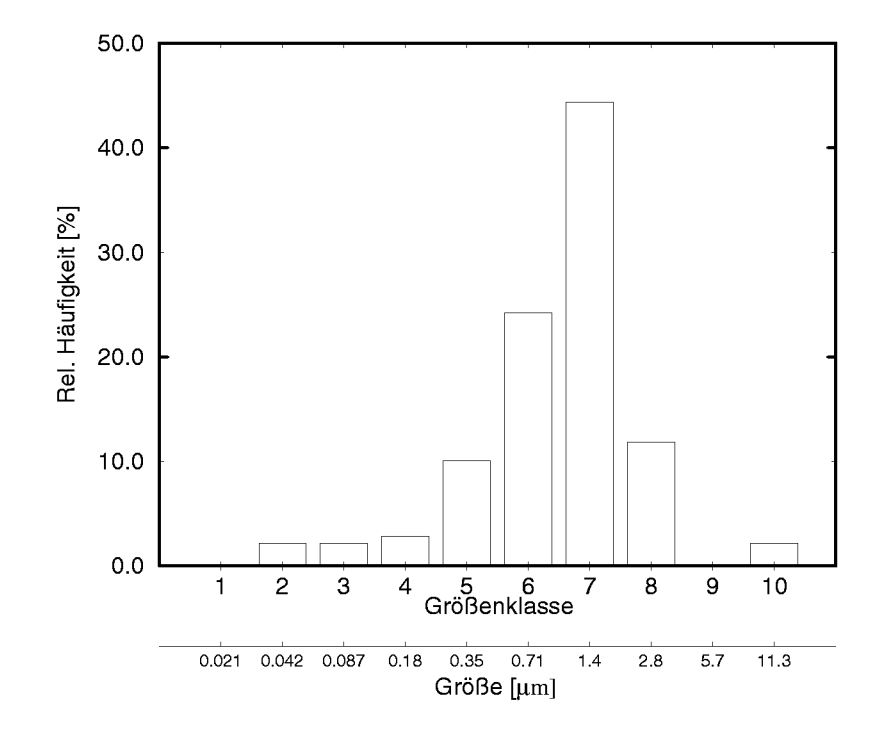

Abbildung 3.8: Gemessene Häufigkeitsverteilung der Seedingteilchengröße

während des Umwälzens mittels einer Vakuumpumpe Titandioxid-Teilchen entnommen. Da bei der Bestimmung der Teilchengröße mit dem eingesetzten Impaktor nur ein Anhaltswert von Interesse war, wurde der Aufwand einer isokinetischen Absaugung nicht betrieben. Gewichtsmessungen ergaben die in Abbildung 3.8 dargestellte Verteilung der relativen Häufigkeiten der einzelnen Größenklassen, für die die angegebenen Größenbereiche gelten. Man erkennt, daß der am häufigsten vertretene mittlere Teilchendurchmesser etwa 1.4  $\mu$ m betrug und somit trotz der sowohl beim Titandioxid als auch beim Siliziumdioxid sehr großen Ausgangsteilchen durch die Zugabedüse sehr kleine und damit gute Streuteilchen erreicht werden konnten. Parallel zu den Größenmessungen durchgeführte Untersuchungen der LDA-Signalgüte zeigten zudem, daß auch das erreichte Signal-Rausch-Verhältnis der Streusignale die Voraussetzungen für die durchzuführenden Messungen erfüllte.

### **3.2 Auswertung der LDA-Messungen**

#### **3.2.1 Hauptstromung und Akustikeffekte im Verbrennungsrohr**

In Abschnitt 2.1 wurde die Vorschrift zur Bestimmung der Turbulenzintensitat bei aquidistanter Abtastung (wie im vorliegenden Fall) angegeben:

$$
u'_{\rm rms}(t) = \sqrt{\frac{1}{N_E} \sum_{n=1}^{N_E} (u_n - \overline{u}_n)^2}.
$$
 (3.2.1)

Bei der Erarbeitung eines Auswerteprogrammes fur diese Grofie stellte sich die Frage, wie die Werte  $\overline{u}_n$  in obiger Gleichung, die gewissermaßen eine *Mittellinie* der Zeitverläufe bilden (vgl. Abbildung 2.1(b)), zu bestimmen waren. Bei instationaren turbulenten Stromungen wird hierzu meist der Ensemble-Mittelwert herangezogen. Der Ensemble-Mittelwert wird gebildet, indem viele Wiederholungen desgleichen Versuches durchgefuhrt und die sich ergebenden Verlaufe gemittelt werden. Die Wiederholbarkeit der einzelnen Versuche in der MuSCET-Anlage war jedoch infolge von Schwankungen insbesondere des Anlaufvorganges der Verbrennung nicht derart, dafi die durchfuhrbaren Messungen ausgereicht hatten, Ensemble-Mittelwerte statistisch abzusichern. Es blieb daher nur die Moglichkeit, die Mittellinien aus den Zeitreihen selbst zu berechnen. Dies konnte entweder durch Bildung eines laufenden Mittelwertes uber eine Anzahl von Mefiwerten erreicht werden oder durch digitale Tiefpaß-Filterung des LDA-Signals. In der vorliegenden Arbeit wurden beide Wege hinsichtlich ihrer Anwendbarkeit fur die bier beschriebenen Untersuchungen betrachtet.

#### **Mittellinie aus laufendem Mittelwert**

Bei den folgenden Betrachtungen ist es notwendig, zwischen dem Intervall, für das die Auswertung erfolgt  $(N_E)$ , und dem Intervall für den laufenden Mittelwert  $(N_M)$  zu unterscheiden. N<sub>M</sub> wird daher als *Mittelungsintervall* und  $N_E$  als *Auswerteintervall* bezeichnet. Der einem Meßwert n zugeordnete laufendende Mittelwert wurde zentriert als

$$
\overline{u}_n = \frac{1}{N_M} \sum_{i=n-N_M/2}^{n+N_M/2} u_i \,,
$$

definiert, wobei das Mittelungsintervall  $N_M$  am Rand des Auswerteintervalles N<sub>E</sub> entsprechend verkleinert wurde und dort asymmetrisch um den Punkt  $n$  lag.

In Abschnitt 2.1 wurde betont, daß bei der Bestimmung eines instationären Mittelwertes das Mittelungsintervall geeignet gewahlt werden mufi. Einerseits mufi dieses vergliehen mit den turbulenten Schwankungen ausreichend grofi sein, andererseits durfen die transience Schwankungen, die aus der Haupströmung oder akustischen Schwingungen im Rohr herrühren, nicht durch ein zu grofies Intervall herausgemittelt werden, da dies bei der Auswertung nach Gleichung  $(3.2.1)$  zu zu großen rms-Werten führen würde. Bei den durchgeführten Messungen konnte jedoch nicht à priori festgelegt werden, wieviele Meßwerte  $N_M$  das Mittelungsintervall umfassen sollte, da weder die Schwankungen noch der instationäre Verlauf der Hauptströmung vor der Messung bzw. der Auswertung bekannt waren. Aus diesem Grund wurde eine Methode entwickelt, um das zu wählende Intervall geeignet zu bestimmen.

Ausgangspunkt der Überlegungen war die Annahme, daß die zu messenden turbulenten Schwankungen unkorreliert sind. Korrelierte Anteile im Signal mußten daher aus großräumiger Strömungsbewegung stammen und konnten der Hauptströmung oder anderen Effekten wie der Akustik zugeordnet werden. Als Maß für die Korreliertheit zweier Signale diente der sogenannte Korrelationskoeffizient  $r$ , der wie folgt definiert ist:

$$
r = \frac{\sigma_{xy}}{\sigma_x \sigma_y},
$$

wobei  $\sigma_x$  und  $\sigma_y$  die Standardabweichungen der beiden Meßwertreihen bezeichnen. Für völlig unkorrelierte Signale ist der Korrelationskoeffizient null, mit zunehmender Korrelation der Signale geht er gegen eins.

Wendet man dies auf die Schwankungssignale  $u'_n = u_n - \overline{u}_n$  bzw.  $v'_n =$  $v_n - \overline{v}_n$  der gemessenen Geschwindigkeiten an (u in Rohrlängsrichtung, v quer dazu), so kann uberpruft werden, ob die Signale nach Abzug des mit einem bestimmten Intervall  $N_M$  gebildeten laufenden Mittelwertes noch korrelierte Anteile aufweisen. Für  $\sigma_x$  und  $\sigma_y$  verwendet man daher:

$$
\sigma_x = \sqrt{\frac{1}{N_E} \sum_{n=1}^{N_E} (u'_n - \overline{u'}_n)^2}
$$

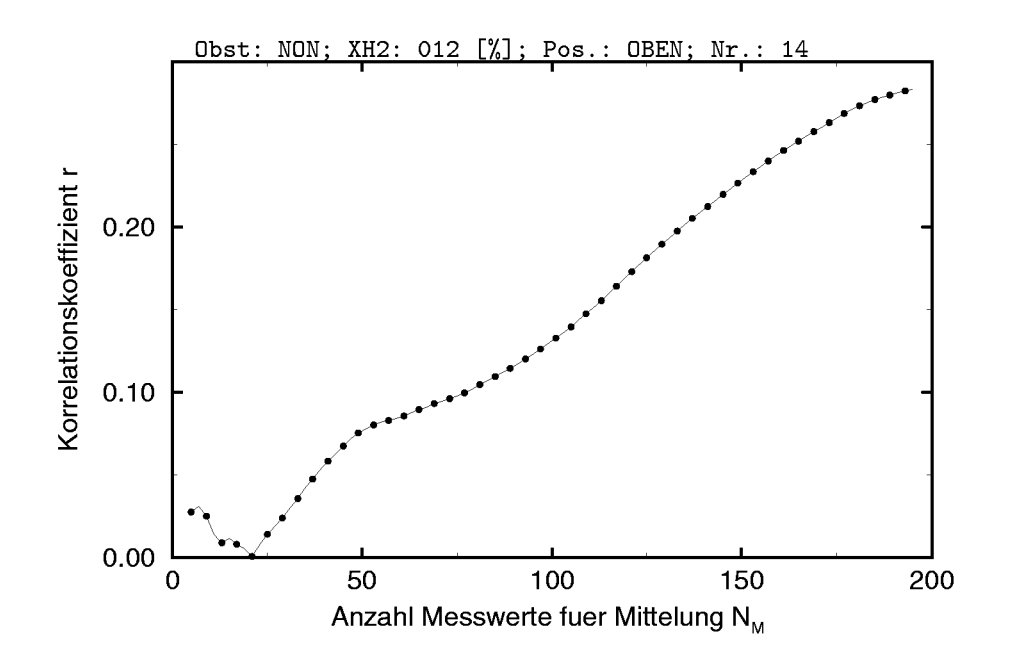

Abbildung 3.9: Bestimmung des optimalen Mittelungsintervalls; Verlauf des Korrelationskoeffizienten über der zur Berechnung des laufenden Mittelwertes verwendeten Anzahl der Mefipunkte

$$
\sigma_y = \sqrt{\frac{1}{N_E} \sum_{n=1}^{N_E} (v'_n - \overline{v'}_n)^2}.
$$

Die Kovarianz ist dagegen:

$$
\sigma_{xy} = \frac{1}{N_E}\sum_{n=1}^{N_E} (u'_n - \overline{u'}_n)(v'_n - \overline{v'}_n) \, .
$$

Die Korrelationskoeffizienten, die sich so ergeben, sind abhangig von dem zur Bildung des laufenden Mittelwertes gewählten Intervall  $N_M$ . Für zu kleine Werte von  $N_M$  folgt der berechnete Mittelwert nahezu dem Originalsignal, so dafi die Sehwankungen gegen null gehen. Dies stellt ebenfalls eine Correlation dar und fuhrt zu einem Ansteigen des Korrelationskoeffizienten. Für zu große Werte von  $N_M$  weisen die berechneten Schwankungen noch Anteile der Originalsignale auf, die aufgrund der grofiraumigen Bewegung korreliert sind und so ebenfalls einen grofieren Korrelationskoeffizienten aufweisen. Der geeignetste Wert ergibt sich daher an der Stelle des minimalen Korrelationskoeffizienten. Durch Variation des Mittelungsintervalls  $N_M$  konnte also, wie in Abbildung 3.9 dargestellt, aus  $r(N_M)$  das gesuchte optimale Mittelungsintervall bestimmt werden.

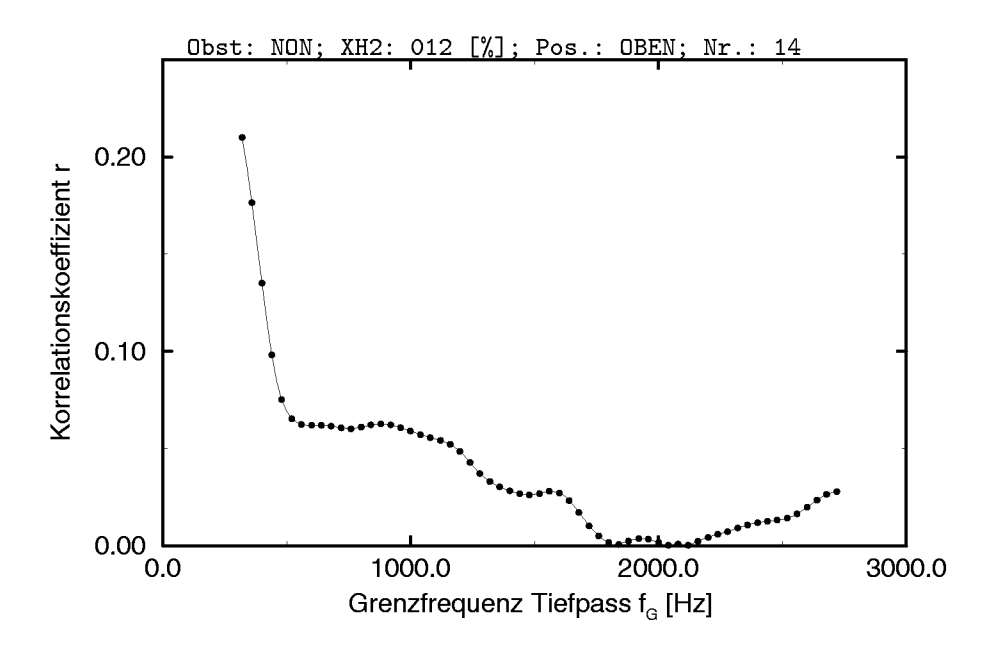

Abbildung 3.10: Bestimmung der optimalen Grenzfrequenz

#### Mittellinie durch digitale Tiefpaß-Filterung

Wurde die Mittellinie, die in Gleichung (3.2.1) für  $\overline{u}_n$  verwendet wird, durch digit ale Tiefpafi-Filterung des Mefisignals erzeugt, ergab sieh eine ahnliehe Problematic wie im obigen Abschnitt fur den laufenden Mittelwert erläutert. Eine à priori Festlegung der Grenzfrequenz des Filters konnte dazu fuhren, dafi hochfrequente Schwankungsanteile des Signals dem gefilterten Signal zugeschlagen wurden und so die Auswertung der Schwankungsintensitat verfalschten. Das oben erlauterte Verfahren konnte jedoch auf die Tiefpafi-Filterung ubertragen werden, indem die Grenzfrequenz *fG* variiert wurde, um so das Minimum von  $r(f_G)$  zu ermitteln.

Hierzu wurde, wie von Schrufer [Sch90] erlautert, ein nichtrekursiver digit aler Filter verwendet. Schrufer gibt an, dafi fur einen nichtrekursiven Tiefpafi die Grenzfrequenz nicht wesentlich kleiner als die Abtastfrequenz sein SO1lund nennt Faktoren von vier bis sechs. Die vorliegende Anwendung erforderte jedoch Grenzfrequenzen, die teilweise erheblich niedriger als die so erreichbaren Grenzfrequenzen lagen. Urn dennoch akzeptable Flankensteilheiten der Ubertragungsfunktionen zu erreichen, wurden bis zu 300 Filterkoeffizienten zugelassen und keine Glattungsfunktionen verwendet.

Der Verlauf  $r(f_G)$ , der sich so ergab, ist in Abbildung 3.10 dargestellt.

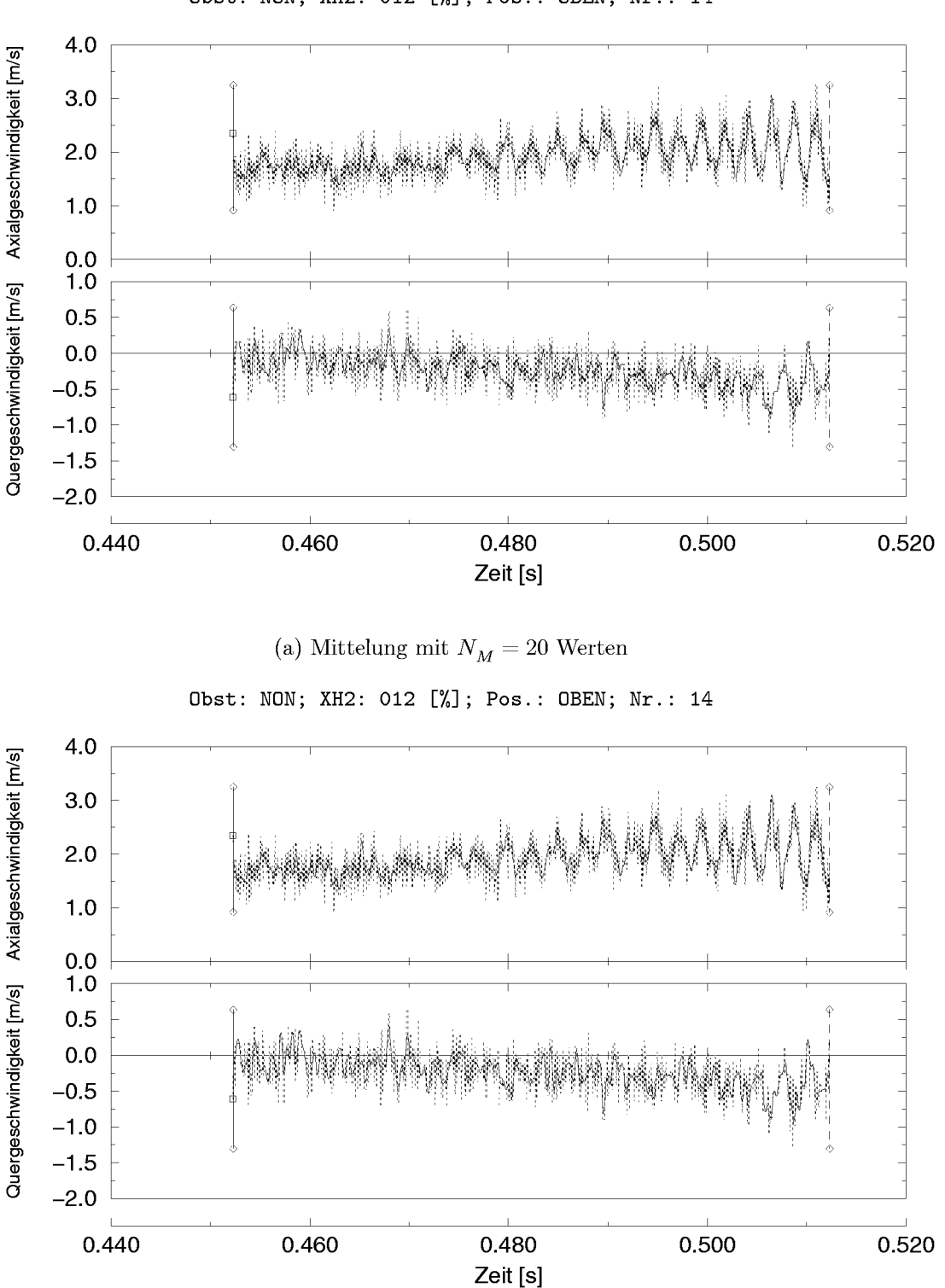

Obst: NON; XH2: 012 [%]; Pos.: OBEN; Nr.: 14

(b) Tiefpaßfilterung mit Grenzfrequenz $f_G = 2040~\mathrm{Hz}$ 

Abbildung 3.11: Vergleich von auf unterschiedliche Arten bestimmte Mittellinien eines Zeitverlaufs der Strömungsgeschwindigkeit

Fur den beispielhaft gewahlten Verlauf lieferten die beiden Verfahren ein Mittelungsintervall mit  $N_M = 20$  Meßwerten, bzw. eine Grenzfrequenz von  $f<sub>G</sub> = 2040$  Hz. Die Verläufe der mit diesen Werten bestimmten Mittellinien sind in den Abbildungen  $3.11(a)$  und  $3.11(b)$  dargestellt. Man erkennt, daß die Verlaufe plausibel sind und beide Verfahren zu ahnlichen Mittellinien führen.

### **3.2.2 Vorgehensweise zur LDA-Messungsauswertung**

Die in der vorliegenden Arbeit betrachteten Verbrennungsströmungen untersehieden sieh in ihrer Charakteristik stark von der in der klassischen Turbulenztheorie als Referenzströmung herangezogenen stationären, ebenen, turbulenten Plattengrenzschicht. Aus diesem Grund können etliche der dort vereinbarten Kenngrofien nicht einfach ubernommen werden. So scheint es nicht sinnvoll, die vorliegende Verbrennungsströmung mit einer Grenzschichtstromung hinsichtlich des Turbulenzgrades zu vergleichen. Der Turbulenzgrad bezieht die ermittelten Schwankungswerte der Geschwindigkeit im Falle der Grenzschicht auf die Stromungsgeschwindigkeit in der ungestörten Hauptströmung, einer Größe, für die, im Falle einer Messung in einer Verbrennungsströmung mit Hindernissen, nur schwerlich ein Vergleichswert angegeben werden kann. Durch die Zeitabhängigkeit der Strömung und Abweichungen in der Wiederholbarkeit der hier durchgefuhrten Messungen entstehen zusatzliche Fragestellungen wie die Festlegung eines geeigneten Mittelwertes, die im vorangegangenen Abschnitt betrachtet wurde.

Um daher Vergleichbarkeit mit anderen Verbrennungsströmungen zu erreichen, wird im folgenden dokumentiert, wie im Rahmen der vorliegenden Arbeit die einzelnen Messungen ausgewertet wurden.

### **Bestimmung des Zeitpunktes der Flammenankunft**

Der Zeitpunkt der Flammenankunft wurde aus der Datenrate der LDA-Zeitreihe selbst bestimmt. Da in dem Fenstersegment der MuSCET-Anlage keine Photodioden angebracht waren, ergab sich eine zu große Unsicherheit bei der Bestimmung der Flammenankunft aus der von der MuSCET-Mefitechnik ermittelten Flammenposition. Vergleiche zeigten zudem einen

deutlichen Unterschied zwischen den beiden unterschiedlich bestimmten Zeitpunkten (s. Abbildung 3.13). Die Photodioden registrierten das von der Flamme ausgehende Licht als integrale Grofie, d.h. jeweils der vorderste Punkt der Flamme wurde detektiert. Aufgrund von Auftriebseffekten kam es, wie in [AM98a] dargestellt, zu einer Anstellung der Flamme, so daß (zumindest bei 9 und 12 Vol.- $\%$  H<sub>2</sub>) der vorderste Punkt meist entlang der Oberseite der Versuchsstrecke wanderte, wahrend die Mefipositionen, die weiter in der Rohrmitte lagen, teilweise erst erheblich spater von der Flammenfront passiert wurden.

Die Flammenfront und die Expansionsstromung in der Versuchsstrecke schieben gewissermaßen wie eine Kolbenströmung die Streuteilchen vor sich her. Aus diesem Grund konnte angenommen werden, dafi die Dichte der Streuteilchen vor der Flammenfront grofier war als dahinter. Zudem kam es durch die Verbrennung zu Dichtegradienten im Fluid, so dafi durch die sich andernden Brechungseigenschaften des Fluids die Ausrichtung der Laserstrahlen so stark verändert wurde, daß die Streusignale nach dem Passieren der Flammenfront starker fehlerbehaftet waren als vorher und von der Elektronik der Counter verworfen wurden. Beide Effekte fuhren zu einer deutlichen Abnahme der von den Countern als gut bewerteten

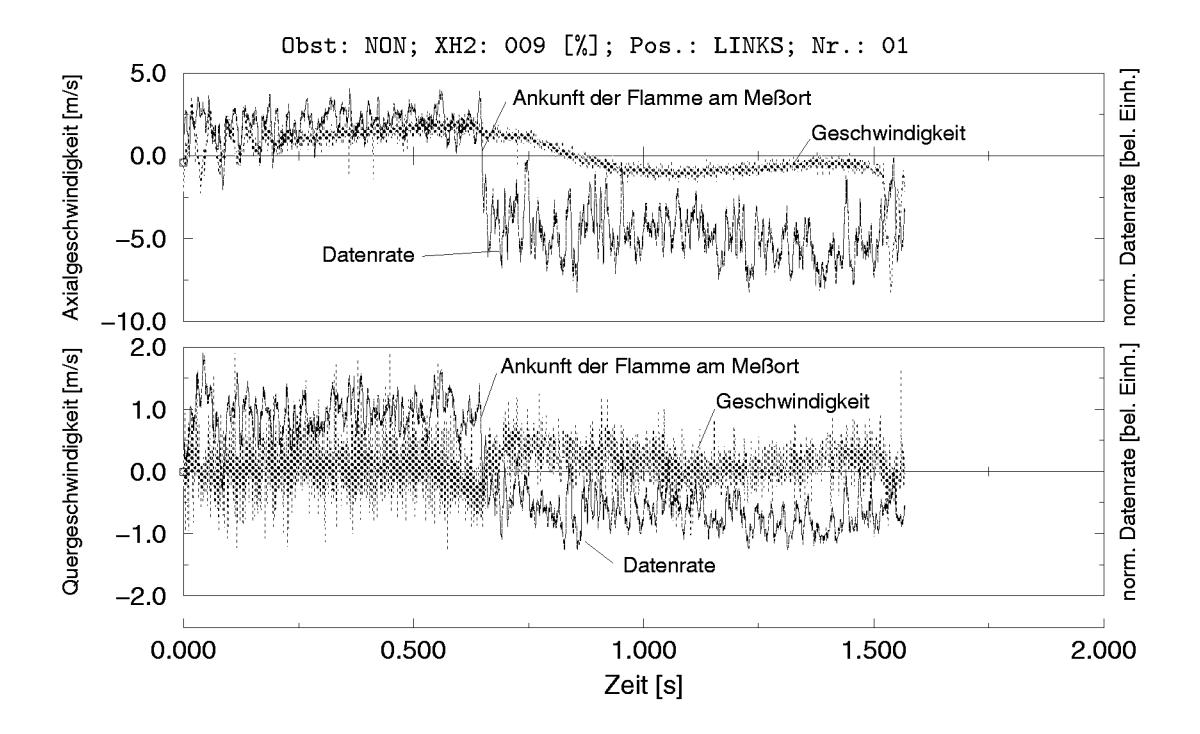

Abbildung 3.12: Zeitlicher Verlauf der Datenrate und Festlegung der Flammenankunft

Signale, so dafi die Datenrate der LDA-Signale zur Detektion der Flamme verwendet werden konnte.

Die Datenrate wurde als laufende Grofie uber ein festgelegtes Intervall von  $N_R = 200$  Punkten gebildet. Einem Punkt n wurde dabei wie folgt eine Datenrate  $f_R$  zugewiesen:

$$
f_{R,n} = \frac{n_R}{N_R},\tag{3.2.2}
$$

wobei  $n_R$  die Anzahl der nach der *Sample* and Hold-Eliminierung (vgl. Abschnitt 3.2.3) mehrfacher Mefiwerte ubriggebliebenen Mefiwerte in dem um n zentrierten Intervall von  $N_R$  Werten bezeichnet. In Abbildung 3.12 ist der Verlauf einer Mefireihe zusammen mit dem nach (3.2.2) gebildeten Verlauf der Datenrate dargestellt. Die Einheit der Datenrate ist dabei beliebig und lediglich so skaliert, dafi sie den gleichen Wertebereich einnimmt wie die jeweiligen Geschwindigkeitskomponenten.

Die Abnahme der Datenrate beim Passieren der Flammenfront ist deutlich erkennbar. Die Erkennung der Flammenankunft konnte nicht automatisiert werden, so dafi alle Messungen nach diesem Kriterium manuell ausgewertet werden mußten.

#### **Festlegung des Auswertungsintervalles**

Die Auswertung der Messungen hinsichtlich der Turbulenzintensitat erfolgte jeweils in einem definierten Zeitintervall  $T_E$  unmittelbar vor Ankunft der Flamme, da der Turbulenzzustand in diesem Bereich die Verbrennung mafigeblich beeinflufit. *TE* wurde ahnlich wie von Eder et al. [EEM98] in Relation zu einem integralen Zeitmaß  $\tau_L$  der Strömung mit

$$
T_E \sim 5 \cdot \tau_L
$$

festgelegt.  $\tau_L$  kann dabei, wie von Beauvais [Bea94] durchgeführt, aus der Autokorrelationsfunktion der Signale bestimmt werden. Eine Uberprufung des so ermittelten Zeitmafies anhand verschiedener Mefireihen ergab jedoch teilweise unplausible Werte, insbesondere wenn die Strömung akustische Schwingungen aufwies. Für die Festlegung von  $\tau_L$  wurde daher auf ein

typisches integrals Geschwindigkeitsmafi *U* und Langenmafi L, durch die die Stromung gekennzeichnet war, zuruckgegriffen. Als charakteristisches Längenmaß  $L_C$  der Strömung wurde die Kantenlänge  $L_C = 268$  mm des quadratischen Querschnitts der Versuchsstrecke verwendet. L wurde daraus als  $L = 0.1L<sub>C</sub> = 0,0268$  m bestimmt und war für alle Messungen gleich.

Bei der Festlegung des Geschwindigkeitsmaßes, das für die Bestimmung von  $\tau_L$  herangezogen wurde, wurde die Annahme getroffen, daß der Turbulenzzustand vor allem durch die Hauptströmung beeinflußt war, und somit das Zeitintervall auf die ungestorte Anstromung der Hindernisse bezogen werden muß. Da die Anströmung nicht bei jedem Hindernis vermessen wurde (Ausnahmen waren R2 und R3), wurde als Geschwindigkeitsmafi die mittlere Geschwindigkeit der axialen Hauptströmung in der Mitte des Rohres ohne Hindernis herangezogen. Als Zahlenwerte fur die betrachteten Gemischkonzentrationen von 9, 12 und 16 Vol- $\%$  H<sub>2</sub> in Luft ergaben sich so

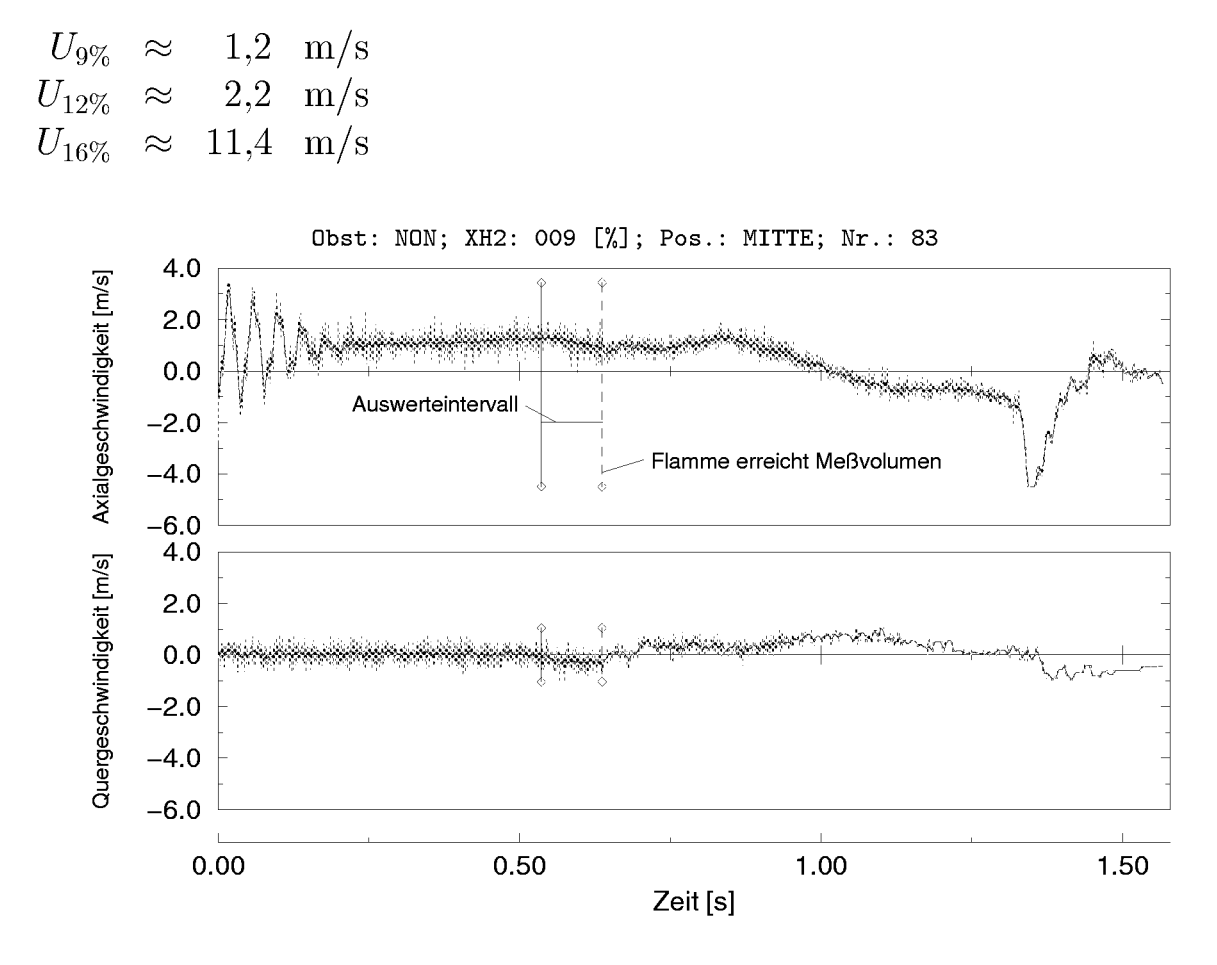

**Abbildung 3.13:** Auswerteintervall und Flammenposition bei 9 Vol. $\%$  H<sub>2</sub>

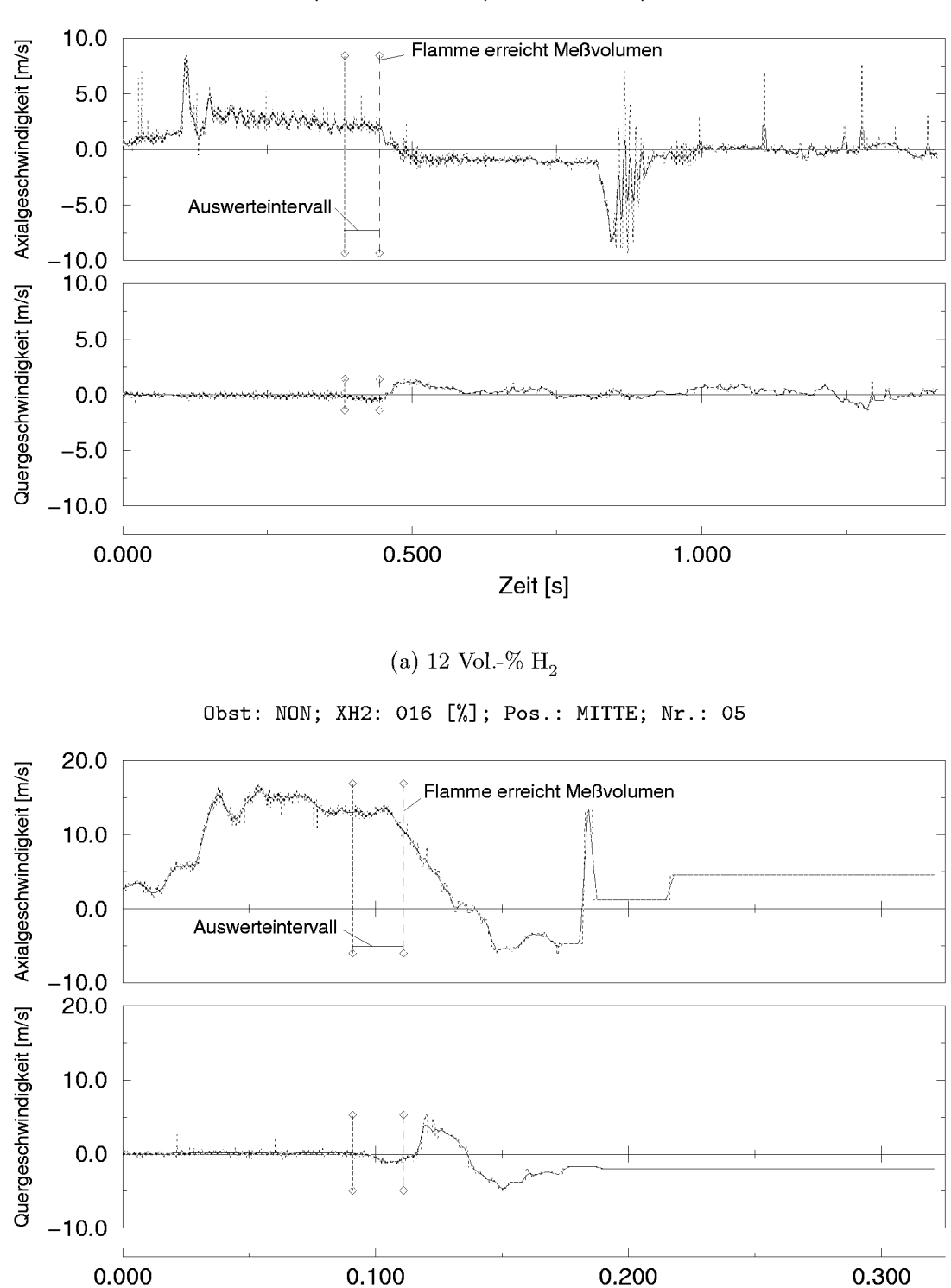

Obst: NON; XH2: 012 [%]; Pos.: MITTE; Nr.: 16

(b) 16 Vol.- $\%$  H<sub>2</sub>

**Zeit [s]**

Abbildung 3.14: Vergleich der Auswerteintervalle

und damit die folgenden Auswerteintervalle<sup>5</sup>:

 $T_{E,9\%} = 0,1$  **s**  $T_{E,12\%}$  = 0,06 s  $T_{E,16\%}$  = 0,02 s.

Die Lage und Grofie der Auswerteintervalle, die sich auf diese Weise ergaben, ist in den Abbildungen 3.13 und 3.14 dargestellt.

#### **Beurteilung der Signalqualitat**

Zur Beurteilung der Signalqualitat wurde durch Berechnung und Fouriertransformation der Autokorrelationsfunktion der Zeitreihe (vgl. Nobach [Nob98] und Muller **et al.** [MNT97] ) das Leistungsdichtespektrum der Mefiwerte im Auswerteintervall bestimmt. Unter der Annahme, dafi Rauschen eine konstante Leistungsdichteverteilung im Spektrum aufweist, konnte das Signal-Rausch-Verhältnis abgeschätzt werden. Abbildung 3.15(a) zeigt fur eine Messung das so erhaltene Leistungsdichtespektrum für die Zeitreihe der Quergeschwindigkeiten. Man erkennt, daß die Verteilung zunachst einen klaren Verlauf besitzt d.h. Signalanteile aufweist, dann jedoch in einen konstanten Verlauf, der Rauschen kennzeichnet, ubergeht. Diese Informationen konnten genutzt werden, urn die Grenzfrequenz für einen Tiefpaß-Filter zur Rauschunterdrückung zu bestimmen.

Als Vergleich ist in Abbildung 3.15(a) eine Linie mit einer Steigung von -5/3 eingezeichnet, die sich als theoretischer Verlauf fur eine stationare Strömung mit isotroper Turbulenz ergeben sollte (vgl. Tennekes und Lumley [TL83] bzw. Beauvais [Bea94] ). Dafi die Leistungsdichteverteilung im Mittel dieser Linie einigermaßen folgt, stellt für sich kein Qualitätskriterium dar. Das Leistungsdichtespektrum für die Zeitreihe der Längsgeschwindigkeiten (s. Abbildung 3.15(b)) folgt der Linie wesentlich schlechter. Dies deutet an, daß die Turbulenz nicht isotrop ist, sollte aufgrund des Charakters der Strömung jedoch nicht überbewertet werden.

 $^{5}$ Im Falle der Messungen mit 16 Vol- $\%$  H<sub>2</sub> ergibt sich tatsächlich  $T_{E-16\%} = 0,01.$  Dieser Wert führte bei Messungen mit niedriger Datenrate zu zu geringeren Mefiwertanzahlen fir die statistische Absicherung.

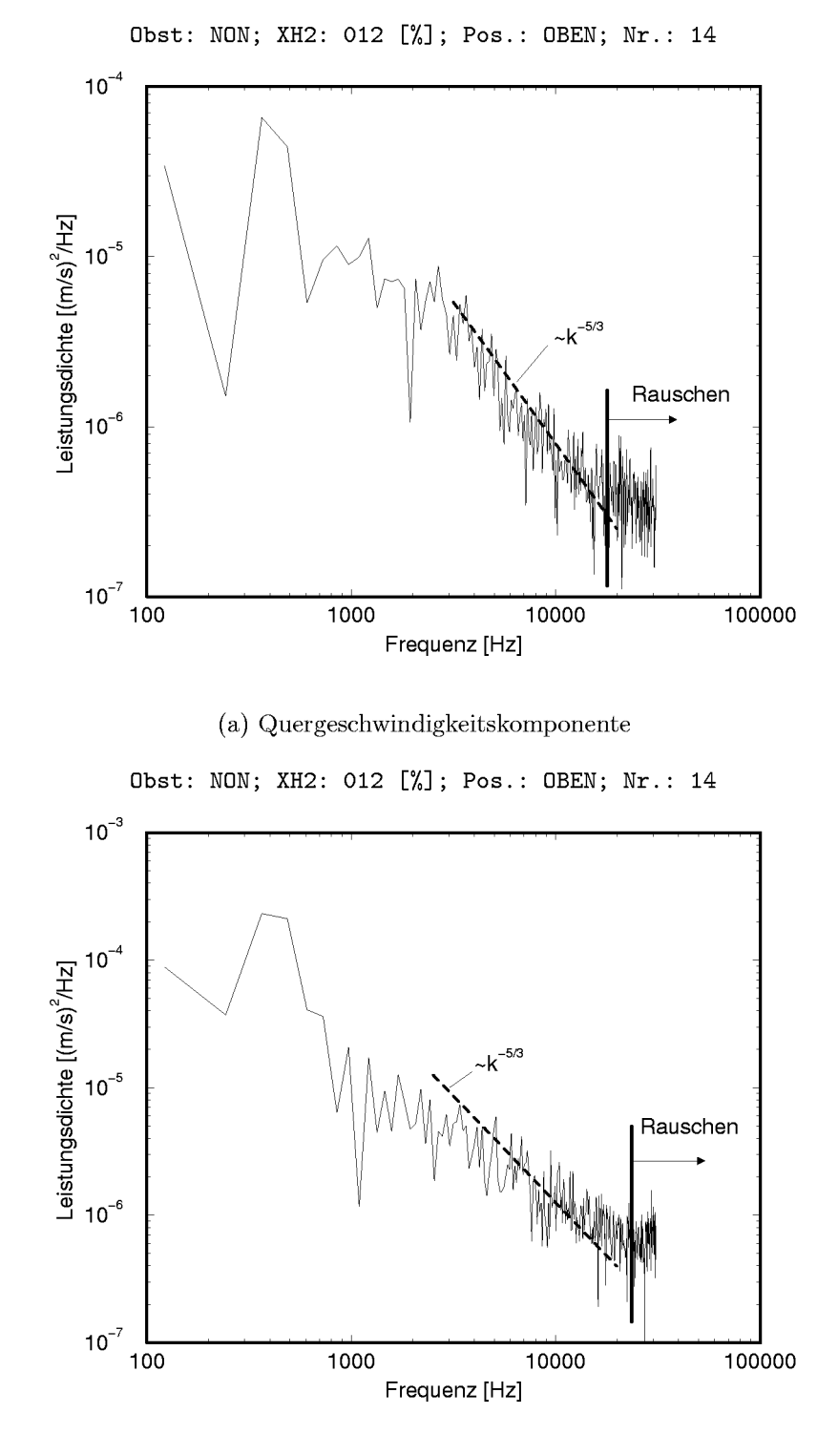

(b) Längsgeschwindigkeitskomponente

Abbildung 3.15: Leistungsdichtespektren des Geschwindigkeitssignales für eine Messung (Berechnung in Auswerteintervall vor der Flamme)

## **Konditionierung der Mefidaten**

Sofern wie oben beschrieben eine Grenzfrequenz fur einzelne Datensatze festgelegt wurde, konnte zunächst der gesamte Datensatz zur Rauschunterdrückung digital Tiefpaß-gefiltert werden. Hierzu wurde der gleiche Filter verwendet, wie fur die Bestimmung der Mittellinie (s. Abschnitt 3.2.1). Da das Signal-Rausch-Verhaltnis in den meisten Fallen jedoch hoch genug war, wurde dies nur für einzelne Datensätze durchgeführt.

Die Mefidaten wurden dann, wie in Abschnitt 3.2.3 dargestellt, konditioniert, d.h. große Ausreißer wurden gelöscht und der Datensatz dann, wie oben beschrieben, geglattet. Dabei wurde nur zugelassen, dafi durch die Konditionierung maximal 3% der Mefiwerte im Auswerteintervall verandert wurden. Die Konditionierung konnte so such zur Beurteilung der Qualitat der Mefiwerte herangezogen werden. War es bei einzelnen Messungen nicht moglich, den angegebenen Wert zu erreichen, wurde die Messung insgesamt für die Auswertung verworfen.

Die Meßdaten wurden in dem durch  $T_E$  festgelegten Auswerteintervall, wie ebenfalls in Abschnitt 3.2.3 angegeben, S+H-korrigiert und äquidistant linear interpoliert.

## **Berechnung der Mittellinie**

Die Berechnungsvorschriften, die im letzten Abschnitt angegeben wurden, urn die Bestimmung des geeigneten Mittelungsintervalles oder der korrekten Grenzfrequenz zu ermoglichen, stellen sehr komplexe Rechenoperationen insbesondere für große Datenmengen dar. Die anfallenden Meßdaten insgesamt mittels dieser Verfahren auszuwerten, war daher aufgrund der benötigten Rechenzeit nicht möglich. Abbildung 3.10 zeigt zudem, daß nicht immer ein eindeutiges Minimum gefunden wurde und die Mittellinien z.T. manuell auf ihre Plausibilität zu überprüfen waren. Für die Auswertung der Strömungsmessungen wurde das Suchverfahren daher, wie im folgenden beschrieben, jeweils nur für wenige Messungen verwendet, um ein geeignetes Intervall zu ermitteln.

In Abbildung 3.16(a) ist der Verlauf der berechneten Schwankungsgeschwindigkeit in Querrichtung  $v'_{\text{rms}}$  in Abhängigkeit von der Anzahl der

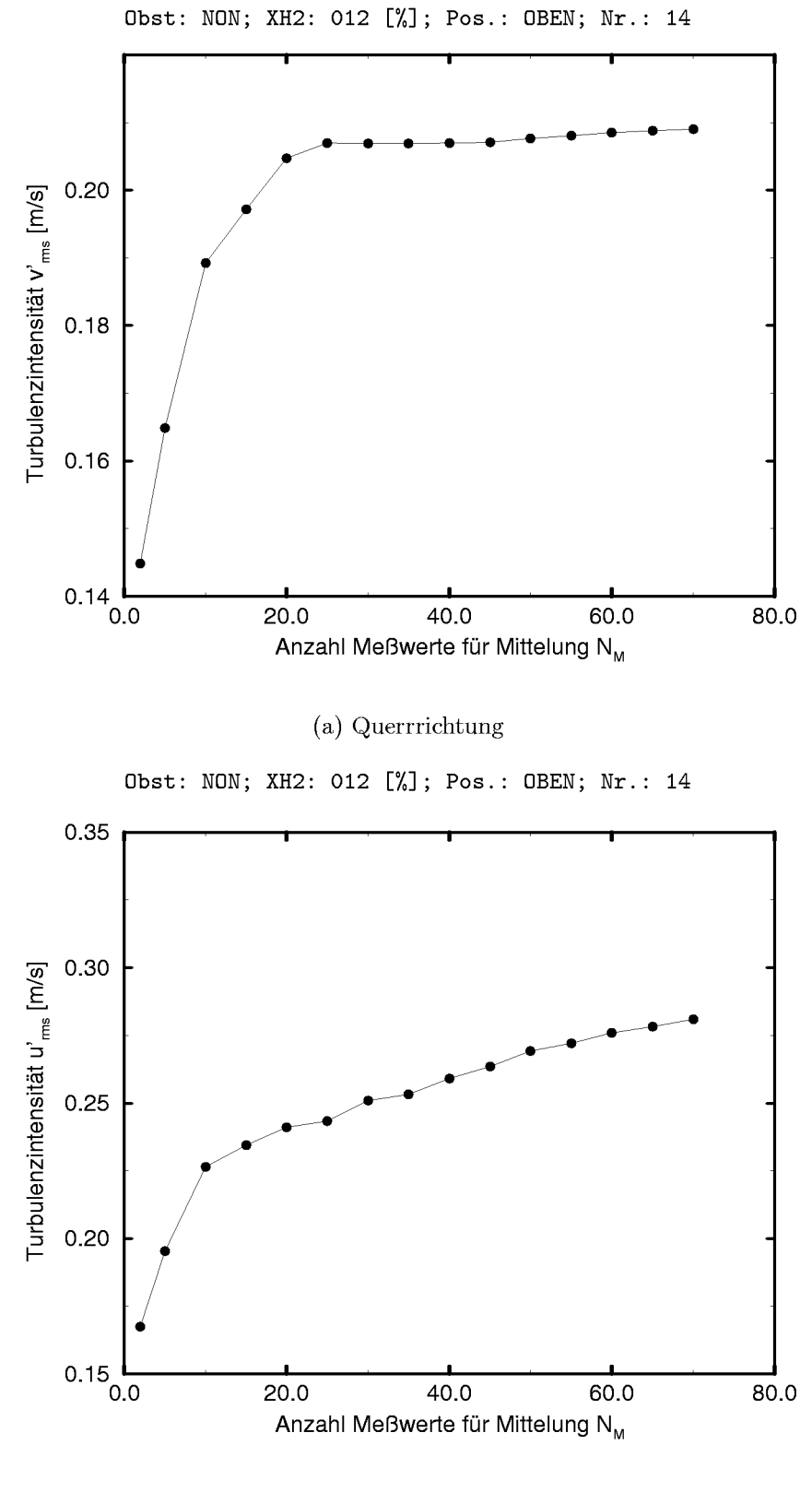

(b) Längsrichtung

Abbildung 3.16: Turbulenzintensitäten in Abhängigkeit vom Mittelungsintervall

Punkte des Mittelungsintervalls  $N_M$  dargestellt. Man erkennt, daß sich die berechnete Turbulenzintensitat ab der durch das Suchverfahren gefundenen Anzahl  $N_M = 20$  nicht mehr stark ändert. Für die praktische Auswertung wurde daher so verfahren, daß an wenigen Datensätzen einer Meßkonfiguration mittels der im letzten Abschnitt dargestellten Verfahren geeignete Mittelungsintervalle und Grenzfrequenzen festgelegt wurden, die dann fur die Auswertung der restlichen Datensatze dieser Konfiguration beibehalten wurden.

Für die Turbulenzintensität in Längsrichtung des Rohres (Abbildung 3.16(b)) ergab sich ab der Stelle  $N_M = 20$  ein steilerer Anstieg der Kurve, jedoch sind bier deutliche Fehler (his zu 15%) moglich. Der Grund hierfur ist die in Abbildung 3.11(b) oben zu erkennende uberlagerte Oberschwingung der Langsgeschwindigkeit. Zu lange Mittelungsintervalle fihren bier dazu, daß die Mittellinie dieser Schwingung nicht mehr folgt und dadurch zu große rms-Werte berechnet werden.

## **3.2.3 Konditionierung der Mefidaten**

### **Ausreifler**

Ahnlich, wie von Lorenz und Prescher [LP90] beschrieben6, traten such bei den durchgefuhrten Messungen einzelne Mefiwerte auf, die ausgewertete Geschwindigkeitskomponenten ergaben, die aufierhalb jeglicher durch die Physik gerechtfertigten Grenzen lagen. In Abbildung 3.17 ist ein Beispiel für eine solche Messung dargestellt.

Obgleich solche Ausreifier die Berechnung der Turbulenzinformation nicht sehr beeinflussen, wurden sie vor der Weiterverarbeitung der Daten eliminiert. Aus diesem Grund wurde ein Verfahren ahnlich dem von Lorenz und Prescher beschriebenen entwickelt, das in der Lage ist, solche Mefiwerte zu erkennen und zu behandeln. Zunächst bestand die Möglichkeit, sehr grofie Ausreifier durch das Setzen einer oberen und unteren Schranke zu löschen. Das weitere Vorgehen beruhte auf der Berechnung eines laufenden, zentralen Mittelwertes sowie einer laufenden, zentralen Standardabweichung über eine definierte Anzahl von Meßwerten. Aus letzterer kann,

<sup>&</sup>lt;sup>6</sup>Diese Autoren benutzten das gleiche LDA-System und die gleichen Streuteilchen.

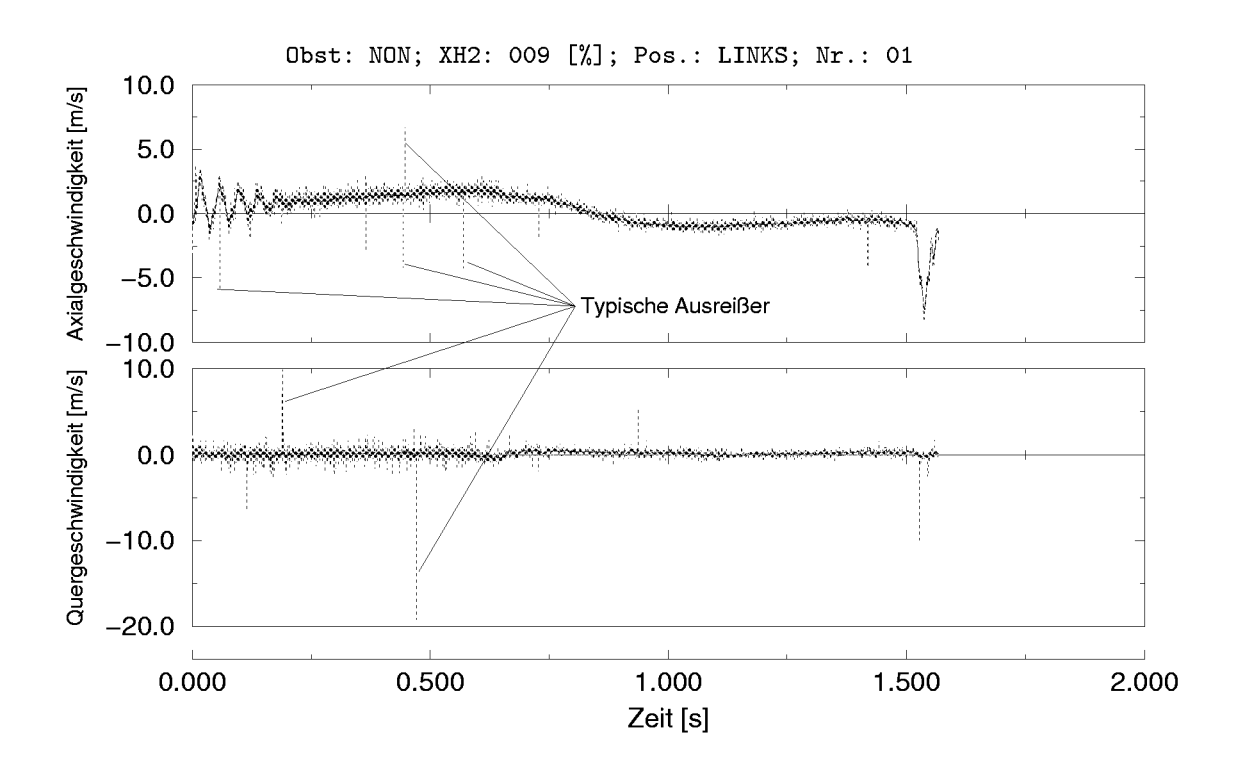

Abbildung 3.17: Zeitverlauf mit offensichtlichen Ausreißern

wie in Abbildung 3.18 angedeutet, ein mit einem Faktor skaliertes Standardabweichungsband um den laufenden Mittelwert gebildet werden. Liegt ein Meßwert außerhalb des Standardabweichungsbandes wird dieser als sehr unwahrscheinlich angesehen und daher verworfen. Löschen respektive

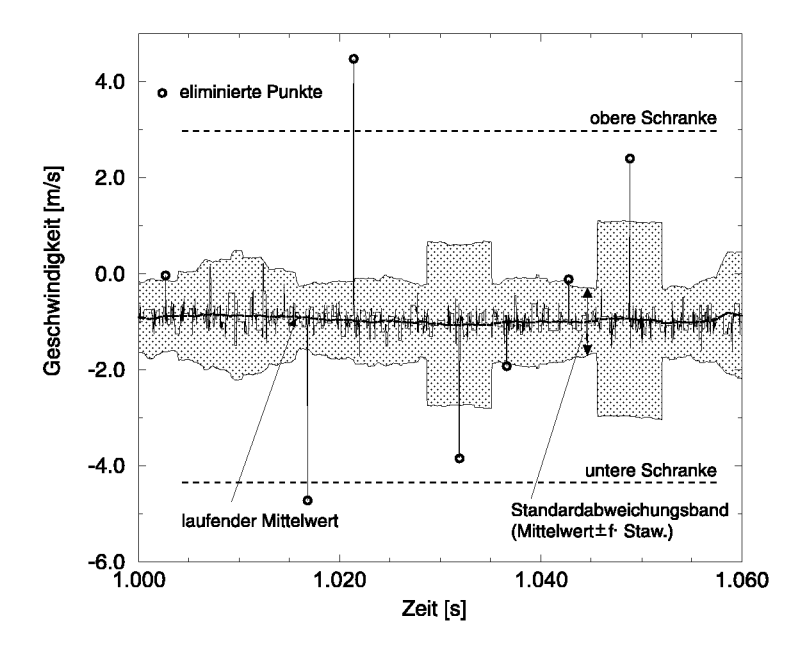

Abbildung 3.18: Behandlung von Meßwert-Ausreißern

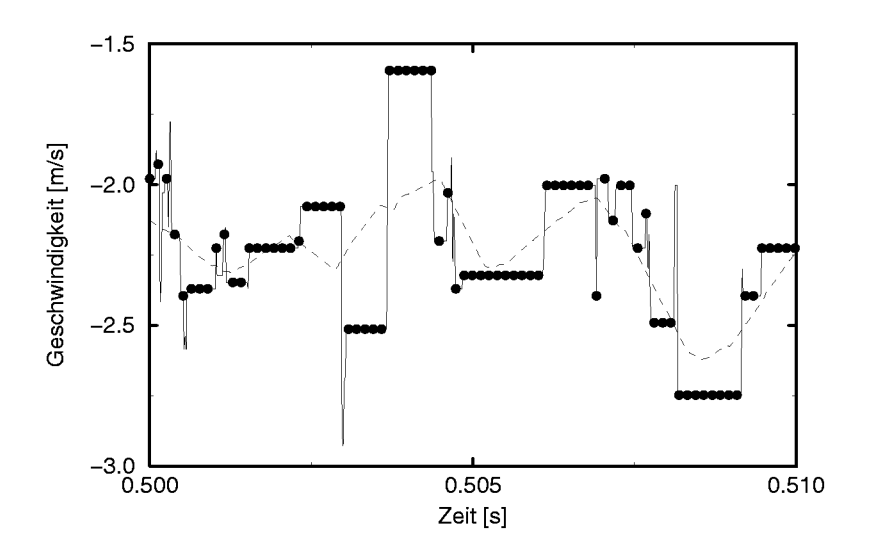

Abbildung 3.19: Meßwertefolge im Sample and Hold Modus

Verwerfen bedeutet dabei im Zusammenhang mit der Sample and Hold-Arbeitsweise der Counter, daß die entsprechenden Werte auf den Wert ihres Vorgängers zurückgesetzt werden.

#### Sample and Hold

Die äquidistante Abtastung der LDA-Counter durch die Datenerfassungskarte führte durch das Sample and Hold-Verfahren dazu, daß sich, wenn kein neuer Wert erfaßt wurde, im Zeitverlauf ein Plateau ausbildete (vgl.

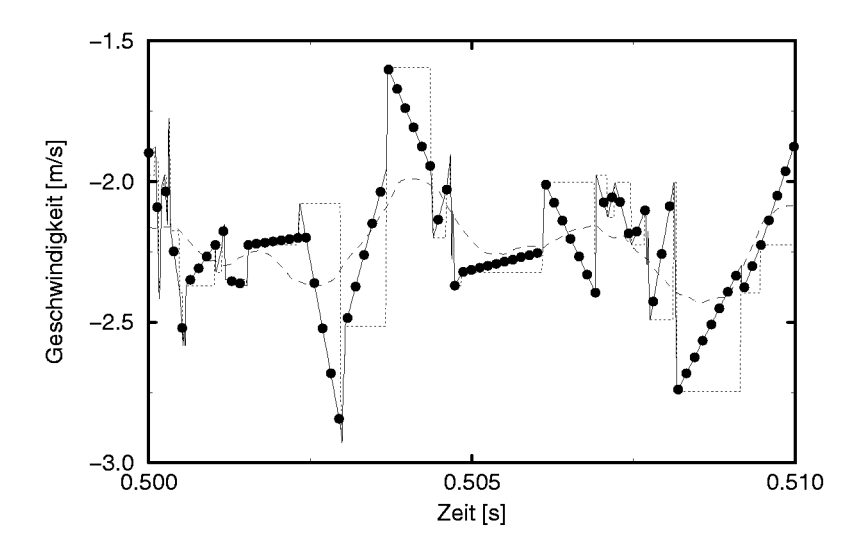

Abbildung 3.20: Reduzierte Meßwertefolge mit interpolierten Zwischenwerten
Abbildung 3.19). Da keine neue Information von den Countern erhalten wurde, konnten die Werte des Plateaus nicht fur die Datenauswertungen verwendet werden und wurden eliminiert. Die Mefiwerte eines Plateaus wurden daher bis auf den jeweils ersten verworfen und zwisehen den sieh so ergebenden, ungleichmäßig verteilten Meßwerten linear äquidistant interpoliert (s. Abbildung 3.20). Der laufende Mittelwert, der für die Berechnung der Turbulenzintensitat notwendig war, wurde genauso behandelt, d.h. der laufende Mittelwert wurde vor der S+ H-Eliminierung der Plateauwerte bestimmt und zusammen mit diesen nach derselben Vorschrift relinearisiert.

# **3.3 Ergebnisse**

In den folgenden Abschnitten werden die Ergebnisse der lokalen Strömungsmessungen mittels LDA an der MuSCET-Anlage zusammenfassend dargestellt. In der vorliegenden Arbeit wurden die Zeitverläufe der Strömungsgeschwindigkeit an den einzelnen Mefipunkten sowie der Turbulenzzustand der Strömung unmittelbar vor der Flammenfront betrachtet. Zudem wurden Vergleiche mit den von der MuSCET-Mefitechnik ermittelten integralen Informationen angestellt, um Korrelationen zwischen Flammen– und Strömungsgeschwindigkeit bzw. Turbulenzintensität zu ermitteln.

### **3.3.1 Zeitverlaufe der Stromungsgeschwindigkeit**

Bestimmte Ereignisse wahrend des Verbrennungsablaufes, wie das Platzen der Berstmembran, die Ankunft der Flamme oder das Beschlagen der Sichtfenster, waren, wie Abbildung 3.21 verdeutlicht, in den Zeitverlaufen der Strömungsgeschwindigkeit wiederzuerkennen.

Die Kurven für die Axial– und Quergeschwindigkeiten wurden für die Darstellung grundsatzlich auf den maximalen Wertebereich skaliert und nicht wie in den Abbildungen 3.13 oder 3.14 gleich. Da zudem die Zeitbasis Schwankungen aufwies, die durch die Triggerung des LDA-Messungsbeginns durch die MuSCET-Datenaufnahme bedingt waren (vgl. die Abbildungen 3.22(a) und 3.22(b)), wurde die Zeitbasis so transformiert,

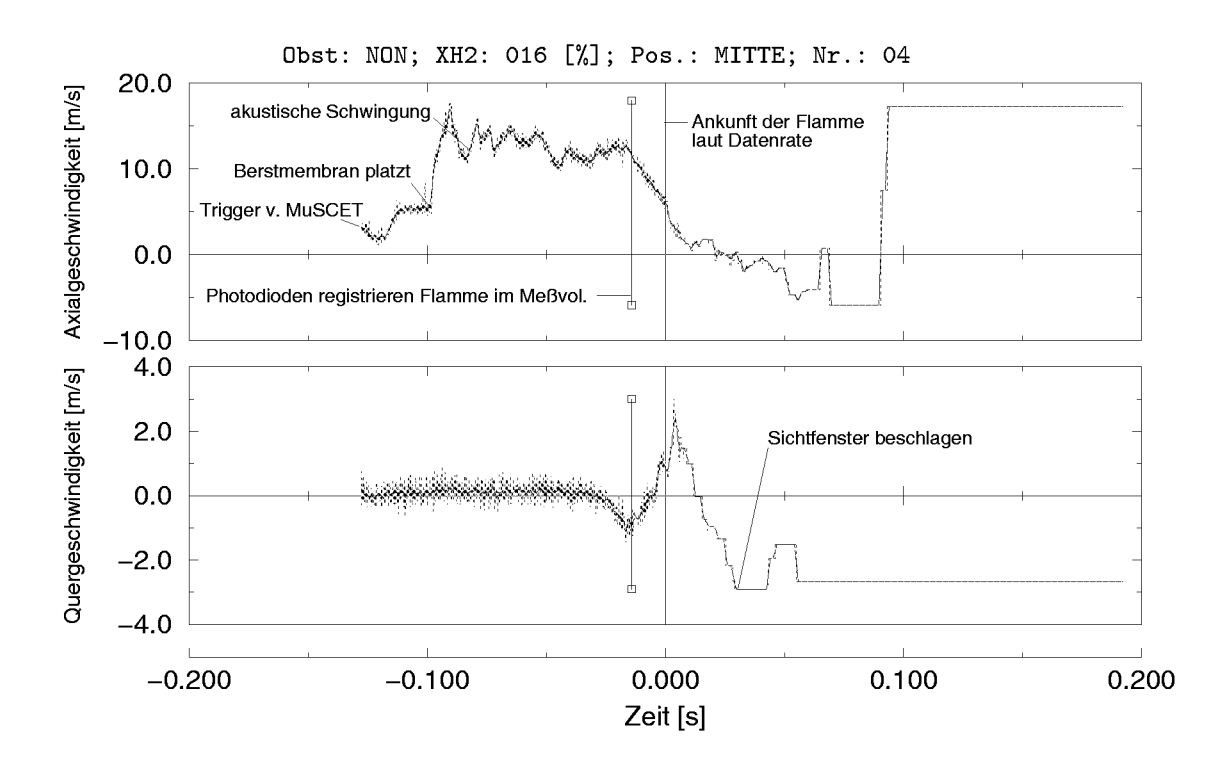

Abbildung 3.21: Zuordnung von Ereignissen zum zeitlichen Verlauf der Strömungsgeschwindigkeit

daß der Nullpunkt bei allen Darstellungen mit dem Eintreffen der Flammenfront im Meßvolumen übereinstimmte (s. z.B. Abbildung 3.21).

Die Piktogramme in den rechten oberen Ecken der Abbildungen verdeutlichen jeweils die relative Lage der einzelnen Meßpunkte zueinander und im Verbrennungsrohr. Der jeweils aktive Meßpunkt ist dabei durch einen schwarzen Punkt (•) die inaktiven durch weiße Punkte (○) gekennzeichnet.

Die in Abbildung 3.21 deutlich erkennbare Abweichung zwischen dem Zeitpunkt, zu dem die Flamme nach der Auswertung der Datenrate (wie in Abschnitt 3.2.2 beschrieben) tatsächlich ankam, und dem Zeitpunkt, zu dem die Photodioden die Flamme im Meßvolumen registrierten, hat zwei Ursachen. Zum einen war das Hinderniselement des Explosionsrohres nicht mit Photodioden bestückt, so daß der Flammenfortschritt über dieses Element aus den Signalen der letzten Photodiode davor und der ersten Photodiode danach linear interpoliert werden mußte, wodurch bei nichtlinearen Verläufen der Flammengeschwindigkeit Fehler entstanden. Zum anderen registrierten die Photodioden immer den vordersten Teil der Flamme. Durch asymmetrische Flammen, die infolge des Auftriebs bei 9 und 12

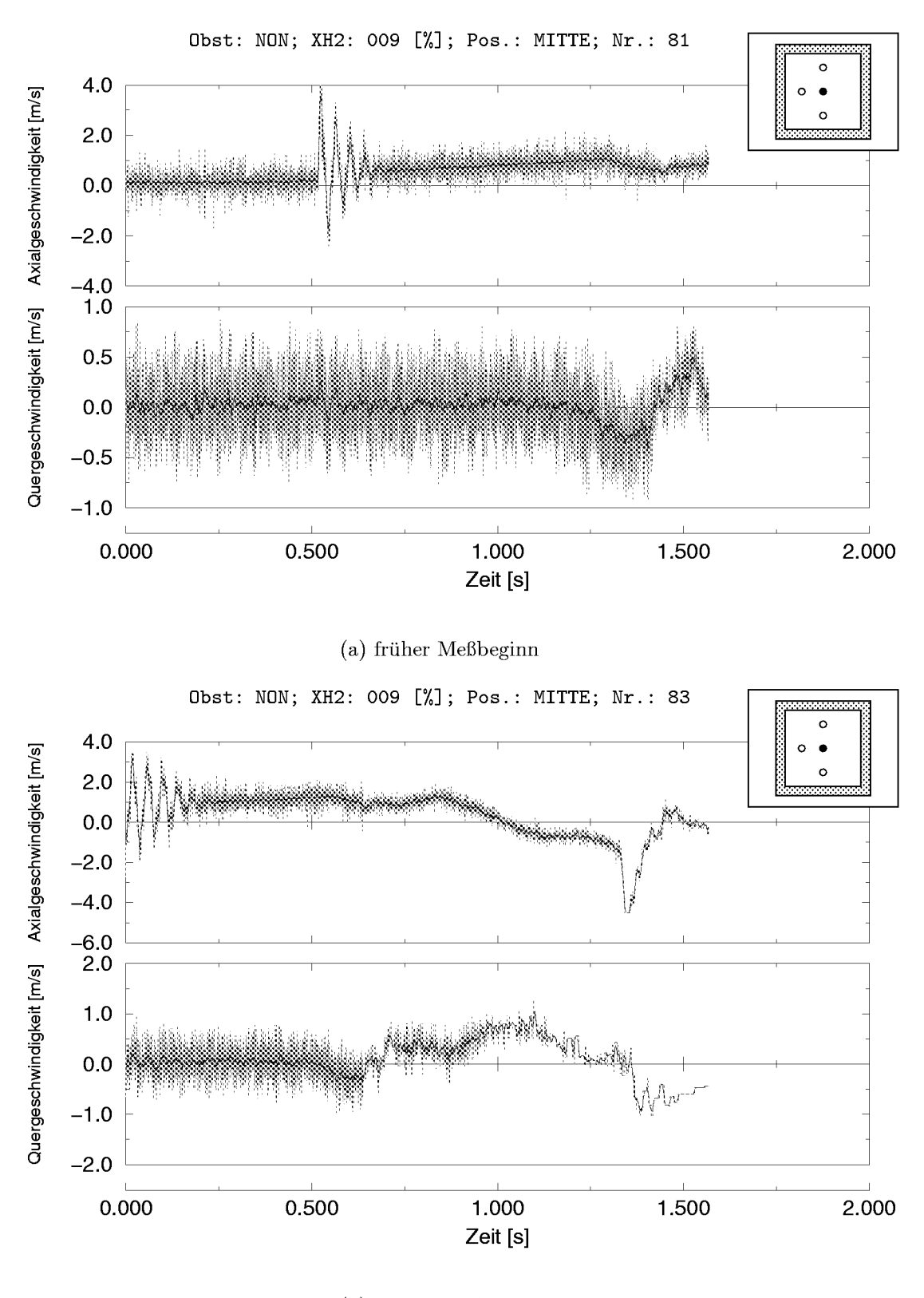

(b) später Meßbeginn

Abbildung 3.22: Vergleich zweier Zeitverläufe der Strömungsgeschwindigkeit hinsichtlich Meßbeginn

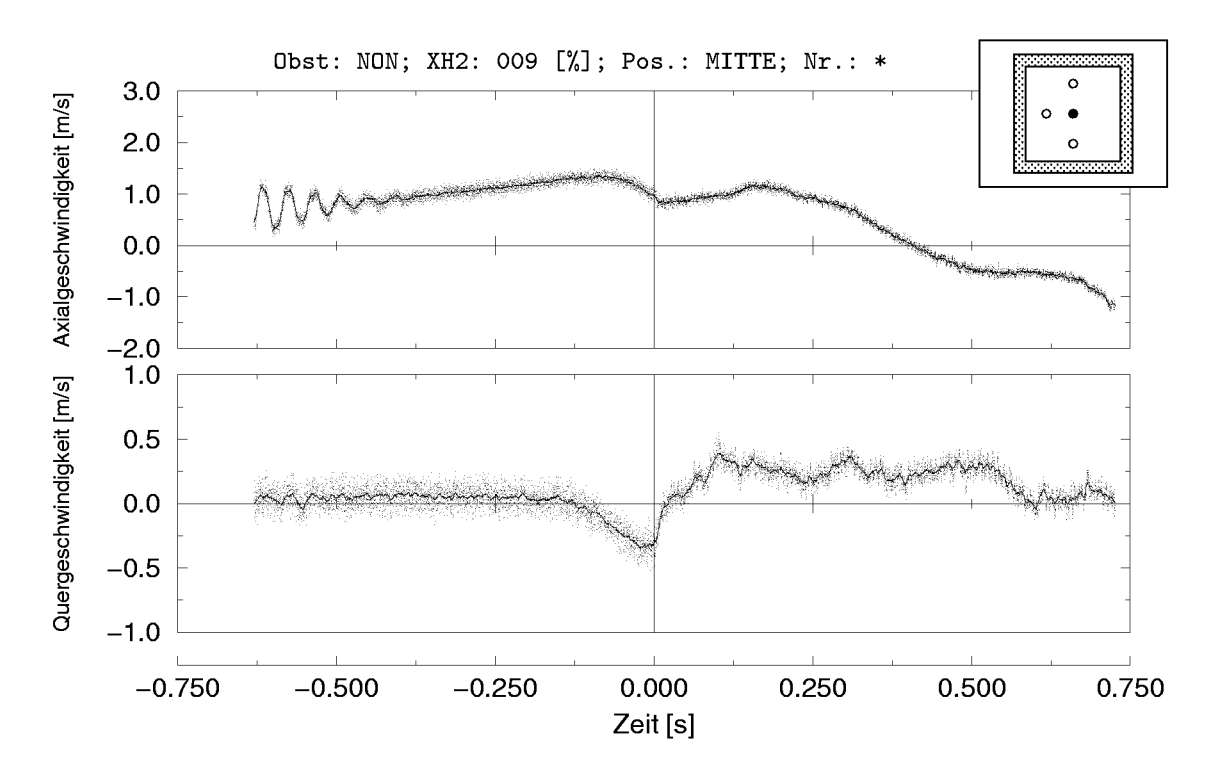

Abbildung 3.23: Zeitlicher (Punkte) und geglätteter Verlauf (Linie) des Ensemble-Mittelwertes der Strömungsgeschwindigkeit; leeres Rohr; 9 Vol. $\%$  H<sub>2</sub>; Meßpunkt Mitte

Vol.-% H2 vorlagen, oder such durch lokale Effekte, wurde die Flamme von den Photodioden daher integral bereits erfafit wahrend sie lokal das Mefivolumen noch nicht erreicht hatte.

#### **Zeitverlaufe ohne Hindernis**

Ein Vergleich der Abbildungen 3.22(a) und 3.22(b) zeigt, dafi die einzelnen Zeitverläufe zwar ähnliche Details aufwiesen, jedoch nicht in allen Einzelheiten übereinstimmten. Um den grundsätzlichen zeitlichen Verlauf bewerten zu können, wurde daher der Ensemble-Mittelwert für das größte gemeinsame Zeitfenster jeder Mefikonfiguration gebildet. So ist in Abbildung 3.23 der zeitliche Verlauf des Ensemble-Mittelwertes fur die mittlere Meßposition im leeren Versuchsrohr bei 9 Vol.- $\%$  H<sub>2</sub> dargestellt. Aufgrund der doch geringen Anzahl von Versuchswiederholungen wies dessen Verlauf zwar noch deutliche Schwankungen auf, die Glattung durch einen laufenden Mittelwert ermöglichte jedoch die Bestimmung eines *mittleren* zeitlichen Verlaufs aller Messungen einer Konfiguration. In den folgenden

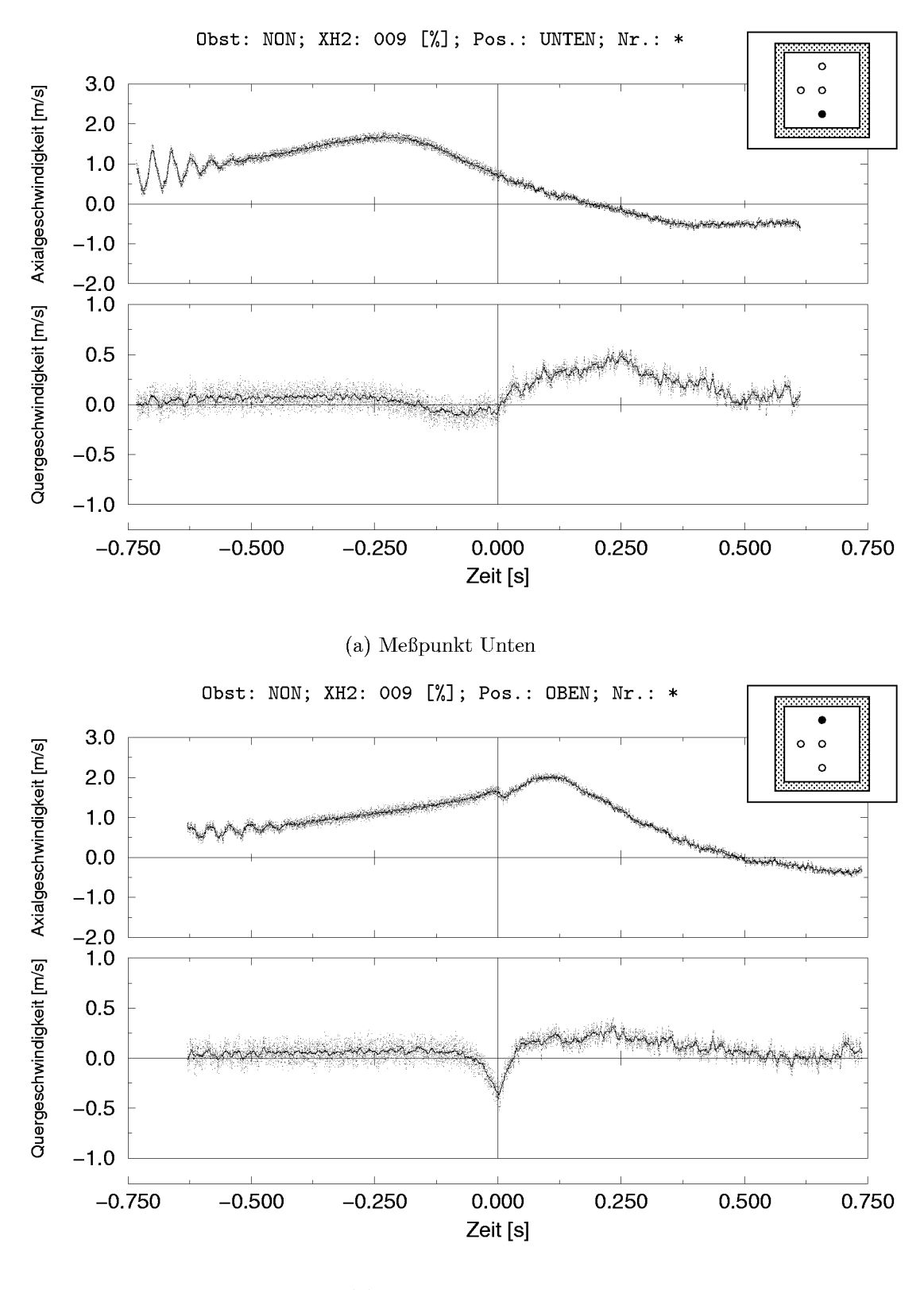

(b) Mefipunkt Oben

Abbildung 3.24: Zeitverläufe des Ensemble-Mittelwertes der Strömungsgeschwindigkeit; leeres Rohr; 9 Vol.- $\%$  H<sub>2</sub>

Abbildungen ist der Verlauf des Ensemble-Mittelwertes jeweils durch einzelne Punkte, die nicht verbunden sind, dargestellt, der geglattete mittlere Verlauf ist als Linie eingezeichnet.

Bei 9 Vol.-% H2 wurde in axialer Richtung eine maximale Geschwindigkeit von ea. 2 m/s in der oberen Mefiposition erreicht (vgl. Abbildung 3.24(b)). Das Maximum im zeitlichen Verlauf der Axialgeschwindigkeit stimmte gut mit dem Zeitpunkt uberein, an dem die Photodioden im Mittel die Flamme registrierten. Hier wurden bis zu 1,6 m/s in axialer Richtung gemessen.

Der Vergleich der Geschwindigkeitsverlaufe in den unteren, mittleren und oberen Meßpunkten (Abbildungen 3.24(a), 3.23 und 3.24(b)) zeigt einen zeitlichen Versatz im Maximum des Verlaufs der Axialgeschwindigkeit kurz vor Ankunft der Flamme und dafi sich mit etwa dem gleichen zeitlichen Versatz an allen Meßpunkten ein Rückströmgebiet einstellte. Vergleicht man Abbildungen  $3.24(a)$  und  $3.23$ , erkennt man zudem, daß im Gegensatz zu der mittleren Mefiposition der untere Bereich der Versuchsstrecke bei 9 Vol.-% H2 kaum von der Flamme direkt beeinflufit wurde. Der zeitliche Verlauf der Stromungsgeschwindigkeit war uber das Eintreffen der Flamme am Mefivolumen hinweg sowohl in Axial– wie such in Querrichtung nahezu stetig. Lediglich der geglattete Verlauf erscheint nach Passieren der Flamme etwas unruhiger. In der Tat stimmt dieses Verhalten mit den Ergebnissen von Ardey [Ard98] uberein, der bei Schlierenaufnahmen der Verbrennungströmung beobachtete, daß die Flamme bis zu Konzentrationen von 14 Vol.-% H<sub>2</sub> durch den Auftrieb einen Anstellwinkel von bis zu ea. 20° gegenuber der Ausbreitungsrichtung aufweist und den Kanalboden bei 9 Vol.-% H2 erst im hinteren Bereich der Versuchsstrecke – teilweise  $\log \ar{ar}$  überhaupt nicht – erreicht.

Aus den Abbildungen 3.23 und 3.24 ist zudem von der unteren zur oberen Mefiposition eine zunehmende Tendenz zum weiteren Beschleunigen der Strömung nach dem Passieren der Flamme zu erkennen. Vermutlich hängt dies ebenfalls damit zusammen, dafi die Flamme bei 9 Vol.-% H2 nicht den gesamten Querschnitt der Versuchsstrecke uberdeckte. Bei den Versuchen mit 12 und 16 Vol.- $\%$  H<sub>2</sub>, bei denen aus den Schlierenaufnahmen von Ardey [Ard98] (s. Abbildung 3.26) zu erkennen war, dafi die Flamme die Versuchsstrecke komplett ausfullte, war dieses Verhalten nicht mehr feststellbar (vgl. Abbildungen 3.25(a) und 3.25(b)). Die axiale Geschwin-

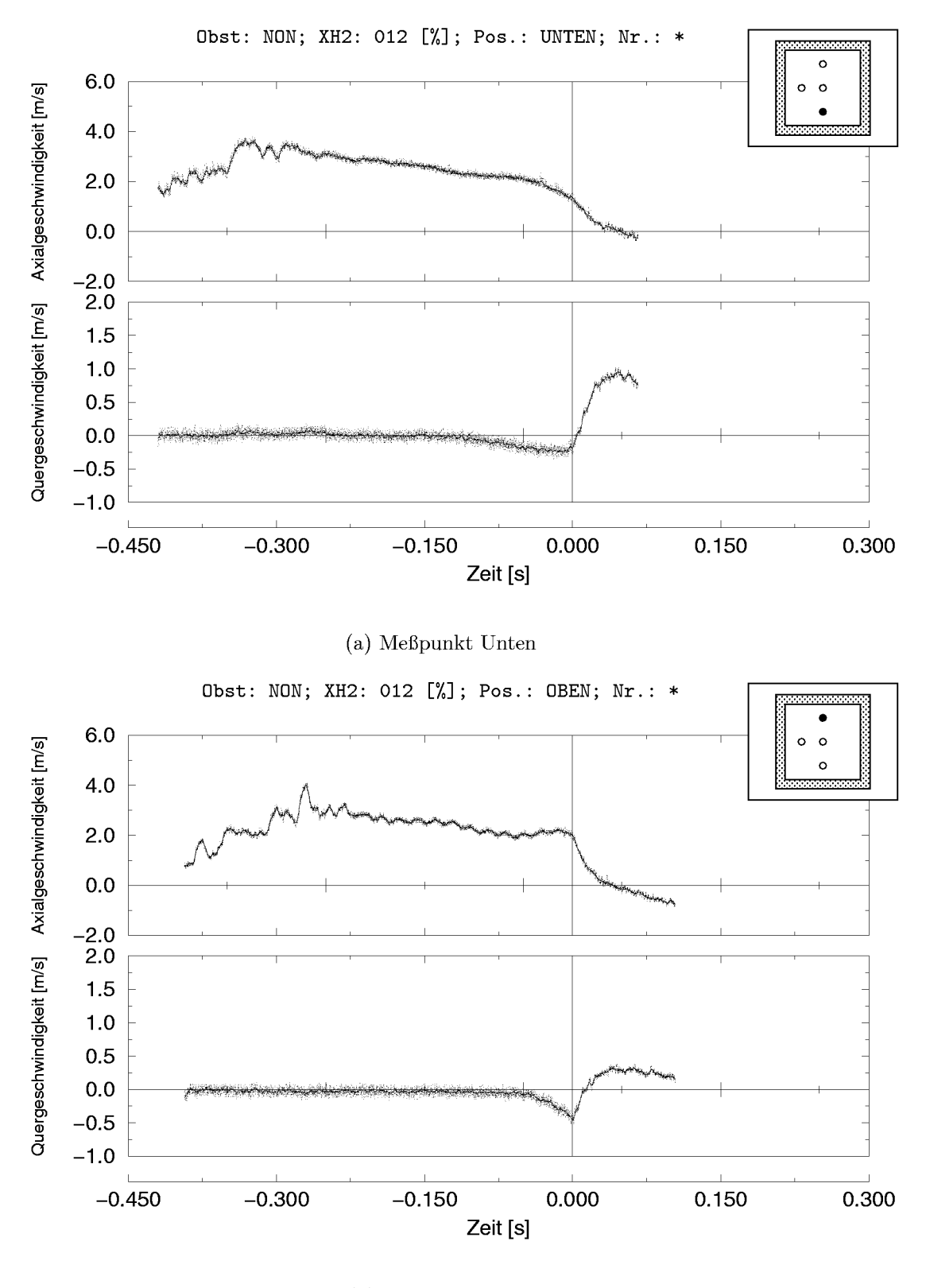

(b) Meßpunkt Oben

Abbildung 3.25: Zeitverläufe des Ensemble-Mittelwertes der Strömungsgeschwindigkeit; leeres Rohr; 12 Vol.- $\%$  H<sub>2</sub>

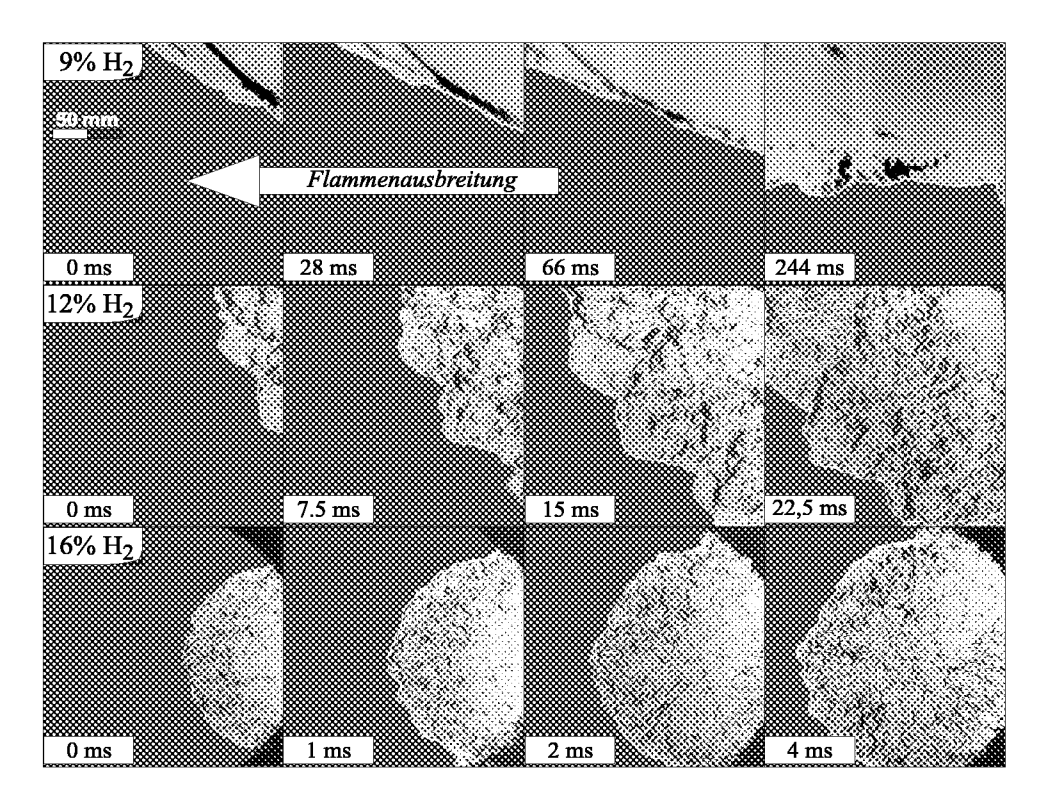

Abbildung 3.26: Schlierenaufnahmen der Flammenausbreitung in der MuSCET-Anlage ohne Hindernis(aus Ardey[Ard98])

digkeitskomponente zeigte bei diesen H2-Konzentrationen vielmehr eine deutliche Abnahme bis hin zu einer aufwärts gerichteten Rückströmung unmittelbar nach der Flammenfront.

Bei 12 Vol.-% H2 wurden vor der Flammenfront axiale Geschwindigkeitskomponenten von bis zu 2,5 m/s registriert (obere Mefiposition, Abbildung 3.25 (b)). Bei allen Mefipositionen aufier der unteren war zudem eine axiale Oberschwingung zu erkennen, die trotz der Dampfungselemente im Verbindungsrohr und im Expansionsbehalter bis zum Eintreffen der Flamme nicht abklang. Da diese Schwingung in der unteren Mefiposition nicht registriert wurde, kann angenommen werden, dafi sie nicht durch eine akustische Schwingung, die das gesamte Volumen in der Versuchsstrecke beeinflußt hätte, hervorgerufen wurde, sondern durch eine andere Strömungsinst abilit at, die sich im Nachlauf eines der Mefiaufnehmer im oberen Bereich der Versuchsstrecke gebildet haben könnte, verursacht war.

Als maximale axiale Geschwindigkeitskomponente vor der Flammenfront wurden bei 16 Vol.- $\%$  H<sub>2</sub> an allen Meßpositionen ca. 12,5 m/s gemessen. Die zeitlichen Verlaufe der Ensemble-Mittelwerte der Komponenten der

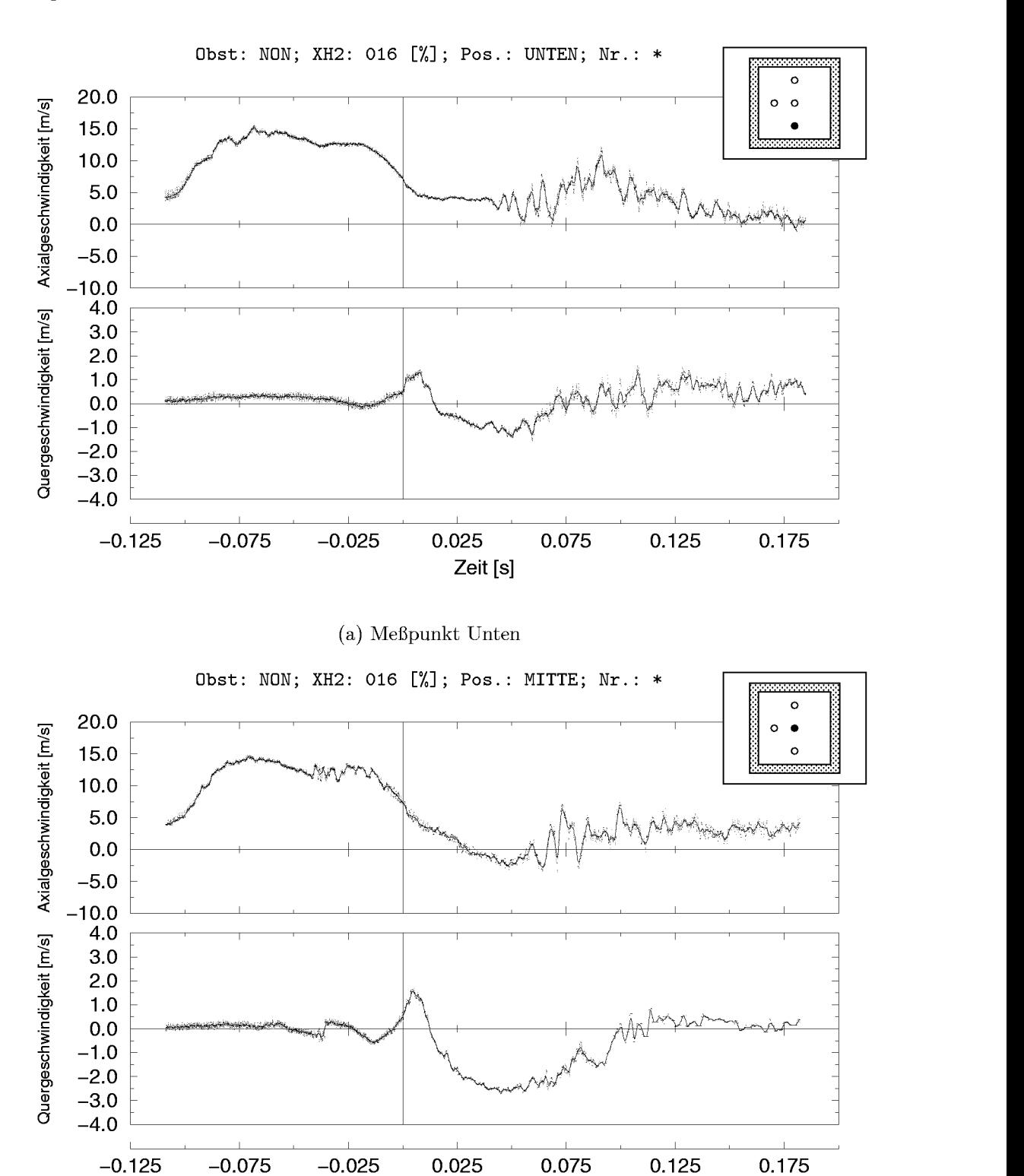

(b) Mefipunkt Mitte

**Zeit [s]**

Abbildung 3.27: Zeitverläufe des Ensemble-Mittelwertes der Strömungsgeschwindigkeit; leeres Rohr; 16 Vol.- $\%$  H<sub>2</sub>

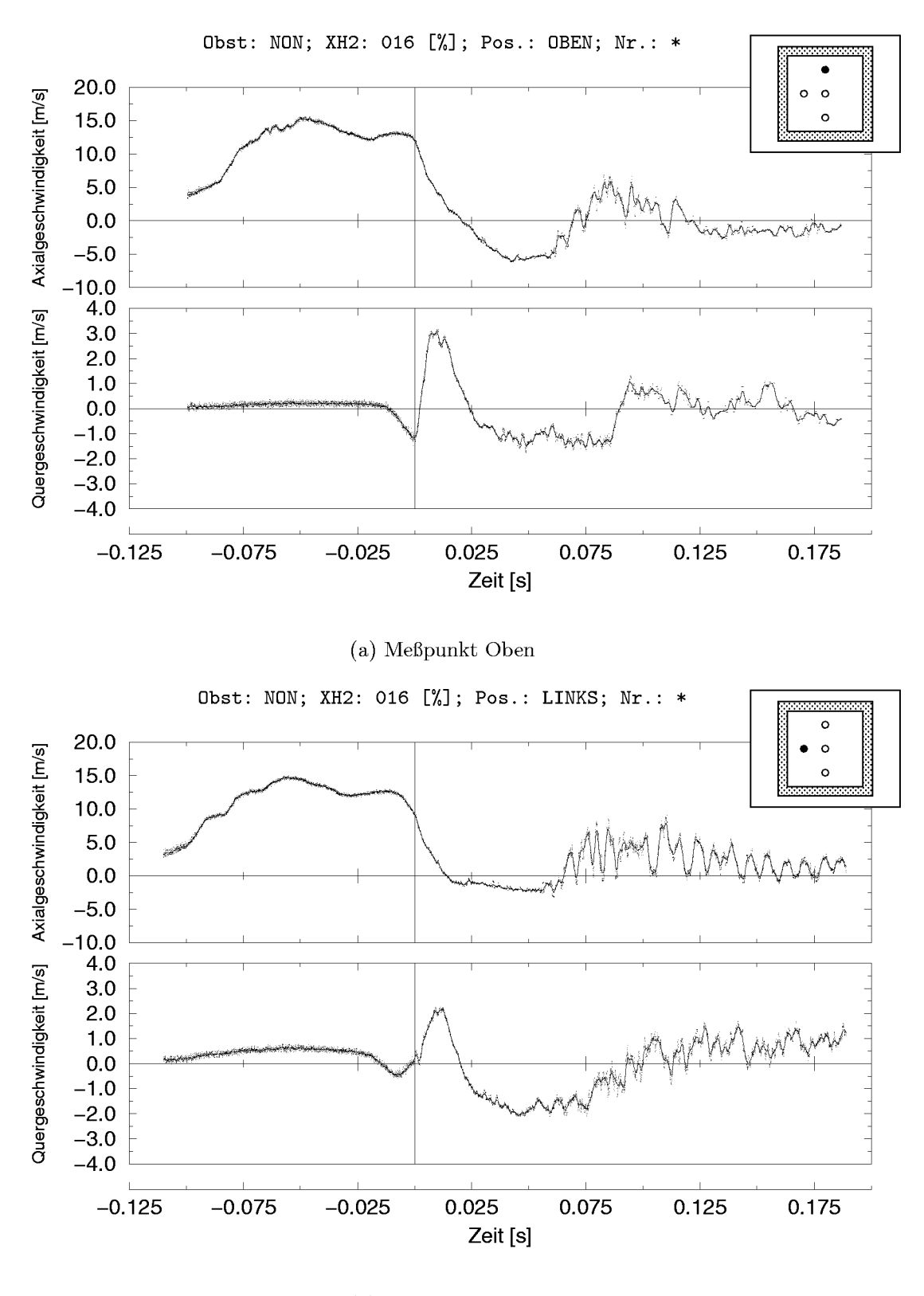

(b) Meßpunkt Links

Abbildung 3.28: Zeitverläufe des Ensemble-Mittelwertes der Strömungsgeschwindigkeit; leeres Rohr; 16 Vol.- $\%$  H<sub>2</sub>

Strömungsgeschwindigkeit zeigten auch sonst vor dem Eintreffen der Flammenfront einen weitgehend ahnlichen Verlauf (Abbildungen 3.27 und 3.28). Jedoch konnte, obwohl die Schlierenaufnahmen eine symmetrische Flammenfront erkennen liefien, in den Zeitverlaufen eine gewisse Asymmetrie festgestellt werden. So zeigt sich wiederum ein zeitlicher Versatz in den Punkten an denen der Verlauf der Axialgeschwindigkeit nach unten abknickt. Wahrend, wie in Abbildung 3.28(a) zu erkennen, an der oberen Mefiposition erst mit dem Eintreffen der Flamme eine Geschwindigkeitsabnahme in axialer Richtung gemessen wurde, schienen die ubrigen Mefistellen die Flamme bereits vor deren Eintreffen zu registrieren.

Der zeitliche Verlauf der Quergeschwindigkeitskomponente zeigte zwar im Gegensatz dazu ein symmetrisches Verhalten, unterschied sich jedoch in einem grundsätzlichen Punkt von denen der niedrigeren H<sub>2</sub>-Konzentrationen. In der oberen Meßposition wurde eine abwärts gerichtete Strömung registriert, wahrend sich allen anderen Punkten sich eine, teils zwar nur geringfügige (Abbildung 3.28(b)), Strömung nach oben ergab. Faßt man den Bereich unterhalb der symmetrischen Flammenwolbung als Flamme mit positivem Anstellwinkel auf, so hatte man bier wie vorher bei 9 und 12 Vol.- $\%$  H<sub>2</sub> auch negative, darüber, in der oberen Meßposition, dagegen positive Geschwindigkeitsanteile erwartet. Das beobachtete Verhalten deutet an, daß sich das Strömungsfeld vor der symmetrischen Flamme bei 16 Vol.- $\%$  H<sub>2</sub> grundsätzlich von dem bei 9 und 12 Vol.- $\%$  H<sub>2</sub> unterschied. Ein denkbares Modell hierfur, das such das uneinheitliche Verhalten der Stromung

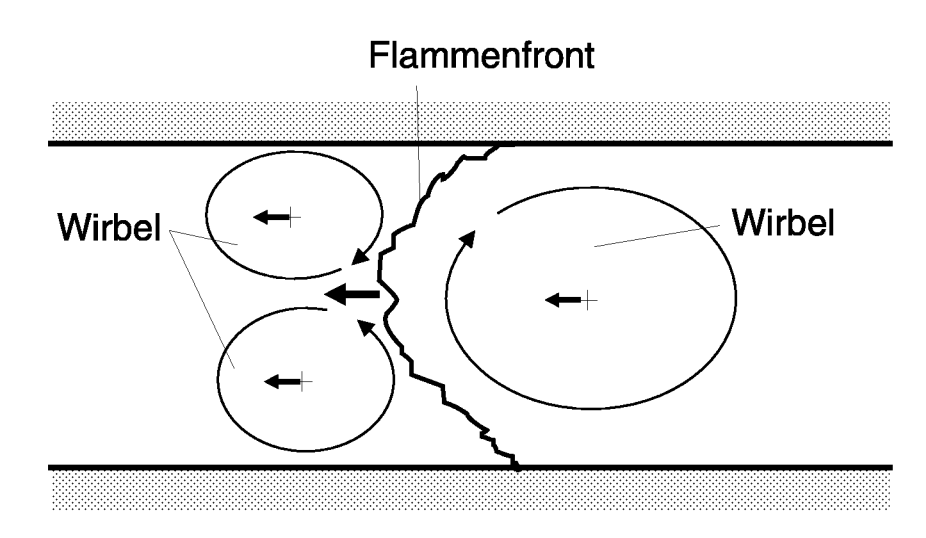

Abbildung 3.29: Modell für Strömungsfeld bei symmetrischer Flammenfront

in der mittleren Mefiposition (Abbildung 3.27(b)) kurz vor Eintreffen der Flamme erklaren wurde, stellen, wie in Abbildung 3.29 angedeutet, zwei konkurrierende Wirbel im oberen und unteren Bereich vor der Flamme dar.

Im Bereich hinter der Flamme zeigt sich ebenfalls ein bemerkenswertes Verhalten. Während in der unteren Meßposition keine Rückströmung zu erkennen ist, nimmt die Tendenz zur Rückströmung zur oberen Meßposition hin ZU. Moglicherweise ist dies auf einen durch den Auftrieb induzierten Wirbel, der, wie in Abbildung 3.29 dargestellt, hinter der Flammenfront herläuft, zurückzuführen.

## **Zeitverlaufe mit Hindernissen**

Die Zeitverläufe für die Meßsituation ohne Hindernisse wurde oben ausführlich dargestellt, da dies zum Verständnis des grundsätzlichen Strömungsverlaufes im Zusammenhang mit der Verbrennung beitragt. Im folgenden werden für alle Meßkonfigurationen mit Hindernissen Details der zeitlichen Verlaufe der einzelnen Hindernisse7 betrachtet. Die beobachteten Strömungsgeschwindigkeiten sind am Ende des Abschnittes zusammenfassend dargestellt.

**Hindernis R2:** Bei den beiden Hindernissen R2 und R3 wurde, im Gegensatz zu den anderen Hindernissen, such jeweils ein Mefipunkt vor dem Hindernis (Bezeichnung: V) vermessen. Die Verlaufe an diesen Punkten zeigten jedoch, bis auf ein niedrigeres Niveau der Axialkomponente aufgrund der Nahe zum Staupunkt, keine grundsatzlichen Unterschiede zu den entsprechenden Mefikonfigurationen ohne Hindernis, so dafi bei den ubrigen Hindernissen nur Mefipunkte im Einflufibereich des Hindernisses oder in dessen Nachlauf betrachtet wurden.

Der Meßpunkt H1 lag für alle  $H_2$ -Konzentrationen im Rezirkulationsgebiet hinter dem Rohr R2, erkennbar durch negative axiale Geschwindigkeitsanteile bereits vor Eintreffen der Flamme. Der in Abbildung 3.31(a) zu beobachtende, leichte zeitliche Versatz, mit dem die Querkomponente vor der Axialkomponente der Geschwindigkeit auf die Flamme reagierte, deutet an, dafi die Flamme das Rezirkulationsgebiet zunachst passierte und

<sup>7</sup>Zur Unterscheidung werden im folgenden die beiden Hindernisse R2 und R3 als Rohre, HI als Zylinder, G2 als Gitter und T1 als Turhindemis bezeichnet (vgl. Abbildung 3.4)

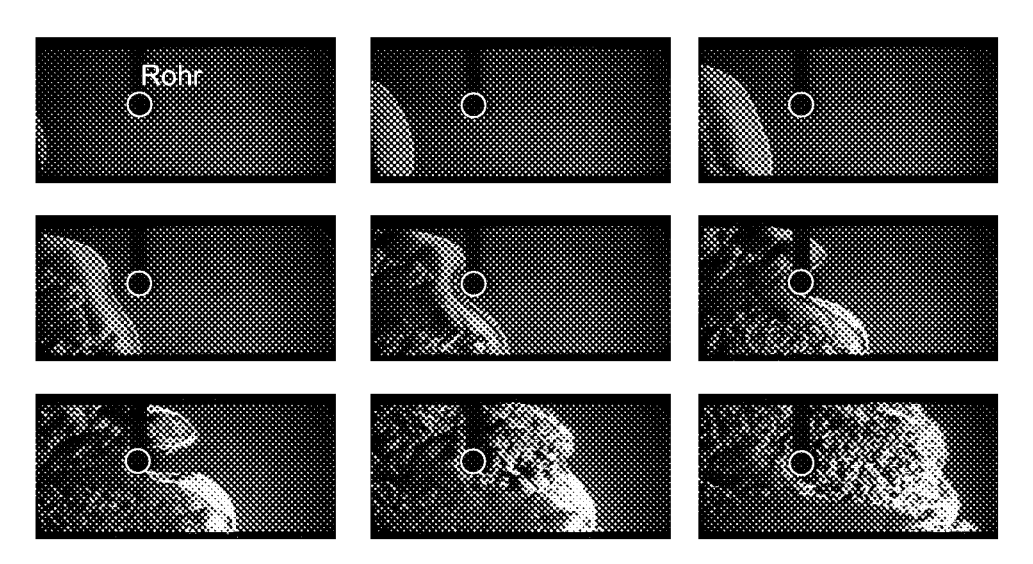

Abbildung 3.30: Schlierenaufnahmen der Ausbreitung einer turbulenten Flamme um ein Rohrhindernis in einer kleinskaligen zylindrischen Versuchsanlage mit 72 mm Innendurchmesser; 8 Vol.- $\%$  H<sub>2</sub> (aus Jordan [Jor99])

dieses dann von hinten kommend – gewissermafien mit der Rezirkulation – erfafit e. Jordan [Jor99] beobachtete bei Sehlierenaufnahmen einer Verbrennungsstromung in einer Versuehsanlage mit einer Rohrbrennkammer von 72 mm Innendurehmesser ein ahnliches Verhalten (s. Abbildung 3.30).

Bei 9 Vol. % H2 dehnte sich das Rezirkulationsgebiet mit Zunahme der Hauptströmungsgeschwindigkeit langsam aus und erfaßte vor Eintreffen der Flamme auch den Meßpunkt H2. Bei 12 und 16 Vol. $\%$  H<sub>2</sub> befand sich H2 dagegen im Nachlauf des Hindernisses. Die in Abbildung 3.31(b) zu erkennende, periodische Oscillation der Quergeschwindigkeit, die mit unterschiedlichen Frequenzen bei allen Konzentrationen feststellbar war, deutet an, daß sich hier ein instabiles Wirbelgebiet ähnlich einer Kármánschen Wirbelstraße ausbildete.

**Hindernis R3:** Aufgrund der vergleichbaren Meßposition im Rohr wiesen die Verläufe bei 9 Vol.  $\%$  H<sub>2</sub> am vorderen Meßpunkt die gleiche Tendenz auf, nach dem Eintreffen der Flamme weiter zu beschleunigen, wie im Rohr ohne Hindernis am oberen Mefipunkt. Ansonsten zeigten die Zeitverlaufe des Rohrhindernisses R3 ein ahnliches Verhalten hinsichtlich Rezirkulation und Wirbelgebiet im Nachlauf wie bei Hindernis R2.

Auffallend war zudem, dafi die im leeren Rohr und bei Hindernis R2 am vorderen und unteren Mefipunkt beobachtete Oberschwingung der axialen

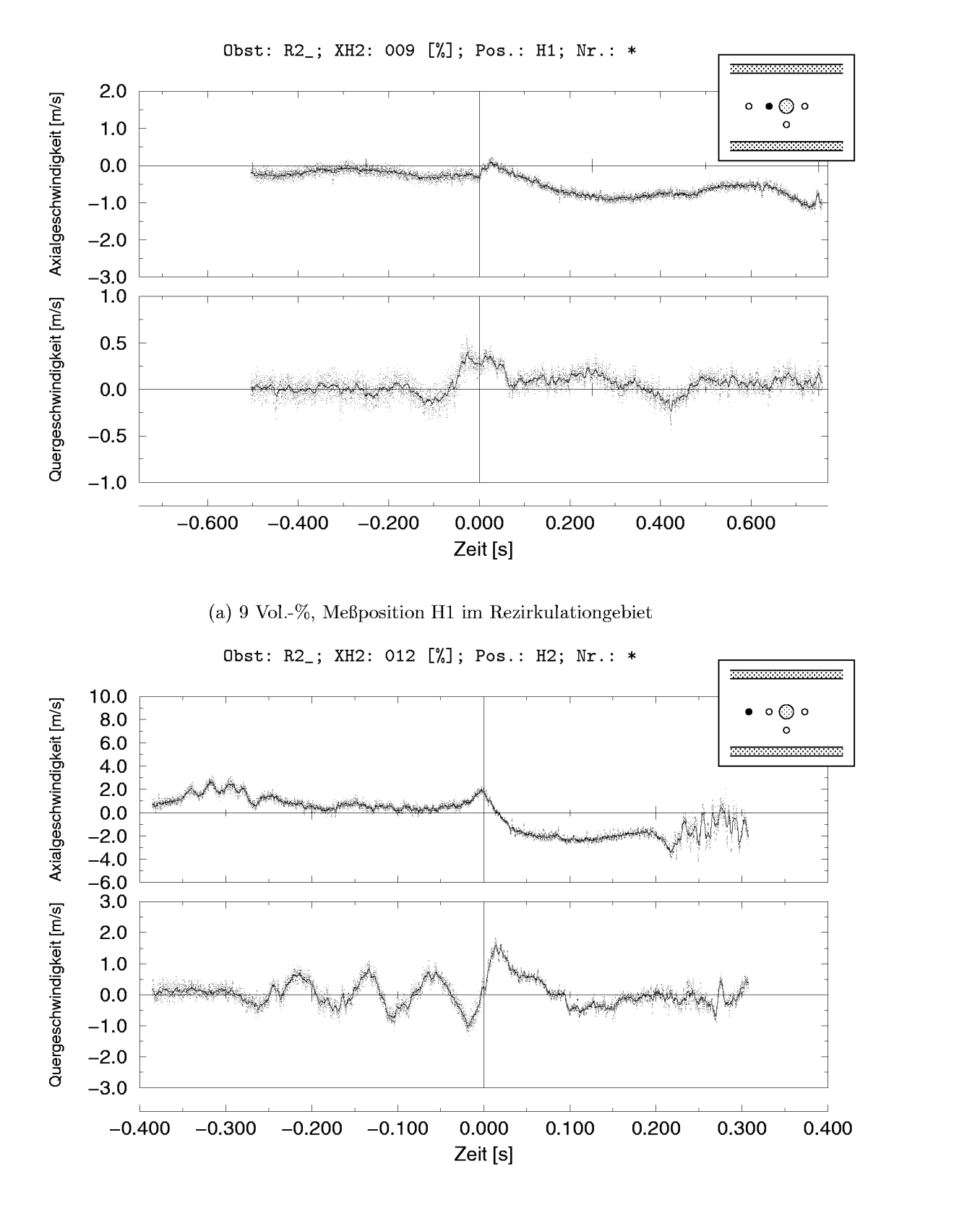

(b) 12 Vol.<sup>-%</sup>, Meßposition H2 im Nachlauf

Abbildung 3.31: Zeitverläufe des Ensemble-Mittelwerts bei Rohrhindernis R2

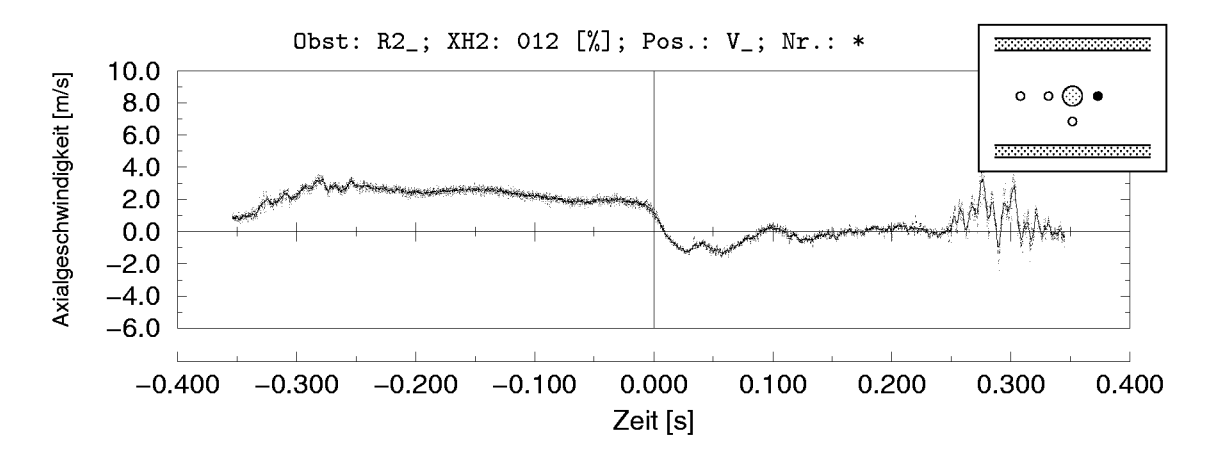

Abbildung 3.32: Zeitverlauf axialer Ensemble-Mittelwert vor Rohr R2

Geschwindigkeitskomponente nur unterhalb von Rohr R3 registriert wurde, nieht aber an der Mefiposition V vor dem Hindernis (vgl. Abbildungen 3.32 und 3.33). Eine Erklarung hierfur konnte die dampfende Wirkung des Druckgradienten entgegen der ankommenden Strömung sein, der durch den in der Nähe liegenden Staupunkt verursacht wurde.

**Hindernis HI:** Bei diesem Hindernis konnte, ahnlich wie bei den Rohren R2 und R3, ebenfalls ein Rückström- und Nachlaufgebiet an den Meßpunkten HI und H2 hinter dem Zylinder festgestellt werden. Auffallend war jedoch die aufwärts gerichtete Strömung an allen Meßpunkten, deren Querkomponente von den Mefipunkten U uber HU und H1 bis H2 zunahm (vgl. Abbildungen 3.34 und 3.35). Es scheint daher, als ob das Nachlaufgebiet hinter diesem nur halbhohen Hindernis insbesondere von unterhalb des Hindernisses angeströmt wurde und die Umströmung, wie bei einem

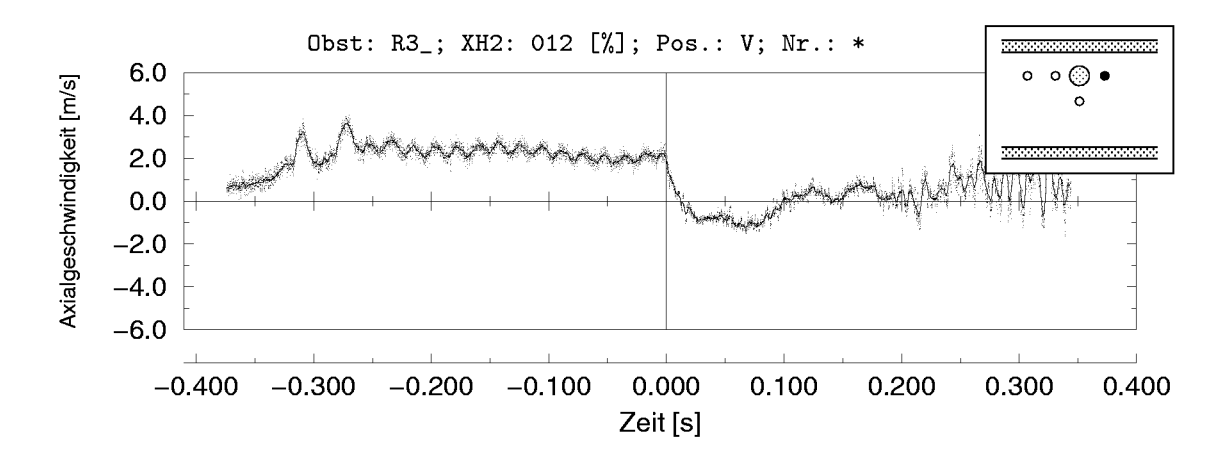

**3.33: Zeitverlauf axialer Ensemble-Mittelwert** vor Rohr R3

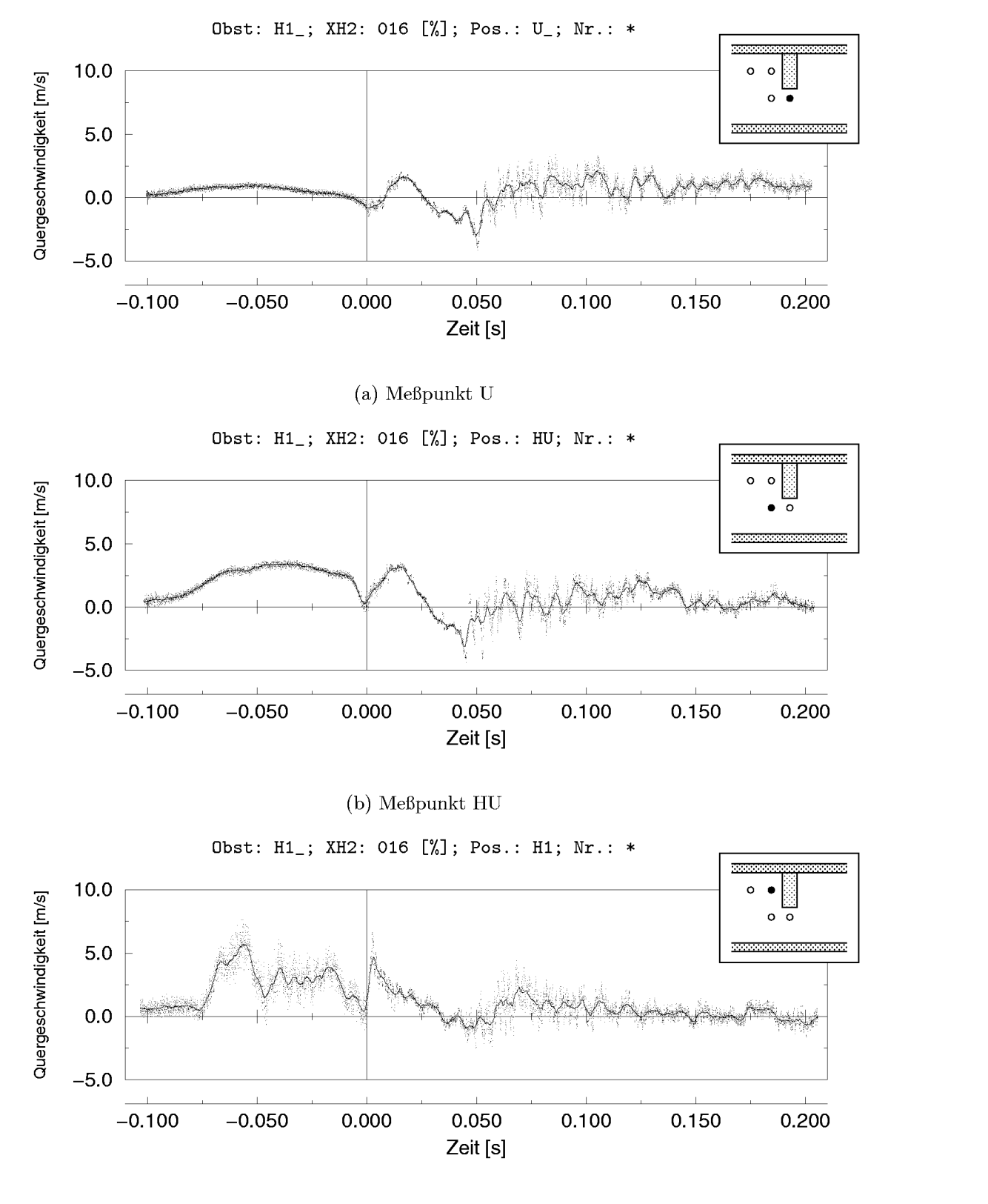

(c) Mefipunkt Hl

Abbildung 3.34: Zeitverläufe der Quergeschwindigkeiten bei Zylinder H1

Hufeisenwirbel, nach außen abgedrängt wurde.

Der Vergleich der Abbildungen 3.34(b) und 3.35 macht zudem die grossen Unterschiede in der Schwankungsbreite des zeitlichen Verlaufs des Ensemble-Mittelwertes bei gerichtetem (HU Abbildung 3.34(b)) und ungerichtetem (H2 Abbildung 3.35) Strömungsverlauf deutlich.

**Hindernis G2:** Bei Hindernis G2 war die Strömungsbewegung bei 9 und 12 Vol.-% H2 im Bereich der Flamme sehr gut reproduzierbar (erkennbar an der geringen Schwankungsbreite der Zeitverlaufe nach der Flamme – Abbildungen 3.36(a) und 3.36(b)). Die zeitlichen Verlaufe der Ensemble-Mittelwerte wiesen bei 16 Vol.-% H2 jedoch im Vergleich zum geglatteten Verlauf mit Abstand die größten Schwankungsbreiten aller Hindernisse auf. Aus diesem Grund durfen diese Verlaufe nicht uberbewertet werden. Interessant ist jedoch, wie in Abbildung 3.37 dargestellt, dafi, selbst bei Berücksichtigung der beträchtlichen Schwankungsbreite, am Meßpunkt Hl, der naher am (abwarts gerichteten) Gitterhindernis lag, eine aufwarts gerichtete Stromung registriert wurde, die mit dem Platzen der Berstmembran einsetzte. Grund fur dieses Verhalten war vermutlich, die Ausfuhrung des untersten Gitterblattes, das den zur Verfugung stehenden Querschnitt düsenförmig verengte. Da bei 16 Vol.- $\%$  H<sub>2</sub> die axiale Strömungsgeschwindigkeit und damit auch der Massenstrom signifikant höher war als bei 9 und 12 Vol.-%, wurde die Strömung gezwungen auch diesen Bereich zu durchströmen. Die der Kompression in der Düse folgende Expansion nach dem Hindernis fuhrte dann, wie in Abbildung 3.38 dargestellt, zu der be-

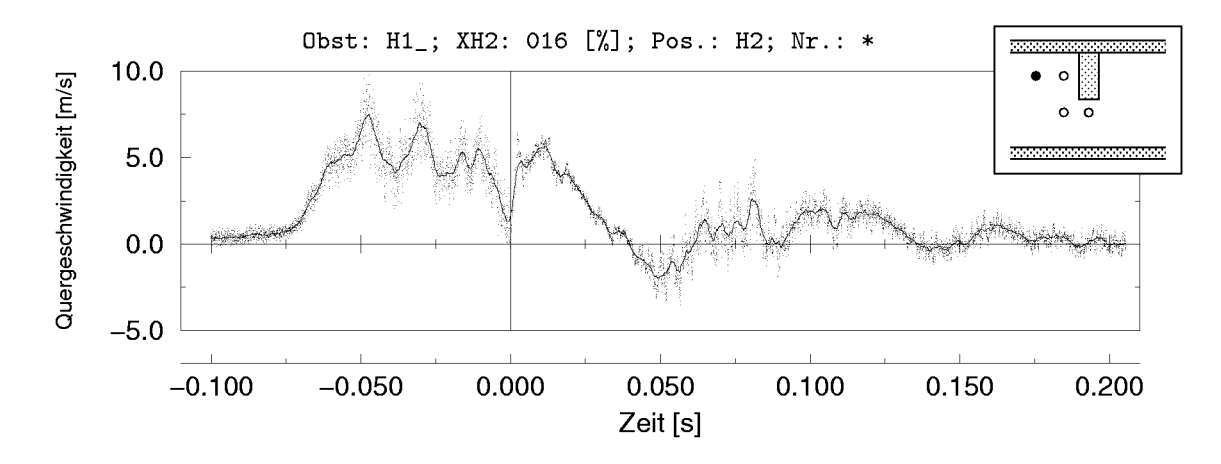

Abbildung 3.35: Zeitverlauf der Quergeschwindigkeit am Meßpunkt H2 im Nachlauf von Zylinder HI

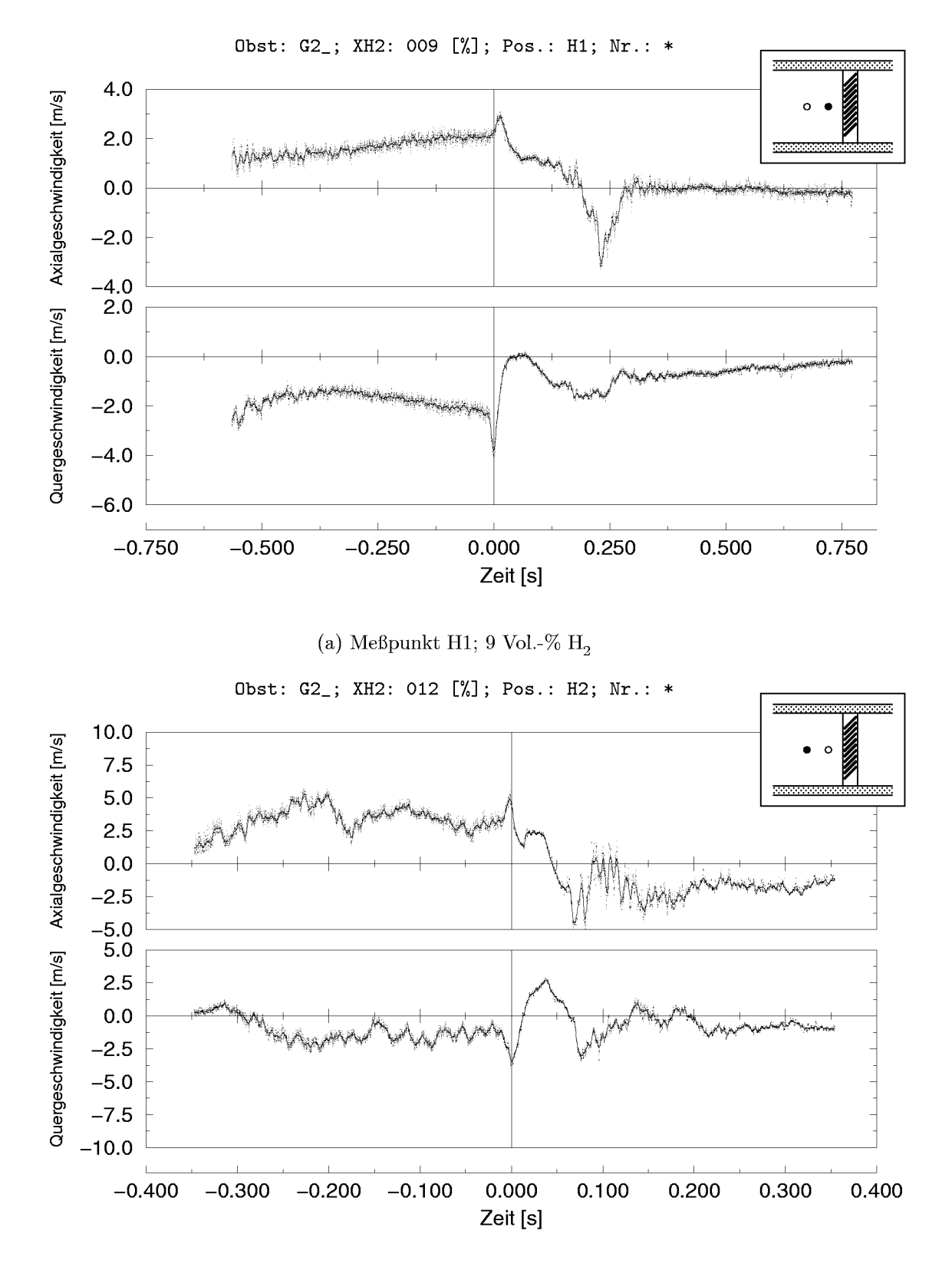

(b) Meßpunkt H2, 12 Vol.- $\%$  H<sub>2</sub>

Abbildung 3.36: Ensemble-Mittelwertverläufe; Gitter G2

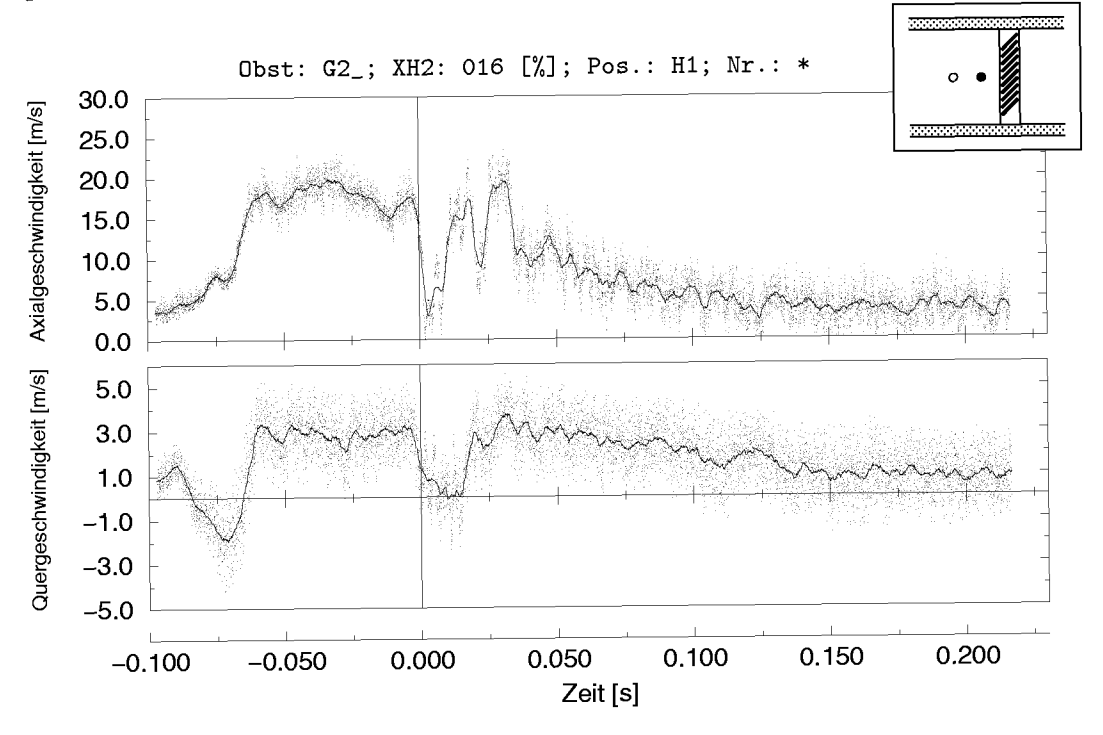

Abbildung 3.37: Ensemble-Mittelwertverlauf hinter Gitter G2; Meßpunkt H1

obachteten Strömungsumlenkung.

**Hindernis T1:** Beim Turhindernis T1 war deutlich der Unterschied zwischen den Mefipunkten, die sich im Bereich der turbulenten Scherschicht befanden und dem Mefipunkt im Freistrahl zu erkennen. In Abbildung 3.39 sind die Zeitverläufe der Ensemble-Mittelwerte an den drei Meßpunkten bei 9 Vol.-% H2 dargestellt. Das ganzlich unterschiedliche Verhalten am Mefipunkt HO deutet darauf bin, dafi sich dieser Punkt in der Freistrahl-

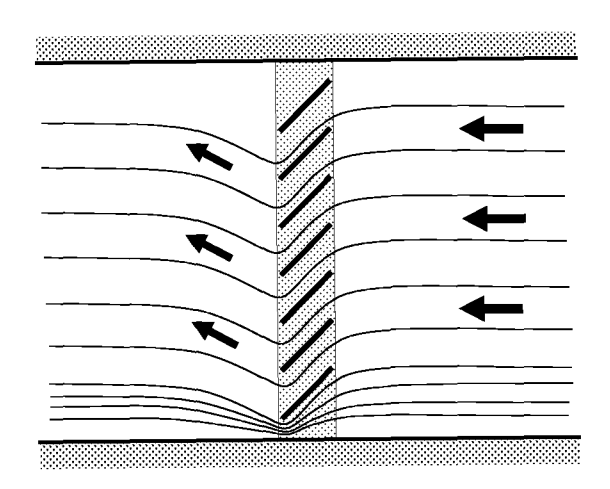

Abbildung 3.38: Modell für das Strömungsfeld hinter dem Gitterhindernis

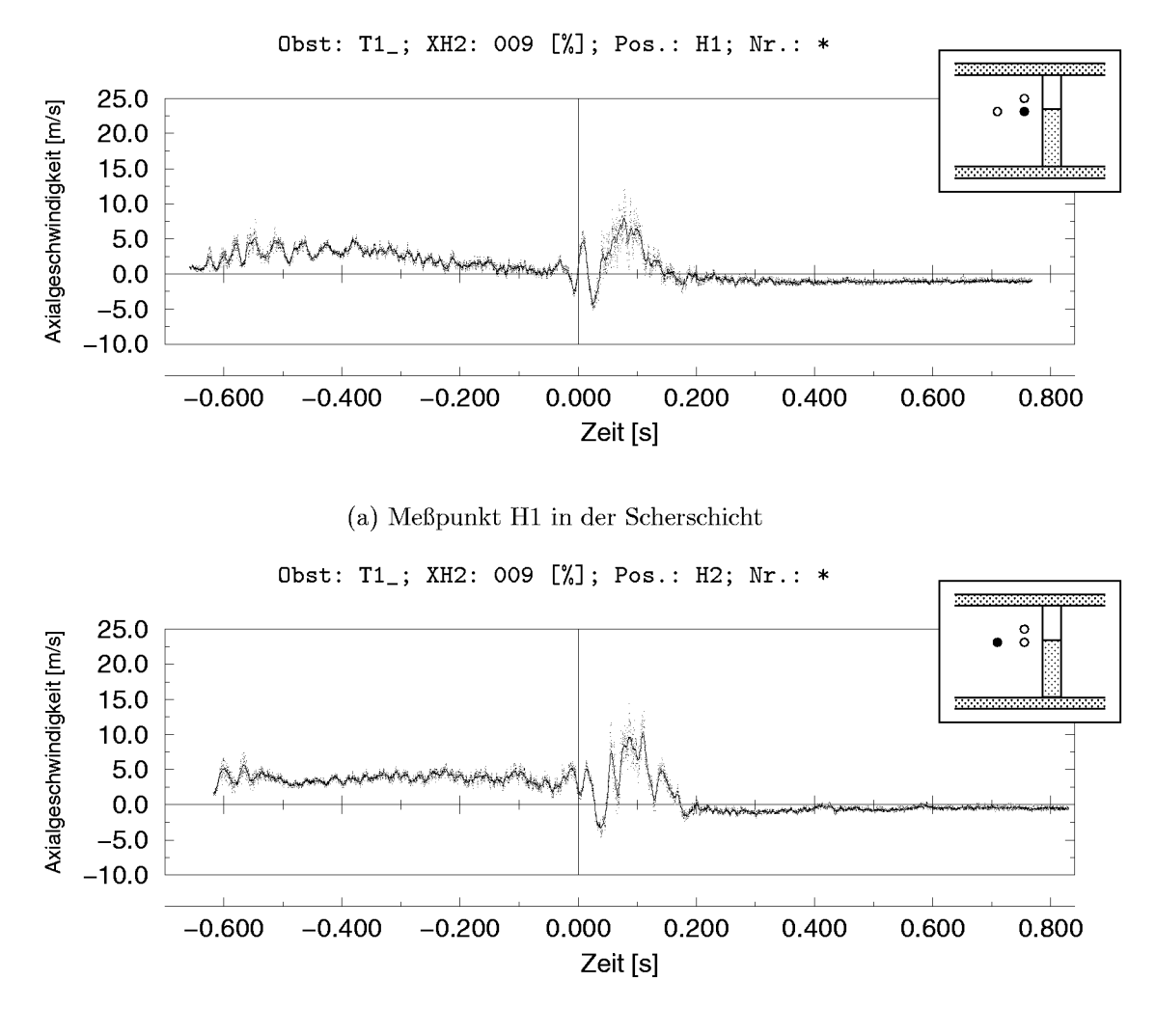

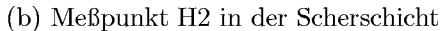

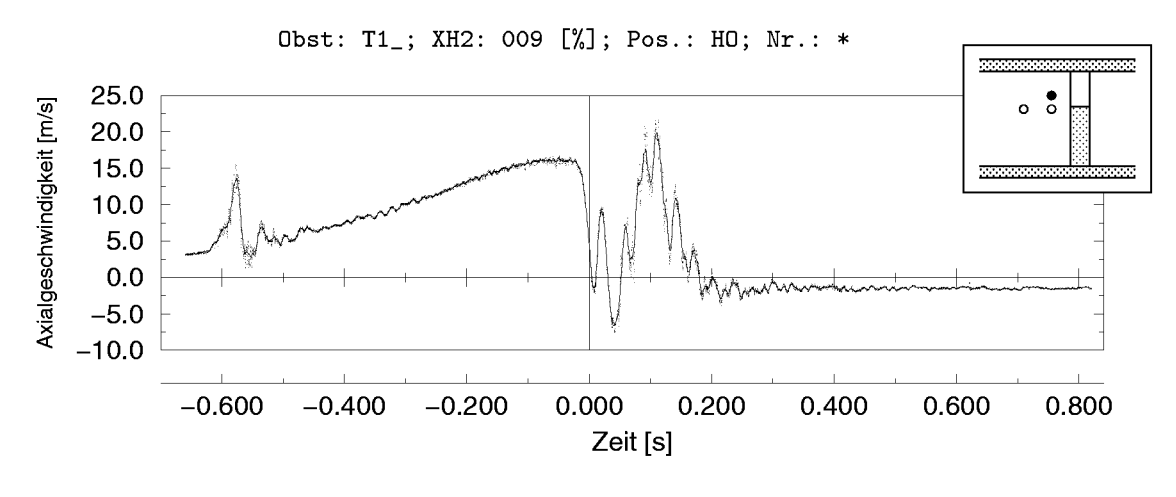

(c) Meßpunkt HO im Freistrahl

Abbildung 3.39: Verlauf der Axialgeschwindigkeit bei Hindernis T1; 9 Vol.- $\%$  H<sub>2</sub>

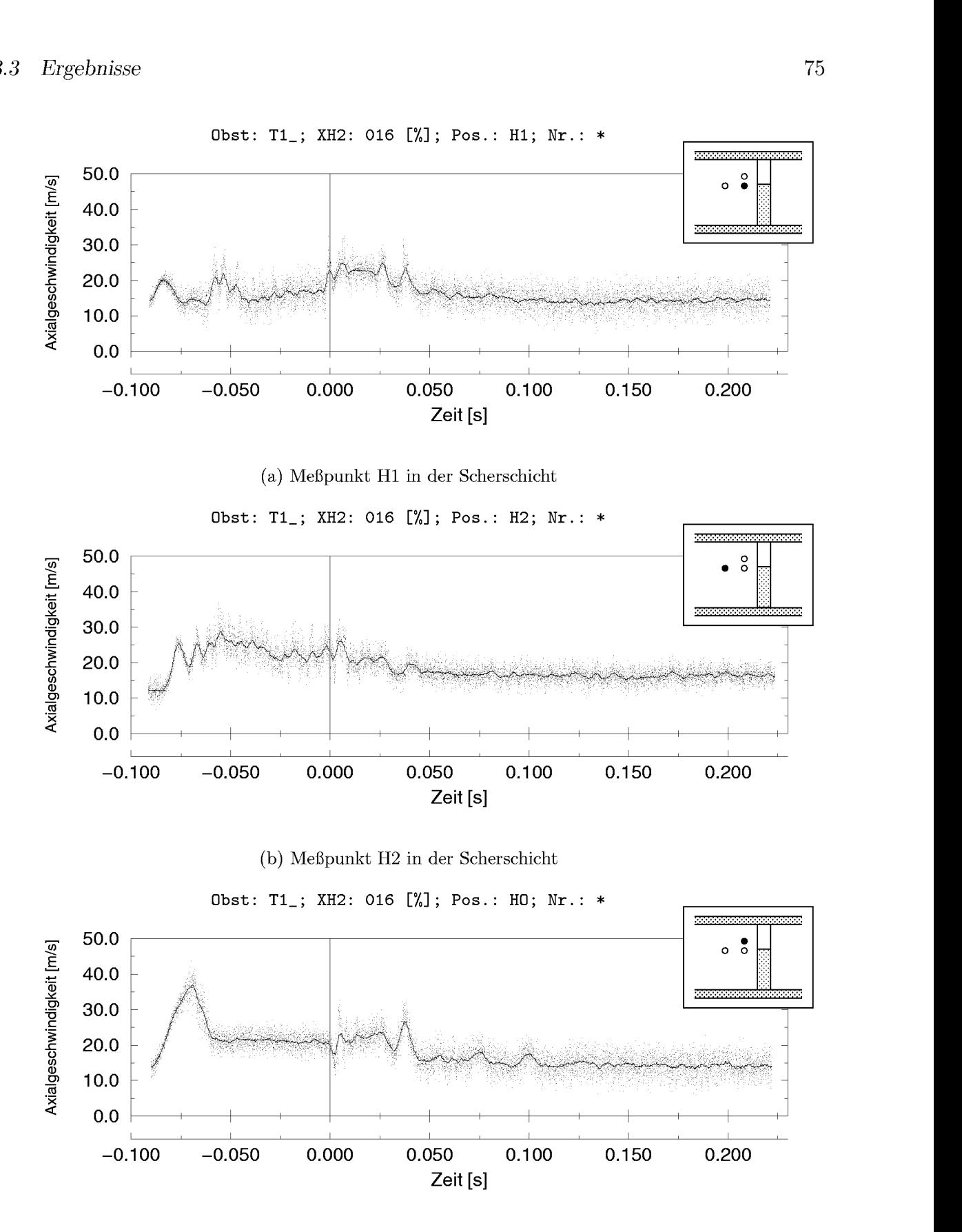

(c) Mefipunkt HO in der Schemchicht/im Ablosegebiet

 $A$ bbildung 3.40: Verlauf der Axialgeschwindigkeit bei Hindernis T1; 16 Vol.- $\%$  H<sub>2</sub>

strömung befand. Auch bei 12 Vol. $\%$  H<sub>2</sub> wurde ein vergleichbares Verhalten festgestellt. Vergleicht man dagegen die entsprechenden Kurven bei 16 Vol.-% H2 (Abbildungen 3.40), zeigt sich, dafi sich bei dieser Konzentration auch der Punkt HO nicht im Freistrahl befand. Eine noch höhere Meßposition war allerdings aufgrund der LDA-Strahlengeometrie nicht moglich. Die beobachteten Zeitverläufe deuten darauf hin, daß die Strömung an der Vorderkante der Turoffnung abloste und nicht nur hinter sondern bereits uber dem Hindernis ein Rezirkulationsgebiet bildete, in dem der Punkt HO lag.

#### **Uberblick und Zusammenfassung**

Bei der Bewertung der gemessenen Strömungsgeschwindigkeiten muß berucksichtigt werden, dafi bei der gewahlten Versuchsanordnung zwei Mechanismen zur Beschleunigung der Stromung beitragen. Einerseits erfolgt eine Strömungsbeschleunigung durch die schnellere Verbrennung aufgrund des Turbulenzeintrages durch die Hindernisse. Zum anderen beschleunigen die Hindernisse selbst die Stromung durch die Versperrung des Stromungsquerschnittes. Um den ersteren Anteil alleine zu bestimmen, wäre ein Vergleich mit entsprechenden kalten Strömungen notwendig, welcher aus den durchgefuhrten Messungen nicht moglich war. Verglichen werden konnten daher lediglich die Verbrennungströmungen untereinander. Unter der Annahme, dafi der reine Geometrieeinflufi durch die Versperrung fur alle Konzentrationen gleich war, konnten jedoch durch den Vergleich der gemessenen Strömungsgeschwindigkeiten mit denen der Referenzkonfiguration ohne Hindernis Aussagen uber den Turbulenzeinflufi auf die Hauptströmung gewonnen werden. Im folgenden sind daher die maximal auftretenden mittleren Geschwindigkeiten der Hauptströmung, die aus den Ensemble-Mittelwerten der Zeitverlaufe ermittelt wurden, im Vergleich mit denen des leeren Rohres dargestellt.

In Abbildung 3.41 sind die fur die runden Hindernisse Hl, R2 und R3 maximal auftretenden mittleren Geschwindigkeiten der Hauptströmung zusammengefafit und im Vergleich mit denen fur die Messungen ohne Hindernis dargestellt. Die eingezeichneten Linien sind exponentielle Ausgleichskurven, die nach der Methode der kleinsten Fehlerquadrate bestimmt wurden

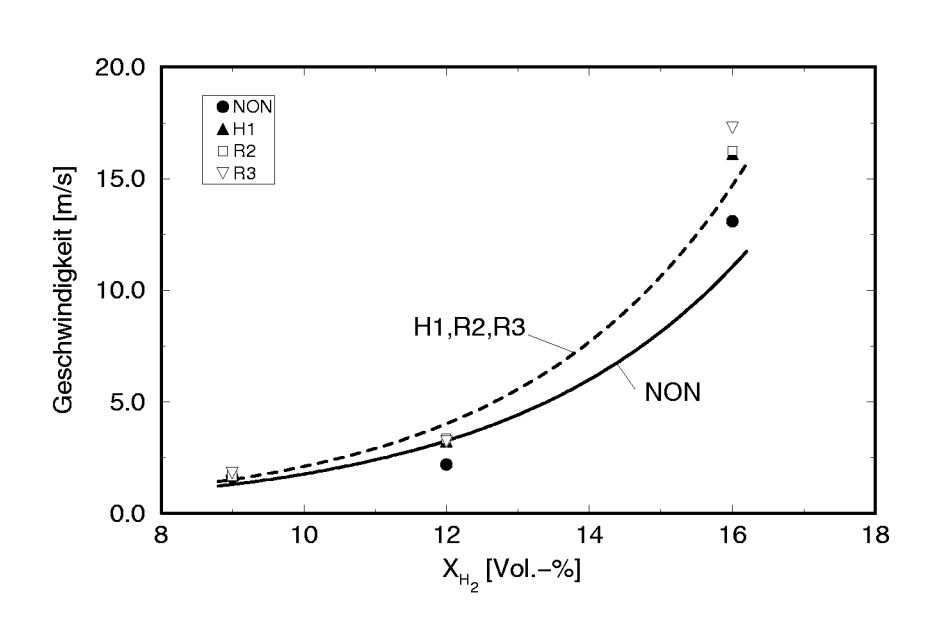

Abbildung 3.41: Mittlere Hauptströmungsgeschwindigkeiten für die Hindernisse H1, R2 und R3 (Meßpunkt U) im Vergleich zum leeren Rohr (NON, Meßpunkt OBEN)

und das Verhalten charakterisieren bzw. einen Trend aufzeigen. Man erkennt, daß der Einfluß dieser Hindernisse auf die Strömungsgeschwindigkeit sehr gering ist. Lediglich bei 16 Vol.- $\%$  H<sub>2</sub> zeigt das asymmetrisch in der Versuchsstrecke angebrachte Rohr R3 eine etwas starkere Abweichung als H1 und R2, die jedoch der in der Versuchsstrecke hoheren Mefiposition bei R3 zugeschrieben werden kann.

Abbildung 3.42 zeigt den Vergleich zwischen den Hauptströmungsgeschwin-

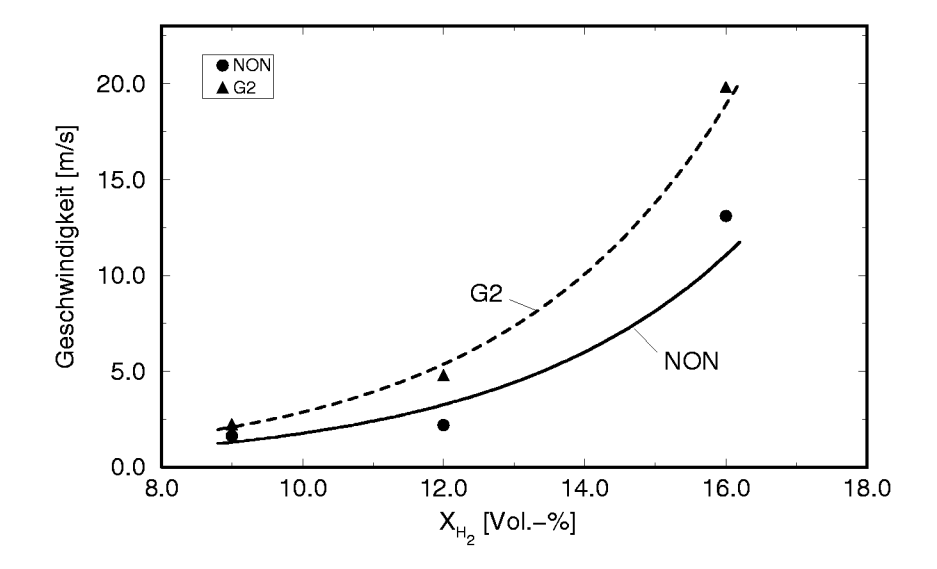

Abbildung 3.42: Mittlere Hauptströmungsgeschwindigkeiten für das Hindernis G2 im Vergleich zum leeren Rohr (NON)

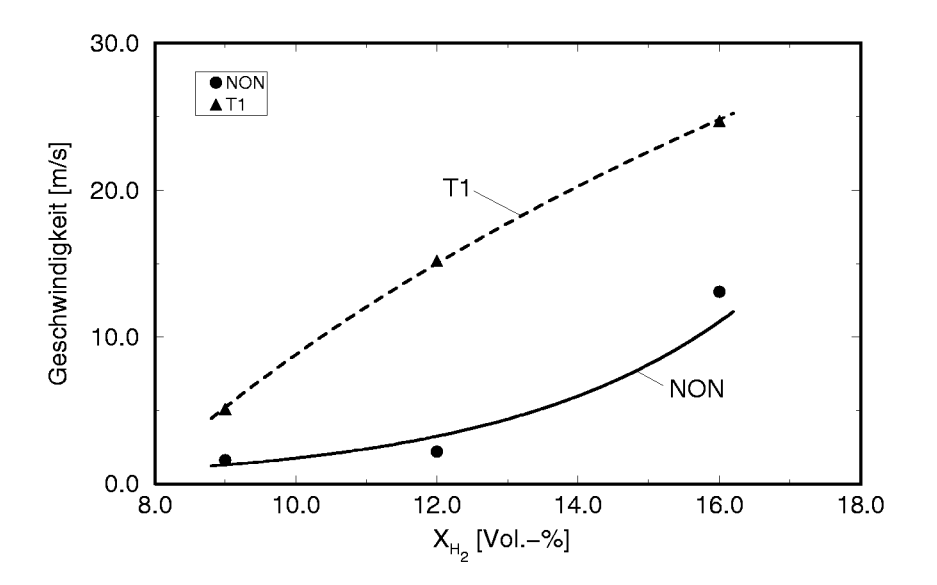

Abbildung 3.43: Mittlere Hauptströmungsgeschwindigkeiten in der Scherschicht des Hindernisses T1 im Vergleich zum leeren Rohr (NON)

digkeiten beim Gitterhindernis und dem leeren Rohr. Berücksichtigt man, daß bei diesem Hindernis der Effekt der Strömungsumlenkung den der Versperrung bei weitem überwiegt, kann die hier beobachtete Beschleunigung vorwiegend der turbulenten Flammenbeschleunigung zugeschrieben werden.

Beim Türhindernis T1 mußten zwei Fälle unterschieden werden, nämlich

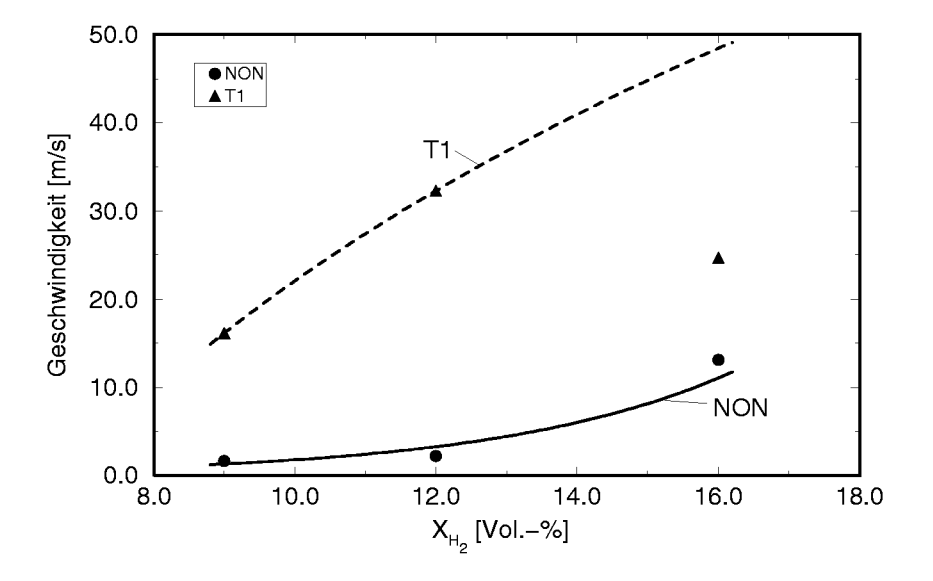

Abbildung 3.44: Mittlere Hauptströmungsgeschwindigkeiten im Freistrahl des Hindernisses T1 im Vergleich zum leeren Rohr (NON)

den des Mefipunktes in der Scherschicht und im Freistrahl. In Abbildung 3.43 sind die Verhaltnisse in der Scherschicht im Vergleich mit dem Rohr ohne Hindernis dargestellt. In diesem Falle gibt eine logarithmischen Ausgleichskurve die am Mefipunkt H2 gemessenen Werte seht gut wieder. Man erkennt, daß die Strömungsgeschwindigkeit hier nicht in dem Maße zunimmt, wie es der Vergleich mit dem leeren Rohr vermuten lassen wurde. Die Strömungsgeschwindigkeiten im Freistrahl von Hindernis T1 konnten, wie oben dargestellt, nur bei 9 und 12 Vol. $\%$  H<sub>2</sub> gemessen werden. In Abbildung 3.44 ist daher bei 16 Vol.- $\%$  H<sub>2</sub> der maximal (am Meßpunkt H2) auftretende Wert eingezeichnet. Da die logarithmische Ausgleichskurve in Abbildung 3.43 die gemessenen Werte sehr gut wiedergab, wurde mit den beiden vorhandenen Geschwindigkeitswerten im Freistrahl logarithmisch extrapoliert. Es wird daher angenommen, dafi im Freistrahl bis zu 50 m/s Strömungsgeschwindigkeit auftraten.

### **3.3.2 Turbulenz vor der Flammenfront**

Die im folgenden dargestellten Schwankungsgeschwindigkeiten wurden als Mittelwerte über alle betrachteten Messungen an einem Meßpunkt erhalten, die, wie in Abschnitt 3.2.2 angegeben, ausgewertet wurden. Um den Trend der Verlaufe zu verdeutlichen, wurde der Bereich zwischen den einzelnen Mefipunkten durch einfache (naturliche) kubische Spline-Interpolation erganzt.

**Messungen ohne Hindernis:** In den Abbildungen 3.45(a) und 3.45(b) ist der Verlauf der rms-Werte der Schwankungsgeschwindigkeiten in Abhängigkeit von der H<sub>2</sub>-Konzentration dargestellt. Man erkennt, daß die Schwankungen in Axial– und Querrichtung in der gleichen Grofienordnung lagen. Bei der Bewertung der unterschiedlichen Absolutwerte mufi die Mefigenauigkeit und die Wiederholbarkeit der einzelnen Messungen berucksichtigt werden. In axialer Richtung nahmen die Schwankungsgeschwindigkeiten mit zunehmender Konzentration ZU. In der Querrichtung war ein Minimum bei 12 Vol.- $\%$  H<sub>2</sub> feststellbar. Es wird angenommen, daß die stärkeren Schwankungen bei 9 Vol.-% H2 durch den Einflufi des Auftriebs verursacht wurden, während bei 16 Vol.- $\%$  H<sub>2</sub> der Einfluß der höheren Flammengeschwindigkeit uberwog.

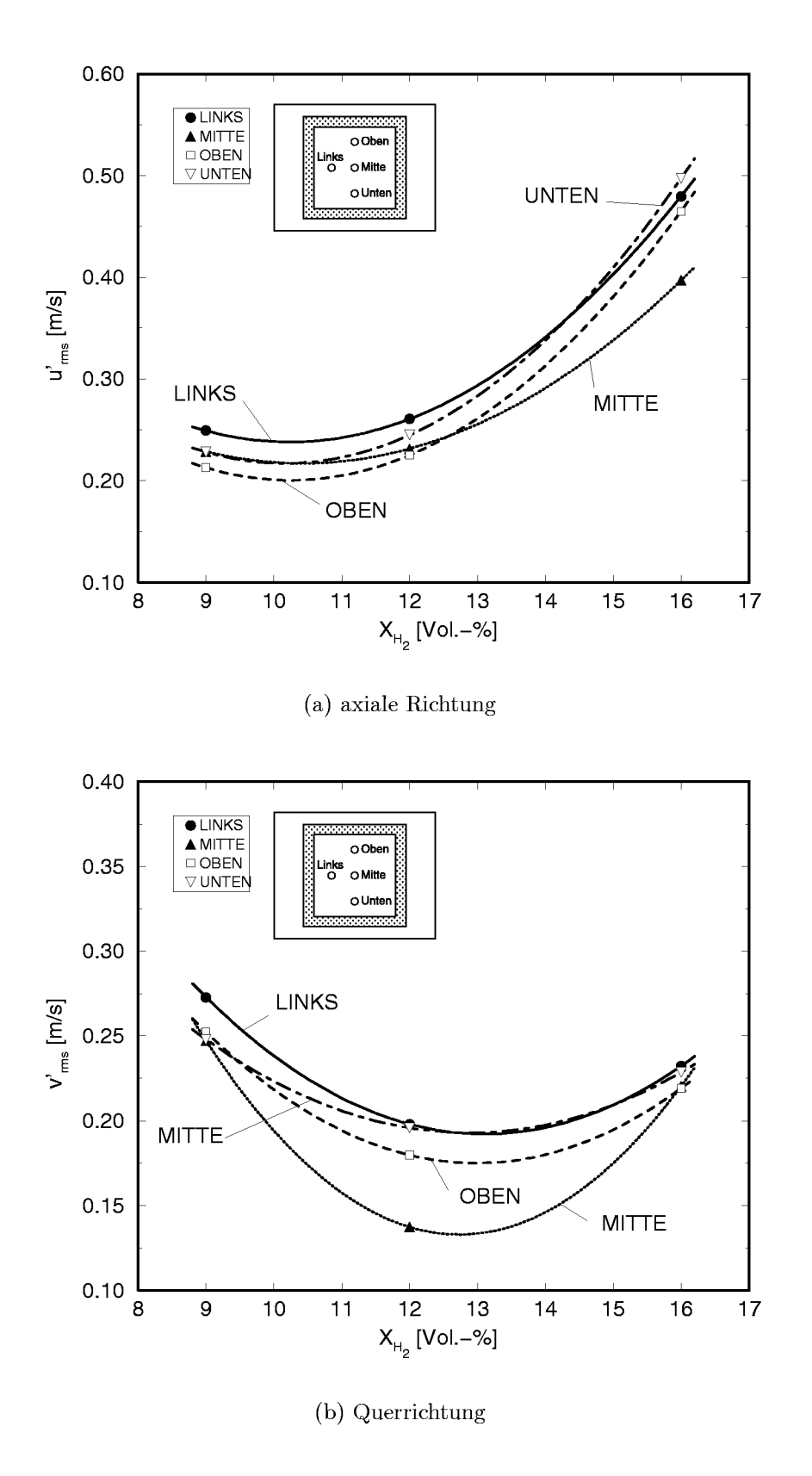

Abbildung 3.45: rms-Werte der Schwankungsgeschwindigkeiten ohne Hindernis (NON)

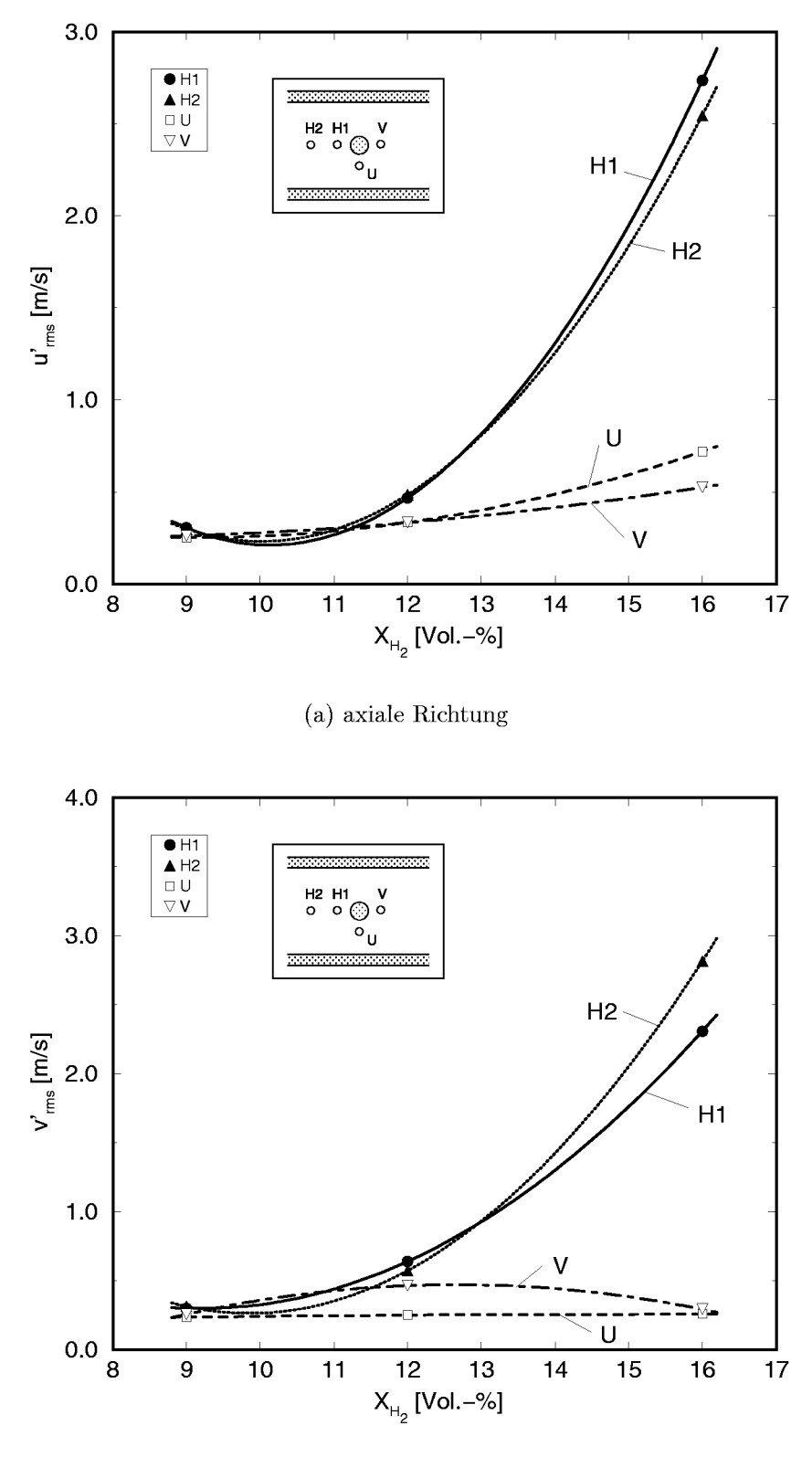

(b) Quemichtung

Abbildung 3.46: Schwankungsgeschwindigkeiten bei Rohrhindernis R2

**Rohrhindernisse R2/R3:** Bei den Messungen im Nachlaufbereich der Rohrhindernisse wurde mit zunehmender H<sub>2</sub>-Konzentration eine deutliche Zunahme der turbulenten Schwankungen registriert (s. Abbildungen 3.46, und 3.47).

Wie bereits bei den Zeitverläufen war das Verhalten am Meßpunkt V vor den Hindernissen ahnlich wie bei den Messungen ohne Hindernis. Ausnahmen bildeten das Hindernis R3 bei 16 Vol.- $\%$  H<sub>2</sub> sowie R2 bei 12 Vol.- $\%$ . Im ersteren Fall konnten im Vergleich zu R2 und zu den Messungen ohne Hindernis signifikant höhere axiale Schwankungsgeschwindigkeiten bis über 1 m/s festgestellt werden (vgl. Kurve für V in den Abbildungen  $3.46(a)$  und 3.47(a)). Hohere turbulenten Schwankungen in Querrichtung im Vergleich zu Hindernis R3 und sogar im Vergleich zu  $16$  Vol.- $\%$  H<sub>2</sub> wurden dagegen bei Hindernis R2 bei 12 Vol.- $\%$  H<sub>2</sub> festgestellt (V in Abbildungen 3.46(b) und  $3.47(b)$ ).

Am Meßpunkt U ist zu erkennen, daß die Strömungsbeschleunigung in diesem Bereich sich lediglich auf die turbulenten Schwankungen in axialer Richtung auswirkt. Die Schwankungsgeschwindigkeiten in Querrichtung nehmen bei Hindernis R3 mit zunehmender Strömungsgeschwindigkeit sogar ab. Grund hierfur ist vermutlich die bessere Ausrichtung der Stromung im beschleunigten Strömungsbereich unterhalb des Rohres.

**Zylinderhindernis HI:** Wie anzunehmen, entsprachen bier die Schwankungsgeschwindigkeiten – bis auf das etwas geringere Niveau, das der geringeren Blockierrate zugeschrieben wurde – an vergleichbaren Positionen (H1 im Rückströmgebiet und H2 im Nachlauf) denen der Rohrhindernisse R2 und R3. Während bei letzteren höhere turbulente Schwankungen jedoch nicht einheitlich am Mefipunkt H1 oder H2 auftraten, wurden beim Zylinderhindernis grundsatzlich im Nachlauf (Mefipunkt H2) die hoheren Werte gemessen (s. Abbildungen 3.48(a) und 3.48(b)).

Die rms-Werte der Schwankungsgeschwindigkeiten an den beiden anderen Mefipunkten waren vergleichbar mit denen des Rohrhindernisses R3, das such von der Hohe der Mefipositionen im Rohr ahnlich war.

**Gitterhindernis G2:** Die Betrachtung der Zeitverlaufe fur dieses Hindernis zeigte grundsatzliche Unterschiede zwischen den niedrigeren H2- Konzentrationen und 16 Vol.- $\%$  H<sub>2</sub> auf. Während bei 9 und 12 Vol.- $\%$ 

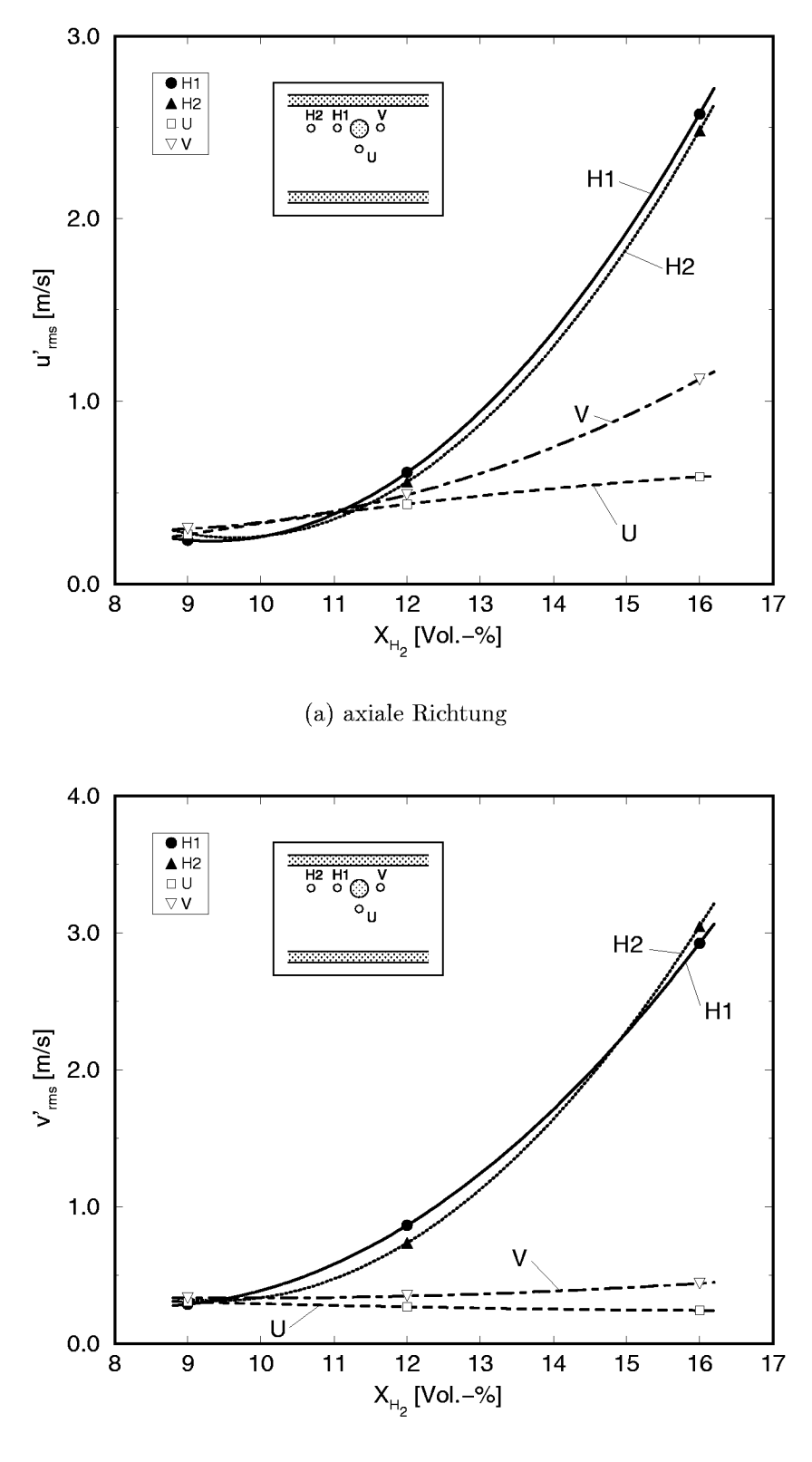

(b) Quemichtung

Abbildung 3.47: Schwankungsgeschwindigkeiten bei Rohrhindernis R3

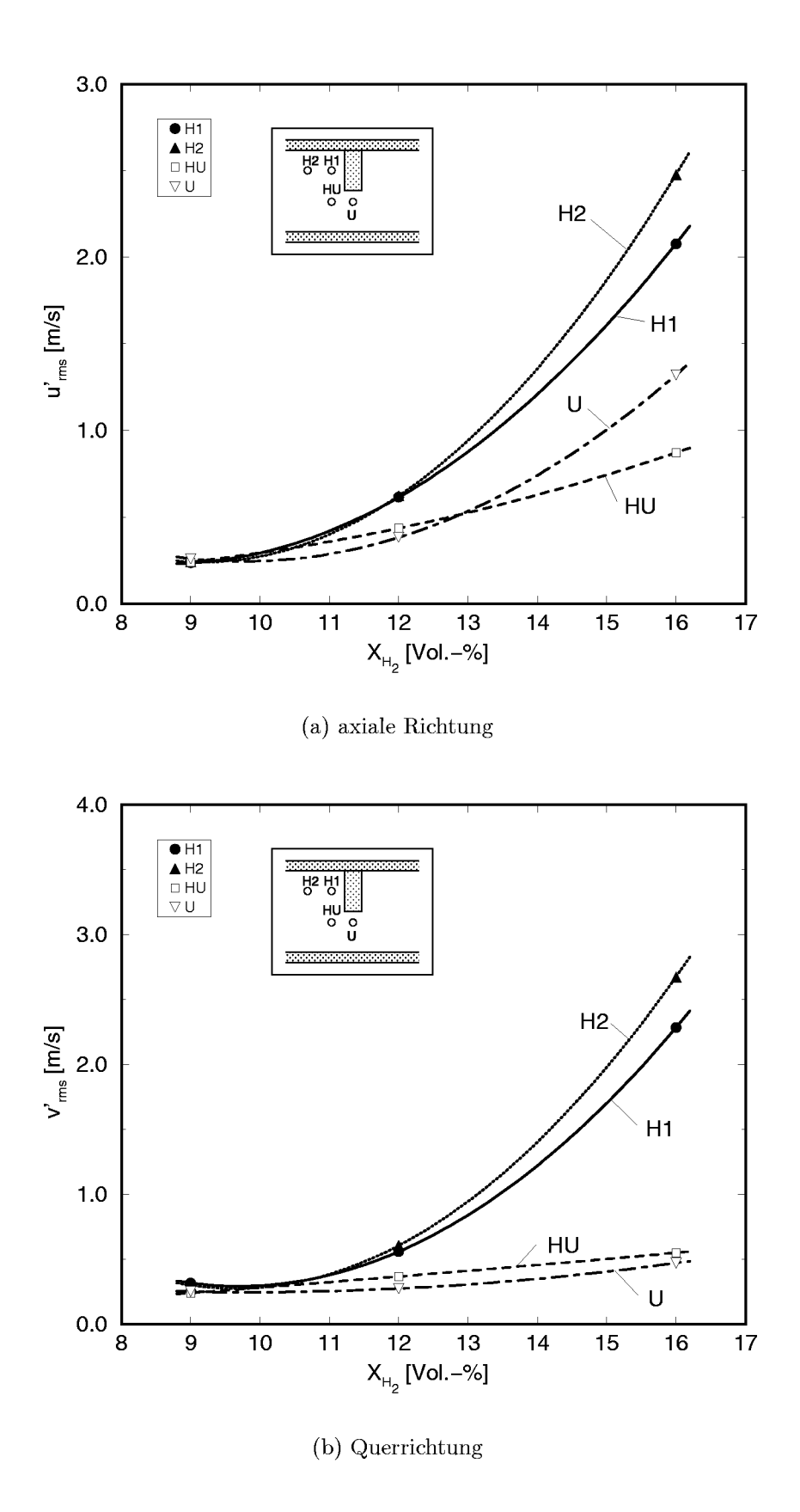

Abbildung 3.48: Schwankungsgeschwindigkeiten bei Zylinderhindernis H1

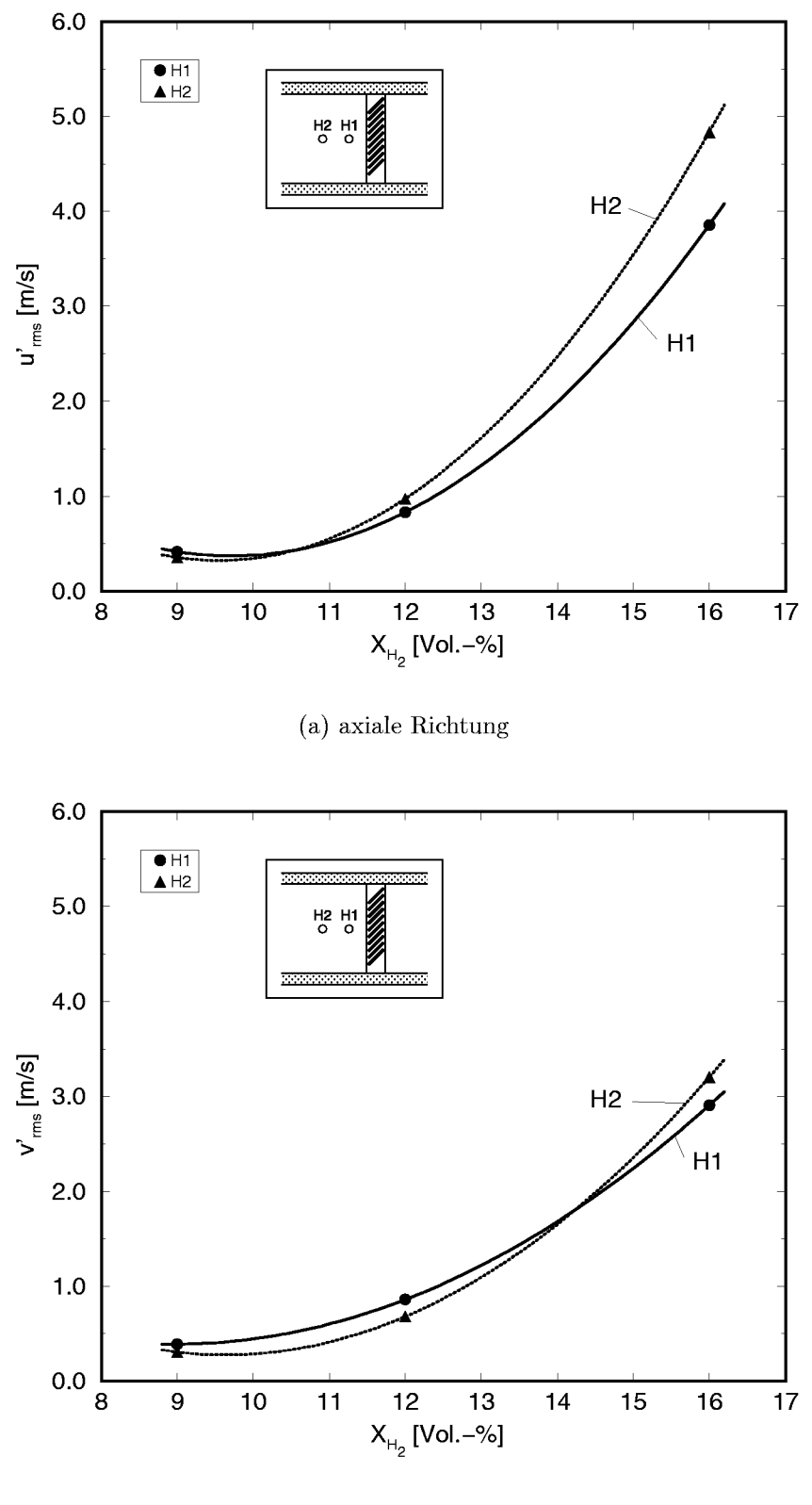

(b) Quemichtung

Abbildung 3.49: Schwankungsgeschwindigkeiten bei Gitterhindernis $G2$ 

H<sub>2</sub> keine Vorzugsrichtung der Hauptströmung bezüglich des Koordinatensystems des Rohres zu erkennen war, ist die Strömung bei 16 Vol.- $\%$  H<sub>2</sub>, wie oben bei der Diskussion der Zeitverläufe der Strömungsgeschwindigkeiten dargestellt, axial ausgerichtet. Entsprechend sind die Schwankungsgeschwindigkeiten fur die niedrigeren Konzentrationen in Axial– und in Querrichtung ähnlich groß und weisen ähnliche Verläufe auf. Bei 16 Vol.-% H2 ist der Unterschied zwischen axialer und Querkomponente der Schwankungsgeschwindigkeit dagegen wieder sehr deutlich zu erkennen.

**Turhindernis T1:** Bei diesem Hindernis war das Verhalten, das die Betrachtung der Zeitverläufe aufgezeigt hatte, auch in den rms-Werten der Schwankungsgeschwindigkeiten festzustellen. An den beiden Mefipunkten H1 und H2, die bei allen Konzentrationen in der turbulenten Scherschicht lokalisiert waren, zeigt sich eine nahezu lineare Zunahme der Turbulenzintensität. Wie dargestellt, befand sich der Meßpunkt HO dagegen für 9 und 12 Vol.- $\%$  H<sub>2</sub> in der Freistrahlströmung, bei 16 Vol.- $\%$  H<sub>2</sub> jedoch wie die beiden Meßpunkte H1 und H2 im Bereich der turbulenten Scherschicht. Dies ist deutlich am Verlauf der Schwankungsgeschwindigkeit uber der H2-Konzentration zu erkennen. Wahrend im Freistrahl, der mit der ungestörten Außenströmung einer ebenen Plattengrenzschicht verglichen werden kann, vergleichsweise niedrige Schwankungsgeschwindigkeiten gemessen wurden, nahmen diese bei 16 Vol.- $\%$  H<sub>2</sub> deutlich zu und erreichten in axialer Richtung die gleichen Werte wie an den beiden anderen Mefipunkten.

**Überblick und Zusammenfassung:** Um einen Vergleich der im vorliegenden Abschnitt dargestellten Verläufe der Turbulenzintensität zu ermöglichen, sind in Abbildung 3.51 repräsentative Kurven für alle Hindernisse zusammengefafit.

Ein Vergleich der Darstellungen lafit die folgenden Aussagen ZU:

● Nahezu immer waren die gemessenen rms-Werte fur die axialen Schwankungsgeschwindigkeiten größer als die für die Schwankungsgeschwindigkeiten in Querrichtung. Als Maximalwert wurden beim Turhindernis T1 ea. 9,9 m/s in axialer Richtung und ea. 4,4 m/s in Querrichtung gemessen.

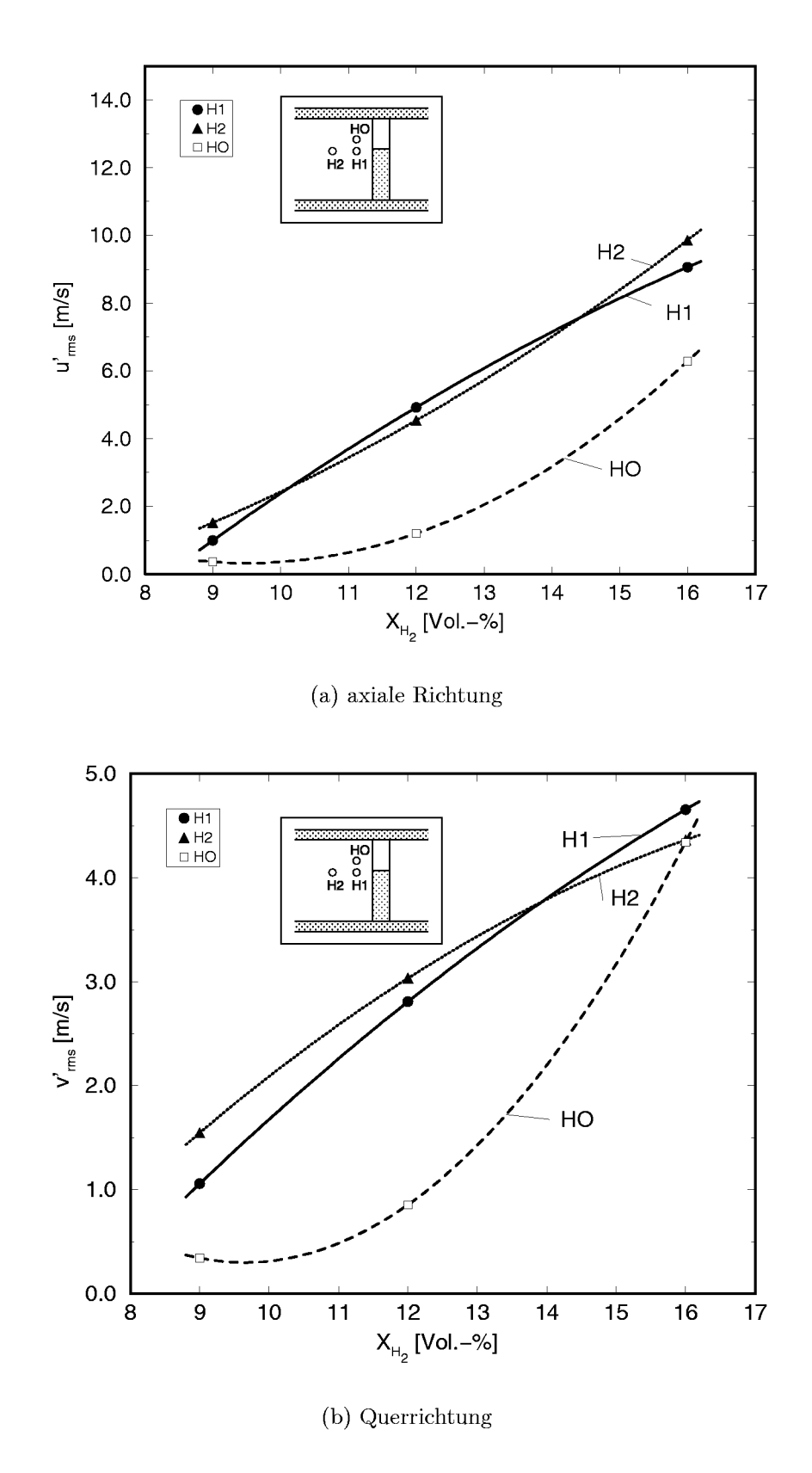

Abbildung 3.50: Schwankungsgeschwindigkeiten bei Türhindernis T1

- Die Wirkung der Rohr– und Zylinderhindernisse war unabhängig von ihrer Ausrichtung und Position im Rohr vergleiehbar.
- Die axiale Turbulenzintensitat zeigte eine deutliehe Abstufung von Turhindernis T1 uber Gitter G2 und die Rohr–/Zylinderhindernisse zu den Messungen ohne Hindernis (NON).
- Bei der Turbulenzintensität in Querrichtung verhielten sich das Gitter G2 und die Rohr- bzw. Zylinderhindernisse ahnlich.

Trägt man die Schwankungsgeschwindigkeiten über den beobachteten mittleren Hauptströmungsgeschwindigkeiten auf, können bei der axialen Richtung eindeutig zwei Bereiche, in der Querrichtung sogar drei Bereiche unterschieden werden, die in Abbildung 3.52 durch Geraden angedeutet sind.

Der unterste Gerade in den Abbildungen 3.52(a) und 3.52(b) stellt dabei eine Ausgleichsgerade zwischen den Mefiwerten des leeren Rohres, den Punkten V und U vor und unter den Rohrhindernissen, U und HU beim Zylinderhindernis sowie den Mefiwerten im Freistrahl des Zylinderhindernisses alar. Allen diesen Mefktellen ist gemeinsam, dafi ihre Position mit der einer turbulenten Außenströmung verglichen werden kann. Sie befinden sich zwar im Einflußbereich des Hindernisses, jedoch wird der Turbulenzzustand nicht durch das Hindernis bestimmt, sondern durch die Vorgeschichte der Stromung bis diese das Hindernis erreicht.

Die zweite Gerade in Abbildung 3.52(a) ist eine Ausgleichsgerade zwischen den ubrigen Mefipunkten, d.h. H1 und H2 im Rezirkulationsbereich bzw. Nachlauf der Rohr– und Zylinderhindernisse, den Messungen des Gitters und den Mefiwerten in der turbulenten Scherschicht des Turhindernisses. Bei den Querschwankungen kann eine dritte Gerade identifiziert werden, die die Mefiwerte im Nachlauf bzw. Rezirkulationsbereich (Mefipunkte H1 und H2) der Rohr– und Zylinderhindernisse berucksichtigt. Dafi diese steiler verlauft als die beiden anderen Geraden sollte nicht so gedeutet werden, dafi an diesen Punkten bereits bei niedrigeren Stromungsgeschwindigkeiten höhere Turbulenzintensitäten vorlagen als an den übrigen. Vielmehr wurden bier aufgrund des Impulsverlustes hinter den Hindernissen geringere mittlere Geschwindigkeiten registriert. Ahnlich wie am Anfang von Abschnitt 3.2.2 im Zusammenhang mit dem Turbulenzgrad dargestellt, sollte

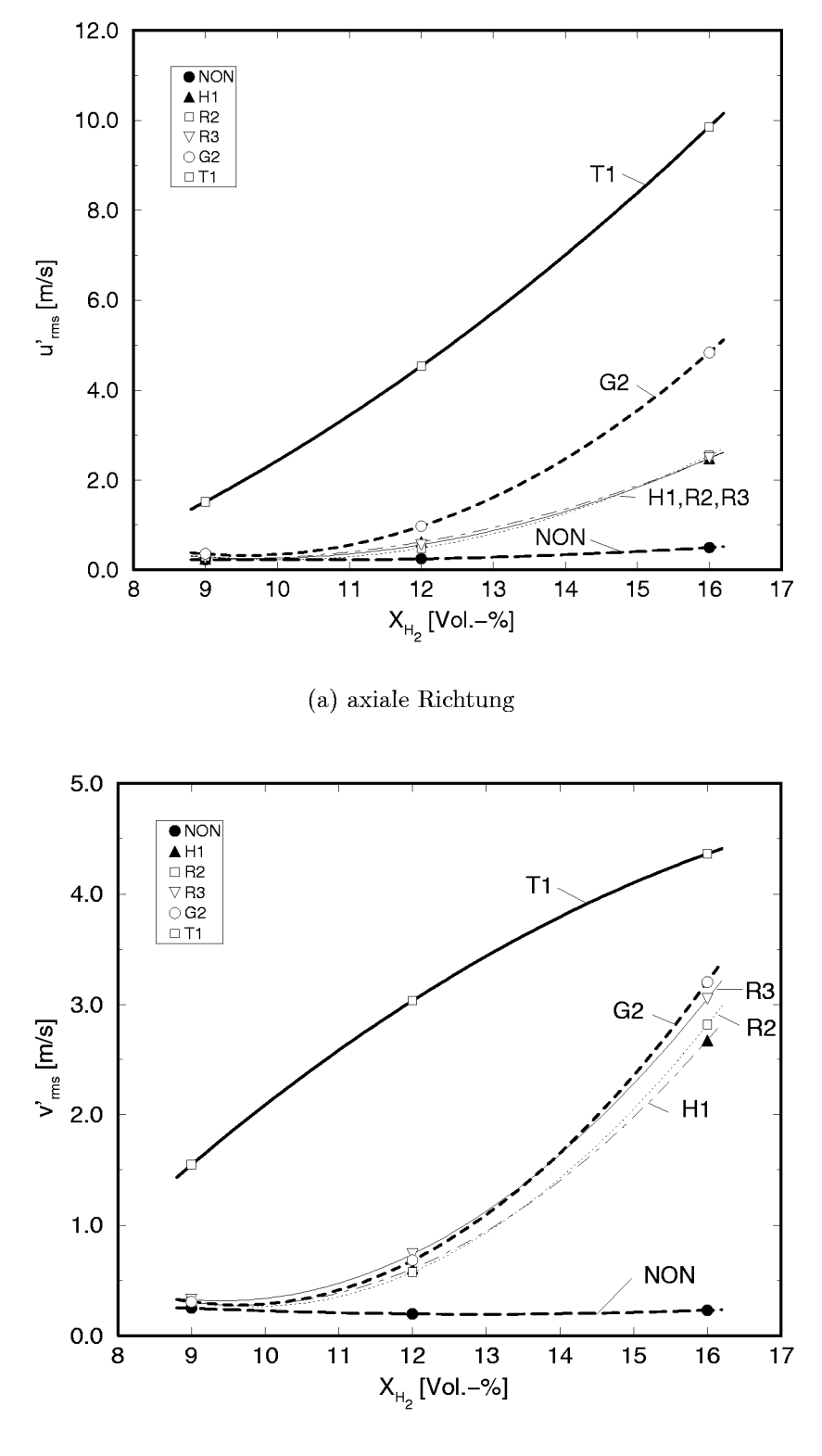

(b) Quemichtung

Abbildung 3.51: Schwankungsgeschwindigkeiten für alle Hindernisse in Abhängigkeit von der H2-Konzentration

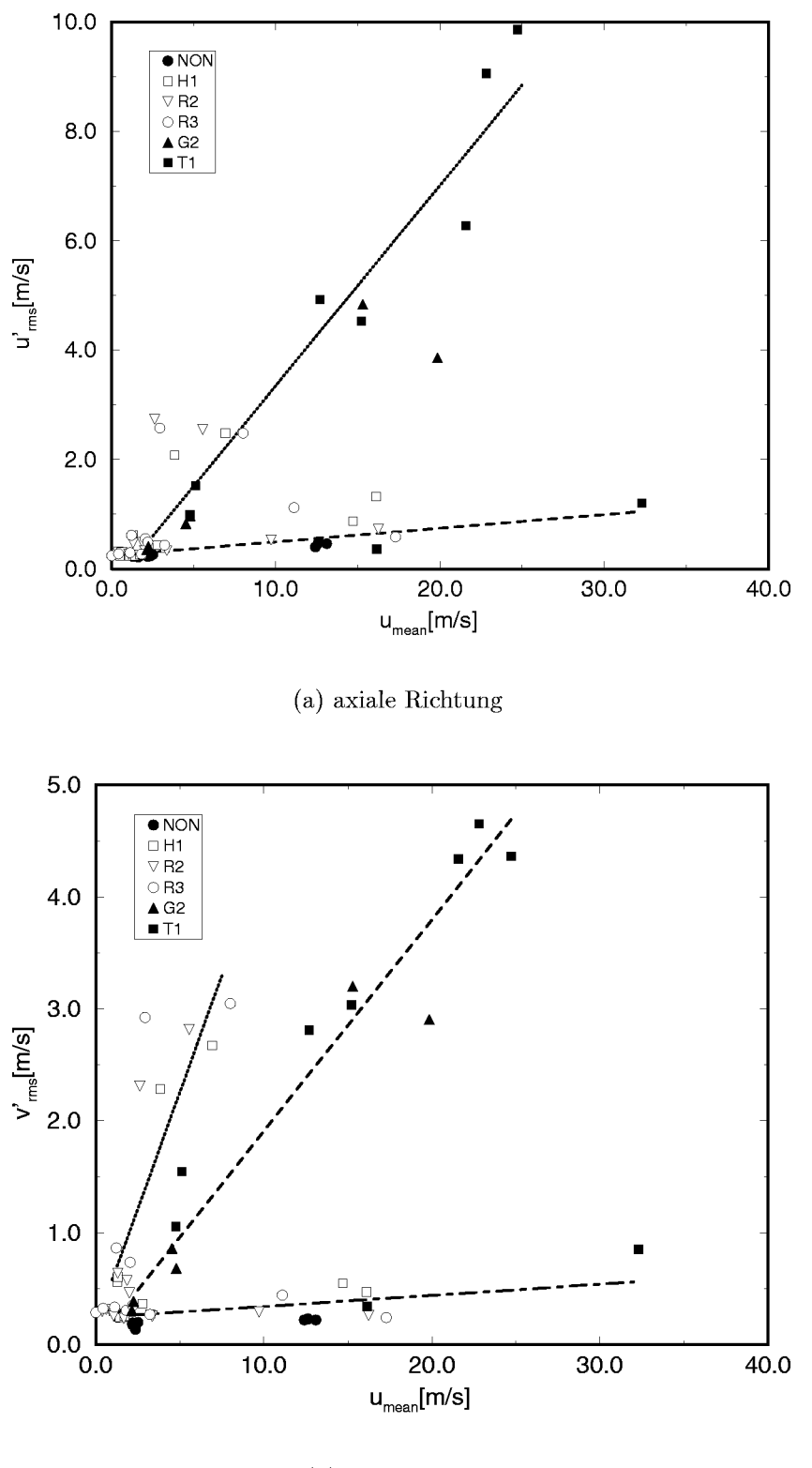

(b) Querrichtung

Abbildung 3.52: rms-Werte der Schwankungsgeschwindigkeiten in Abhängigkeit von der mittleren Geschwindigkeit
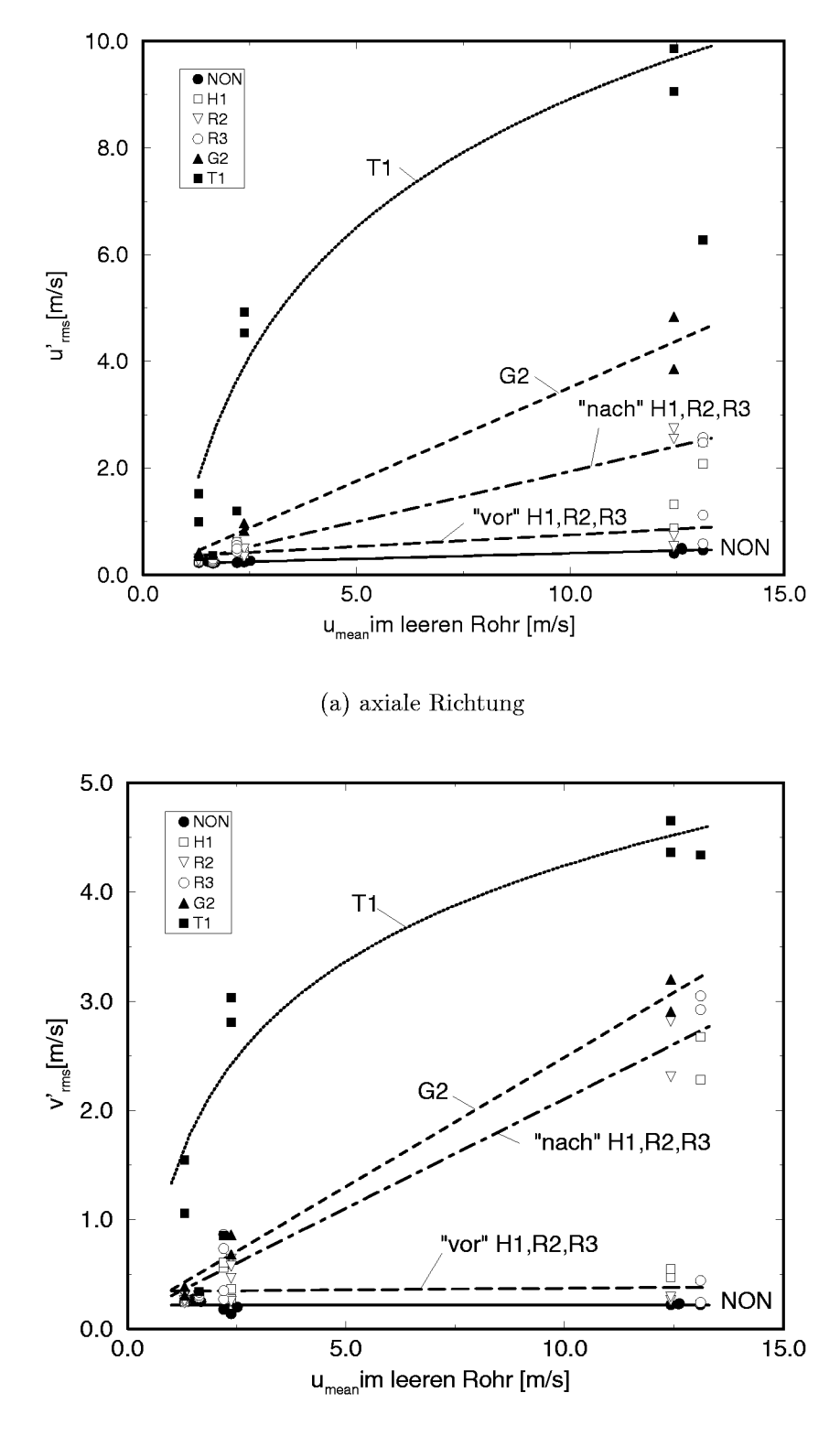

(b) Quemichtung

Abbildung 3.53: rms-Werte der Schwankungsgeschwindigkeiten in Abhängigkeit von der mittleren Geschwindigkeit im leeren Rohr als Referenz

vielmehr die mittlere Geschwindigkeit der die Schwankungen verursachenden, ungestörten Anströmung zum Vergleich herangezogen werden, die, wie bereits weiter oben erläutert, bei den vorliegenden Verbrennungsströmungen nicht ermittelt werden konnte. Daher wurde fur die Abbildung 3.53 jeder Mefktelle die mittlere Stromungsgeschwindigkeit einer vergleichbaren Meßstelle im leeren Rohr (Mitte oder Oben) als Referenzgeschwindigkeit zugeordnet. Auch wenn sich, bedingt durch die zwischen 12 und 16 Vol.- $\%$ H2 stark zunehmende mittlere Geschwindigkeit im leeren Rohr, eine grofie Lücke im Verlauf ergibt, entsteht so ein plausibles Bild von der Wirkung der einzelnen Hindernisse auf den Turbulenzzustand der Strömung. Die Abstufung von Turhindernis T1 zu Gitterhindernis G2 ist so zu erkennen, und es wird deutlich, daß im Nachlauf und Rezirkulationsbereich der Rohr- und Zylinderhindernisse zwar höhere Turbulenzintensitäten gemessen wurden, diese bei gleicher Referenzgeschwindigkeit jedoch stets niedriger liegen als die der Hindernisse T1 und G2.

Fur den Vergleich der beiden Komponenten der Turbulenzintensitat wurden die beiden in Abbildung 3.52(a) identifizierten Gruppen von Mefipositionen unterschieden. So zeigt Abbildung 3.54(a) alle Mefiwerte von Mefipositionen, die der turbulenten Stromung direkt ausgesetzt waren. Es ergab sich bei den Messungen im Nachlauf und Rezirkulationsgebiet der Hindernisse H1, R2 und R3 eindeutig ein linearer Zusammenhang und ahnlich grofie Schwankungsgeschwindigkeiten in Quer– und Axialrichtung. Bei dem Turhindernis T1 und dem Gitter G2 zeigte sich, dafi die Turbulenzintensitat in Querrichtung nur bis zu einem gewissen Punkt der axialen folgte. Vermutlich war dieses Verhalten durch die starkere Dampfung der turbulenten Querschwankungen aufgrund des Einflusses der Kanalwande bedingt.

Betrachtet man dagegen die Mefipositionen des leeren Rohres, diejenigen des Turhindernisses, bei denen sich der Mefipunkt im Freistrahl befand, sowie die Mefipositionen U und V bzw. U und HU der Rohr– bzw. Zylinderhindernisse, die sich gewissermaßen *vor* dem Hindernis befanden, erkennt man keinen eindeutigen Zusammenhang zwischen den Schwankungsgeschwindigkeiten in Quer- und in Axialrichtung (Abbildung 3.54(b)). Es zeigt sich lediglich, dafi die Turbulenzintensitat an diesen Stellen in der freien Strömung sehr beschränkt bleibt.

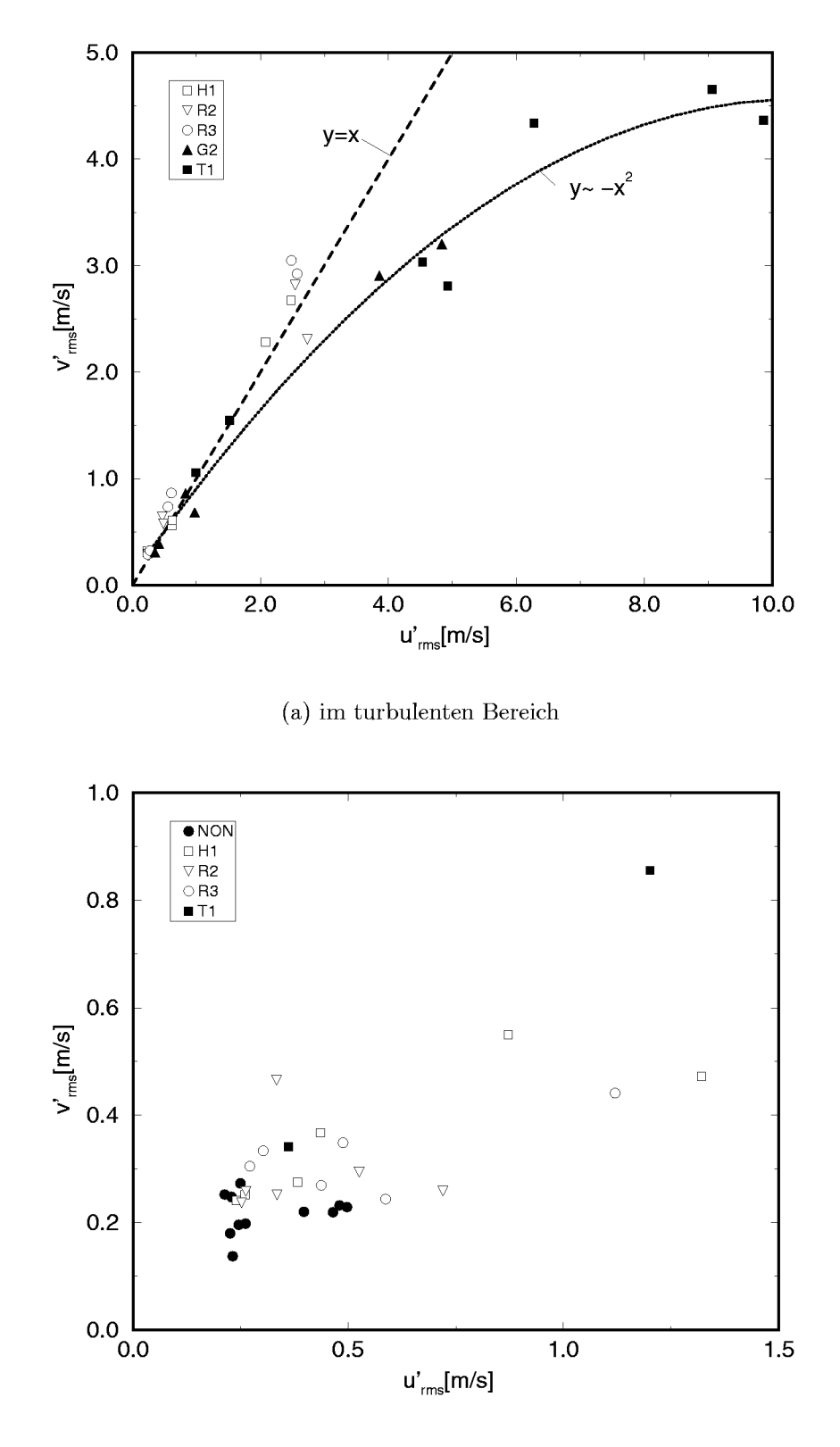

(b) bei "freier" Anströmung

Abbildung 3.54: Vergleich der Komponenten der Schwankungsgeschwindigkeiten

# 3.3.3 **Einflufl der Turbulenz auf die Flammengeschwindigkeit und turbulence Brenngeschwindigkeit**

Ardey [Ard98] gibt als eines der Kriterien zur Bewertung des Hinderniseinflusses auf die Ausbreitung turbulenter Wasser-Luft-Flammen die maximale Flammengeschwindigkeit an, die hinter den Stromungshindernissen auftritt. In Abbildung 3.55 sind die von ihm ermittelten Flammengeschwindigkeiten in Abhangigkeit von der H2-Konzentration fur alle Hindernisse, die im Rahmen des Forschungsprojektes untersucht wurden, dargestellt.

Fur die Bewertung des Turbulenzeinflusses auf die globale Ausbreitung der H2-Luft-Flammen wares notwendig, die in den vorangegangenen Abschnitten dargestellten Turbulenzmefiergebnisse zu den gleichzeitig erfafiten integralen Mefigrofien, insbesondere der Flammengeschwindigkeit, in Bezug zu setzen. Dabei stellte sich die Frage, inwieweit die lokalen Strömungsgeschwindigkeiten, die mittels LDA gemessen wurden, mit charakteristischen integralen Mefiwerten in Verbindung gebracht werden konnen. Beispiels-

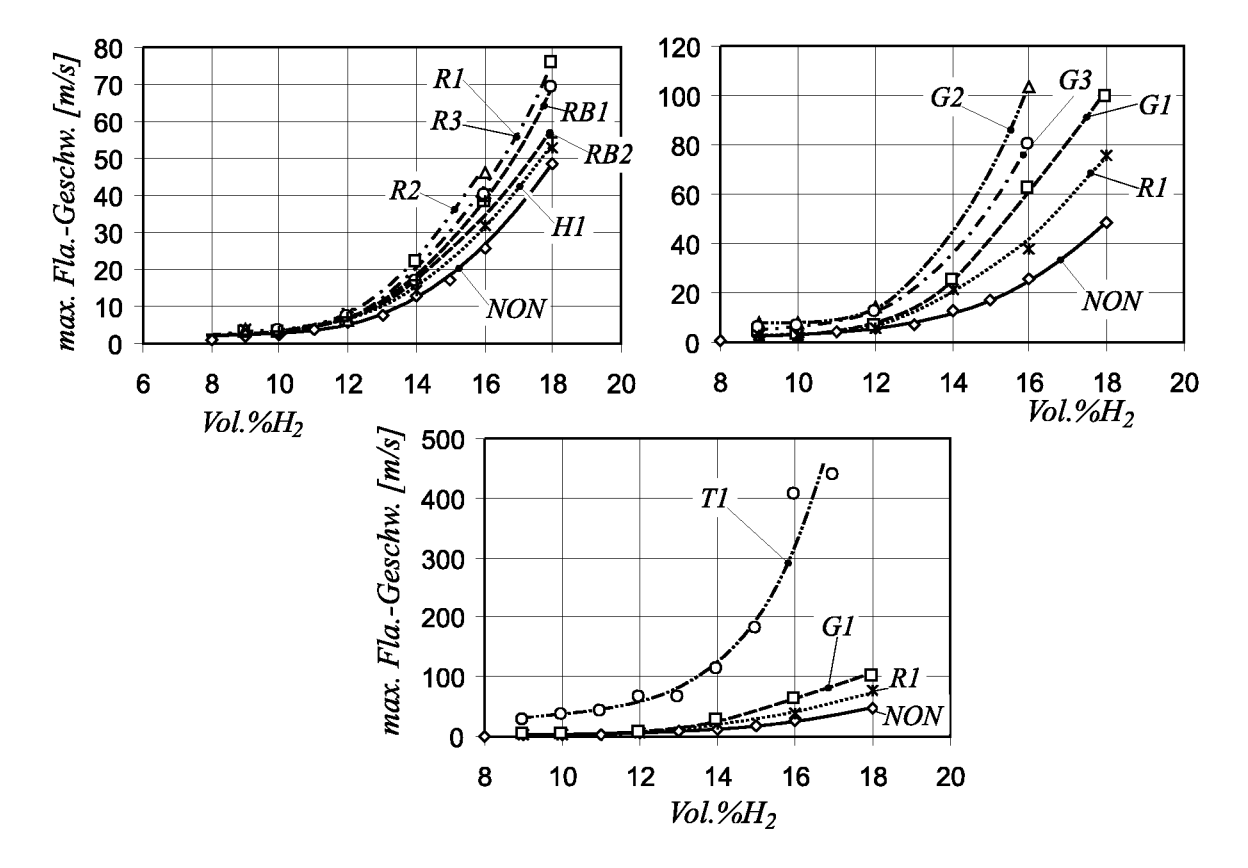

Abbildung 3.55: Maximale Flammengeschwindigkeit hinter den Hindenissen im Vergleich zur Flammengeschwindigkeit ohne Hindernis (aus Ardey [Ard98])

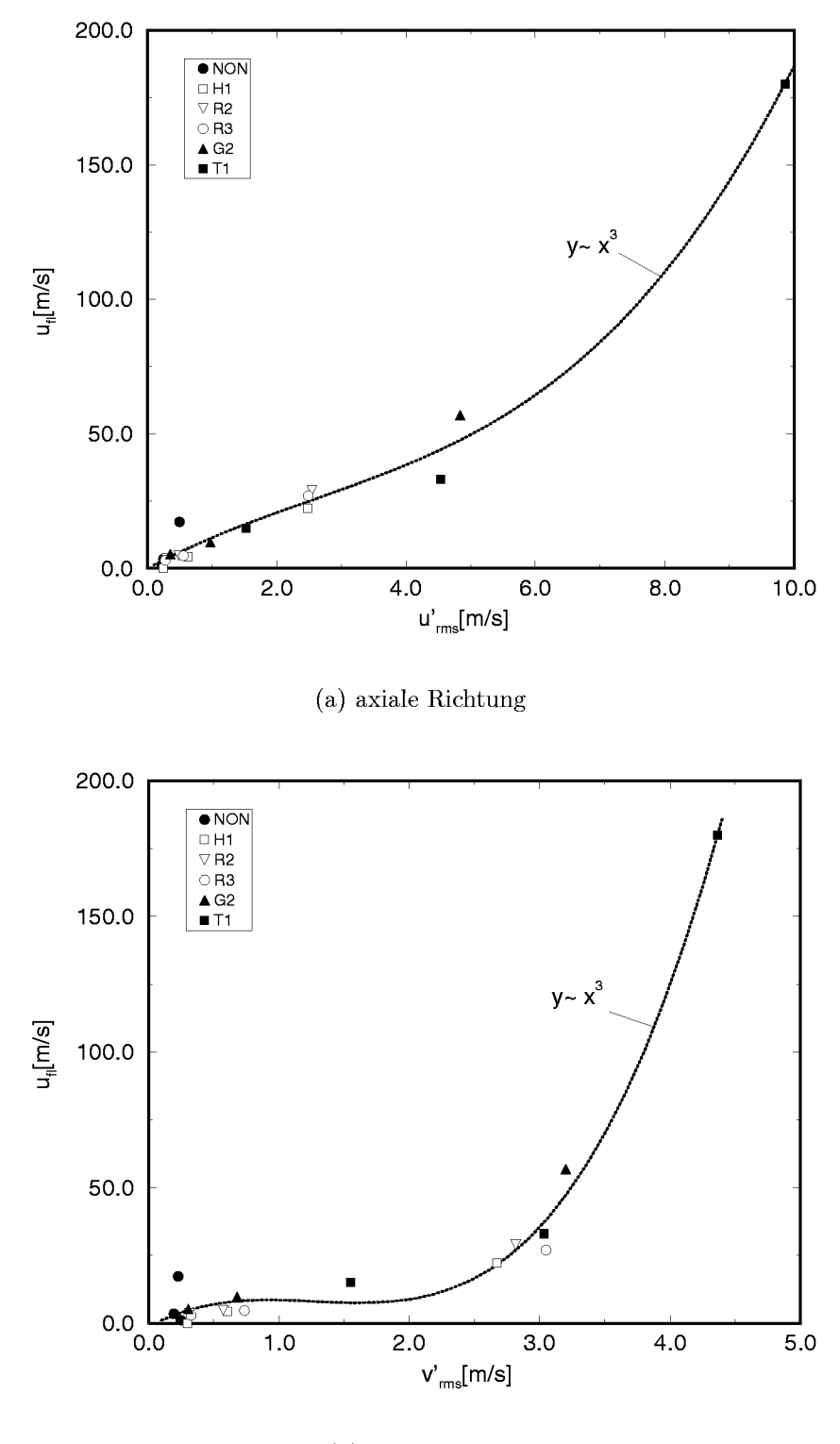

(b) Quemichtung

Abbildung 3.56: Lokale Flammengeschwindigkeit in Abhängigkeit von der Turbulenzintensitat

weise wurde die Turbulenzintensitat im Bereich des Hindernisses in einem definierten Zeitintervall vor der Flammenankunft bestimmt. Die maximale Flammengeschwindigkeit, die von Ardey [Ard98] als integraler Mefiwert zur Charakterisierung der Hinderniswirkung herangezogen wird, trat jedoch erst stromabwarts vom Hindernis in einem gewissen Abstand von der LDA-Mefistelle auf. Im folgenden wird gezeigt, dafi die maximal beobachteten Flammengeschwindigkeiten trotzdem sinnvoll mit den lokalen Geschwindigkeitsmessungen in Verbindung gebracht werden konnten.

In Abbildung 3.56 ist der Vergleich der lokalen Flammengeschwindigkeit im Bereich der jeweiligen LDA-Mefiposition, die aus den MuSCET-Daten bestimmt wurden, und den aus den LDA-Messungen bestimmten Turbulenzintensitaten dargestellt. Man erkennt, dafi eine kubische Ausgleichskurve die Werte zufriedenstellend approximiert. Abbildung 3.57 zeigt den gleichen Zusammenhang fur die *rnaxirnale* Flammengeschwindigkeit. Man erkennt, daß prinzipiell ein ähnlicher Zusammenhang besteht. Die Korrelation der beobachteten mittleren Hauptströmungsgeschwindigkeiten mit den integral bestimmten Flammengeschwindigkeiten, die in Abbildung 3.58 dargestellt sind, zeigte ebenfalls, dafi sich die integralen Grofien ahnlich wie die lokalen Größen verhielten. Hier besteht ein quadratischer Zusammenhang zwischen diesen beiden Größen.

Loesel Sitar et al. [LSCG95] untersuchten in einer geschlossenen Brennkammer, in der mittels einer bewegten Lochplatte ein definiertes Turbulenzfeld generiert wurde, den Zusammenhang zwischen Turbulenzintensitat und turbulenter Brenngeschwindigkeit. Sie bestimmten die Schwankungsgeschwindigkeiten jedoch aus dem durch Windkanaluntersuchungen ermittelten Zusammenhang zwischen den Lochdurchmessern der Lochplatte, der Bewegungsgeschwindigkeit der Platte und der Zeit zwischen der Plattenbewegung und der Zundung. Sie geben das in Abbildung 3.59 dargestellte Diagramm und darin such ein entsprechendes Brenngesetz an:

$$
\frac{s_t}{s_l} = 1 + \frac{u'}{s_l}.
$$

Beauvais [Bea94] gab fur Messungen in periodischen Hindernisanordnungen

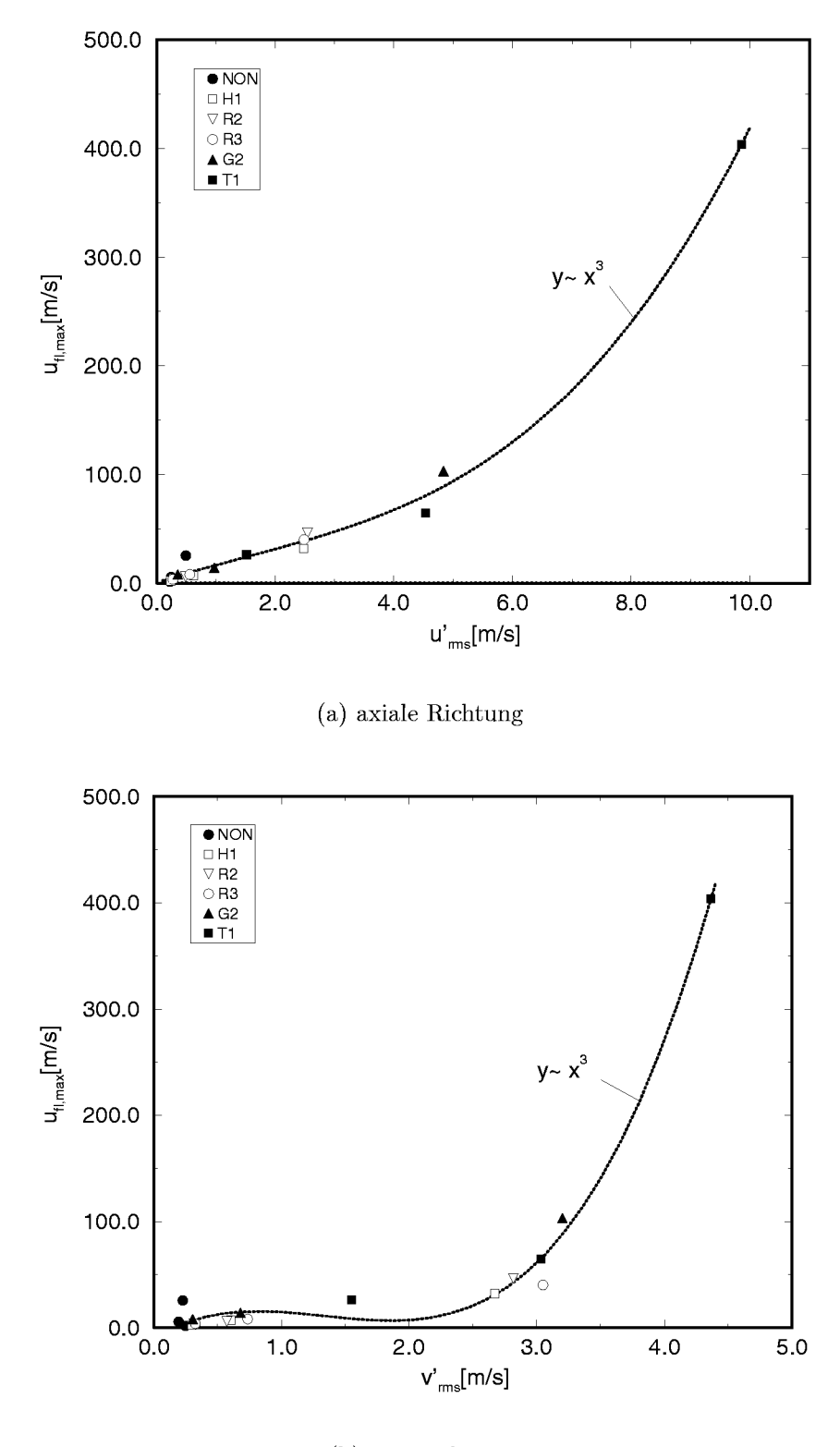

(b) Quemichtung

Abbildung 3.57: Maximale Flammengeschwindigkeit **in Abhangigkeit** von der Turbulenzintensitat

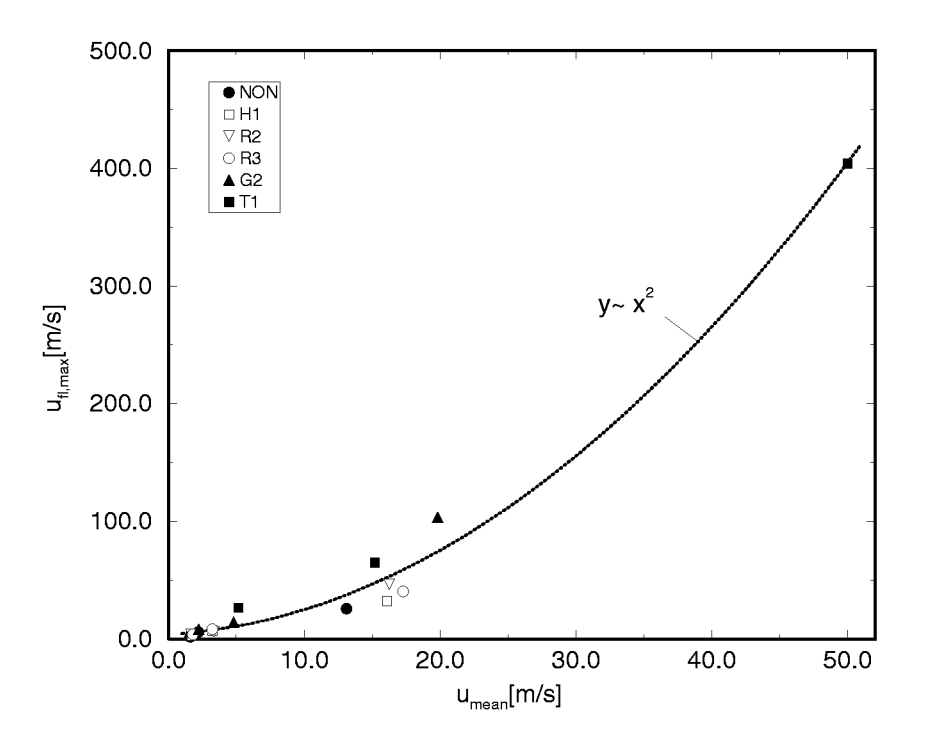

(a) maximale Flammengeschwindigkeit

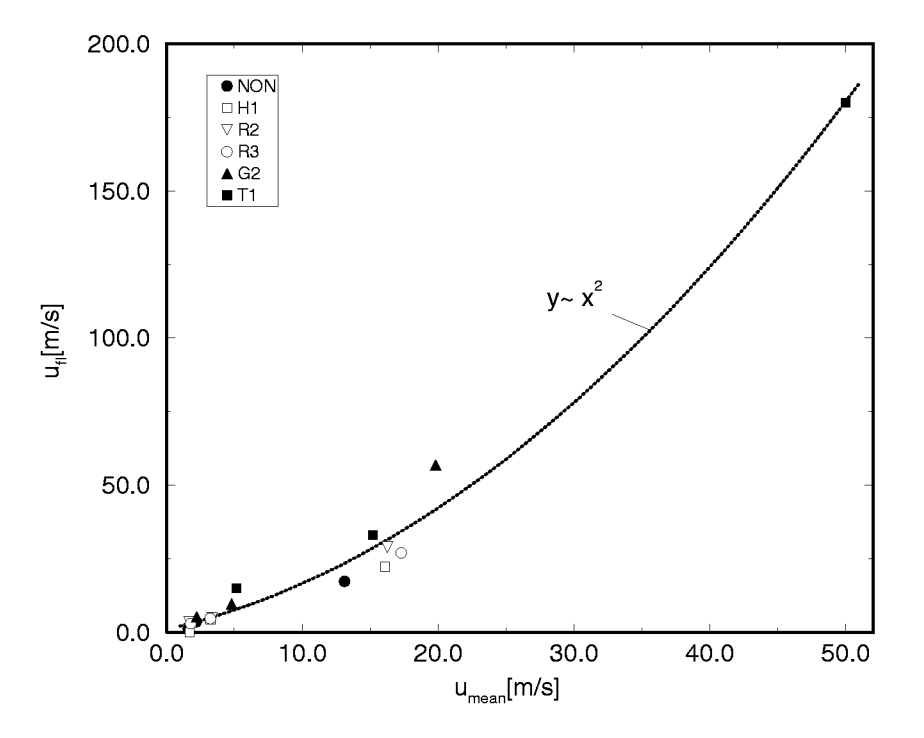

(b) lokale Flammengeschwindigkeit

Abbildung 3.58: Maximale und lokale Flammengeschwindigkeit in Abhängigkeit von der mittleren Hauptströmungsgeschwindigkeit

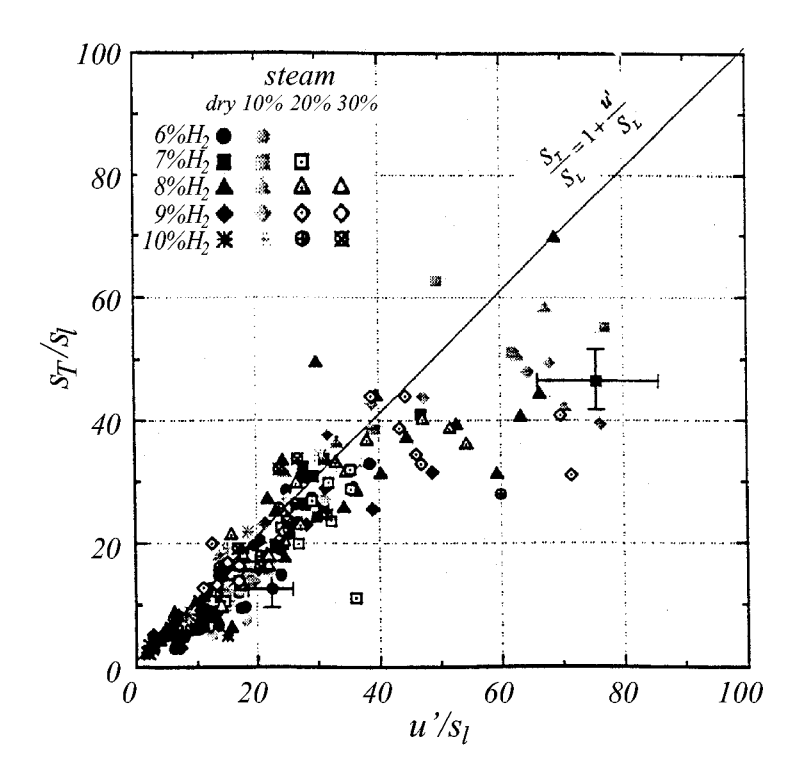

Abbildung 3.59: Turbulente Brenngeschwindigkeit in Abhängigkeit von der Turbulenzintensität, Messungen von Loesel Sitar et al. [LSCG95]

das folgende Brenngesetz an:

$$
\frac{s_t}{s_l} = 1 + b \left[ \sqrt{\frac{L}{\delta_l}} \left( \sqrt{\frac{u'}{s_l} + 1} - 1 \right) - c \left( \frac{u'}{s_l} \right)^2 \right]
$$

Aus dem in Abbildung 3.58(b) dargestellten Zusammenhang zwischen lokaler Flammengeschwindigkeit  $u_{fl}$  und mittlerer Hauptströmungsgeschwindigkeit  $u_{mean}$  am Hindernis konnte auch für die vorliegenden Untersuchungen die turbulente Brenngeschwindigkeit  $s_t = u_{fl} - u_{mean}$  abgeschätzt werden. Unter der Annahme, daß die Turbulenzintensität in Richtung der Tiefe der Versuchsstrecke  $w'_{\text{rms}}$  der in Richtung der Höhe  $v'_{\text{rms}}$  gleich ist, wurde zudem aus den Komponenten  $u'_{\text{rms}}$  und  $v'_{\text{rms}}$  der Turbulenzintensität der Betrag der Turbulenzintensität berechnet:

$$
u' = \sqrt{(u'_{\rm rms})^2 + 2(v'_{\rm rms})^2}.
$$

Nach Normierung der turbulenten Brenngeschwindigkeit und der Turbulenzintensität mit der laminaren Flammengeschwindigkeit ließen sich die

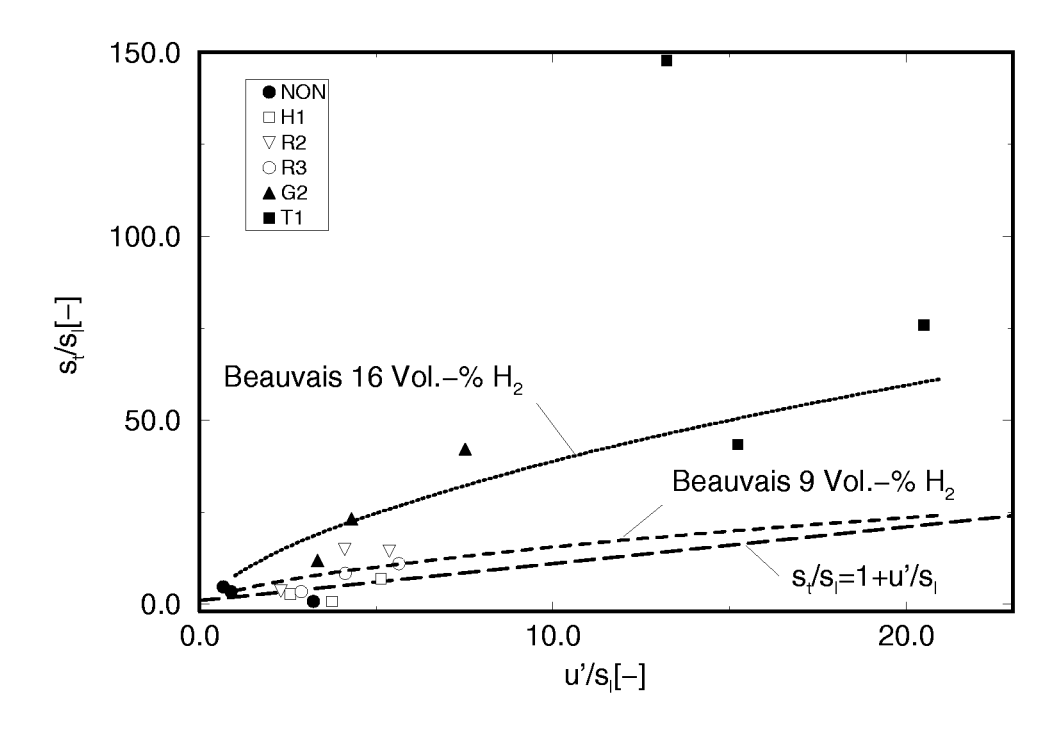

Abbildung 3.60: Turbulente Brenngeschwindigkeit in Abhängigkeit von der Turbulenzintensität

vorliegenden Messergebnisse der mit denen von Loesel Sitar et al. vergleichen (s. Abbildung 3.60).

Aus der Darstellung wird deutlich, daß der von Loesel Sitar et al. angegebene Zusammenhang die turbulente Brenngeschwindigkeit für die vorliegenden Messungen zu niedrig berechnet. Zurückzuführen ist dies einerseits auf die unterschiedlichen Versuchsanordnungen sowie auf die Art wie die Turbulenzintensität bestimmt wurde. Das von Loesel Sitar et al. angegebene  $u'$ bezeichnet aufgrund der Art der Bestimmung die Turbulenzintensität zum Zeitpunkt der Zündung, während bei den vorliegenden Untersuchungen die Turbulenzintensität unmittelbar vor der Flammenfront lokal gemessen wurde.

Beauvais [Bea94] bestimmte die Turbulenz in seiner Arbeit ebenfalls lokal mit einem LDA-Sytem. Mit Hilfe des von ihm angegebenen Brenngesetzes konnten für diskrete Konzentrationen die in Abbildung 3.60 eingezeichneten Kurven berechnet werden. Die laminare Flammendicke  $\delta_l$  wurde aus der Beziehung

$$
\delta_l = \frac{\nu}{s_l}
$$

bestimmt, wobei  $s_l$  anhand einer von Ardey [Ard98] angegebenen Regressionsformel fur Mefiwerte der laminaren Brenngeschwindigkeit bestimmt wurde. Für den Faktor b wurde, im Gegensatz zu dem von Beauvais angegebenen Wert von 0,5, der Wert 0,53 verwendet, fur den die beste Ubereinstimmung mit den Daten von Abdel-Gayed und Bradley [AGB89] und Koroll et al. [KKB93] erreicht wird. Als charakteristische Länge  $L$  wurden dabei 10% der Kanalhöhe der MuSCET-Anlage ( $\approx 0.03m$ ) als Abschätzung für die Größe des integralen turbulenten Längenmaßes verwendet. Für diesen Wert zeigen die beiden Kurven für 16 Vol.- $\%$  H<sub>2</sub> und 9 Vol.- $\%$  H<sub>2</sub> in Abbildung 3.60, dafi das Brenngesetz von Beauvais such die Mefiwerte der vorliegenden Arbeit sehr gut approximiert. In diesem Zusammenhang wird auf LDA-Messungen der Turbulenzintensitat von Jordan [Jor99] hingewiesen. Er fand für Meßergebnisse an Blendenhindernissen mit sehr großer Blockierrate ebenfalls eine gute Ubereinstimmung mit dem Brenngesetz von Beauvais.

# 4 **Numerische Simulation turbulenter Verbrennungen**

# **4.1 Uberblick und Problemstellung**

In Abschnitt 2.1 wurde dargestellt, wie regellose turbulente Vorgänge durch statistische Mittelung und Betrachtung mittlerer Größen für ingenieurmäßige Fragestellungen zugänglich gemacht werden können. Aus experimentellen Untersuchungen wird unmittelbar deutlich, daß für relevante Aussagen nicht die Kenntnis der momentanen raumlichen Verteilung einer Größe von Interesse ist, sondern, wie beispielsweise im Falle von Belastungen durch Explosionen, deren integrale Wirkung. Daher ist es nur begrenzt sinnvoll, Berechnungen mit einer feinen Zeitauflösung durchzuführen, da diese mit einem hohen Aufwand verbunden sind. Im Falle der numerischen Simulationen von turbulenten Strömungsvorgängen läßt sich anhand von Aufwandsabschätzungen nachweisen, daß für technische Probleme nur eine statistische Betrachtungsweise, d.h. die Lösung der zeitgemittelten Gleichungen, in Frage kommt.

Wurde man den Weg der direkten numerischen Simulation (d.h. ohne Zeitmittelung) gehen, müßten sämtliche Längenmaße der Turbulenz in dem eingesetzten numerischen Berechnungsverfahren durch eine ausreichende Auflösung erfaßt werden. Durch einen Vergleich der Kolmogorovschen Längenmaße mit charakteristischen Abmessungen eines Strömungsproblems läßt sich die hierfür notwendige Gesamtzahl  $N_G$  von Gitterpunkten fur alle drei Raumrichtungen abschatzen. Abhangig von der mittleren turbulenten Reynoldszahl Re ergibt sich

 $N_G \sim (\text{Re})^{\frac{9}{4}}$ .

Berucksichtigt man, dafi die betrachteten Probleme Reynoldszahlen von  $10^6$  und mehr aufweisen können, wird durch Größenbetrachtungen für  $N_G$ deutlich, dafi die Limitationen selbst der schnellsten und grofiten verfugbaren Computersysteme, hinsichtlich Speicherplatz und Rechenzeit, die direkte numerische Simulation fur technisch relevante Berechnungsgebiete noch auf lange Sicht nicht zulassen werden.

Im Falle der Simulation turbulenter Verbrennungsvorgange kommt erschwerend hinzu, daß nicht nur sehr kleine Längen– sondern auch unterschiedlichste Zeitskalen durch das numerische Verfahren aufgelöst werden müssen. In Abschnitt 2.3 wurde verdeutlicht, daß die involvierten chemischen Zeitmaßstäbe zum Teil deutlich kleiner sein können als die physikalischen, so daß die statistische Behandlung turbulenter Strömungen durch Lösung der zeitgemittelten Gleichungen den einzigen möglichen Weg darstellt, Strömungsberechnungen praktisch zu realisieren. Aufgrund der starken Nichtlinearitat der Terme, die den chemischen Umsatz beschreiben, ergibt sich jedoch ahnlich dem bekannten Schliefiungsproblem bei der Turbulenzmodellierung ein zusatzliches Schliefiungsproblem, welches die turbulente Reaktionsrate betrifft. Ein Ziel der vorliegenden Arbeit war es daher such, einen Ansatz zur Modellierung der turbulenten Reaktionsrate zu entwickeln und in ein bestehendes Strömungssimulationsprogramm zu integrieren.

#### 4.1.1 **Erhaltungsgleichungen**

#### **Schreibweise**

Grundlage fur die numerische Simulation von Stromungsvorgangen sind die strömungsmechanischen Grundgleichungen, die den Transport von Masse, Impuls und Energie beschreiben, sowie Zustandsgleichungen und Beziehungen fur die Stoffeigenschaften des betrachteten Fluids. Bei Verbrennungsvorgängen muß dieser Satz an Gleichungen erweitert werden, um die verschiedenen beteiligten chemischen Spezies und deren Umsetzung berucksichtigen zu können. Im folgenden wird zur Vereinfachung der Schreibweise haufig von einer Summationskonvention ahnlich der Einsteinschen aus der kartesischen Tensorrechnung Gebrauch gemacht. Das totale Differential einer Größe  $\varphi$ :

$$
\varphi = \varphi(x_1, x_2, x_3, t) = \varphi(x_i, t), \ \ i = 1, 2, 3,
$$

ist beispielsweise gegeben durch

$$
d\varphi\enskip = \enskip {\partial\varphi\over\partial t}\,dt+{\partial\varphi\over\partial x_1}\,dx_1+{\partial\varphi\over\partial x_2}\,dx_2+{\partial\varphi\over\partial x_3}\,dx_3
$$

$$
= \frac{\partial \varphi}{\partial t} dt + \sum_{i=1}^{3} \frac{\partial \varphi}{\partial x_i} dx_i \equiv \frac{\partial \varphi}{\partial t} dt + \frac{\partial \varphi}{\partial x_i} dx_i.
$$

Treten also gleiche Indizes fur die Koordinatenrichtung in einem Produkt auf, wird uber alle drei Richtungen aufsummiert. Soil in Einzelfallen nicht summiert werden, wird dies durch unterstrichene Indizes gekennzeichnet.  $u_i x_i$  bezeichnet so das Produkt der Komponenten in Koordinatenrichtung i der Vektoren und nicht das Skalarprodukt  $\vec{u} \cdot \vec{x}$ .

Chemische Spezies werden durch griechische Buchstaben als Indizes unterschieden und eine Summation wird hierfur explizit angegeben. Ohne Index beziehen sich die jeweiligen Grofien auf Eigenschaften des Gemisches.

# **Definitionen fur Mehrstoffsysteme**

Zur Beschreibung eines Gemisches aus mehreren Spezies werden zusatzliche Grofien notwendig, die die Zusammensetzung kennzeichnen. Betrachtet man ein Gemisch aus  $N$  Spezies, so bezeichnet

$$
m_\alpha = M_\alpha n_\alpha
$$

die Masse der Spezies  $\alpha$  im Gemisch, die sich als Produkt aus molarer Masse  $M_{\alpha}$  und Stoffmenge  $n_{\alpha}$  ergibt.

Die Massenkonzentration (oder Partialdichte) bezieht  $m_{\alpha}$  auf das Volumen, das das Gesamtgemisch einnimmt:

$$
\rho_\alpha = \frac{m_\alpha}{V} \,,
$$

während der Massenbruch  $Y_\alpha$  die Masse der Spezies  $\alpha$  in Bezug zur Gesamtmasse setzt:

$$
Y_{\alpha} = \frac{m_{\alpha}}{m} = \frac{\rho_{\alpha}}{\rho}.
$$

Da  $m = \sum_{\alpha=1}^{N} m_{\alpha}$  ist, folgt  $\sum_{\alpha=1}^{N} Y_{\alpha} = 1$ .

Ähnlich der Massenkonzentration kann die molare Konzentration angegeben werden als

$$
C_\alpha = \frac{n_\alpha}{V} = \frac{\rho_\alpha}{M_\alpha}\,,
$$

wobei als Molenbruch die Molmenge  $n_{\alpha}$  bezogen auf die gesamte Stoffmenge des Gemisches bezeichnet wird:

$$
X_{\alpha} = \frac{n_{\alpha}}{n} = \frac{C_{\alpha}}{C} \, .
$$

Wiederum gilt  $n = \sum_{\alpha=1}^{N} n_{\alpha}$  und damit  $\sum_{\alpha=1}^{N} X_{\alpha} = 1$ .

Bezeichnet man mit M die molare Masse des Gemisches, so gilt

$$
M = \sum_{\alpha=1}^{N} X_{\alpha} M_{\alpha} = \frac{1}{\sum_{\alpha=1}^{N} Y_{\alpha}/M_{\alpha}}.
$$

Der Zusammenhang zwischen  $X_{\alpha}$  und  $Y_{\alpha}$  kann damit angegeben werden als

$$
Y_{\alpha} = \frac{X_{\alpha}M_{\alpha}}{\Sigma_{\alpha=1}^{N} X_{\alpha}M_{\alpha}} = X_{\alpha}\frac{M_{\alpha}}{M} \quad \text{und} \quad X_{\alpha} = \frac{Y_{\alpha}/M_{\alpha}}{\Sigma_{\alpha=1}^{N} Y_{\alpha}/M_{\alpha}} = Y_{\alpha}\frac{M}{M_{\alpha}}.
$$

Für ein ideales Gas gilt die thermische Zustandsgleichung idealer Gase. Nachdem sich ein Gemisch idealer Gase ebenfalls wie ein ideales Gas verhält, gilt:

$$
p = \frac{\rho R_m T}{M} = \rho R_m T \sum_{i=1}^{N} \frac{Y_{\alpha}}{M_{\alpha}}.
$$
\n(4.1.1)

Bezeichnet man den Partialdruck der Spezies  $\alpha$  mit

$$
p_{\alpha} = \frac{\rho_{\alpha} R_m T}{M_{\alpha}},
$$

so gilt für ideale Gase

$$
\frac{V_{\alpha}}{V} = \frac{p_{\alpha}}{p} = \frac{\rho_{\alpha}M}{M_{\alpha}\rho} = \frac{C_{\alpha}}{C} = X_{\alpha},
$$

d.h. der Volumenanteil der Spezies am Gesamtvolumen entspricht dem Molenbruch.

Chemische Reaktionen sind gekennzeichnet durch das stochiometrische Massenverhältnis  $r_f$  bzw. das stöchiometrische Molverhältnis  $\nu$ .  $r_f$  gibt dabei an, welche Masse einer Spezies (z.B. Oxidator) mit einer Masseneinheit des Reaktionspartners (z.B. Brennstoff) reagiert. Im Falle eines stochiometrischen Gemisches entspricht  $r_f$  genau dem Verhältnis der Massenbrüche

$$
r_f = \frac{Y_{\text{Ox}}}{Y_{\text{Br}}}\Big|_{\text{st.}}\tag{4.1.2}
$$

 $\nu$  gibt entsprechend an, welche Stoffmengen miteinander reagieren. Wiederum gilt fur ein stochiometrisches Gemisch:

$$
\nu = \frac{X_{\text{Ox}}}{X_{\text{Br}}}\Big|_{\text{st.}}\tag{4.1.3}
$$

Zur Charakterisierung von Gemischzusammensetzungen dienen die Luftzahl  $\lambda$  bzw. das Aquivalenzverhältnis  $\Phi$ .  $\lambda$  gibt an, wie ein Gemisch bezogen auf ein stöchiometrisches Gemisch  $(\lambda = 1)$  zusammengesetzt ist:

$$
\left. \frac{X_{\rm Ox}}{X_{\rm Br}} = \lambda \left. \frac{X_{\rm Ox}}{X_{\rm Br}} \right|_{\rm st.} \quad \text{oder} \quad \lambda = \frac{X_{\rm Ox}}{X_{\rm Br}} \frac{1}{\nu} \,,
$$

wahrend @ den reziproken Wert darstellt:

$$
\Phi = \frac{1}{\lambda} \quad \text{oder} \quad \Phi = \nu \frac{X_{\text{Br}}}{X_{\text{Ox}}}.
$$

Bei Verbrennungsreaktionen bezeichnet man uberstochiometrische Gemische ( $X_{\text{Br}} > \nu X_{\text{Ox}}|_{\text{st.}}$ ) als *fett*, unterstöchiometrische ( $X_{\text{Br}} < \nu X_{\text{Ox}}|_{\text{st.}}$ ) als mager:

fettes Gemisch:  $\Phi > 1, \lambda < 1$ stöchiometrisches Gemisch:  $\Phi = 1, \lambda = 1$ mageres Gemisch:  $\Phi < 1, \lambda > 1$ .

Im folgenden werden die Erhaltungsgleichungen, die in dem verwendeten Berechnungsprogramm implementiert sind, dargestellt. Für die Herleitung dieser Gleichungen wird auf die einschlagigen Lehrbucher hingewiesen. Eine Herleitung, die such die verwendete Nomenklatur umfafit, findet sich such in [Dur89b].

#### **Massenerhaltung**

Die Massenerhaltung in einer Strömung wird durch die Kontinuitätsgleichung beschrieben:

$$
\frac{\partial \rho}{\partial t} + \frac{\partial}{\partial x_i} (\rho u_i) = 0.
$$
\n(4.1.4)

Da sich bei einem reagierenden Mehrstoffsystem die Zusammensetzung des Gemisches andern kann, mussen zusatzlich zu Gleichung (4.1.4) noch Erhaltungsgleichungen für die Partialdichten  $\rho_{\alpha} = \rho Y_{\alpha}$  formuliert werden:

$$
\frac{\partial}{\partial t}(\rho Y_{\alpha}) + \frac{\partial}{\partial x_i}(\rho u_i Y_{\alpha}) = -\frac{\partial}{\partial x_i}(\rho_{\alpha} v_{\alpha,i}) + w_{\alpha}, \quad i = 1, 2, \dots N - 1 (4.1.5)
$$

Aufgrund der Bedingung  $\sum_{\alpha=1}^{N} Y_{\alpha} = 1$  genugt es dabei, wie oben angedeutet,  $N-1$  Gleichungen zusammen mit der Kontinuitätsgleichung zu betrachten.  $v_{\alpha,i}$  bezeichnet die Diffusionsgeschwindigkeit der Spezies  $\alpha$  in Koordinatenrichtung i, die sich aus drei Anteilen – normale Diffusion, Thermodiffusion (Soret-Effekt) und Druckdiffusion – zusammensetzt. Bei Verbrennungsprozessen spielt letztere eine untergeordnete Rolle und die Thermodiffusion ist nur bei niedrigen Temperaturen von Bedeutung. In der vorliegenden Arbeit werden diese beiden Thermo– und Druckdiffusion daher vernachlassigt und die normale Diffusion durch das Ficksche Gesetz wie folgt beschrieben:

$$
\rho_\alpha v_{\alpha,i} = \rho_\alpha (v_{\alpha_d,i} + v_{\alpha_T,i} + v_{\alpha_p,i}) \approx \rho_\alpha v_{\alpha_d,i} = -\rho \mathcal{D}_\alpha \frac{\partial Y_\alpha}{\partial x_i} = -\Gamma_\alpha \frac{\partial Y_\alpha}{\partial x_i}.
$$

 $\mathcal{D}_{\alpha}$  bzw.  $\Gamma_{\alpha}$  bezeichnen in dieser Gleichung die Diffusivität respektive die Diffusionskonstante der Spezies  $\alpha$  im Gasgemisch.

 $w_{\alpha}$  beschreibt in Gleichung (4.1.5) die zeitliche Veränderung von  $\rho_{\alpha}$  durch chemische Umsetzung der einzelnen Spezies. Dieser Term wird in den folgenden Abschnitten eingehend betrachtet.

#### Impulserhaltung

Durch die Betrachtung eines Kräftegleichgewichtes an einem Fluidelement erhält man die vektorielle Impulserhaltungsgleichung

$$
\frac{\partial}{\partial t}(\rho u_i) + \frac{\partial}{\partial x_j}(\rho u_j u_i) = -\frac{\partial p}{\partial x_i} - \frac{\partial \tau_{ij}}{\partial x_j} + G_i + S_u.
$$
\n(4.1.6)

 $\tau_{ii}$  bezeichnet dabei den diffusiven Transport von Impuls und ist für Newtonsche Fluide gegeben durch

$$
\tau_{ij} = -\eta \left( \frac{\partial u_i}{\partial x_j} + \frac{\partial u_j}{\partial x_i} \right) + \frac{2}{3} \eta \frac{\partial u_k}{\partial x_k} \delta_{ij} \,. \tag{4.1.7}
$$

 $\delta_{ij}$  stellt den Einheitstensor dar, der auch der Summationskonvention unterliegt. Die beiden Quellterme  $G_i$  und  $S_u$  stehen für Volumenkräfte, die aufgrund des Auftriebs  $(G_i)$  oder anderer Effekte  $(S_n)$ , die hier nicht betrachtet werden  $(S_u = 0)$ , auftreten können. Der Auftriebsterm soll im folgenden zunächst ebenfalls nicht betrachtet werden. Für langsame Verbrennungsvorgänge spielt der Auftrieb jedoch eine zentrale Rolle, so daß Auftriebseinflüsse später (Abschnitt 5.1.6) separat betrachtet werden.

#### Energieerhaltung

Die Energieerhaltungsgleichung wird in Form einer Transportgleichung für die Enthalpie eines Systemes angegeben. Für ein nicht reagierendes System lautet diese

$$
\frac{\partial}{\partial t} \left( \rho H_g \right) + \frac{\partial}{\partial x_i} \left( \rho u_i H_g \right) = \frac{\partial p}{\partial t} - \frac{\partial q_i}{\partial x_i} - \frac{\partial}{\partial x_i} (u_j \tau_{ij}) + S_h. \tag{4.1.8}
$$

Der letzte Term umfaßt dabei Quellen, wie beispielsweise Energietransport durch Strahlung u.ä., die hier nicht berücksichtigt werden  $(S_h = 0)$ .  $H_q$ bezeichnet die Gesamtenthalpie:

$$
H_g=h_s+\frac{u_i^2}{2}=\sum_{\alpha=1}^N Y_\alpha h_{\alpha,s}+\frac{u_i^2}{2}\,.
$$

Die Multiplikation von Gleichung (4.1.6) mit  $u_i$  ergibt unter Berücksichtigung der Kontinuitätsgleichung eine Transportgleichung für die kinetische Energie:

$$
\frac{\partial}{\partial t}\left(\rho \frac{1}{2}u_i^2\right)+\frac{\partial}{\partial x_j}\left(\rho u_j\frac{1}{2}u_i^2\right)=-u_i\frac{\partial p}{\partial x_i}-u_i\frac{\partial \tau_{ij}}{\partial x_j}\,,
$$

so daß durch Subtraktion dieser Gleichung von  $(4.1.8)$  folgt:

$$
\frac{\partial}{\partial t}(\rho h_s) + \frac{\partial}{\partial x_i}(\rho u_i h_s) = \frac{\partial p}{\partial t} + u_i \frac{\partial p}{\partial x_i} - \frac{\partial q_i}{\partial x_i} - \tau_{ij} \frac{\partial u_j}{\partial x_i}.
$$
(4.1.9)

Der diffusive Transport *qi* von Energie setzt sich aus der Warmeleitung und einem durch den diffusiven Stofftransport bedingten Anteil zusammen. Anteile, die durch den sogenannten  $\text{Dufour-Effekt}$  entstehen, einem zur Thermodiffusion beim Stofftransport reziproken Transport von Warme aufgrund von Konzentrationsgradienten, werden vernachlassigt. Die Warmeleitung kann durch das Fouriersche Gesetz angegeben werden, so daß gilt:

$$
q_i = -\lambda \frac{\partial T}{\partial x_i} - \sum_{\alpha=1}^N \Gamma_\alpha h_{\alpha,s} \frac{\partial Y_\alpha}{\partial x_i}.
$$

Für ein reagierendes Mehrstoffsystem muß Gleichung (4.1.9) zudem um einen Term erganzt werden, der die bei der chemischen Reaktion umgesetzte Energie (Bildungsenthalpie  $h_{\alpha,f}$ ) berücksichtigt:

$$
\frac{\partial}{\partial t}(\rho h_s) + \frac{\partial}{\partial x_i}(\rho u_i h_s) = \frac{\partial p}{\partial t} + u_i \frac{\partial p}{\partial x_i} \n+ \frac{\partial}{\partial x_i} \left( \lambda \frac{\partial T}{\partial x_i} + \sum_{\alpha=1}^N \Gamma_\alpha h_{\alpha,s} \frac{\partial Y_\alpha}{\partial x_i} \right) - \tau_{ij} \frac{\partial u_j}{\partial x_i} - \sum_{\alpha=1}^N h_{\alpha,f} w_\alpha.
$$
\n(4.1.10)

Multipliziert man Gleichung (4.1.5) mit  $h_{\alpha,f}$  und summiert über alle N Spezies, erhalt man

$$
\sum_{\alpha=1}^N h_{\alpha,f} \left[ \frac{\partial}{\partial t} \left( \rho Y_\alpha \right) + \frac{\partial}{\partial x_i} \left( \rho u_i Y_\alpha \right) - \frac{\partial}{\partial x_i} \left( \Gamma_\alpha \frac{\partial Y_\alpha}{\partial x_i} \right) \right] = \sum_{\alpha=1}^N h_{\alpha,f} w_\alpha.
$$

In Gleichung (4.1.10) eingesetzt, erhalt man mit diesem Ausdruck eine Transportgleichung für die chemische Enthalpie  $h$ , die zusätzlich zu  $h_s$  die Bildungsenthalpie aller Spezies beinhaltet:

$$
\frac{\partial}{\partial t}\left[\rho\left(h_s+\sum_{\alpha=1}^N h_{\alpha,f}Y_{\alpha}\right)\right]+\frac{\partial}{\partial x_i}\left[\rho u_i\left(h_s+\sum_{\alpha=1}^N h_{\alpha,f}Y_{\alpha}\right)\right]=\frac{\partial p}{\partial t}+u_i\frac{\partial p}{\partial x_i}-\tau_{ij}\frac{\partial u_j}{\partial x_i}+\frac{\partial}{\partial x_i}\left(\lambda\frac{\partial T}{\partial x_i}+\sum_{\alpha=1}^N\Gamma_\alpha(h_{\alpha,s}+h_{\alpha,f})\frac{\partial Y_\alpha}{\partial x_i}\right)\,.
$$

Bezeichnet man daher die chemische Enthalpie der einzelnen Spezies mit  $h_{\alpha} = h_{\alpha,s} + h_{\alpha,f}$ , gilt

$$
h = h_s + \sum_{\alpha=1}^{N} h_{\alpha,f} Y_{\alpha} = \sum_{\alpha=1}^{N} Y_{\alpha}(h_{\alpha,s} + h_{\alpha,f}) = \sum_{\alpha=1}^{N} Y_{\alpha} h_{\alpha}
$$

und somit

$$
\frac{\partial}{\partial t}(\rho h) + \frac{\partial}{\partial x_i}(\rho u_i h) =
$$
\n
$$
\frac{\partial p}{\partial t} + u_i \frac{\partial p}{\partial x_i} - \tau_{ij} \frac{\partial u_j}{\partial x_i} + \frac{\partial}{\partial x_i} \left( \lambda \frac{\partial T}{\partial x_i} + \sum_{\alpha=1}^N \Gamma_\alpha h_\alpha \frac{\partial Y_\alpha}{\partial x_i} \right).
$$
\n(4.1.11)

Der Unterschied dieser Form der Energiegleichung zu Gleichung (4. 1.10) ist, daß kein Quellterm berücksichtigt werden muß, und der Strömungsvorgang hinsichtlich der Reaktion auf demselben Enthalpieniveau ablauft. Die Enthalpie, die als Bildungsenthalpie in den Reaktionspartnern gespeichert ist, wird lediglich in *fühlbare Wärme* umgewandelt. Für die numerische Lösung der Gleichung ist diese Darstellung ohne Quellterm von Vorteil.

Die Definition der Enthalpie sowie eine starke Abhangigkeit der Stoffwerte von der Temperatur muß berücksichtigt werden, wenn die Temperatur aus der Enthalpie berechnet werden SO1l. Fur ein ideales Gas ist die statische Enthalpie gegeben durch

$$
dh_s = c_p dT
$$
 und  $h_s = \int_{T_0}^T c_p(T) dT = c_p \vert_{T_0}^T (T - T_0),$ 

wobei  $c_p \mid_{T_0}^T$  den Mittelwert von  $c_p$  im Bereich zwischen  $T_0$  und  $T$  bezeichnet. Mit der spezifischen Warmekapazitat eines Gasgemisches, die sich aus den Warmekapazitaten der einzelnen Spezies berechnen lafit:

$$
c_p = \sum_{\alpha=1}^N Y_\alpha c_{p,\alpha}
$$

kann die Temperatur also aus der chemischen Enthalpie  $h$  iterativ wie folgt bestimmt werden:

$$
T = \frac{h - \sum_{\alpha=1}^{N} Y_{\alpha} h_{\alpha,f} + \sum_{\alpha=1}^{N} Y_{\alpha} c_{p,\alpha} |_{T_0}^T T_0}{\sum_{\alpha=1}^{N} Y_{\alpha} c_{p,\alpha} |_{T_0}^T}
$$

#### **Favre-Mittelung der Gleichungen**

In Abschnitt 2.1 waren die Definitionen angegeben worden, mit Hilfe derer die gemittelten Transport– und Zustandsgleichungen erhalten werden können. Spaltet man alle Größen bis auf Druck und Dichte in Favre-Mittelwert und –Schwankung auf und mittelt die Gleichungen über die Zeit, ergeben sich die entsprechenden Favre-gemittelten Gleichungen. Fur den Fall der thermischen Zustandsgleichung (4. 1.1) ergibt sich fur die zeitlich variablen Anteile beispielsweise

$$
\overline{\rho}\overline{TY_{\alpha}} = \overline{\rho}(\tilde{T} + T'')(\tilde{Y}_{\alpha} + Y''_{\alpha})
$$
\n
$$
= \overline{\rho}\tilde{T}\tilde{Y}_{\alpha} + \rho\tilde{T}Y''_{\alpha} + \rho\tilde{Y}_{\alpha}T'' + \rho T''Y''_{\alpha}
$$
\n
$$
= \overline{\rho}\tilde{T}\tilde{Y}_{\alpha} + \overline{\rho}\tilde{T}Y''_{\alpha} + \overline{\rho}\tilde{Y}_{\alpha}T'' + \overline{\rho}T''Y''_{\alpha}
$$
\n
$$
= \overline{\rho}\tilde{T}\tilde{Y}_{\alpha} + \overline{\tilde{T}\rho}Y''_{\alpha} + \overline{\tilde{Y}_{\alpha}\rho}T'' + \overline{\rho}T''Y''_{\alpha}
$$
\n
$$
= \overline{\rho}\tilde{T}\tilde{Y}_{\alpha} + \overline{\rho}T''Y''_{\alpha}.
$$
\n(4.1.12)

Die Favre-gemittelte Zustandsgleichung lautet somit

$$
\overline{p} = R_m \sum_{\alpha=1}^N \frac{\overline{\rho} \tilde{T} \tilde{Y}_{\alpha} + \overline{\rho} T'' Y''_{\alpha}}{M_{\alpha}},
$$

wobei der letzte Term im Zahler der Summe vernachlassigt werden kann. Die analoge Vorgehenweise wird such auf die Transportgleichungen angewandt. Damit erhalt man folgende mittlere Gleichungen:

### Kontinuität:

$$
\frac{\partial \overline{\rho}}{\partial t} + \frac{\partial}{\partial x_i} (\overline{\rho} \tilde{u}_i) = 0.
$$
\n(4.1.13)

Spezieserhaltung:

$$
\frac{\partial}{\partial t} \left( \overline{\rho} \tilde{Y}_{\alpha} \right) + \frac{\partial}{\partial x_{i}} \left( \overline{\rho} \tilde{u}_{i} \tilde{Y}_{\alpha} \right) = \n\frac{\partial}{\partial x_{i}} \left( \Gamma_{\alpha} \frac{\partial \tilde{Y}_{\alpha}}{\partial x_{i}} + \Gamma_{\alpha} \frac{\partial \overline{Y''}_{\alpha}}{\partial x_{i}} - \overline{\rho} u''_{i} \overline{Y''}_{\alpha} \right) + \overline{w}_{\alpha}.
$$
\n(4.1.14)

Der zweite Term in der Klammer auf der rechten Seite dieser Gleichung kann vernachlässigt werden, da Korrelationen mit Schwankungsgrößen für Diffusionsvorgänge meist eine untergeordnete Rolle spielen.

### Impulserhaltung:

$$
\frac{\partial}{\partial t} \left( \overline{\rho} \tilde{u}_i \right) + \frac{\partial}{\partial x_j} \left( \overline{\rho} \tilde{u}_j \tilde{u}_i \right) = -\frac{\partial \overline{p}}{\partial x_i} - \frac{\partial}{\partial x_j} \left( \overline{\tau}_{ij} + \overline{\rho} u''_j u''_i \right) \tag{4.1.15}
$$

In dieser Gleichung wird angenommen, daß gilt

$$
\overline{\tau}_{ij} = \tilde{\tau}_{ij} = -\eta \left( \frac{\partial \tilde{u}_i}{\partial x_j} + \frac{\partial \tilde{u}_j}{\partial x_i} \right) + \frac{2}{3} \eta \frac{\partial \tilde{u}_k}{\partial x_k} \delta_{ij}.
$$

Energieerhaltung:

$$
\frac{\partial}{\partial t}(\overline{\rho}\tilde{h}) + \frac{\partial}{\partial x_i}(\overline{\rho}\tilde{u}_i\tilde{h}) = \frac{\partial \overline{p}}{\partial t} + \tilde{u}_i \frac{\partial \overline{p}}{\partial x_i} + \overline{u''_i \frac{\partial \overline{p}}{\partial x_i}} \n+ \frac{\partial}{\partial x_i} \left( \lambda \frac{\partial \tilde{T}}{\partial x_i} + \lambda \frac{\partial \overline{T''}}{\partial x_i} - \overline{\rho} u''_i h'' \right) - \overline{\tau}_{ij} \frac{\partial \tilde{u}_j}{\partial x_i} - \overline{\tau}_{ij} \frac{\partial u''_j}{\partial x_i} \n+ \frac{\partial}{\partial x_i} \sum_{\alpha=1}^N \Gamma_\alpha \left( \tilde{h}_\alpha \frac{\partial \tilde{Y}_\alpha}{\partial x_i} + \overline{h''_\alpha} \frac{\partial \tilde{Y}_\alpha}{\partial x_i} + \tilde{h}_\alpha \frac{\partial \overline{Y''_\alpha}}{\partial x_i} + \overline{h''_\alpha} \frac{\partial \overline{Y''_\alpha}}{\partial x_i} \right).
$$

Wie bereits zu Gleichung (4.1.14) erwähnt, werden die Korrelationen mit Schwankungsgrößen in den Diffusionstermen wiederum vernachlässigt. Für

112

niedrige Geschwindigkeiten können zudem etliche Terme vernachlässigt werden, so dafi die folgende Gleichung verwendet wird

$$
\frac{\partial}{\partial t}(\overline{\rho}\tilde{h}) + \frac{\partial}{\partial x_i}(\overline{\rho}\tilde{u}_i\tilde{h}) =
$$
\n
$$
\frac{\partial \overline{p}}{\partial t} + \frac{\partial}{\partial x_i} \left( \lambda \frac{\partial \tilde{T}}{\partial x_i} - \overline{\rho u_i'' h''} + \sum_{\alpha=1}^N \Gamma_\alpha \tilde{h}_\alpha \frac{\partial \tilde{Y}_\alpha}{\partial x_i} \right).
$$
\n(4.1.16)

# **Turbulenzmodellierung**

In den oben angegebenen, Favre-gemittelten Gleichungen kommen Terme mit Korrelationen von Schwankungsgrößen vor. Im einzelnen sind dies  $\overline{\rho u_i'' Y_\alpha''}$  in Gleichung (4.1.14),  $\overline{\rho u_i'' u_j''}$  in den Gleichungen (4.1.15) und (4.1.16), sowie  $\overline{\rho u''_i h''}$  und  $\overline{u''_j \tau''_{ij}}$  in Gleichung (4.1.16). Da bei den Berechnungen ausschließlich mittlere Strömungsgrößen verwendet werden, stellen diese Ausdrücke zusätzliche Unbekannte im Gleichungssystem dar, das aufgrund dieser Unbekannten nicht geschlossen ist. Aufgabe der Turbulenzmodellierung ist es, diese Terme in Abhängigkeit von mittleren Strömungsgrößen auszudrücken.

Das in dem in dieser Arbeit verwendeten Berechnungsprogramm implementierte Turbulenzmodell geht hierbei von einem Wirbelviskositatsansatz aus, d.h. es wird angenommen, daß der turbulente Austausch von Impuls entsprechend dem molekularen Impulsaustausch erfolgt. Die Reynoldsspannungen  $\rho u_i^{\prime\prime} u_j^{\prime\prime}$ , werden daher in Analogie zu Gleichung (4.1.7) aus folgender Gleichung berechnet:

$$
\overline{\rho u_i'' u_j''} = -\eta_t \left( \frac{\partial \tilde{u}_i}{\partial x_j} + \frac{\partial \tilde{u}_j}{\partial x_i} \right) + \frac{2}{3} \left( \eta_t \frac{\partial \tilde{u}_k}{\partial x_k} + \overline{\rho} \tilde{k} \right) \delta_{ij} . \tag{4.1.17}
$$

Die sogenannte turbulente Viskosität wird mit der molekularen Viskosität zu einem Effektivwert zusammengefaßt  $\eta_{\text{eff}} = \eta + \eta_t$ .

Für den turbulenten Austausch skalarer Größen (z.B.  $\varphi$ ) geht man von einem Wirbeldiffusionsansatz aus, der den Term in Abhangigkeit des Gradienten der mittleren Grofie ausdruckt:

$$
\overline{\rho u_i'' \varphi''} = -\varepsilon_t \frac{\partial \tilde{\varphi}}{\partial x_i} \,. \tag{4.1.18}
$$

 $\varepsilon_t$  bezeichnet in dieser Gleichung einen Austauschkoeffizienten, der vom Turbulenzzustand der Strömung abhängt. Um für diese Größe Werte zu ermitteln, bedient man sich einer Analogie zum molekularen Warme– und Stofftransport. Im molekularen Fall setzen die Prandtl- und Schmidtzahl den Impuls– und Warmetransport bzw. Stofftransport in Bezug zueinander:

$$
\Pr = \frac{\eta}{\lambda/c_p} = \frac{\nu}{a} \quad \text{und} \quad \text{Sc} = \frac{\eta}{\Gamma} = \frac{\nu}{D} \,,
$$

wobei *a* die Temperaturleitfähigkeit und *D* die Diffusivität bezeichnen. Der Austauschkoeffizient  $\varepsilon_t$  wird in ähnlicher Weise durch entsprechende empirische turbulente Kennzahlen Pr<sub>t</sub> bzw. Sc<sub>t</sub> auf die Wirbelviskosität  $\eta_t$ bezogen. Es ergibt sich so:

$$
\overline{\rho u_i'' Y_\alpha''} = -\frac{\eta_t}{\mathrm{Sc}_t}\frac{\partial \tilde{Y_\alpha}}{\partial x_i} \quad \text{und} \quad \overline{\rho u_i'' h''} = -\frac{\eta_t}{\mathrm{Pr}_t}\frac{\partial \tilde{h}}{\partial x_i}\,,
$$

wobei wiederum durch  $\Gamma_{\alpha_{\text{eff}}} = \Gamma_{\alpha} + \frac{\eta_t}{8c}$  molekularer und turbulenter Diffusionskoeffizient zusammengefaßt werden.

Der Austausch von durch turbulente Schwankungen geleistete Arbeit wird wie folgt approximiert:

$$
\frac{\partial \overline{u_i'' \tau_{ij}''}}{\partial x_j} \approx \frac{\partial}{\partial x_k} \left( \eta \frac{\partial \tilde{k}}{\partial x_k} \right) .
$$

Man erkennt, daß nun bis auf  $\eta_t$  und  $\tilde{k}$  nur noch bekannte Größen in den Gleichungen vorliegen. Zur Schliefiung dieser verbleibenden beiden Grofien verwendet der in dem verwendeten Simulationsprogramm implementierte Ansatz das  $k - \varepsilon$  Modell (s. [LS74])<sup>8</sup>. Für  $\tilde{k}$  kann eine Transportgleichung aus der Impulsgleichung und Kontinuitätsgleichung hergeleitet werden. Vernachlassigt man Druckdiffusions- und Druckdilatationsterme (vgl. [Wi193]), nimmt diese Gleichung die folgende Form an:

$$
\frac{\partial}{\partial t} \left( \bar{\rho} \tilde{k} \right) + \frac{\partial}{\partial x_i} \left( \bar{\rho} \tilde{u}_i \tilde{k} \right) = \frac{\partial}{\partial x_i} \left( \Gamma_{\tilde{k}} \frac{\partial \tilde{k}}{\partial x_i} \right) - \overline{\rho} \overline{u''_i u''_j} \frac{\partial \tilde{u}_i}{\partial x_j} - \overline{u}_j \frac{\partial \overline{p}}{\partial x_j} - \overline{\rho} \tilde{\varepsilon} , (4.1.19)
$$

 $8$ Das k- $\varepsilon$  Modell wurde für inkompressible Strömungen entwickelt, kann jedoch auch unverändert für dichteveränderliche Strömungen verwendet werden, wenn  $k := k$  und  $\varepsilon := \tilde{\varepsilon}$  gesetzt wird.

wobei der Term  $\overline{\rho u_i^{\prime\prime} u_j^{\prime\prime}}$  durch Gleichung (4.1.17) gegeben ist. Die Anwendung des  $k$ - $\varepsilon$  Modells in kompressiblen Fällen führt dazu, daß der vorletzte Ausdruck, die Druckarbeit, vernachlassigt wird. Der Diffusionskoeffizient  $\Gamma_{\tilde{k}} = \eta + \frac{\eta_t}{\sigma_{\tilde{k}}}$  wird wiederum abhängig von der turbulenten Viskosität berechnet. Der letzte Term beinhaltet als Senkenterm die Dissipationsrate von k

$$
\tilde{\varepsilon} = \nu \overline{\left(\frac{\partial u_i''}{\partial x_j} \frac{\partial u_i''}{\partial x_j}\right)}.
$$

Aus den Betrachtungen in Abschnitt 2.2 (Gleichung (2.2.2)) wird deutlich, daß $\eta_t$ aus einem turbulenten Geschwindigkeits- und Längenmaß abgeschätzt werden kann. Wählt man  $k^{\frac{1}{2}}$  als Geschwindigkeitsmaß und  $k^{\frac{3}{2}}/\varepsilon$ als Längenmaß, so gilt mit $c_\mu$ als Proportionalitätskonstante

$$
\eta_t = \rho c_\mu \frac{k^2}{\varepsilon}
$$

Um das Gleichungssystem zu schließen, sind nun noch weitere Betrachtui gen notwendig, um  $\varepsilon$  zu bestimmen. Launder und Spalding [LS74] geben hierfür eine halbempirische Transportgleichung an:

$$
\frac{\partial}{\partial t} \left( \overline{\rho} \tilde{\varepsilon} \right) + \frac{\partial}{\partial x_i} \left( \overline{\rho} \tilde{u}_i \tilde{\varepsilon} \right) = \frac{\partial}{\partial x_i} \left( \Gamma_{\tilde{\varepsilon}} \frac{\partial \tilde{\varepsilon}}{\partial x_i} \right) - \frac{\tilde{\varepsilon}}{\tilde{k}} \left( c_{\varepsilon 1} \overline{\rho u_i'' u_j''} \frac{\partial \tilde{u}_i}{\partial x_j} + c_{\varepsilon 2} \overline{\rho} \tilde{\varepsilon} \right)
$$

mit  $\Gamma_{\tilde{\varepsilon}} = \eta + \frac{\eta_t}{\sigma_{\varepsilon}}$ als Diffusionskoeffizient. Mit den in Tabelle 3 angegebenen Werten für die involvierten Konstanten und Gleichung (4.1.17) kann das Gleichungssystem nun geschlossen werden.

Die so im Berechnungsprogramm standardmäßig implementierten Erhaltungsgleichungen sind in Tabelle 4 auf Seite 116 noch einmal zusammenfassend dargestellt.

# 4.1.2 Chemische Umsetzungsrate und Schlieflungsproblem

In Gleichung (4.1.22) bezeichnet  $w_\alpha$  die chemische Reaktionsrate der Spezies  $\alpha$ . Für viele Verbrennungsvorgänge können Reaktionsschemata angegeben werden, die durch eine Vielzahl von Elementarreaktionen den Reaktionsvorgang beschreiben. Fur ein Reaktionsschema aus *R* elementaren

**Tabelle 3:** Konstanten des  $k - \varepsilon$  Turbulenzmodelles

| $\boxed{0.09}$   $1.44$   $1.92$   $1.0$   $1.3$   $0.9$   $\mathrm{Pr}_{t}$ |  |  |  |
|------------------------------------------------------------------------------|--|--|--|

Tabelle 4: Implementierte mittlere Zustands– und Erhaltungsgleichungen

$$
\overline{p} = \overline{\rho} R_m \tilde{T} \sum_{\alpha=1}^{N} \frac{\tilde{Y}_{\alpha}}{M_{\alpha}}
$$
\n(4.1.20)

$$
\frac{\partial \overline{\rho}}{\partial t} + \frac{\partial}{\partial x_i} (\overline{\rho} \tilde{u}_i) = 0 \tag{4.1.21}
$$

$$
\frac{\partial}{\partial t} \left( \bar{\rho} \tilde{Y}_{\alpha} \right) + \frac{\partial}{\partial x_{i}} \left( \bar{\rho} \tilde{u}_{i} \tilde{Y}_{\alpha} \right) = \frac{\partial}{\partial x_{i}} \left( \Gamma_{\alpha_{\text{eff}}} \frac{\partial \tilde{Y}_{\alpha}}{\partial x_{i}} \right) + \overline{w}_{\alpha}
$$
(4.1.22)

$$
\frac{\partial}{\partial t} \left( \overline{\rho} \tilde{u}_i \right) + \frac{\partial}{\partial x_j} \left( \overline{\rho} \tilde{u}_j \tilde{u}_i \right) = \n- \frac{\partial \overline{p}}{\partial x_i} + \frac{\partial}{\partial x_j} \left[ \eta_{\text{eff}} \left( \frac{\partial \tilde{u}_i}{\partial x_j} + \frac{\partial \tilde{u}_j}{\partial x_i} \right) - \frac{2}{3} \eta_{\text{eff}} \frac{\partial \tilde{u}_k}{\partial x_k} \delta_{ij} \right] + \overline{g}_i \n\tag{4.1.23}
$$

$$
\frac{\partial}{\partial t}(\overline{\rho}\tilde{h}) + \frac{\partial}{\partial x_i}(\overline{\rho}\tilde{u}_i\tilde{h}) =
$$
\n
$$
\frac{\partial \overline{p}}{\partial t} + \frac{\partial}{\partial x_i} \left( \lambda \frac{\partial \tilde{T}}{\partial x_i} + \frac{\eta_t}{\text{Pr}_t} \frac{\partial \tilde{h}}{\partial x_i} + \sum_{\alpha=1}^N \Gamma_\alpha \tilde{h}_\alpha \frac{\partial \tilde{Y}_\alpha}{\partial x_i} \right)
$$
\n(4.1.24)

$$
\frac{\partial}{\partial t} \left( \bar{\rho} \tilde{k} \right) + \frac{\partial}{\partial x_i} \left( \bar{\rho} \tilde{u}_i \tilde{k} \right) = \frac{\partial}{\partial x_i} \left( \Gamma_{\tilde{k}} \frac{\partial \tilde{k}}{\partial x_i} \right) + \tilde{P}_k - \bar{\rho} \tilde{\varepsilon}
$$
\n(4.1.25)

$$
\frac{\partial}{\partial t} \left( \overline{\rho} \tilde{\varepsilon} \right) + \frac{\partial}{\partial x_i} \left( \overline{\rho} \tilde{u}_i \tilde{\varepsilon} \right) = \frac{\partial}{\partial x_i} \left( \Gamma_{\tilde{\varepsilon}} \frac{\partial \tilde{\varepsilon}}{\partial x_i} \right) - \frac{\tilde{\varepsilon}}{\tilde{k}} \left( c_{\varepsilon 1} \tilde{P}_k + c_{\varepsilon 2} \, \overline{\rho} \tilde{\varepsilon} \right) \tag{4.1.26}
$$

$$
\tilde{P}_k = \frac{\partial \tilde{u}_i}{\partial x_j} \left[ \eta_t \left( \frac{\partial \tilde{u}_i}{\partial x_j} + \frac{\partial \tilde{u}_j}{\partial x_i} \right) - \frac{2}{3} \left( \eta_t \frac{\partial \tilde{u}_k}{\partial x_k} + \overline{\rho} \tilde{k} \right) \delta_{ij} \right]
$$
\n(4.1.27)

Einzelreaktionen mit N beteiligten chemischen Spezies, deren chemisches Symbol mit  $\mathcal{M}_{\alpha}$  bezeichnet ist, kann dieses Schema allgemein wie folgt dargestellt werden:

$$
\sum_{\alpha=1}^{N} \nu_{\alpha\beta}' \mathcal{M}_{\alpha} \frac{k_{f,\beta}}{\sum_{k_{b,\beta}}^{N}} \sum_{\alpha=1}^{N} \nu_{\alpha\beta}'' \mathcal{M}_{\alpha}, \ \ \beta = 1, 2, \dots R. \tag{4.1.28}
$$

 $\nu'_{\alpha\beta}$  und  $\nu''_{\alpha\beta}$  sind die ganzzahligen stöchiometrischen Koeffizienten der Spezies  $\alpha$  als Reaktionspartner bzw. Produkt in der Reaktion  $\beta$ . Für die im weiteren betrachtete Verbrennung von Wasserstoff H<sub>2</sub> mit Luftsauerstoff  $O<sub>2</sub>$  zu Wasserdampf H<sub>2</sub>O ergibt sich z.B.<sup>9</sup>

$$
2\,\mathrm{H}_2 + \mathrm{O}_2 \longrightarrow 2\,\mathrm{H}_2\mathrm{O} \,. \tag{4.1.29}
$$

Ein Vergleich mit der allgemeinen Reaktionsgleichung ergibt die in Tabelle 5 dargestellten Werte fur die einzelnen Grofien. Urn die Betrachtung jedoch so allgemein wie moglich zu halten, wird ersatzweise die Reaktion eines beliebigen Brennstoffes Br ( $\alpha = 1$ ) mit einem Oxidator Ox ( $\alpha = 2$ ) zu Reaktionsprodukten Pr $(\alpha = 3)$  betrachte

$$
Br + Ox \longrightarrow Pr. \tag{4.1.30}
$$

Hierfur ist die Zuordnung zwar trivial, jedoch der Vollstandigkeit halber such in Tabelle 5 wiedergegeben.

 $k_{f,\beta}$  und  $k_{b,\beta}$  in Gleichung (4.1.28) bezeichnen die Geschwindigkeitskoeffizienten der Hin– bzw. Ruckreaktion. Diese konnen in der Form einer Arrheniusgleichung wie folgt ausgedruckt werden:

$$
k_{\beta} = A_{\beta} T^{n_{\beta}} e^{-\frac{E_{\beta}}{R_m T}}.
$$
\n(4.1.31)

 $A_{\beta}$  stellt dabei den Frequenzfaktor,  $n_{\beta}$  den Temperaturexponenten und  $E_{\beta}$  die Aktivierungsenergie dar. Diese Größen werden zusammen mit den

<sup>&</sup>lt;sup>9</sup>Da die Zeitkonstanten der Stickstoffreaktionen im Vergleich zu den übrigen Reaktionen und auch zu den physikalischen Vorgangen sehr lang sind (vgl. Abbildung 2.2), wird der Stickstoffanteil der Luft als inerte Komponente behandelt.

#### 118 4 NUMERISCHE SIMULATION TURBULENTER VERBRENNUNGEN

| Schema                         |                                                        | $H_2$ -Luft      | Allgemein   |                                              |
|--------------------------------|--------------------------------------------------------|------------------|-------------|----------------------------------------------|
| Anzahl der Reaktionen          |                                                        | 1                |             | $\beta=1$                                    |
| Anzahl der Komponenten         |                                                        | 3                | 3           | $(\alpha = 1, 2, 3)$                         |
|                                | $\mathcal{M}_1$                                        | H <sub>2</sub>   | Br          |                                              |
| chemische Symbole              | $\mathcal{M}_2$                                        | O <sub>2</sub>   | Ox          |                                              |
|                                | $\mathcal{M}_3$                                        | $H_2O$           | Pr          |                                              |
|                                | $\mathcal{M}_4$                                        | $N_2$            |             |                                              |
|                                | $M_1$                                                  | $\overline{2}$   | $M_1$       |                                              |
| molare Masse                   | $M_2$                                                  | 32               | $M_{\rm 2}$ | $\left[\frac{\text{kg}}{\text{kmol}}\right]$ |
|                                | $M_3$                                                  | 18               | $M_3$       |                                              |
|                                | $M_4$                                                  | 28               | $M_4$       |                                              |
| stöchiometrische Koeffizienten | $\nu'_{11}$                                            | $\overline{2}$   |             |                                              |
| linke Seite                    | $\nu_{21}^\prime$                                      |                  |             |                                              |
|                                | $\nu_{31}'$                                            | $\mathbf{0}$     | 0           |                                              |
|                                |                                                        | $\left( \right)$ | 0           |                                              |
| stöchiometrische Koeffizienten |                                                        | 0                | 0           |                                              |
| rechte Seite                   | $\frac{\nu'_{41}}{\nu''_{11}} \nu''_{21} \ \nu''_{31}$ | 0                |             |                                              |
|                                |                                                        | $\overline{2}$   |             |                                              |
|                                | $\nu''_{41}$                                           | $\left( \right)$ | l J         |                                              |

Tabelle 5: Bezeichnungen in den Reaktionsschemata

Elementarreaktionen in einem Reaktionsschema angegeben. Die Gesamtreaktionsrate der Spezies  $\alpha$  über alle Elementarreaktionen, an denen  $\alpha$ beteiligt ist, kann angegeben werden durch

$$
w_{\alpha} = M_{\alpha} \sum_{\beta=1}^{R} \left\{ \left( \nu''_{\alpha\beta} - \nu'_{\alpha\beta} \right) \left[ k_{f,\beta} \prod_{\gamma=1}^{N} \left( \frac{\rho Y_{\gamma}}{M_{\gamma}} \right)^{\nu'_{\gamma\beta}} - k_{b,\beta} \prod_{\gamma=1}^{N} \left( \frac{\rho Y_{\gamma}}{M_{\gamma}} \right)^{\nu''_{\gamma\beta}} \right] \right\} .
$$

Für die Reaktionsgleichung (4.1.30) kann die Reaktionsrate der Spezies  $\alpha$ für die beiden Reaktionspartner mit

$$
w_{\alpha} = -M_{\alpha}k_f \left(\frac{\rho Y_1}{M_1}\right) \left(\frac{\rho Y_2}{M_2}\right) \tag{4.1.32}
$$

angegeben werden bzw. mit

$$
w_{\alpha} = M_{\alpha} k_f \left(\frac{\rho Y_1}{M_1}\right) \left(\frac{\rho Y_2}{M_2}\right)
$$

wenn  $\alpha$  das Reaktionsprodukt bezeichnet.

Fur die Verwendung der obigen Reaktionsrate fur die Berechnung der turbulenten Reaktionsrate in Gleichung (4.1.22) (Tabelle 4) zur Berechnung turbulenter Stromungen ist es notwendig, ebenfalls den dichtegewichteten Zeitmittelwert zu bilden. Führt man für die Reaktionsrate des Reaktionsproduktes die im vorangegangenen Abschnitt dargestellte Favre-Mittelung durch, erhalt man

$$
\overline{w}_{3} = \frac{M_{3}}{M_{1}M_{2}} \widetilde{\rho k_{f}} (\overline{\rho} \tilde{Y}_{1} \tilde{Y}_{2} + \overline{\rho Y_{1}'' Y_{2}''}) \n+ \overline{\rho(\rho k_{f})'' Y_{2}'' \tilde{Y}_{1}} + \overline{\rho(\rho k_{f})'' Y_{1}'' \tilde{Y}_{2}} + \overline{\rho(\rho k_{f})'' Y_{1}'' Y_{2}''}. \tag{4.1.33}
$$

Da der Geschwindigkeitskoeffizient durch die Exponentialfunktion seinerseits such stark nichtlinear ist, wird klar, dafi die mittlere Reaktionsrate nicht einfach aus Gleichung (4.1.31) durch Einsetzen der Mittelwerte berechnet werden kann:

$$
\overline{w}_{\alpha} \neq \frac{M_3}{M_1M_2} A \tilde{T}^n e^{-\frac{E}{R_m \tilde{T}}}\overline{\rho} \tilde{Y}_1 \overline{\rho} \tilde{Y}_2 \,.
$$

Man erkennt, dafi selbst fur das betrachtete sehr einfache allgemeine Reaktionsschema (4.1.30) durch die Zeitmittelung zur Berucksichtigung der Turbulenz ein sehr komplexer Ausdruck fur die gemittelte Reaktionsrate  $(4.1.33)$  resultiert. Für den Fall der H<sub>2</sub>-Luft-Reaktion ergibt sich ein noch wesentlich erweiterter Ausdruck, da Y<sub>1</sub> durch den stöchiometrischen Koeffizienten 2 quadratisch in Gleichung (4.1.32) vorkommt, was bei der Mittelung zu zusatzlichen Korrelationstermen von Schwankungen fuhrt.

Gesetzt den Fall, es gelange, geschlossene Ausdrucke fur die Korrelationen zu finden, so stellt die Mittelung der Exponentialfunktion im Geschwindigkeitskoeffizienten eine zusätzliche Schwierigkeit dar. Reihenentwicklungen dieses Ausdruckes, die nach einigen Termen abgebrochen werden, können

aufgrund der starken Nichtlinearität meist nicht ausreichend gerechtfertigt werden. Als Ausweg bleibt, eine Moglichkeit zu suchen, den gesamten Term in Abhängigkeit von mittleren Strömungsgrößen zu approximieren. Dies ist die Aufgabe der turbulenten Verbrennungsmodellierung, die in den folgenden Abschnitten dargestellt wird.

# *4.2* **Schliefiungsansatz mit Hilfe von Wahrscheinlichkeitsdichtefunktionen**

# 4.2.1 Wahrscheinlichkeitsdichtefunktionen

Die Wahrscheinlichkeitsdichte  $P(\varphi)$  (vgl. Abbildung 4.1) gibt an, mit welcher Wahrscheinlichkeit eine Meßgröße  $\varphi$  in einem Bereich  $d\varphi$  um den Wert  $\varphi$  liegt. Von Messungen turbulent fluktuierender Größen ist bekannt, daß der zeitliche Mittelwert mit Hilfe der Wahrscheinlichkeitsdichte berechnet werden kann:

$$
\overline{\varphi} = \int\limits_{-\infty}^{+\infty} \varphi P(\varphi) \, d\varphi \, .
$$

Wie in Abbildung 4.2 dargestellt, ergeben sich abhängig vom Strömungs– und Turbulenzzustand an einem betrachteten Punkt ganz unterschiedliche

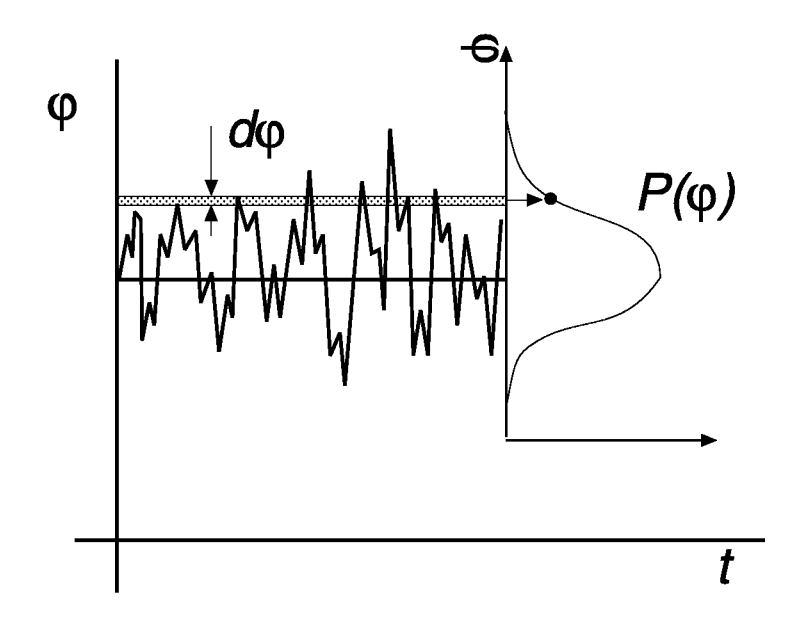

Abbildung 4.1: Zur Definition der Wahrscheinlichkeitsdichtefunktion (PDF)

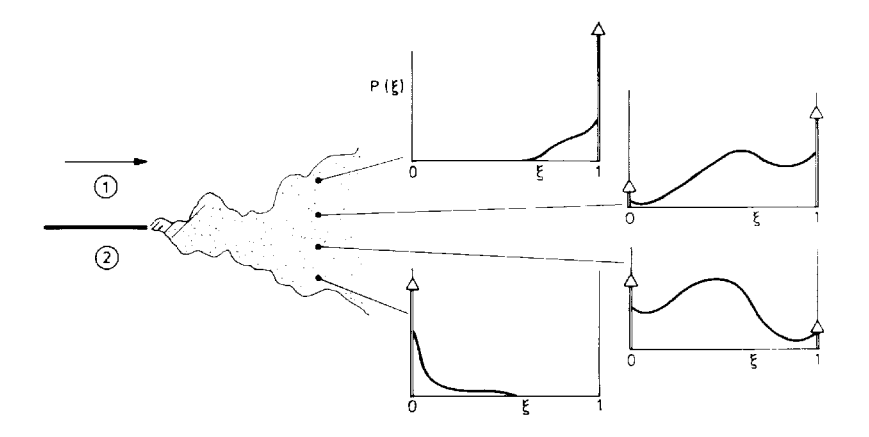

(a) Mischungsschicht

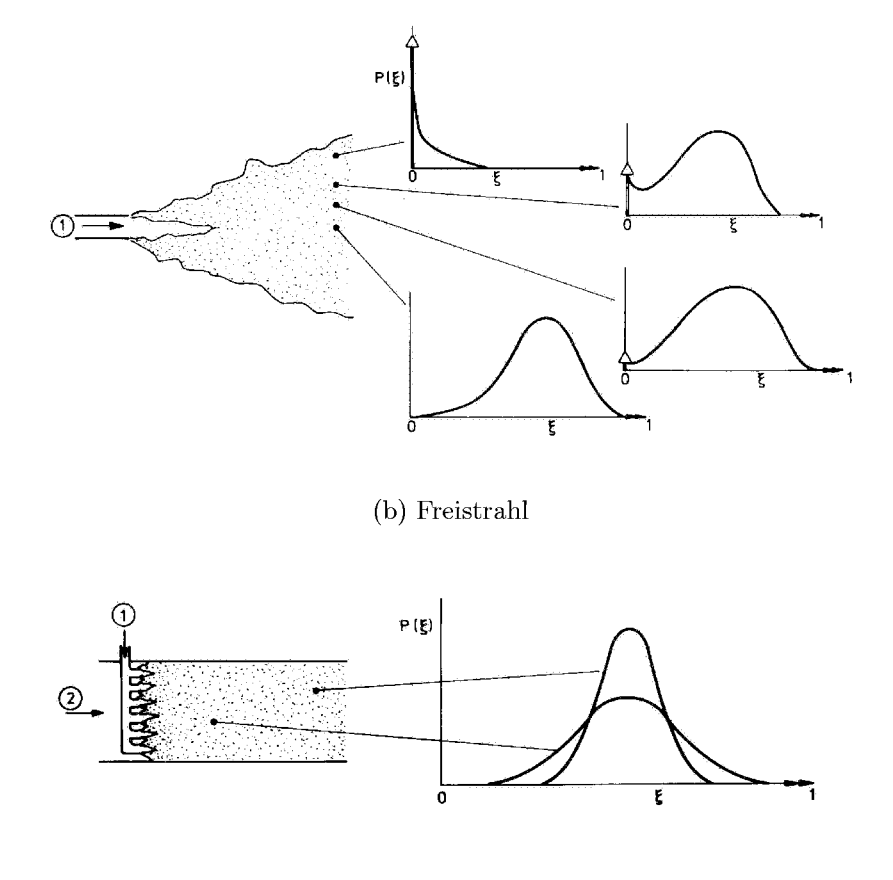

(c) Reaktor

Abbildung 4.2: Formen von PDFs des Mischungsbruches an verschiedenen Positionen in verschiedenen Strömungen (aus [Bil80])

Formen der PDF.

Der im folgenden dargestellte Schließungsansatz für die mittlere turbulente Reaktionsrate  $\overline{w}_{\alpha}$ , der auf einer PDF aufbaut, beruht auf dem umgekehrten Schluß: wäre die Wahrscheinlichkeitsdichte  $P(w_{\alpha})$  bekannt, könnte  $\overline{w}_{\alpha}$ leicht berechnet werden. Die Aufgabe verschiebt sich dann von der Berechnung von  $\overline{w}_{\alpha}$  zu der Berechnung bzw. Bestimmung der PDF. Einführend wird kurz auf die Eigenschaften und einige Definitionen zu Wahrscheinlichkeitsdichtefunktionen eingegangen, um für die folgenden Abschnitte deren Anwendung und benötigte Zusammenhänge zu klären.

Die Wahrscheinlichkeitsdichte einer Größe  $\varphi$  bezieht sich auf einen bestimmten Ort (gegeben durch den Ortsvektor  $x_i$ ) und eine festgelegte Zeit t. Dies wird durch die Schreibweise  $P(\varphi; x_i, t)$  zum Ausdruck gebracht. Die PDF hat die folgenden Eigenschaften:

$$
P(\varphi; x_i, t) \ge 0 \quad \text{und} \quad \int_{-\infty}^{+\infty} P(\varphi; x_i, t) \, d\varphi = 1. \tag{4.2.1}
$$

Der Mittelwert  $\overline{\varphi}(x_i, t)$  ist das sogenannte erste Zentralmoment der Zufallsgröße  $\varphi$  um den Wert null, und wird als *Erwartungswert* bezeichnet:

$$
\overline{\varphi}(x_i,t)=\int\limits_{-\infty}^{+\infty}\varphi P(\varphi;x_i,t)\,d\varphi.
$$

Wegen  $\overline{\varphi'} = 0$  (vgl. Abschnitt 2.1) kann  $\overline{\varphi'}$  nicht als Maß für die in der Strömung auftretenden Schwankungen dienen. Man verwendet vielmehr das zweite zentrale Moment der Zufallsgröße  $\varphi$  um den Wert  $\overline{\varphi}^2$ , die *Vari*anz:

$$
\overline{\varphi'}^{2}(x_{i}, t) = \int_{-\infty}^{\infty} (\varphi - \overline{\varphi})^{2} P(\varphi; x_{i}, t) d\varphi
$$
  
\n
$$
= \int_{-\infty}^{\infty} \varphi^{2} P(\varphi; x_{i}, t) d\varphi
$$
  
\n
$$
-2\overline{\varphi} \int_{-\infty}^{\infty} \varphi P(\varphi; x_{i}, t) d\varphi + \overline{\varphi}^{2} \int_{-\infty}^{\infty} P(\varphi; x_{i}, t) d\varphi
$$
  
\n
$$
= \int_{-\infty}^{\infty} \varphi^{2} P(\varphi; x_{i}, t) d\varphi - 2\overline{\varphi} \overline{\varphi} + \overline{\varphi}^{2}
$$
  
\n
$$
= \overline{\varphi^{2}}(x_{i}, t) - \overline{\varphi}^{2}(x_{i}, t).
$$

Ist bekannt, wie eine Größe von anderen abhängt, d.h.  $\varphi(s; x_i, t)$  so kann die Berechnung des Mittelwertes auch aus der Kenntnis der PDF für s erfolgen:

$$
\overline{\varphi}(s; x_i, t) = \int_{-\infty}^{\infty} \varphi(s) P(s; x_i, t) ds.
$$
\n(4.2.2)

Aus der Definition des Favre-Mittelwertes gilt

$$
\overline{\rho}\tilde{\varphi}=\overline{\rho\varphi}\,.
$$

Urn diesen Mittelwert zu berechnen, ist die Definition einer mehrdimensionalen PDF der sogenannten *verbundenen* Wahrscheinlichkeit  $P(\rho, \varphi; x_i, t)$ notwendig. Fur diese gelten ebenfalls die Eigenschaften von Gleichung  $(4.2.1)$ , wobei berücksichtigt werden muß, daß  $\rho \geq 0$ :

$$
\int_{0}^{\infty} \int_{-\infty}^{\infty} P(\rho, \varphi; x_i, t) d\varphi d\rho = 1
$$

und

$$
P(\varphi; x_i, t) = \int\limits_0^\infty P(\rho, \varphi; x_i, t) d\rho.
$$

Der Favre-Mittelwert berechnet sich dann als

$$
\overline{\rho}\tilde{\varphi} = \overline{\rho}\overline{\varphi} = \int_{0}^{\infty} \int_{-\infty}^{\infty} \rho \varphi P(\rho, \varphi; x_i, t) d\varphi d\rho
$$

oder wie in Gleichung  $(4.2.2)$  für  $\varphi(r, s; x_i, t)$ :

$$
\overline{\rho}\tilde{\varphi} = \int_{-\infty}^{\infty} \int_{-\infty}^{\infty} \rho \varphi(r,s) P(\rho,r,s;x_i,t) \, ds \, dr \, d\rho \,.
$$
 (4.2.3)

Das Schwankungsmaß ist in diesem Fall  $\rho \varphi''^2(x_i, t)$  und kann wie im Falle der reinen Zeitmittelung wie folgt bestimmt werden:

$$
\overline{\rho\varphi''^2}(x_i, t) = \int_{0}^{\infty} \int_{-\infty}^{\infty} \rho (\varphi - \tilde{\varphi})^2 P(\rho, \varphi; x_i, t) d\varphi d\rho
$$
  
\n
$$
= \int_{0}^{\infty} \int_{-\infty}^{\infty} \rho \varphi^2 P(\rho, \varphi; x_i, t) d\varphi d\rho
$$
  
\n
$$
-2\tilde{\varphi} \int_{0}^{\infty} \int_{-\infty}^{\infty} \rho \varphi P(\rho, \varphi; x_i, t) d\varphi d\rho + \tilde{\varphi}^2 \int_{0}^{\infty} \rho P(\rho; x_i, t) d\rho
$$
  
\n
$$
= \int_{0}^{\infty} \int_{-\infty}^{\infty} \rho \varphi^2 P(\rho, \varphi; x_i, t) d\varphi d\rho - 2\tilde{\varphi} \overline{\rho} \tilde{\varphi} + \overline{\rho} \tilde{\varphi}^2
$$
  
\n
$$
= \frac{\rho \varphi^2}{\rho \varphi^2}(x_i, t) - \overline{\rho} \tilde{\varphi}^2(x_i, t).
$$

Alternativ kann auch eine Favre-PDF (vgl. Bilger [Bil75]) definiert werden durch

$$
\tilde{P}(\varphi; x_i, t) = \frac{\int\limits_0^\infty \rho P(\rho, \varphi; x_i, t) d\rho}{\overline{\rho}},
$$

so daß die mehrdimensionale PDF auf eine eindimensionale zurückgeführt wird. Favre-Mittelwerte und die Schwankungen können dann wie bei reiner zeitlicher Mittelung berechnet werden:

$$
\tilde{\varphi} = \int_{-\infty}^{\infty} \varphi \tilde{P}(\varphi; x_i, t) d\varphi, \qquad (4.2.4)
$$

$$
\widetilde{\varphi''^2} = \frac{\overline{\rho \varphi''^2}}{\overline{\rho}} = \int\limits_{-\infty}^{\infty} \varphi^2 \widetilde{P}(\varphi; x_i, t) d\varphi - \widetilde{\varphi}^2. \tag{4.2.5}
$$

Auch sonst kann die Favre-PDF wie eine normale PDF verwendet werden. Zuletzt sei noch darauf hingewiesen, daß reine Zeitmittelwerte auch aus Favre-PDFs bestimmt werden können. Hierfür gilt:

$$
\overline{\varphi} = \overline{\rho} \int_{-\infty}^{\infty} \frac{\varphi}{\rho} \tilde{P}(\varphi; x_i, t) d\varphi.
$$
 (4.2.6)

#### *4.2.2* **Die Reaktionsfortschrittsvariable**

Die Darstellungen in den vorangegangenen Abschnitten zeigen, dafi es möglich ist, bei Kenntnis der Wahrscheinlichkeitsdichtefunktion für die Reaktionsrate, die mittlere Reaktionsrate wie folgt zu berechnen:

$$
\overline{w}_{\alpha} = \int\limits_{-\infty}^{\infty} w_{\alpha} P(w_{\alpha}; x_i, t) \, dw_{\alpha}.
$$

Durch die Gleichungen (4.1.31) und (4.1.33) kann die Reaktionsrate durch die Basisgrofien ausgedruckt werden, beispielsweise fur das betrachtete allgemeine Reaktionsschema:

$$
w_3 = M_3 A T^n e^{-\frac{E}{R_m T}} \left(\frac{\rho Y_1}{M_1}\right) \left(\frac{\rho Y_2}{M_2}\right) = w_3(\rho, T, Y_1, Y_2; x_i, t) ,\qquad(4.2.7)
$$

so dafi die mittlere Reaktionsrate mit einer mehrdimensionalen PDF dieser Größen folgendermaßen berechnet werden kann:

$$
\overline{w}_3(x_i,t) = \int_{0}^{\infty} \int_{0}^{\infty} \int_{0}^{1} \int_{0}^{1} w_3(\rho,T,Y_1,Y_2) P(\rho,T,Y_1,Y_2;x_i,t) dY_2 dY_1 dT d\rho.
$$

 $P(\rho, T, Y_1, Y_2; x_i, t)$  stellt in der obigen Gleichung die PDF der verbundenen Wahrscheinlichkeit alar. Die Modellierung solcher PDFs gelingt mit Hilfe der in Abschnitt 2.4 erwahnten Verfahren mit berechneter PDF. Soil, wie in der vorliegenden Arbeit, die Form der PDF vorgegeben werden, stellt die Komplexitat dieses Ausdruckes ein Problem alar. Fur statistisch unabhängige Zufallsvariablen könnte wie folgt vereinfacht werden:

$$
P(\rho, T, Y_1, Y_2; x_i, t) = P(\rho; x_i, t) \cdot P(T; x_i, t) \cdot P(Y_1; x_i, t) \cdot P(Y_2; x_i, t).
$$

Hierbei wird jedoch der statistische Zusammenhang zwischen den einzelnen Größen vernachlässigt. Die Zunahme der Anzahl der zu bestimmenden PDFs steigert zudem den Berechnungsaufwand erheblich. In dieser Arbeit wurde daher der Weg eingeschlagen, die Reaktionsrate in Abhängigkeit von nur einer einzigen Variablen auszudrucken, der sogenannten *Reaktionsjortschrittsvariable,* die bier mit c bezeichnet wird.

Zur Definition von c wird die Konzentration des Reaktionsproduktes herangezogen:

$$
c = \frac{Y_3 - Y_{3,0}}{Y_{3,\infty} - Y_{3,0}}.
$$
\n(4.2.8)

Mit dem Index 0 wird dabei der unverbrannte Zustand und mit dem Index  $\infty$  der komplett verbrannte Zustand bezeichnet. Die Reaktion lauft dami von  $c = 0$  bis  $c = 1$ . Es gilt also:

$$
Y_3 = c \cdot Y_{3,\infty} + (1 - c) \cdot Y_{3,0} \,. \tag{4.2.9}
$$

Im folgenden wird das stöchiometrische Massenverhältnis  $r_f$  der Reaktion verwendet (vgl. Gleichung (4.1.2)), das fur die betrachtete allgemeine Reaktionsgleichung (4.1.30)  $r_f = \frac{M_2}{M_1}$  ist. Für beliebige stöchiometrische Koeffizienten ergibt sich

$$
r_f = \frac{(\nu_2''-\nu_2')M_2}{(\nu_1''-\nu_1')M_1} \, .
$$

Geht man davon aus, dafi sich die Reaktion stets im Gleichgewicht befindet, kann für alle Spezieskonzentrationen ein Zusammenhang mit dem Reaktionsfortschritt hergestellt werden:

$$
Y_1 = Y_{1,0} - \frac{1}{1 + r_f} c(Y_{3,\infty} - Y_{3,0})
$$
\n(4.2.10)

$$
Y_2 = Y_{2,0} - \frac{r_f}{1 + r_f} c(Y_{3,\infty} - Y_{3,0})
$$
\n(4.2.11)

$$
Y_4 = 1 - (Y_{1,0} + Y_{2,0} + Y_{3,0}). \qquad (4.2.12)
$$

Die Bildungsenthalpie für die Reaktionspartner  $H_2$  und  $O_2$  ist null und fur die Reaktion kann angenommen werden, dafi sie infolge der kurzen Reaktionszeit und des kleinen Reaktionsbereiches adiabat ablauft, so dafi gilt:

$$
c_p \mid_{T_0}^T T + h_{f,3} Y_3 = c_p \mid_{T_0}^T T_0 + h_{f,3} Y_{3,0}.
$$
Unter dieser Voraussetzung ist fur jeden Zustand im Verlauf der Reaktion somit

$$
T = T_0 \left( 1 - \frac{h_{f,3}(Y_3 - Y_{3,0})}{c_p \mid_{T_0}^T T_0} \right) = T_0 \left( 1 - c \frac{h_{f,3}(Y_{3,\infty} - Y_{3,0})}{c_p \mid_{T_0}^T T_0} \right)
$$

Fur den letzten Ausdruck wird abkurzend der sogenannte Reaktionswarmeparameter  $\tau$  (s. Bray [Bra80]) eingeführt:

$$
\tau = -\frac{h_{f,3}(Y_{3,\infty} - Y_{3,0})}{c_p \mid_{T_0}^T T_0}
$$

Damit ergibt sich

$$
T = T_0(1 + \tau c). \tag{4.2.13}
$$

Im Gegensatz zu der Definition von Bray [Bra80] wird bier ein variables  $c_p$  zugelassen, so daß  $\tau$  nicht konstant ist.  $c_p$  wird jedoch als Funktion von *T* angegeben, so dafi die obige Gleichung eine Beziehung darstellt, aus der *T(c)* iterativ bestimmt werden kann.

Da bereits alle Spezieskonzentrationen als Funktion von c angegeben wurden, kann die Molmasse Al des Gemisches ebenfalls in Abhangigkeit vom Reaktionsfortschritt angegeben werden. Geht man davon aus, dafi die Reaktion bei konstantem Druck abläuft, folgt für die Dichte aus der Zustandsgleichung fur ideale Gase (4.1.1), die naherungsweise verwendet kann:

$$
\rho = \frac{Mp}{R_m T} = \frac{Mp}{R_m T_0} \frac{1}{1 + \tau c} = \frac{\rho_0}{1 + \tau c} \frac{M}{M_0}.
$$
\n(4.2.14)

Mit Hilfe der Gleichung (4.2.9)—(4.2.12), (4.2.13) und (4.2.14) ist es moglich, den thermodynamischen und chemischen Zustand allein in Abhangigkeit vom Reaktionsfortschritt anzugeben. Entsprechend ergibt sich aus Gleichung (4.2.7) also

$$
w_3(\rho, T, Y_1, Y_2) = w_3(c).
$$
\n(4.2.15)

Die zeitgemittelte Reaktionsrate kann nun aus einer eindimensionalen PDF bestimmt werden:

$$
\overline{w}_3(x_i,t)=\int\limits_0^1 w_3(c)P(c;x_i,t)\,dc.
$$

Aus Gleichung (4.1.33) kann zudem fur die anderen beteiligten Spezies die Reaktionsrate angegeben werden:

$$
\overline{w}_1 = -\frac{1}{1+r_f}\overline{w}_3
$$
  

$$
\overline{w}_2 = -\frac{r_f}{1+r_f}\overline{w}_3.
$$

Für die vorangegangenen Ableitungen wurden folgende Annahmen getrof fen:

- Die Reaktion kann durch Reaktionsgleichung (4. 1.30) beschrieben werden, d.h. es wird eine *irreversible Einschrittreaktion* betrachtet.
- Der Vorgang ist adiabat
- Der Vorgang läuft isobar ab.

Diese Annahmen werden jedoch nur für die Herleitung von  $w(c)$  vorausgesetzt und beeinflussen daher lediglich diesen Term. In Bereichen, in denen keine Reaktion stattfindet, spielen sie daher keine Rolle. Die Berechnung des gesamten Verbrennungsvorganges unter Berucksichtigung von Warmeverlusten an den Wanden der Versuchsstrecke oder unterschiedlicher Diffusionskoeffizienten der Spezies stellt daher nur für den sehr kleinen Bereich der Reaktionszone einen Widerspruch dar, der hier jedoch trotzder erwahnt werden SO1l.

# 4.2.3 Schlieflungsansatz mit vorgegebener Form der PDF

Die in der Überschrift dieses Abschnitts gewählte Formulierung *mit vorgegebener Form der PDF* lehnt sich an die im Englischen gebrauchliche

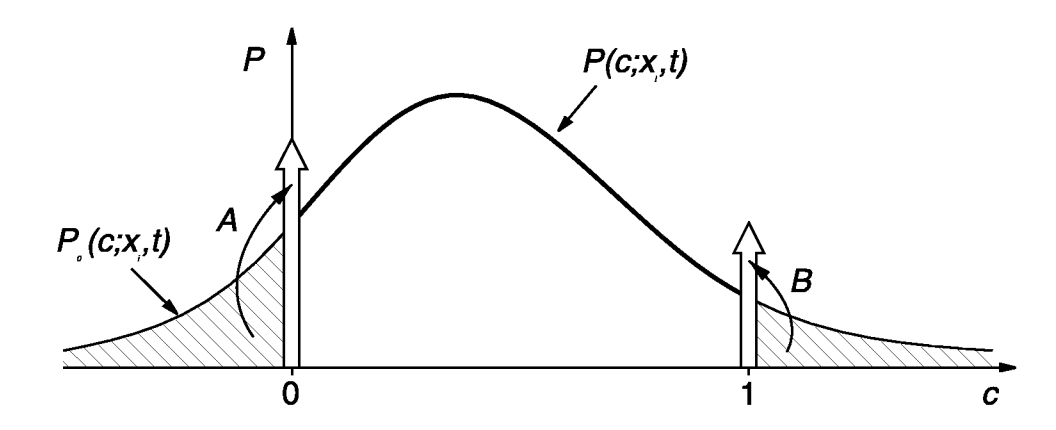

**Abbildung 4.3:** Abschneiden von Bereichender PDF außerhalb $0 \leq c \leq 1$ 

Bezeichnung *presumed* oder *assumed PDF method* an. Es muß betont werden, dafi damit eine generische Form gemeint ist, die in Abhangigkeit vom Strömungszustand spezielle Formen, wie in Abbildung 4.2 dargestellt, annehmen kann. In Abbildung 4.2(c) sind beispielsweise beide PDFs Gau& funktionen, sie unterscheiden sich jedoch in Lage des Mittelwertes und Größe der Varianz. Im folgenden wird näher auf den Zusammenhang zwischen Strömungs– oder – richtiger – Turbulenzzustand, und den zu dessen Beschreibung verwendeten Parametern eingegangen.

Als generische Form der PDF sind verschiedenste Funktionsverlaufe denkbar. Verwendet wurden in vorangegangenen Arbeiten sowohl einfache geometrische Funktionen (konstante Verlaufe in Teilbereichen, lineare Verlaufe etc.) [Bra80] als auch komplexere Funktionen wie  $\beta$ -Funktionen [Gir91] oder Gaufiverteilungen [LN75]. Ziel ist jedoch, dafi die spezielle Form durch Angabe von moglichst wenigen Parameter, die aus dem Stromungszustand bestimmbar sein müssen, festgelegt werden kann. Für eine PDF, die durch zwei Parameter festgelegt werden kann, stellen beispielsweise die Gleichungen (4.2.4) und (4.2.5) für  $\varphi = c$  ein geschlossenes Gleichungssystem dar, das es erlaubt, bei bekanntem  $\tilde{c}$  und  $\tilde{c}''^2$  die Parameter der PDF aus

$$
\tilde{c} = \int_{-\infty}^{\infty} c\tilde{P}(c; x_i, t) \, dc,
$$
\n(4.2.16)

$$
\widetilde{c''^2} = \int_{-\infty}^{\infty} c^2 \widetilde{P}(c; x_i, t) \, dc - \widetilde{c}^2 \tag{4.2.17}
$$

zu berechnen.

Da c nur auf dem Intervall  $0 \leq c \leq 1$  definiert ist, kann auch die später zu wählende PDF nur in diesem Bereich von 1 unterschiedliche Werte aufweisen. (Die Wahrscheinlichkeit, daß während einer Reaktion c größer als 1 oder kleiner als 0 wird, ist null). Eine beliebige Funktion  $\tilde{P}_0(c, x_i, t)$ , die auch außerhalb dieses Intervalles definiert ist, kann jedoch eingeschränkt werden, indem die Bereiche außerhalb aufintegriert werden und durch Diracsche Deltafunktionen (im weiteren Peaks genannt) an den Rändern des Definitions intervalles ersetzt werden<sup>10</sup> (vgl. Abbildung 4.3):

$$
\tilde{P}(c; x_i, t) =
$$
\n
$$
\tilde{P}_0(c; x_i, t)[h(c) - h(c-1)] + A(x_i, t)\delta(c) + B(x_i, t)\delta(c-1),
$$
\n(4.2.18)

mit

$$
A(x_i, t) = \int\limits_{-\infty}^{0} \tilde{P}_0(c; x_i, t) \, dc \quad \text{und} \quad B(x_i, t) = \int\limits_{1}^{\infty} \tilde{P}_0(c; x_i, t) \, dc \, .
$$

Die Heavisidefunktion h ist dabei folgendermaßen definiert:

$$
h(x) = \begin{cases} 0: & x < 0 \\ 1: & x > 0 \end{cases}
$$

Durch die folgende Eigenschaft der Diracfunktion  $\delta(c)$ 

 $\ddot{\phantom{a}}$ 

$$
\int_{-\infty}^{+\infty} f(x)\delta(x - x_0) dx = f(x_0)
$$

ergibt das Einsetzen von Gleichung  $(4.2.18)$  in die Gleichungen  $(4.2.16)$ und  $(4.2.17)$ :

$$
\tilde{c}(x_i, t) = 0 \cdot A(x_i, t) + \int_0^1 c \tilde{P}_0(c; x_i, t) \, dc + 1 \cdot B(x_i, t), \qquad (4.2.19)
$$

$$
\widetilde{c''^{2}}(x_{i}, t) = 0 \cdot A(x_{i}, t) + \int_{0}^{1} c^{2} \widetilde{P}_{0}(c; x_{i}, t) dc + 1 \cdot B(x_{i}, t) - \widetilde{c}^{2}. (4.2.20)
$$

<sup>&</sup>lt;sup>10</sup>Eine andere Möglichkeit, die Normierungsbedingung aus (4.2.1) zu erfüllen, ist, eine normierte PDF zu verwenden d.h.  $\tilde{P}_0$  durch  $\int_0^1 \tilde{P}_0 dc$  zu normieren. Dieses Verfahren wurde ebenfalls betrachtet, jedoch aufgrund numerischer Probleme nicht weiter verfolgt. Die zu den obigen Darstellungen analoge Vorgehensweise hierfür ist jedoch der Vollständigkeit halber im Anhang C mit aufgezeigt.

Die spezielle Form der PDF  $\tilde{P}_0(c; x_i, t)$  kann somit für jeden Ort und jede Zeit aus der generischen Form  $P_0(c)$  durch Lösen des obigen Gleichungssystems gewonnen werden. Dabei kann  $\tilde{c}$  aus Gleichung (4.2.8) bestimmt werden:

$$
\tilde{c} = \frac{\tilde{Y}_3 - Y_{3,0}}{Y_{3,\infty} - Y_{3,0}}.
$$

Die bisher dargestellten Erhaltungsgleichungen erlauben jedoch keine Aussage über das Schwankungsmaß  $c''^2$ . Hierfür wird daher im vorliegenden Schließungsansatz eine zusätzliche Transportgleichung gelöst. Die Herleitung dieser Gleichung ist in [Hof95] ausführlich dargestellt und soll hier nicht wiederholt werden. Sie erfolgt durch Umformung von Gleichung  $(4.1.22)$  mit Hilfe obiger Beziehung in eine Erhaltungsgleichung für den mittleren Reaktionsfortschritt und Umstellung. Es ergibt sich so:

$$
\frac{\partial}{\partial t} \left( \overline{\rho} \overline{c''^2} \right) + \frac{\partial}{\partial x_i} \left( \overline{\rho} \tilde{u}_i \overline{c''^2} \right) =
$$
\n
$$
2 \left[ c'' \frac{\partial}{\partial x_i} \left( \Gamma_c \frac{\partial c}{\partial x_i} \right) \right] - 2 \overline{\rho} u_i'' c'' \frac{\partial \tilde{c}}{\partial x_i} - \frac{\partial}{\partial x_i} \left( \overline{\rho} u_i'' c''^2 \right) + 2 \overline{c'' w_c}, \quad (4.2.21)
$$

wobei  $w_c$  und  $w_3$  über

$$
w_c = \frac{w_3}{Y_{3,\infty} - Y_{3,0}}\tag{4.2.22}
$$

zusammenhängen.

Gleichung (4.2.21) enthalt, wie such die ubrigen Erhaltungsgleichungen nach der Mittelung, unbekannte Terme, die durch Modellannahmen geschlossen werden müssen. Für den zweiten und dritten Term auf der linken Seite ist diese Schließung durch Gleichung (4.1.18) möglich. Der erste Ausdruck wird, wie von Jones und Whitelaw [JW82] dargestellt, analog zum Dissipationsterm in der Gleichung für die Dissipationsrate  $\tilde{\varepsilon}$  modelliert:

$$
\frac{\partial}{\partial t} \left( \overline{\rho} \overline{c''^2} \right) + \frac{\partial}{\partial x_k} \left( \overline{\rho} \tilde{u}_k \overline{c''^2} \right) =
$$
\n
$$
-c_c \overline{\rho} \frac{\tilde{\varepsilon}}{\tilde{k}} \overline{c''^2} + 2 \frac{\eta_t}{\text{Sc}_c} \left( \frac{\partial \tilde{c}}{\partial x_k} \right)^2 + \frac{\partial}{\partial x_k} \left( \frac{\eta_t}{\text{Sc}_c} \frac{\partial \overline{c''^2}}{\partial x_k} \right) + 2 \overline{c'' w_c} \,. \tag{4.2.23}
$$

Diese Gleichung mufi als zusatzliche Erhaltungsgleichung zu den Gleichungen auf Seite 116 gelöst werden.

Im Gegensatz zur Arbeit von Jones und Whitelaw [JW82] bleibt im vorliegenden Fall ein Quellterm erhalten, da es sich bei c nicht um einen sogenannten erhaltenen Skalar (conserved *scalar)* handelt. Berucksichtigt man, daß  $w_c(0) = 0$  und  $w_c(1) = 0$  sind, kann auch dieser Ausdruck mit Hilfe der bekannten PDF bestimmt werden:

$$
\overline{c''w_c} = \overline{\rho} \int_{-\infty}^{\infty} \frac{\widetilde{c''^2}w_c(c)}{\rho} \tilde{P}(c; x_i, t) dc
$$
  

$$
= \overline{\rho} \int_{0}^{1} \frac{(c - \tilde{c})w_c}{\rho} \tilde{P}_0(c; x_i, t) dc
$$
  

$$
= \overline{\rho} \int_{0}^{1} \frac{cw_c}{\rho} \tilde{P}_0(c; x_i, t) dc - \tilde{c}\overline{w}_c.
$$

Mit den Gleichungen (4.2.14) und (4.2.22) sowie  $\frac{\rho_0}{\overline{\rho}} = \frac{1}{1+\tau_c^2}$  (s. [Hof95]) folgt:

$$
\overline{c''w_c} = \frac{\rho_0}{\overline{\rho}} \int_0^1 c(1+\tau c) w_c \tilde{P}_0(c; x_i, t) \, dc - \tilde{c} \overline{w}_c \n= \frac{1}{Y_{3,\infty} - Y_{3,0}} \left( \frac{1}{1+\tau \tilde{c}} \int_0^1 c(1+\tau c) w_3 \tilde{P}_0(c; x_i, t) \, dc - \tilde{c} \overline{w}_3 \right) \n= \frac{\overline{c''w_3}}{Y_{3,\infty} - Y_{3,0}} \tag{4.2.24}
$$

Vergleicht man Gleichungen (4.2.20) und (4.2.23) und berucksichtigt Gleichung (4.2.24), erkennt man, dafi der betreffende Quellterm dazu fuhrt, dafi zur kompletten Schließung des Gleichungssystems eine iterative Vorgehensweise notwendig ist. Der Grund hierfur ist, dafi zur Berechnung der Parameter der PDF  $\tilde{P}_0(c; x_i, t)$   $\tilde{c}^{\prime\prime 2}$  bestimmt werden muß, das aber wiederum über den Quellterm von  $\tilde{P}_0(c; x_i, t)$  abhängt. Da die numerische Lösung zur Linearisierung der Gleichungen sowie zur Kopplung von Druck– und Geschwindigkeitsinformationen ohnehin iterativ erfolgt, wird der Quellterm für die Lösung von Gleichung (4.2.23) mit einer bekannten PDF der vorangegangenen Iteration bestimmt. Dies gilt auch für den Term  $\overline{w}_3$ . Hierauf wird am Ende des nächsten Abschnittes näher eingegangen.

Sind die Parameter der PDF bestimmt, kann die gesuchte mittlere Reaktionsrate  $\overline{w}_3$  analog zum obigen Quellterm bestimmt werden:

$$
\overline{w}_3 = \frac{1}{1 + \tau \tilde{c}} \int_0^1 (1 + \tau c) w_3 \tilde{P}_0(c; x_i, t) \, dc \,. \tag{4.2.25}
$$

## 4.2.4 Numerische Umsetzung für CFD-Berechnungen

## **Bestimmung der PDF-Parameter**

In der vorliegenden Arbeit wurde als PDF $\tilde{P}_0$ eine Gaußfunktion verwendet, da Gaufiverteilungen haufig bei Messungen turbulent schwankender Grofien auftreten und somit einen naturlichen Ansatz darstellen. Die Gaufifunktion ist gegeben durch die Gleichung

$$
\tilde{P}_0(c; x_i, t) = \frac{1}{\sigma \sqrt{2\pi}} e^{-\frac{1}{2} (\frac{c - \mu}{\sigma})^2}.
$$
\n(4.2.26)

Dabei stellen der Erwartungswert  $\mu$  und die Varianz  $\sigma$  der Gaußfunktion die bei der numerischen Simulation zu bestimmenden Parameter dar. Die Form dieser Funktion ist in Abbildung 4.4 für ein bestimmtes  $\mu$  und  $\sigma$ dargestellt. Aufgrund der Beschränkung der PDF  $\tilde{P}$  auf das Intervall von null bis eins, sind  $\mu$  und  $\sigma$  nicht identisch mit  $\tilde{c}$  und  $\tilde{\ell}^{\prime\prime\prime}$ , sondern müssen

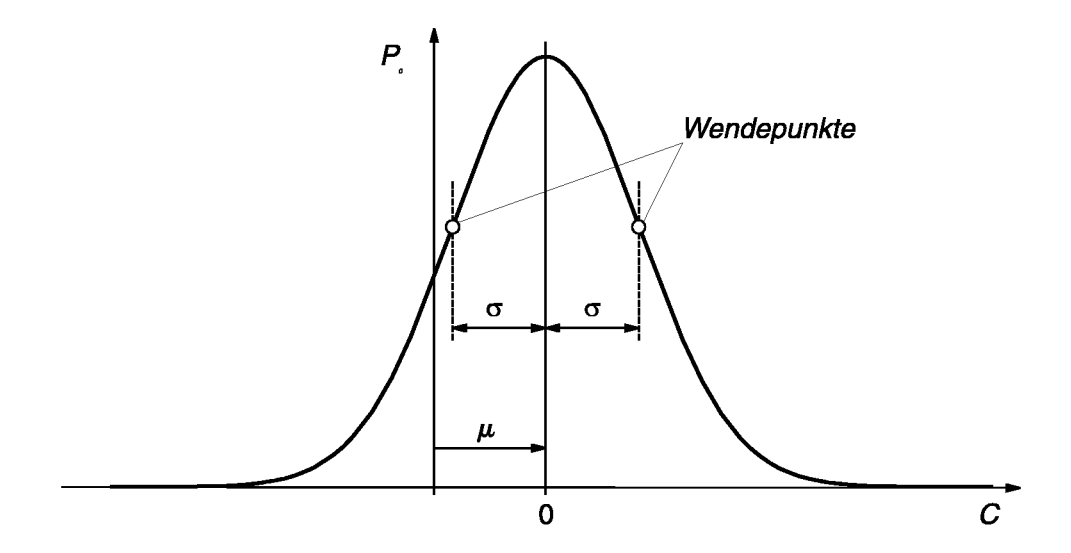

Abbildung 4.4: Form einer Gauß-PDF

aus den Gleichungen (4.2.20) und (4.2.20) bestimmt werden. Setzt man (4.2.26) in diese Gleichungen ein, erhalt man

$$
\tilde{c} = \frac{1}{\sigma\sqrt{2\pi}} \left( \int_0^1 c e^{-\frac{1}{2} \left(\frac{c-\mu}{\sigma}\right)^2} dc + \int_1^\infty e^{-\frac{1}{2} \left(\frac{c-\mu}{\sigma}\right)^2} dc \right) \tag{4.2.27}
$$

$$
\widetilde{c''^{2}} = \frac{1}{\sigma\sqrt{2\pi}} \left( \int_{0}^{1} c^{2} e^{-\frac{1}{2} \left(\frac{c-\mu}{\sigma}\right)^{2}} dc + \int_{1}^{\infty} e^{-\frac{1}{2} \left(\frac{c-\mu}{\sigma}\right)^{2}} dc \right) - \widetilde{c}^{2}.
$$
 (4.2.28)

Aufgrund der beteiligten Integrale und Exponentialfunktionen kann dieses Gleichungssystem nicht einfach nach  $\mu$  und  $\sigma$  aufgelöst werden. Eine Lösung ist nur auf numerischem Weg durch ein zweidimensionales Nullstellenverfahren moglich. In der vorliegenden Arbeit wurde hierfur ein Newton-Verfahren, wie in [PFTV86] beschrieben, verwendet. Bedenkt man, daß diese aufwendige Nullstellensuche zu jeder Iteration fur jeden Gitterpunkt des Simulationsgebietes durchgeführt werden müßte, wird klar, daß dies aufgrund des hohen Rechenaufwandes nicht durchfuhrbar ist. Es wurde daher ein Verfahren implementiert, das ähnlich dem von Lockwood und Naguib [LN75] beschriebenen,  $\mu(\tilde{c}, \tilde{c''}^2)$  und  $\sigma(\tilde{c}, \tilde{c''}^2)$  für alle möglichen Werte von  $\tilde{c}$  und  $\tilde{\ell''}$  tabellarisiert. Während der Strömungssimulationen wird dann jeweils zwischen den Werten dieser Tabellen interpoliert, was wegen der Stetigkeit der sich ergebenden Funktionen moglich ist. Der Wertebereich, der so berücksichtigt werden muß, ist  $0 \le \tilde{c} \le 1$  und  $0 \le \tilde{c''} \le c'''_{\text{max}}$ , wobei

$$
c^{\prime\prime 2} \leq \tilde{c}(1-\tilde{c}),
$$

 $\sim$ wie in Anhang B gezeigt wird. Daraus folgt mit  $\tilde{g} = \frac{c}{\tilde{g}(1)}$ 

$$
0\leq \tilde{g}\leq 1\,.
$$

Die Tabellarisierung wird daher als  $\mu(\tilde{c}, \tilde{g})$  und  $\sigma(\tilde{c}, \tilde{g})$  vorgenommen.

Die Lösung der Gleichungen (4.2.27) und (4.2.28) gelingt am einfachsten, wenn man eine Variablensubstitution  $s = \frac{c-\mu}{\sigma}$  vornimmt  $(s_0 = \frac{c-\mu}{\sigma})$  $s_1 = \frac{1-\mu}{\sigma}$  und die notwendigen Integrationsregeln berücksichtigt<sup>11</sup>. Definiert man die Funktion  $F(\eta)$  als

$$
F(\eta) = \frac{1}{\sqrt{2\pi}} \int_{0}^{\eta} e^{-\frac{s^2}{2}} ds = \frac{1}{\sqrt{2}} \operatorname{erf}(\eta)
$$

<sup>11</sup>Die Herleitung der Gleichungen ist im Anhang C dargestellt

erhalt man

$$
0 = \tilde{c} - \frac{1}{2} - \frac{\sigma}{\sqrt{2\pi}} \left( e^{-\frac{s_0^2}{2}} - e^{-\frac{s_1^2}{2}} \right) - (\mu - 1)F(s_1) + \mu F(s_0) \tag{4.2.29}
$$

$$
= f_{\tilde{c}}(\mu, \sigma)
$$

und

$$
0 = \widetilde{c''^2} - \widetilde{c}^2 - \frac{1}{2} - \frac{\sigma}{\sqrt{2\pi}} \left( s_0 e^{-\frac{s_0^2}{2}} - s_1 e^{-\frac{s_1^2}{2}} \right) -(\sigma^2 + \mu^2 - 1) F(s_1) + (\sigma^2 + \mu^2) F(s_0) = f_{\widetilde{c''^2}}(\mu, \sigma).
$$
 (4.2.30)

Fur diese beiden Gleichungen wurde das bereits erwahnte zweidimensionale Newtonverfahren implementiert. Das mit  $F(\eta)$  verbundene Integral konnte mit ausreichender Genauigkeit durch einfache numerische Integration approximiert werden und die im Rahmen des Newtonverfahrens notwendige Differentiation der Funktionen zur Bildung der Jacobimatrix wurde durch einen Differenzenquotienten ersetzt. Die Tabellen, die sich so ergeben, sind in Abbildung 4.5 für  $\mu$  und 4.6 für  $\sigma$  grafisch dargestellt.

Urn die Berechnung zusatzlich zu beschleunigen, wurden in der vorliegenden Arbeit such die Integrationen in den Gleichungen (4.2.24) und (4.2.25) vorab durchgeführt, so daß Tabellen vorlagen, aus denen direkt  $\overline{w}_3(\tilde{c}, \tilde{q})$  und  $\overline{c''w_3}(\tilde{c}, \tilde{g})$  interpoliert werden konnten.

An den Rändern des Wertebereiches konvergiert das Newtonverfahren oft nicht, da die beiden Funktionen (4.2.29) und (4.2.30), wie ein Vergleich der Abbildungen 4.7 und 4.8 zeigt, bier praktisch parallel verlaufen. Fur die Tabellen für  $\mu$  und  $\sigma$  wurden daher die Randbereiche ausgenommen und die sich ergebenden Flächen bei der Generierung der Tabellen für  $\overline{w}_3$ und  $\overline{c''w_3}$  stetig fortgesetzt. Bray [Bra80] (vgl. auch [Hof95]) zeigt, daß für geringe Schwankungsintensitaten naherungsweise gilt:

$$
\overline{w}_3 \approx w_3(\tilde{c}) + \frac{\widetilde{c''^2}}{2} \left[ \frac{\partial^2}{\partial c^2} \left( \frac{\overline{\rho} w_3(c)}{\rho(c)} \right) \right]_{\tilde{c}},
$$
  

$$
\overline{c''w_3} \approx \overline{c''^2} \left[ \frac{\partial}{\partial c} \left( \frac{\overline{\rho} w_3(c)}{\rho(c)} \right) \right]_{\tilde{c}}.
$$

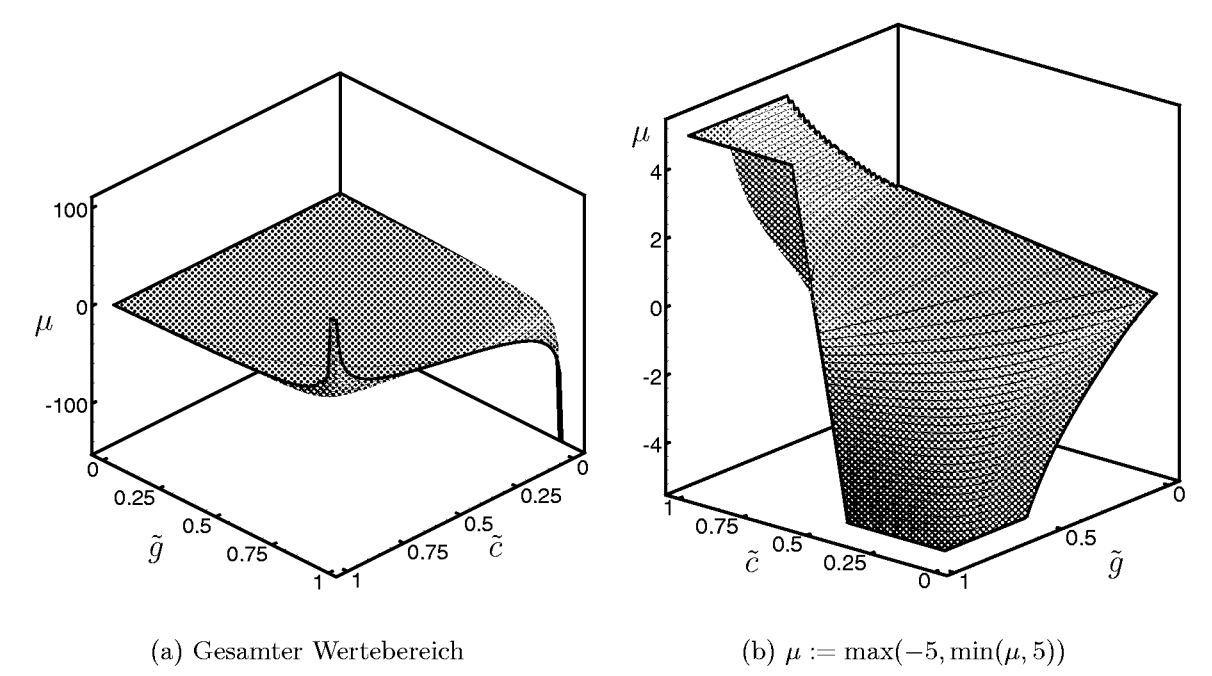

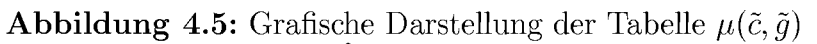

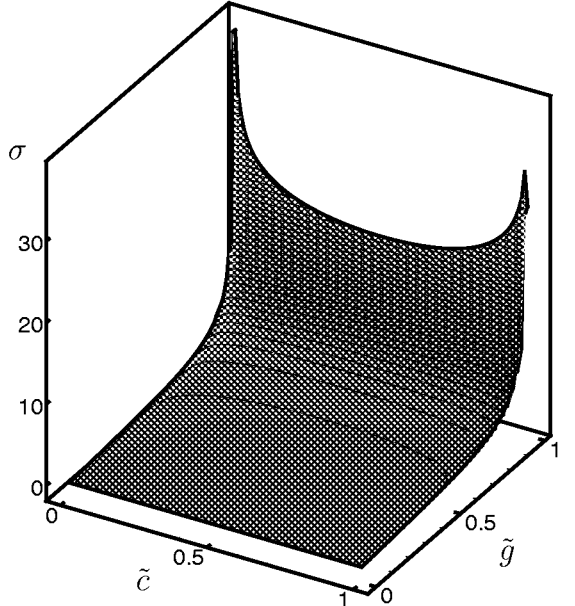

**Abbildung 4.6:** Grafische Darstellung der Tabelle  $\sigma(\tilde{c}, \tilde{g})$ 

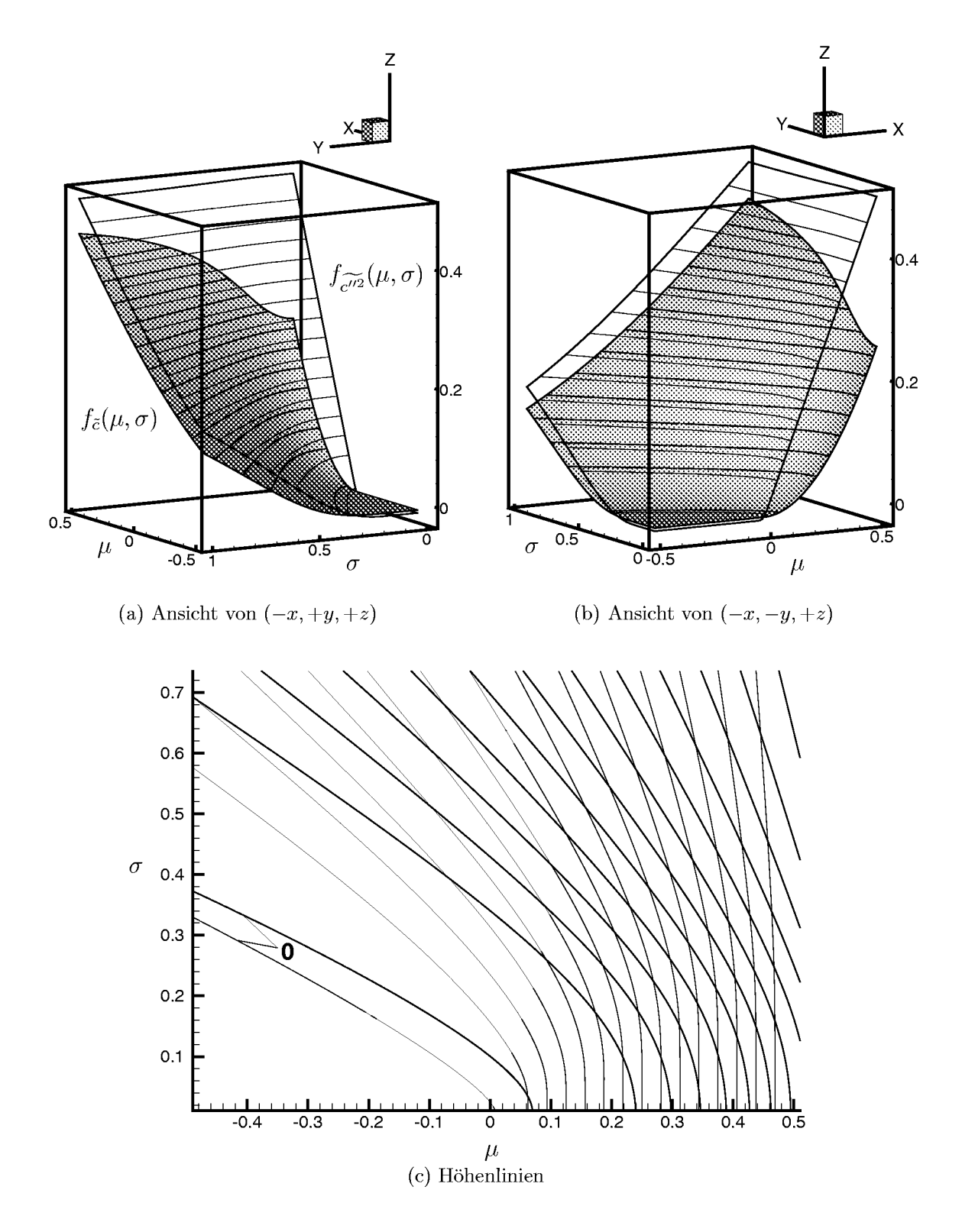

Abbildung 4.7: $f_{\tilde{c}}(\mu, \sigma)$ und $f_{\widetilde{c''^2}}(\mu, \sigma)$  für $\tilde{c} = 0.01, \, \tilde{g} = 0.5$ 

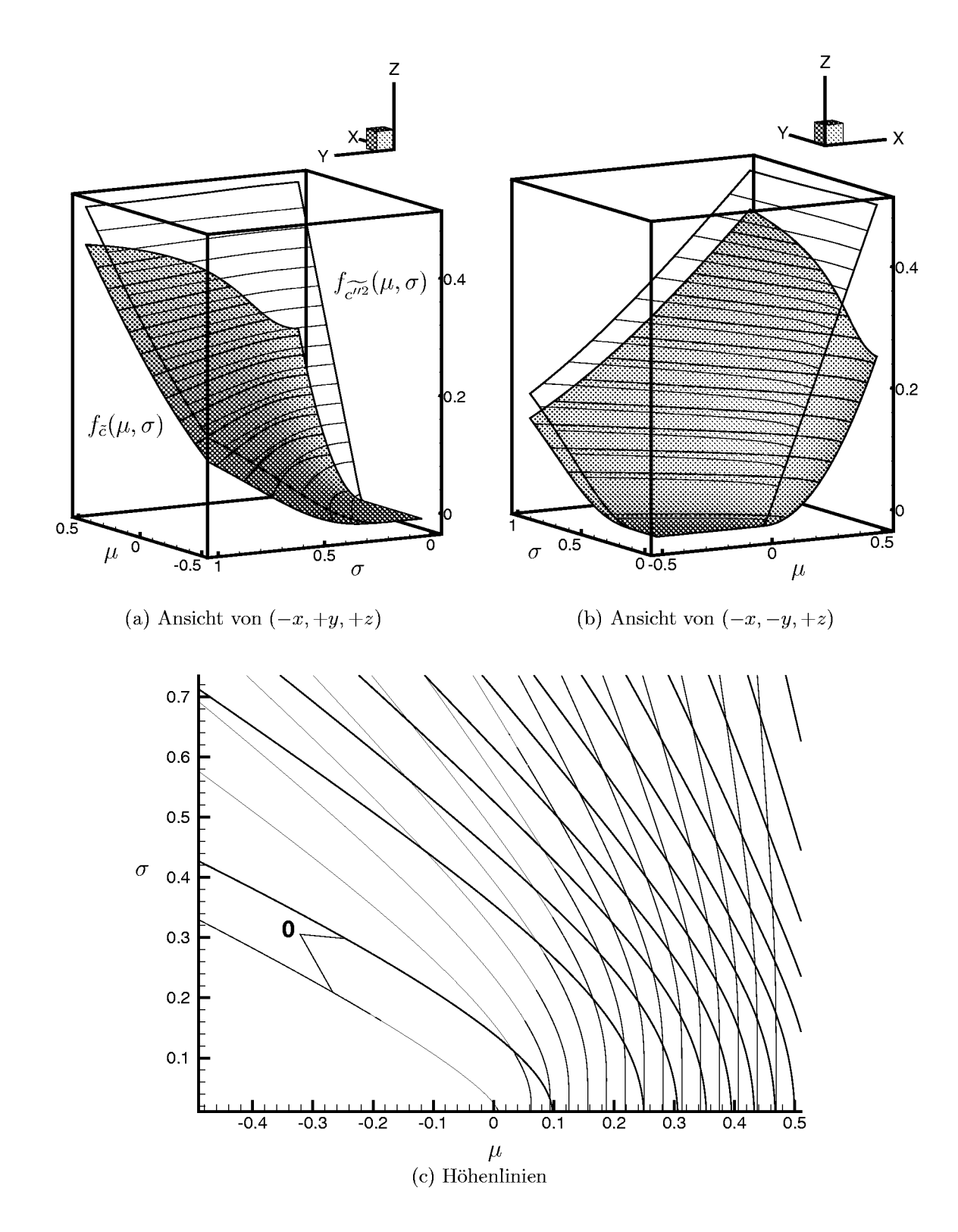

Abbildung 4.8: $f_{\tilde{c}}(\mu,\sigma)$ und $f_{\widetilde{c''^2}}(\mu,\sigma)$ für $\tilde{c}=0.01,\,\tilde{g}=0.98$ 

Für den Rand, an dem  $c^{\prime\prime\prime}$  gleich null ist, liefern daher

$$
\overline{w}_3 := w_3(\tilde{c}) \quad \text{und} \quad \overline{c''w_3} := 0
$$

die stetige Fortsetzung. An den übrigen Rändern können die Tabellen für  $\overline{w}_3(\tilde{c}, \tilde{g})$  und  $\overline{c''w_3}(\tilde{c}, \tilde{g})$  durch Nullsetzen der Werte stetig fortgesetzt werden. Die Tabellen wurden im inneren Bereich äquidistant aufgebaut und die Interpolation erfolgte bilinear. In den erganzten Randbereichen wurde die Interpolation an die Breite des Randbereiches angepafit.

Die Darstellung der PDF, die sich mit den so generierten Tabellen ergeben, ist nur für einzelne Werte von  $\tilde{c}$  bzw.  $\tilde{g}$  möglich. In Abbildung 4.9 sind die sich für verschiedene Werte von  $\tilde{c}$  ergebenden Formen für den tabellarisierten Innenbereich dargestellt. Man erkennt, daß die PDF für  $\tilde{q} \rightarrow 0$ immer mehr in eine Singularität übergeht, die auch die Darstellung in der Grafik erschwert. In den jeweilig rechten Abbildungen wurde daher der Wertebereich eingeschränkt. Die Anderung der PDF-Form mit  $\tilde{c}$  für unterschiedliche  $\tilde{q}$  zeigt Abbildung 4.10. Ausgehend von sehr großen Maxima für sehr kleine Schwankungsintensitäten (z.B. bei  $\tilde{q}=0.05$  in Abbildung 10(a)), verschiebt sich die Form der PDF für größere  $\tilde{q}$  immer mehr in die Peaks an den Rändern des Definitionsbereiches.

Bis jetzt wurde noch keine konkrete Form von Gleichung (4. 1.32) festgelegt, d.h. die Parameter der Arrheniusbeziehung (4.1.31) müssen erst noch angegeben werden. Da sich diese Aufgabe im Verlauf der vorliegenden Arbeit als sehr schwierig herausstellte, befafit sich Abschnittt 4.3 hiermit eingehend. Um dennoch die vollständige Vorgehensweise bei der Tabellengenerierung darstellen zu konnen, wird als beispielhafte Beziehung eine Form, wie sie von Bray [Bra80] angegeben wird, verwendet<sup>12</sup>:

$$
w_3(c) = B w_{\text{max}} (1 - c)^3 e^{-\frac{E^*(1 - c)}{c}}.
$$
\n(4.2.31)

Bray verwendet B als Normierungskonstante, so daß  $w_3/w_{\text{max}}$  eine normierte Funktion ergibt, und der Maximalwert von  $w_3(c)$  allein durch  $w_{\text{max}}$ 

<sup>&</sup>lt;sup>12</sup>Hofmann [Hof95] zeigt auf, daß durch geeignete Anpassung der Konstanten auch die sich für die Reaktionsfortschrittsvariable ergebende Gleichung für  $w_3(c)$  (4.2.15) die gleiche Form annehmen kann.

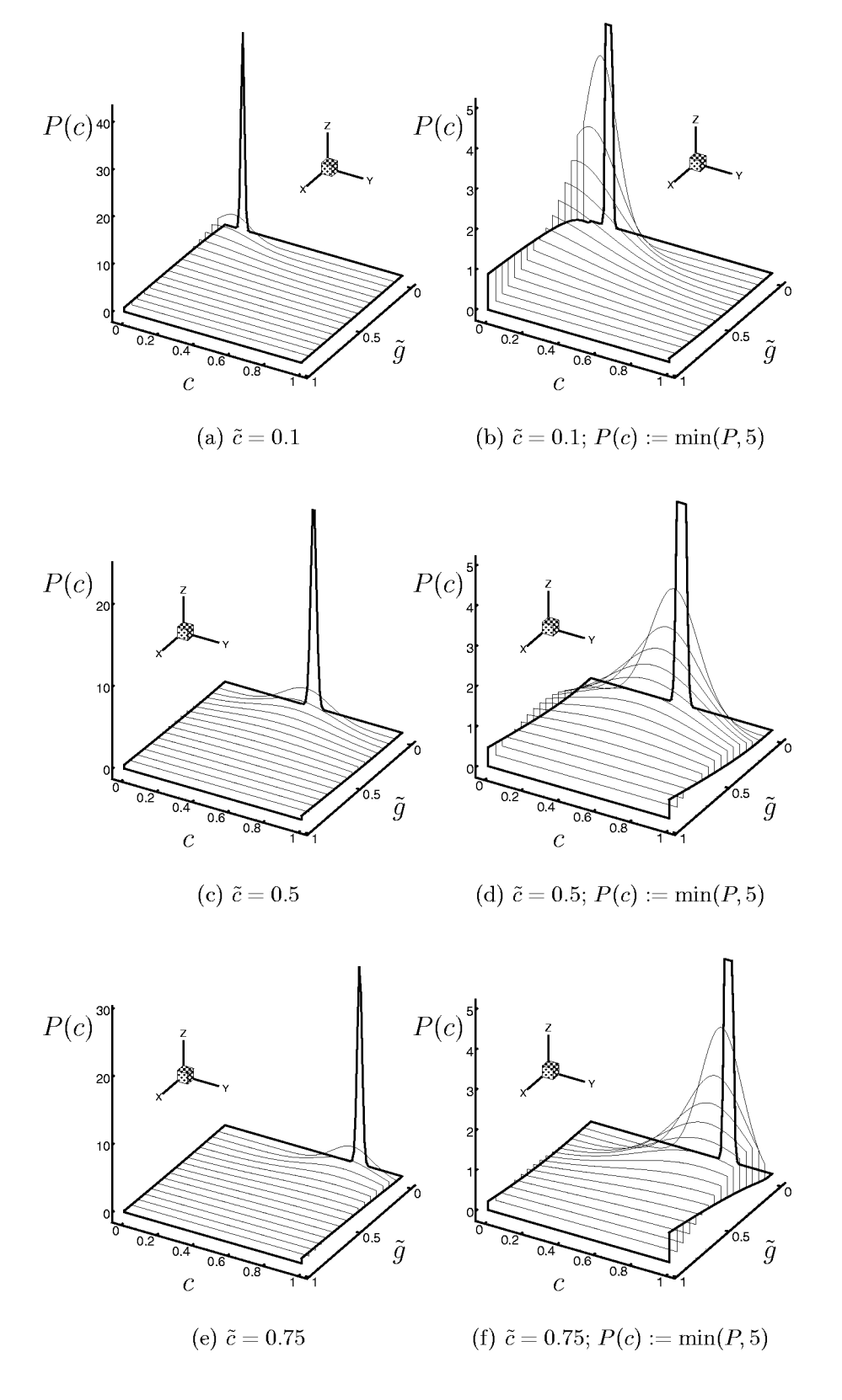

Abbildung 4.9: PDF-Formen für verschiedene Werte von  $\tilde{g}$ 

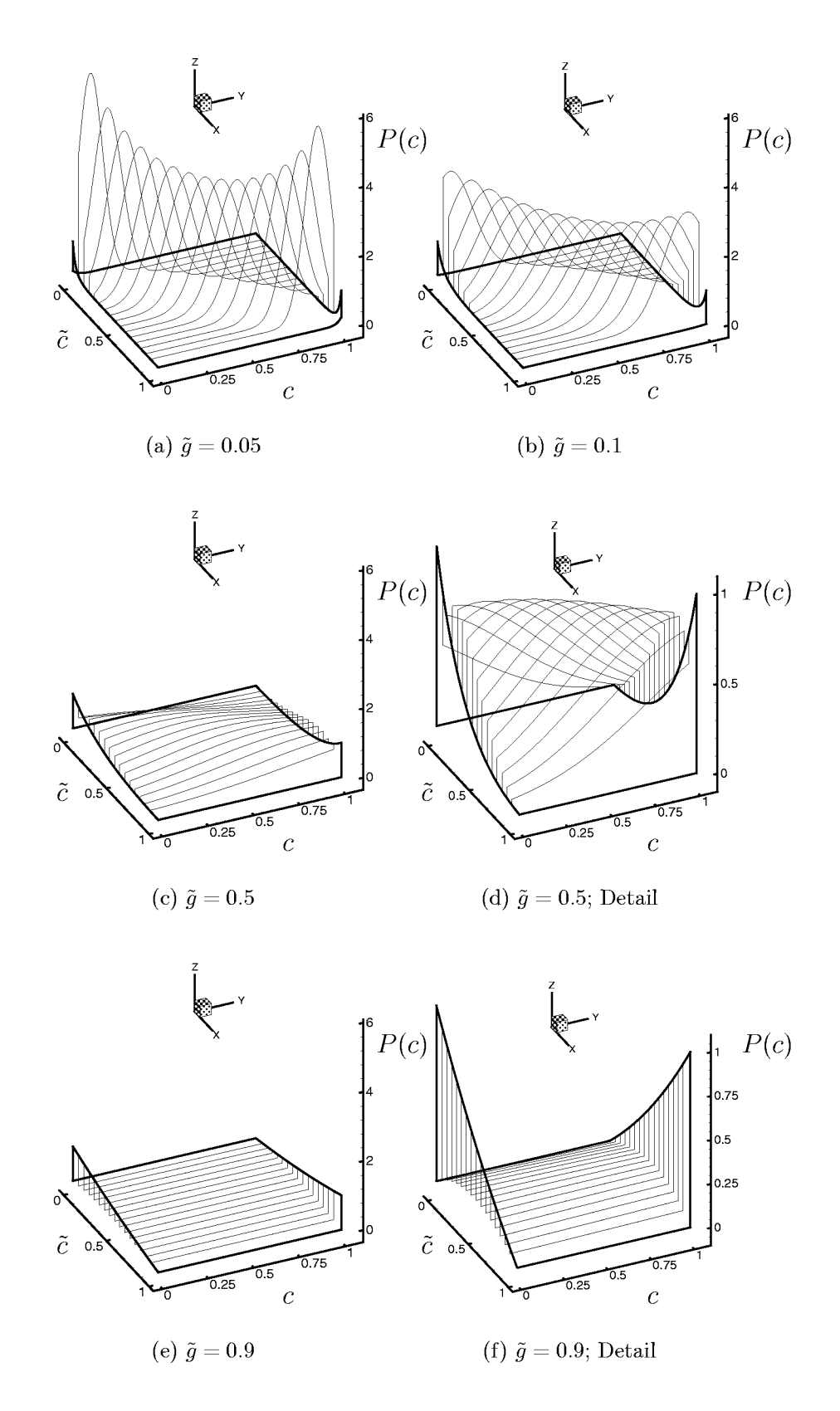

Abbildung 4.10: PDF-Formen für verschiedene Werte von  $\tilde{c}$ 

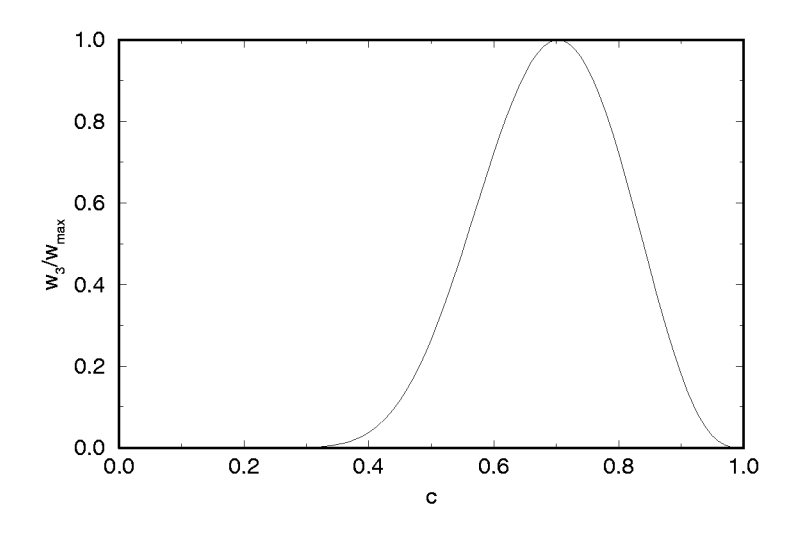

**Abbildung 4.11:** Modellfunktion für  $w_3(c)$  für  $E^* = 5.0$ 

bestimmt wird. B ist bestimmt durch das Maximum von  $w_3/(w_{\text{max}}B)$ , das an der Stelle  $c_{\text{max}}$  auftritt:

$$
c_{\max} = -\frac{E^*}{6} + \sqrt{E^* \left(\frac{E^*}{36} + \frac{1}{3}\right)}.
$$
\n(4.2.32)

Für  $E^* = 5.0$  sieht die durch Gleichung (4.2.31) definierte Funktion beispielsweise wie in Abbildung 4.11 dargestellt aus. Führt man die Integration in Gleichung (4.2.25) für  $w_3/w_{\text{max}}$  in Gleichung (4.2.31) für den gesamten Wertebereich von  $\tilde{c}$  und  $\tilde{q}$  durch, erhält man die Tabelle  $\overline{w}_3(\tilde{c}, \tilde{q})$ , die in Abbildung 4.12 grafisch dargestellt ist. Man erkennt deutlich für  $\tilde{q} = 0$  die vorgegebene Form von  $w_3(c)/w_{\text{max}}$ . Die grafische Darstellung der Tabelle in Abbildung 4.12 zeigt, daß die mittlere Reaktionsrate  $\overline{w}_3$  mit zunehmender Schwankungsintensität  $\tilde{g}$  zwar abnimmt, die Reaktion jedoch bereits bei geringeren Reaktionsfortschritten einsetzt.

Das gewählte  $w_3(c)$  führt durch die Integration in Gleichung (4.2.24) zu der Tabelle für  $\overline{c''w_3}(\tilde{c}, \tilde{g})$ , die sich wie in Abbildung 4.13 darstellen läßt. Betrachtet man diese Darstellung, so erkennt man, daß der Quellterm im Laufe des Reaktionsfortschrittes sein Vorzeichen wechselt. Dies bedeutet, daß durch die Reaktion zunächst Schwankungen im Reaktionsfortschritt erzeugt werden, diese Beiträge im Laufe der Reaktion jedoch wieder abnehmen, und zum Ende der Reaktion hin Schwankungen wieder abgebaut werden. Borghi [Bor88] weist für numerische Berechnungen einer stationären Strömung auf ein ähnliches Verhalten hin.

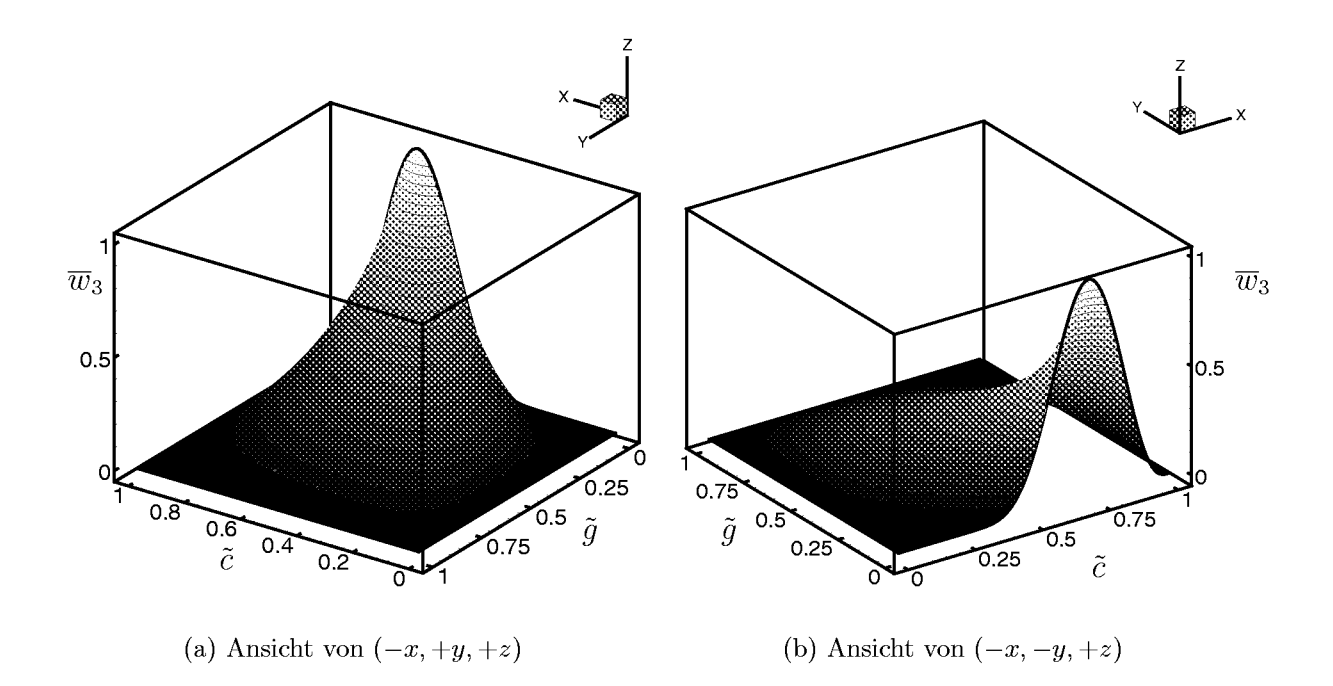

Abbildung 4.12: Grafische Darstellung der Tabelle $\overline{w}_3(\tilde{c},\tilde{g})$ 

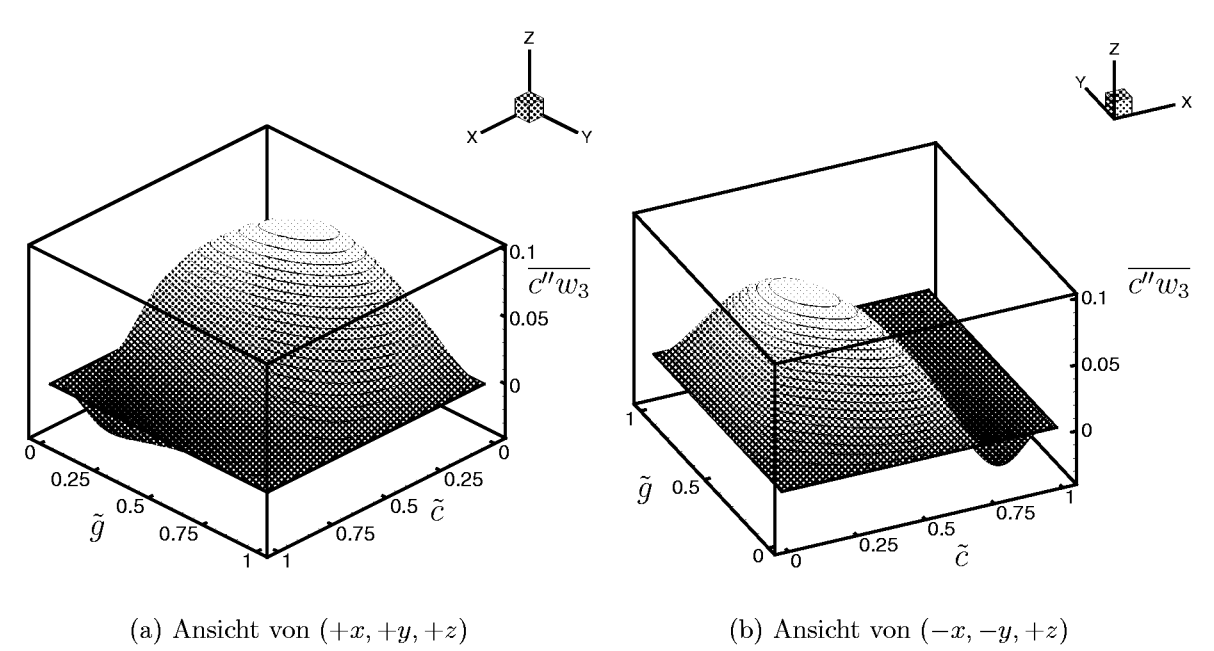

Abbildung 4.13: Grafische Darstellung der Tabelle  $\overline{c''w_3}(\tilde{c},\tilde{g})$ 

## **Linearisierung**

Am Ende des letzten Abschnittes war darauf hingewiesen worden, daß sich bei dem vorliegenden Verfahren bei der Bestimmung der Parameter der PDF ein Problem ergibt, da zur Berechnung der Parameter  $\mu$  und  $\sigma$  der PDF die Erhaltungsgleichung für  $\tilde{c}^{1/2}$  gelöst werden muß, in der wiederum die PDF vorkommt. Ein ahnliches Problem tritt beispielsweise fur die Erhaltungsgleichungen für den Impuls auf, da zur Lösung der Impulsgleichungen Massenströme bestimmt werden müssen, die selbst die Geschwindigkeit, also die gesuchte Grofie, enthalten. Da hierfur ohnehin Linearisierungsiterationen vom Berechnungsprogramm durchgeführt werden, kann bei der Bestimmung der PDF ebenfalls linearisiert werden.

Wie bei iterativen Verfahren üblich, werden so für die Lösung der Erhaltungsgleichungen einer Iteration  $\nu$  die Parameter  $\mu$  und  $\sigma$ , bzw. die Quellterme  $\overline{w}_3$  und  $\overline{c''w_3}$  aus den Tabellen verwendet, die sich mit den Werten von  $\tilde{c}_{\nu-1}$  und  $\widetilde{\mathcal{C}}'^2{}_{\nu-1}$ bzw.  $\tilde{g}_{\nu-1}$ ergeben. Bei konvergierter Lösung gilt dann  $\tilde{c}_{\nu} = \tilde{c}_{\nu-1}$  und  $\tilde{g}_{\nu} = \tilde{g}_{\nu-1}$ , so daß dann die korrekten Werte verwendet werden. Als Startwerte fur den ersten Zeitschritt wird die Ausgangsbelegung  $\tilde{c}_0$  und  $\tilde{g}_0$  verwendet, als Startwerte für die Iterationen der folgenden Zeitschritte dienen die Werte der konvergierten Lösungen des vorangegangenen Zeitschrittes.

# *4.3* **Berucksichtigung chemischer Reaktionskinetik**

In Abschnitt 4.1.2 wurde darauf hingewiesen, dafi sich chemische Reaktionen und insbesondere Verbrennungsreaktionen normalerweise aus zahlreichen Elementarreaktionen zusammensetzen. Reaktionsschemata fir Reaktionen mit Kohlenwasserstoffen können aus mehreren hundert Einzelreaktionen bestehen, die zudem als Hin– und Rückreaktionen vorkommen. Für das  $H_2-O_2-N_2$  System kann die Anzahl der betrachteten Einzelreaktionen zwar erheblich eingeschränkt werden, die Anzahl übersteigt jedoch immer noch die Moglichkeiten des vorliegenden Verbrennungsmodells. In der Tat war bis jetzt von einer einzigen globalen Reaktion ausgegangen worden und etliche der mit der Herleitung verbundenen Annahmen setzen voraus, dafi lediglich eine Reaktion und zwar nur als *Hinreaktion* vorliegt. Obgleich dies eine sehr umfangreiche Aufgabe darstellt, ist eine Erweiterung auf zusatzliche Reaktionen moglich.

In Abschnitt 4.2.4 war mit Hilfe einer Näherungsgleichung für den Reaktionsfortschritt die prinzipielle Vorgehensweise zur implementierten Tabellengenerierung aufgezeigt worden. Es wird bei Betrachtung des Reaktionsschemas jedoch klar, dafi die Approximation der Reaktionsrate einer Spezies, die an zahlreichen Einzelreaktionen mit unterschiedlichsten Geschwindigkeitsgeset zen teilnimmt, durch eine einzige Gleichung der Form von (4.2.31) bestenfalls eine Naherung darstellen kann. Nicht umsonst stellt die Reduktion umfangreicher Reaktionsmechanismen ein grofies Teilgebiet der chemischen Reaktionskinetik dar.

Aufgabe der vorliegenden Arbeit mufite es daher such sein, eine geeignete Repräsentation für die momentane Reaktionsrate in Abhängigkeit vom Reaktionsfortschritt zu finden. Da, wie bereits erwahnt, allgemeine Verbrennungsreaktionen an dieser Stelle beliebig komplex werden können, wurde die Betrachtung hierfür auf die Wasserstoff-Luft-Reaktion eingeschränkt.

# **4.3.1 Globale Einschrittbetrachtung**

Die Darstellung des Geschwindigkeitskoeffizienten fur die Summenreaktion eines komplexen Reaktionsschemas durch eine einzige Gleichung der Form von (4.1.31) ist ein Thema, das in der Literatur sehr kontrovers diskutiert wird (vgl. beispielweise Reitz und Bracco [RB83] und Coffee et al. [CKM83]) und such fir die vorliegende Anwendung eingehend betrachtet werden muß. Die Angabe der Konstanten für den Geschwindigkeitskoeffizienten stellt sich als schwierig dar, da deren Bestimmung durch Vergleich mit Messungen erfolgt, und die Konstanten daher nicht nur von der betrachteten Reaktion abhangig sind, sondern such von der Brennstoffkonzentration, der Temperatur, dem Druck und sogar von der Strömungsform bedingt durch den verwendeten Versuchsaufbau. Es ist daher schwierig, in der Literatur Angaben für die Reaktionskonstanten der Arrheniusgleichung globaler Einschrittreaktionsschemata zu finden. Da die darzustellende Reaktion (4.1.29) eine Summenreaktion und keine Elementarreaktion ist, kann die durch Gleichung (4.1.32) gegebene Reaktionsrate teilweise nur dann an experimentelle Werte angepaßt werden, wenn für die beiden

#### $146 \hspace{1.5cm} 4 \hspace{1.5cm} \text{NUMERISCHE SIMULATION TURBULENTER VERBRENNUNGEN}$

Brüche nicht-ganzzahlige Exponenten hinzugefügt werden.

In der vorliegenden Arbeit wurden die Angaben von Marathe et al. [MMJ77], Coffee et al. [CKM83], Varma et al. [VCB86] und Travis [Tra87] auf ihre Eignung für das entwickelte PDF-Verfahren hin untersucht. Dabei wurden die sich ergebenden Reaktionsraten  $w_3(c)$  verglichen<sup>13</sup>, wobei  $w_3$ für alle Schemata in folgende Form gebracht wurde:

$$
w_3 = M_3 A T^n e^{-\frac{E}{R_m T}} \left(\frac{\rho Y_1}{M_1}\right)^{\nu'_1} \left(\frac{\rho Y_2}{M_2}\right)^{\nu'_2}
$$

Fur die einzelnen Terme wurden einheitlich die folgende Einheiten verwendet:

$$
\nu'_1[-], \ \nu'_2[-], \ n[-], \ A\left[\frac{1}{sK^n}\left(\frac{m^3}{mol}\right)^{\nu'_1+\nu'_2-1}\right], \ E\left[\frac{J}{mol}\right].
$$

### **Marathe et al.**

Marathe et al. [MMJ77] untersuchten eine  $H_2-O_2$  Gegenstrom-Diffusionsflamme und verglichen Messungen mit einem auf vier Reaktionsgleichungen reduzierten Mechanismus. Sie unterscheiden nicht nach Konzentrationsbereichen und geben die Konstanten fur die Summenreaktionsrate aus diesem Vergleich in der Form

$$
w_1 = M_1 Z_0 e^{-\frac{E_0}{R_m T}} \left(\frac{\rho Y_1}{M_1}\right)^{\nu_1'} \left(\frac{\rho Y_2}{M_2}\right)^{\nu_2'}
$$

an. Die Zahlenwerte fur die Parameter in dieser Gleichung werden von Marathe et al. wie folgt angegeben:

$$
\nu'_1 = 1.0 [-], \nu'_2 = 0.92 [-]
$$
\n
$$
Z_0 = 2.96 \cdot 10^{11} \left[ \frac{1}{\text{s}} \left( \frac{\text{cm}^3}{\text{mol}} \right)^{0.92} \right], \ E_0 = 13800 \pm 600 \left[ \frac{\text{cal}}{\text{mol}} \right]
$$

Die Umrechnung auf die oben festgelegten Einheiten ergibt

$$
A = 5.14 \cdot 10^8 \left[ \frac{1}{\text{s}} \left( \frac{\text{m}^3}{\text{mol}} \right)^{0.92} \right], \ E = 57.767 \cdot 10^3 \left[ \frac{\text{J}}{\text{mol}} \right].
$$

<sup>&</sup>lt;sup>13</sup>Die Indizes bezeichnen wie vorher Brennstoff H<sub>2</sub> (1), Oxidator O<sub>2</sub> (2) und Produkte H<sub>2</sub>O (3).

### Coffee **et al.**

Coffee **et al.** [CKM83] ermittelten die gesuchten Konstanten durch Vergleich von Berechnungen einer stationaren laminaren Flamme mit globalen Reaktionsschemata und einem detaillierten Reaktionsmechanismus nach Dixon-Lewis [DL83]. Sie zogen insbesondere die Energiefreisetzung und Temperaturprofile heran, um die Konstanten zu ermitteln. Die Reaktionskonstanten werden in der folgenden Form angegeben:

$$
w_1 = M_1 A' e^{-\frac{E}{R_m T}} \left(\frac{\rho Y_1}{M_1}\right)^{\nu'_1} \left(\frac{\rho Y_2}{M_2}\right)^{\nu'_2},
$$

wobei *A'* das Verhaltnis der Molmassen der beteiligten Spezies enthalt. Fur die betrachtete  $H_2-O_2$  Reaktion ist somit

$$
A' = \frac{A}{M_2},\tag{4.3.1}
$$

was bei der Umrechnung der Einheiten berucksichtigt wurde. Die entsprechenden Zahlenwerte werden von Coffee et al. wie folgt angegeben:

$$
\nu'_1 = 2[-], \nu'_2 = 1[-]
$$
  
*A* s. Tablele 6  $\left[\frac{1}{\text{sec}} \left(\frac{\text{cm}^3}{\text{mol}}\right)^2\right]$ , *E* s. Tablele 6  $\left[\frac{\text{kcal}}{\text{mol}}\right]$ .

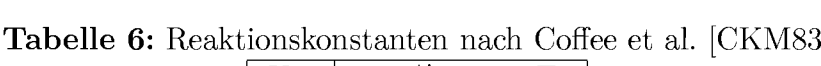

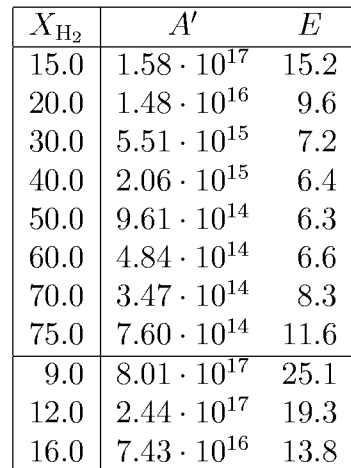

Der Konzentrationsbereich der von den Angaben von Coffee et al. abgedeckt wird, beginnt im unterstochiometrischen Bereich bei 15 Vol.-% H2. Der in der vorliegenden Arbeit untersuchte Konzentrationsbereich lag zwischen 9 Vol.- $\%$  und 16 Vol.- $\%$  H<sub>2</sub>, so daß die angegebenen Werte für die in

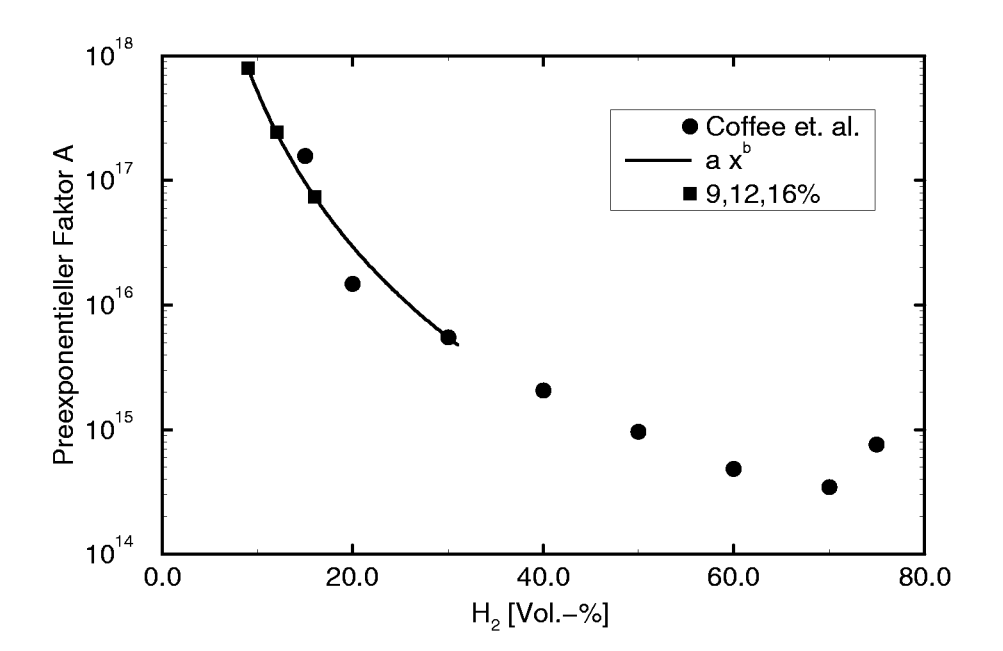

(a) Preexponentieller Faktor

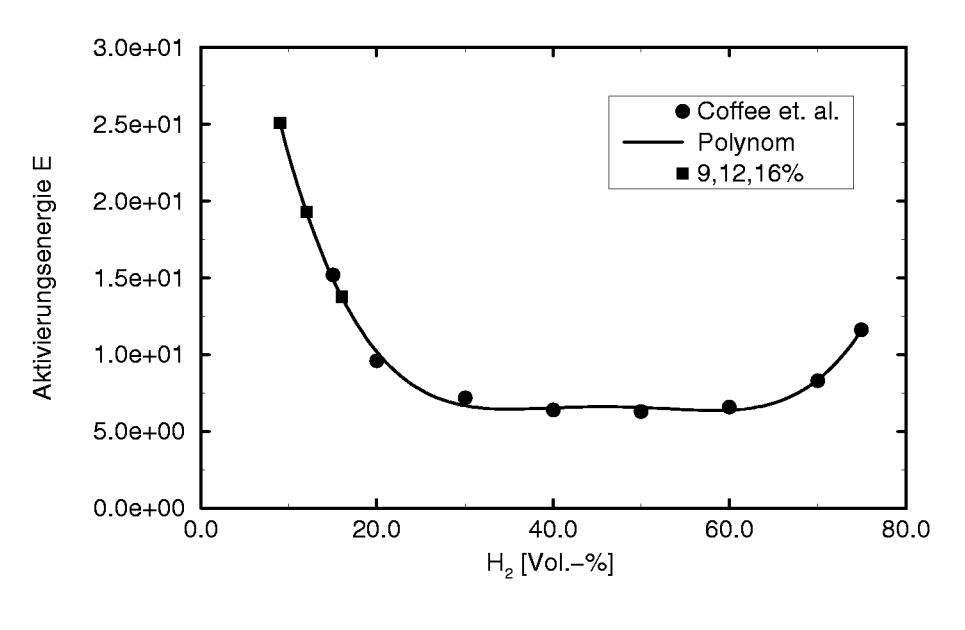

(b) Aktivierungsenergie

Abbildung 4.14: Extrapolation der Reaktionskonstanten nach Coffee et al. [CKM83]

dieser Arbeit durchgefuhrten Untersuchungen extrapoliert werden mufiten. Zur Extrapolation wurde fur den preexponentiellen Faktor *A'* ein Ansatz der Form  $y = ax^b$  und für die Aktivierungsenergie ein Polynom vierter Ordnung verwendet, wobei die beiden Koeffizienten a und b nach der Methode der kleinsten Fehlerquadrate bestimmt wurden. Die so extrapolierten Werte sind in Tabelle 6 ebenfalls angegeben. Unter Berucksichtigung von (4.3.1) erhalt man somit nach der Umrechnung auf die fur den Vergleich verwendeten Einheiten die Zahlenwerte in Tabelle 8.

## Varma et al.

Varma et al. [VCB86] ermittelten die gesuchten Konstanten ebenfalls aus der Simulation einer eindimensionalen stationaren laminaren Flamme mit einem globalen Reaktionsschema. Sie zogen zum Vergleich jedoch zwei verschiedene detaillierte Mechanismen (Dixon-Lewis [DL83] und Westbrook [Wes82, Wes83] – auch als Westbrook-Dryer Mechanismus bekannt) heran. Betrachtet wurde dabei vor allem die laminare Brenngeschwindigkeit und das sich ergebende Temperaturprofil senkrecht zur Flammenfront. Die Ergebnisse, die sie erhielten, zeigten bessere Ubereinstimmung mit dem Dixon-Lewis Mechanismus. Sie geben die gesuchten Konstanten für die Reaktionsrate in der folgenden Form an:

$$
w_1 = M_1 A e^{-\frac{T_A}{T}} \left(\frac{\rho Y_1}{M_1}\right)^{\nu'_1} \left(\frac{\rho Y_2}{M_2}\right)^{\nu'_2}.
$$

Im Gegensatz zu Marathe et al. werden die Zahlenwerte jedoch in Abhängigkeit vom Äquivalenzverhältnis  $\Phi$  für fünf diskrete Werte zwischen

| $\left(\frac{\rho Y_1}{M_1}\right)^{\nu_1'}\left(\frac{\rho Y_2}{M_2}\right)^{\nu_2'} \ .$ |                  |                               |        |  |  |  |  |  |  |
|--------------------------------------------------------------------------------------------|------------------|-------------------------------|--------|--|--|--|--|--|--|
|                                                                                            |                  | $\arath$ et al. werden die Za |        |  |  |  |  |  |  |
| $\,$ uivalenzverhäl $\,$ tnis $\,\Phi\,$ für $\,$ fünf $\,$ dis $\,$                       |                  |                               |        |  |  |  |  |  |  |
|                                                                                            |                  |                               |        |  |  |  |  |  |  |
| Reaktionskonstanten nach Varma et                                                          |                  |                               |        |  |  |  |  |  |  |
| Φ                                                                                          | $X_{\rm H_2}$    | $\boldsymbol{A}$              | $T_A$  |  |  |  |  |  |  |
|                                                                                            | $0.5$ 17.39      | $3.530 \cdot 10^{12}$         | 3670.0 |  |  |  |  |  |  |
|                                                                                            | $1.0\quad 29.57$ | $3.160 \cdot 10^{12}$         | 2950.0 |  |  |  |  |  |  |
|                                                                                            | 1.7 41.66        | $1.300 \cdot 10^{12}$         | 2450.0 |  |  |  |  |  |  |
|                                                                                            | 3.0 55.75        | $1.110 \cdot 10^{12}$         | 2950.0 |  |  |  |  |  |  |
| 5.0                                                                                        | 67.74            | $0.787 \cdot 10^{12}$         | 3300.0 |  |  |  |  |  |  |
|                                                                                            | 9.00             | $4.657 \cdot 10^{12}$         | 4419.2 |  |  |  |  |  |  |
|                                                                                            | 12.00            | $4.312 \cdot 10^{12}$         | 4123.7 |  |  |  |  |  |  |
|                                                                                            | 16.00            | $3.877\cdot10^{12}$           | 3770.3 |  |  |  |  |  |  |
|                                                                                            |                  |                               |        |  |  |  |  |  |  |
|                                                                                            |                  |                               |        |  |  |  |  |  |  |

Tabelle 7: Reaktionskonstanten nach Varma et al. [VCB86] L .

*0.5* und 5.0 angegeben:

$$
\nu'_{1} = 1.1 [-], \nu'_{2} = 1.1 [-]
$$
  
*A* s. TableIIe  $7 \left[ \frac{1}{\text{sec}} \left( \frac{\text{cm}^{3}}{\text{mol}} \right)^{1.2} \right]$ , *T<sub>A</sub>* s. TableIIe  $7, [K]$ .

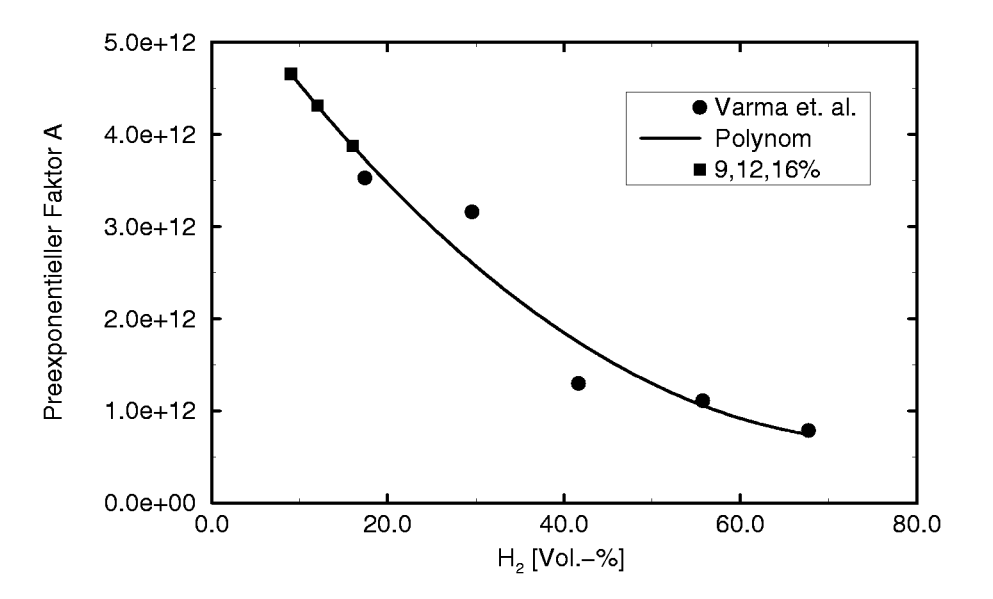

(a) Preexponentieller Faktor

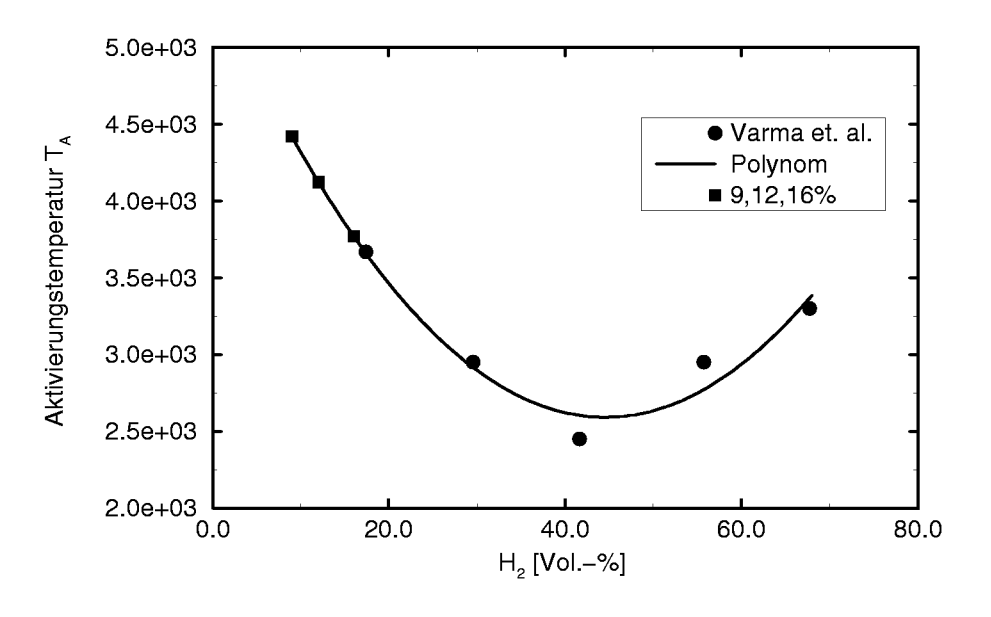

(b) Aktivierungstemperatur

Abbildung 4.15: Extrapolation der Reaktionskonstanten nach Varma et al. [VCB86]

Fur eine Verbrennungsreaktion mit Luft (21% Volumenanteil Sauerstoff in der Luft, d.h.  $X_{\text{O}_2,L} = X_{\text{O}_2}/X_{\text{N}_2} = 21/79$  besteht folgender Zusammenhang zwischen Aquivalenzverhältnis und Volumenanteil  $H_2$ :

$$
X_1 = \frac{1}{1 + \frac{\nu}{\Phi} \left( 1 + \frac{1}{X_{\text{O}_2, \text{L}}} \right)} \, .
$$

Zur Extrapolation auf den betrachteten Konzentrationsbereich wurden quadratische Polynome (Abbildung 4. 15) verwendet. Die erhaltenen Werte finden sich in Tabelle 7.

## **Travis**

Travis [Tra87] verwendete ein globales Modell, das ahnlich such in verschiedenen in Los Alamos entwickelten Programmen (vgl. [RFB75, RD79, CDRA82, ADOR85] ) eingesetzt wird. Er gibt, unabhangig von der Wasserstoffkonzentration, die Reaktionsrate wie folgt an:

$$
w_1 = 2 M_1 C_f e^{-\frac{T_A}{T}} \left(\frac{\rho Y_1}{M_1}\right)^{\nu_1'} \left(\frac{\rho Y_2}{M_2}\right)^{\nu_2'}\,.
$$

Die Zahlenwerte sind dabei

$$
\nu'_1 = 1 [-] \n\nu'_2 = 1 [-] \nC_f = 3.3 \cdot 10^5 \left[ \frac{1}{\text{sec}} \left( \frac{\text{m}^3}{\text{mol}} \right) \right] \nT_A = 10^4 [K].
$$

Umgerechnet ergeben sich die Werte, die in Tabelle 8 angegeben sind.

Bereits ein Vergleich in Tabelle 8 zeigt, dafi sich die die Reaktionsrate bestimmenden Konstanten zum Teil erheblich unterscheiden. Berechnet man mit den angegebenen Werten die gesuchte Reaktionsrate  $w_3$  in Abhängigkeit vom Reaktionsfortschritt (Gleichung (4.2. 15)), so werden die Unterschiede der einzelnen Schemata deutlich. Abbildung 4.16 zeigt  $w_3(c)$  für die Ausgangsbedingungen 16 Vol.-%  $H_2$ ,  $p = 1.013$  bar und  $T_0 = 293.15$  K. Es

|                                         | Autor $H_2$ -Vol. $\%$ | $\nu'_{1}$ | $\nu'_{2}$ | A                                                                | $\boldsymbol{n}$ | E.                     |
|-----------------------------------------|------------------------|------------|------------|------------------------------------------------------------------|------------------|------------------------|
| Marathe et al. [MMJ77]                  |                        | 1.00       |            | $0.92 \quad 5.14 \cdot 10^{08} \quad 0$                          |                  | $57.767 \cdot 10^{03}$ |
| Coffee et al. $\overline{\text{CKM83}}$ | 9.0                    |            |            | 2.00 1.00 $2.57 \cdot 10^{13}$                                   | $\Omega$         | $105.07 \cdot 10^{03}$ |
|                                         | 12.0                   |            |            | $2.00 \quad 1.00 \quad 7.81 \cdot 10^{12}$                       | $\overline{0}$   | $80.79 \cdot 10^{03}$  |
|                                         | 16.0                   |            |            | $\begin{bmatrix} 2.00 & 1.00 & 2.38 \cdot 10^{12} \end{bmatrix}$ | $\overline{0}$   | $57.77 \cdot 10^{03}$  |
| Varma et al. [VCB86]                    |                        |            |            | $9.0$   1.10 1.10 1.17 $\cdot$ 10 <sup>09</sup>                  | $\Omega$         | $36.741 \cdot 10^{03}$ |
|                                         | 12.0                   |            |            | $\vert 1.10 \quad 1.10 \quad 1.08 \cdot 10^{09} \vert$           | $\theta$         | $34.285 \cdot 10^{03}$ |
|                                         | 16.0                   | 1.10       |            | $1.10 \quad 9.74 \cdot 10^{08}$                                  | $\Omega$         | $31.346 \cdot 10^{03}$ |
| Travis [Tra87]                          |                        | 1.00       |            | $1.00 \quad 3.30 \cdot 10^{08}$                                  | $\Omega$         | $83.140 \cdot 10^{03}$ |

Tabelle 8: Reaktionskonstanten für verschiedene globale Einschrittmechanismen

ist zu beachten, daß sowohl die Kurve von Travis als auch die von Varma et al. wie in den Legenden angegeben skaliert werden mußten, um im gleichen Wertebereich dargestellt werden zu können. Für die Kurve von Varma et al. ist die Diskrepanz für 12 Vol.- $\%$  und 9 Vol.- $\%$  H<sub>2</sub>-Ausgangskonzentration (Abbildung 4.17) noch größer. Die maximalen Reaktionsraten differieren dadurch um bis zu drei Größenordnungen.

Genauere Betrachtungen zeigen jedoch, daß sich nicht nur die maximalen Reaktionsraten deutlich untescheiden. Betrachtet man die beiden Abbildungen 4.16 und 4.17, so erkennt man auch deutliche Unterschiede im

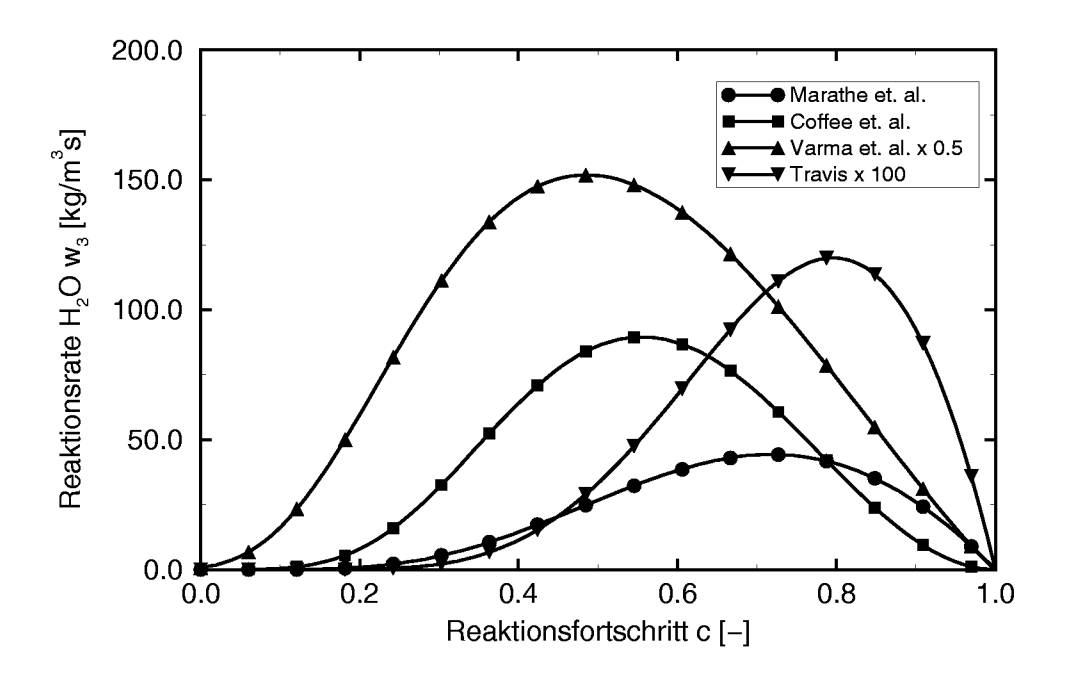

**Abbildung 4.16:** Vergleich der Reaktionsraten  $w_3(c)$  bei 16 Vol.- $\%$  H<sub>2</sub>

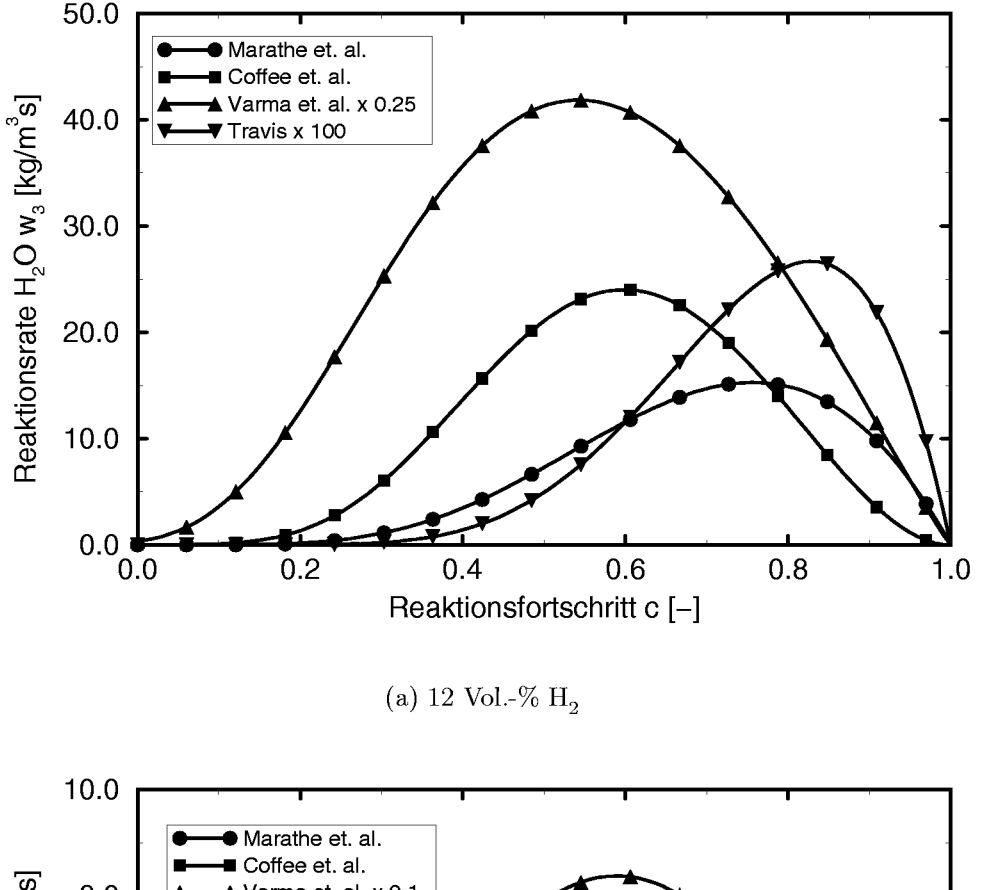

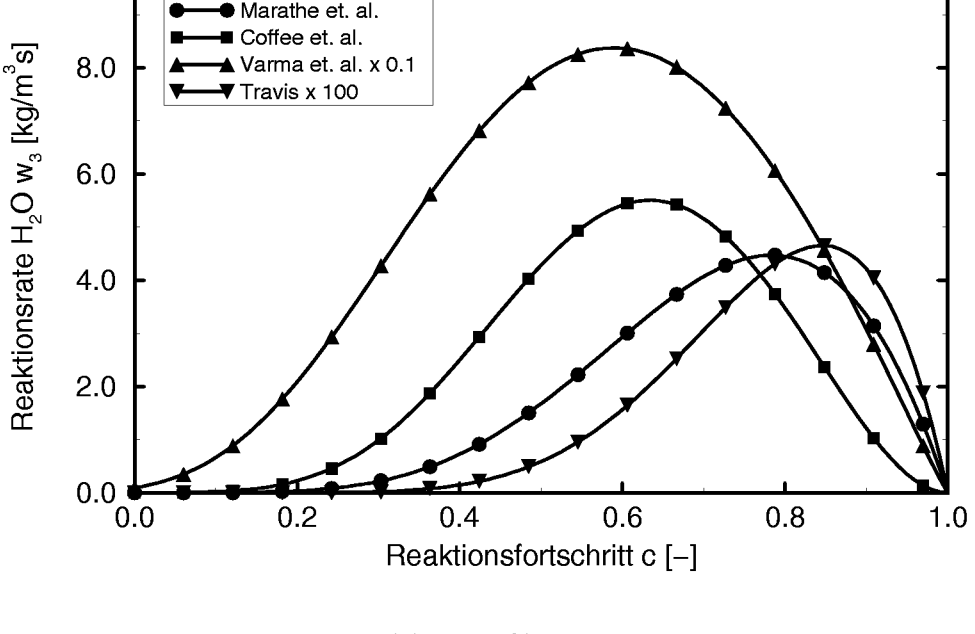

**(b) 9** *vol.-%* H,

**Abbildung 4.17:** Vergleich der Reaktionsraten  $w_3(c)$ 

*Verlauf* von  $w_3(c)$  über dem Reaktionsfortschritt. Die Kurven von Marathe et al. und Travis entsprechen dem Modellverlauf von Bray [Bra80] (Gleichung (4.2.31)), wahrend die beiden anderen Kurven bereits am Anfang der Reaktion schon hohere Reaktionsraten ergeben. Aufgrund dieser Unterschiede ist es schwierig, eines der Reaktionsschemata als zwingend korrekt für die durchzuführenden Berechnungen auszuwählen. Es wurde daher nach einer Moglichkeit gesucht, zumindest die Grofienordnung, in der die Reaktionsraten zu erwarten sind, zu ermitteln. In der vorliegenden Arbeit wurden hierzu Simulationen einfacher reaktiver Stromungen mit detaillierten Reaktionsmechanismen verwendet. Die dabei verwendete Vorgehensweise ist im nächsten Abschnitt beschrieben.

## 4.3.2 **Detaillierte Reaktionskinetik**

Eines der Hauptprobleme der im letzten Abschnitt untersuchten globalen Einschrittmodelle im Hinblick auf eine korrekte Wiedergabe der Summenreaktionsrate ist, dafi die Berechnung der Reaktionsrate unter der Voraussetzung erfolgt, daß  $\sum_{\alpha=1}^{N}Y_{\alpha} = 1$  für die vier an der Reaktion beteiligten Spezies H<sub>2</sub>,  $O_2$ , H<sub>2</sub>O und N<sub>2</sub>. Betrachtet man einen detaillierten Reaktionsmechanismus wie beispielsweise den von Mass und Warnatz [MW88, WM93] (Abbildung 4.18), erkennt man jedoch, dafi bei der Reaktion auch andere Spezies, vor allem Radikale, eine Rolle spielen, nämlich H,  $O$ , OH,  $HO_2$  und  $H_2O_2$ . Die obige Bedingung für die Summe der Massenanteile ist daher bei einer realen Reaktion fur die vier betrachteten Spezies nicht immer erfullt. Zudem kommt es durch die beteiligten Elementarreaktionen häufig zu Induktionsvorgängen, die sich dadurch auszeichnen, dafi durch eine Reaktion erst eine gewisse Menge eines Zwischenproduktes gebildet werden mufi, bis eine andere Reaktion uberhaupt beginnen kann. Solche Mechanismen konnen naturgemafi durch eine Einschrittbetrachtung nicht abgebildet werden. Es lag daher nahe, durch eine Simulation mit einem det aillierten Reaktionsmechanismus die Plausibilität der globalen Reaktionsraten im obigen Abschnitt zu überprüfen.

Es existieren Programmsysteme, mit denen es moglich ist, die sich ergebenden Systeme von gewöhnlichen Differentialgleichungen für die Reaktionsraten effizient zu lösen. Ein solches Paket ist beispielsweise die Sandia gas phase chemical kinetics subroutine library [KRM89] (auch bekannt

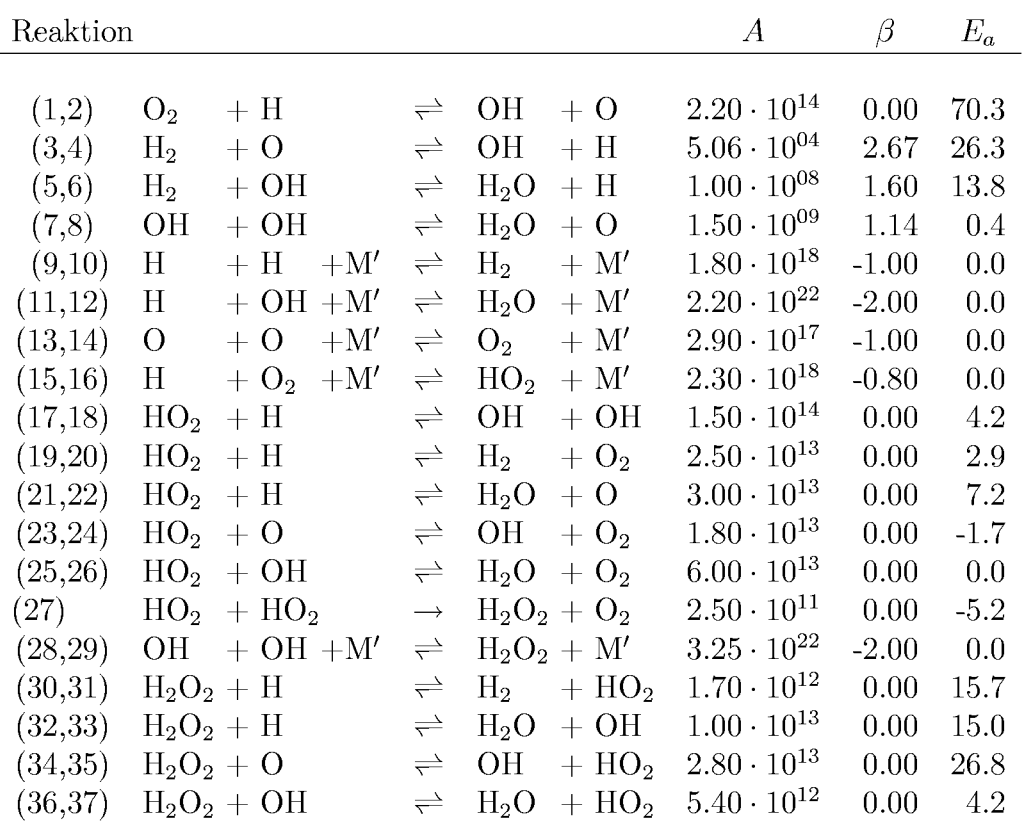

$$
k = A T^{\beta} \exp\left(-\tfrac{E_A}{RT}\right); A \text{ in } [\text{cm,mol,s}]; \ E_A \text{ in kJ/mol};\\ c_{\text{M}'} = 1.00 c_{\text{H}_2} + 0.35 c_{\text{O}_2} + 6.50 c_{\text{H}_2\text{O}} + 0.50 c_{\text{N}_2} + 1.50 c_{\text{CO}} + 1.50 c_{\text{CO}_2}
$$

**Abbildung 4.18:**  $H_2-O_2-N_2$  Reaktions mechanismus nach Maas und Warnatz [WM93, MW88

als CHEMKIN). Im Rahmen der durchzuführenden Untersuchungen wurde das Programm PREMIX [KGSM85] aus dem CHEMKIN-Paket eingesetzt, mit dem es möglich ist, laminare, eindimensionale Flammen zu berechnen. Außerdem wurde für Auswerteroutinen auf die Unterprogramm-Bibliothek von CHEMKIN zurückgegriffen. Ein weiteres Programm, das in der Lage ist, diesen einfachen Strömungsfall mit detaillierter Reaktionskinetik zu berechnen, ist INSFLA, das von Maas [Maa88, MW88] an der Universität Stuttgart entwickelt wurde<sup>14</sup>. Da beide Programme lediglich angewendet wurden, wird auf die Einzelheiten der Berechnungsmethoden in der vorliegenden Arbeit nicht eingegangen. Für Detaildarstellungen der beiden Programme wird auf [KRM89] und [Maa88] verwiesen.

 $^{14}$ INSFLA wurde dankenswerterweise vom Institut für Technische Verbrennung der Universität Stuttgart für die vorliegenden Berechnungen zur Verfügung gestellt.

Als Eingabedaten benötigen beide Programme einen Reaktionsmechanismus der Form der Tabelle in Abbildung 4.18, sowie Angaben uber die thermodynamischen Stoffeigenschaften der beteiligten Spezies. Beide Programme sind zudem in der Lage, die molekularen Stoffeigenschaften der Spezies und des mehrkomponentigen Gemisches zu berechnen. CHEMKIN stellt hierzu weitere Unterroutinen (s. [KDLW+86] ) zur Verfugung. INS-FLA ermoglicht die Berucksichtigung programmintern. Hierfur sind molekulare Parameter für jede beteiligte Spezies anzugeben. Für die Berechnungen mit beiden Programmen bestehen die Eingabedaten somit aus:

- . Reaktionsmechanismus
- Thermodynamische Datenbasis
- Molekulare Parameter der Spezies

Die betrachtete Modellflamme, die beide Programme zugrunde legen, ist vorgemischt, laminar, eindimensional und adiabat. Eine solche Flamme  $frift$  sich gewissermaßen mit ihrer Reaktionsgeschwindigkeit in den unreagierten Bereich hinein. Durch das Mitfuhren des Koordinatensystems mit der Flammenfront wird das betrachtete Problem stationar. In dieser Betrachtungsweise mufi unverbranntes Gemisch mit der laminaren Brenngeschwindigkeit vor der Flamme in das Berechnungsgebiet einströmen, und verbranntes dahinter aufgrund der erfolgten Aufwarmung des Gemisches mit entsprechend erhöhter Geschwindigkeit abströmen.

Urn die Handhabung und Vergleichbarkeit der Ergebnisse beider Programme zu uberprufen, wurde zunachst fur ein stochiometrisches Gemisch eine Vergleichsrechnung durchgefuhrt. Abbildung 4.19 zeigt den mit PREMIX berechneten Verlauf der Massenanteile für  $H_2$ ,  $O_2$  und  $H_2O$ , sowie der Temperature entlang der x-Achse, d.h. vom Einstromrand durch die Flamme (bei  $x = 0$  m) zum Ausströmrand. Man erkennt die dünne Reaktionszone, in der die Reaktionspartner  $H_2$  und  $O_2$  verbraucht werden und das Reaktionsprodukt H20 entsteht. Die gleiche Berechnung mit INSFLA ergibt die in Abbildung 4.20 dargestellten Verlaufe. Vergleicht man die Lage der beiden Flammen längs der x-Achsen, erkennt man einen grundlegenden Unterschied der beiden Programme. Bei Berechnungen mit PREMIX ist die Lage des Koordinatenursprungs festzulegen. Spezifiziert wird hierzu eine Temperatur (z. B. 400 K) und das Programm verschiebt die Achse

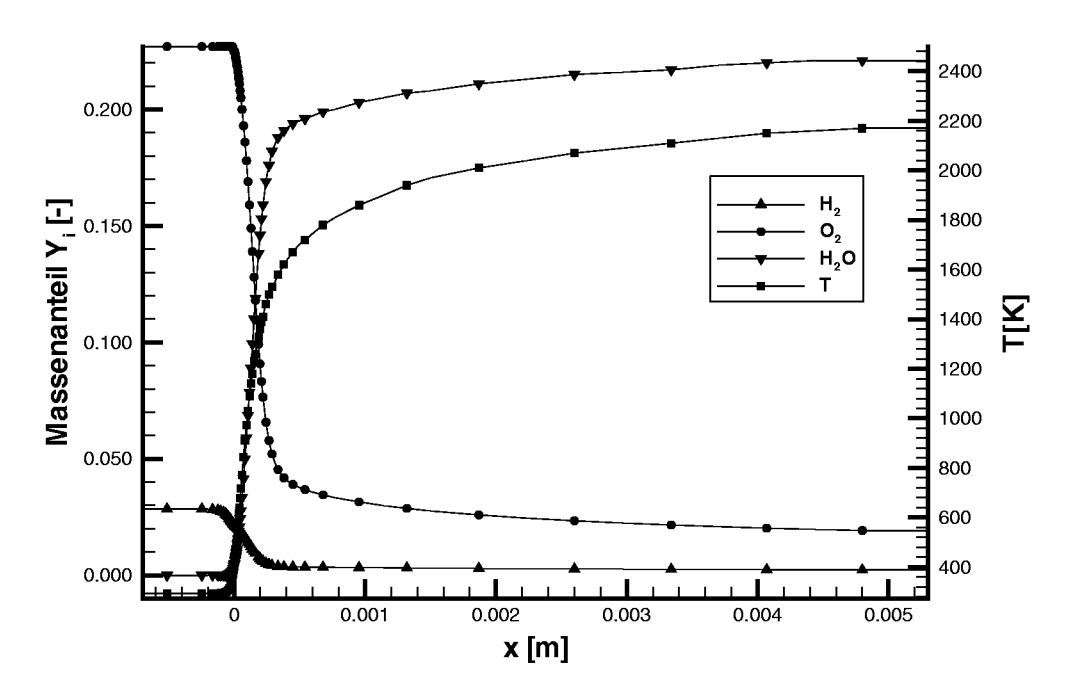

Abbildung 4.19: Stöchiometrische Modellflamme mit PREMIX

so, daß das berechnete Temperaturprofil bei  $x = 0$  m diesen Wert erreicht. INSFLA verwendet eine solche Vorgabe der Achsenverschiebung nicht. Urn die beiden Verlaufe vergleichen zu konnen, mufi daher einer der beiden verschoben werden. In einem Nachbearbeitungsschritt wurde daher die x-Achse der INSFLA-Verläufe so angepaßt, daß ebenfalls bei  $x = 0$  m die

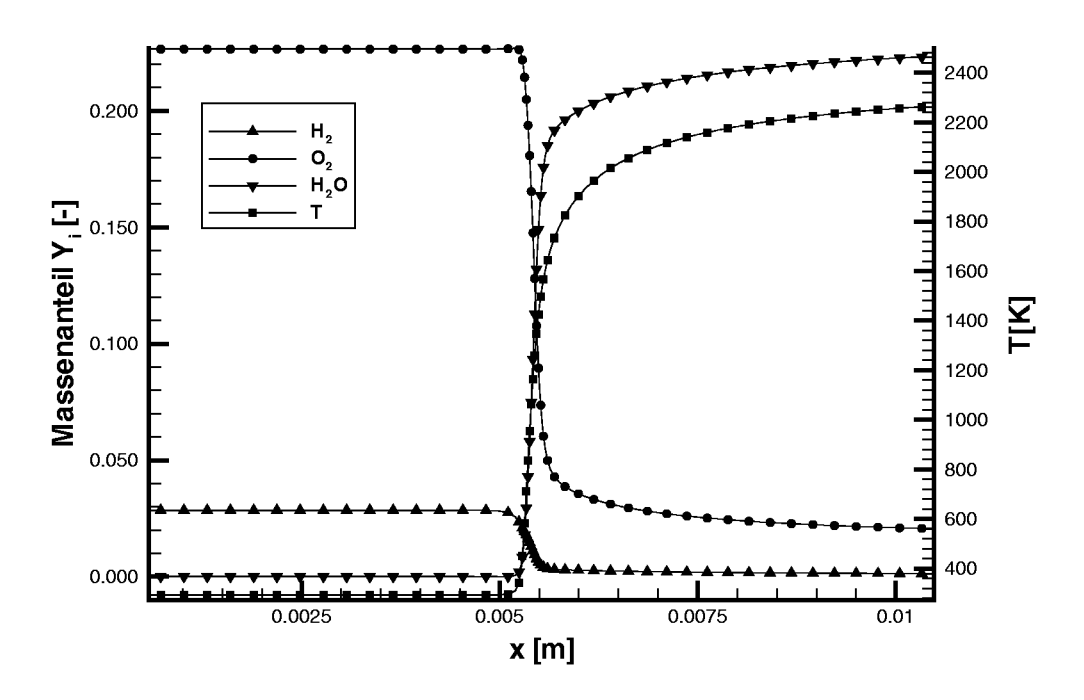

Abbildung 4.20: Stöchiometrische Modellflamme mit INSFLA

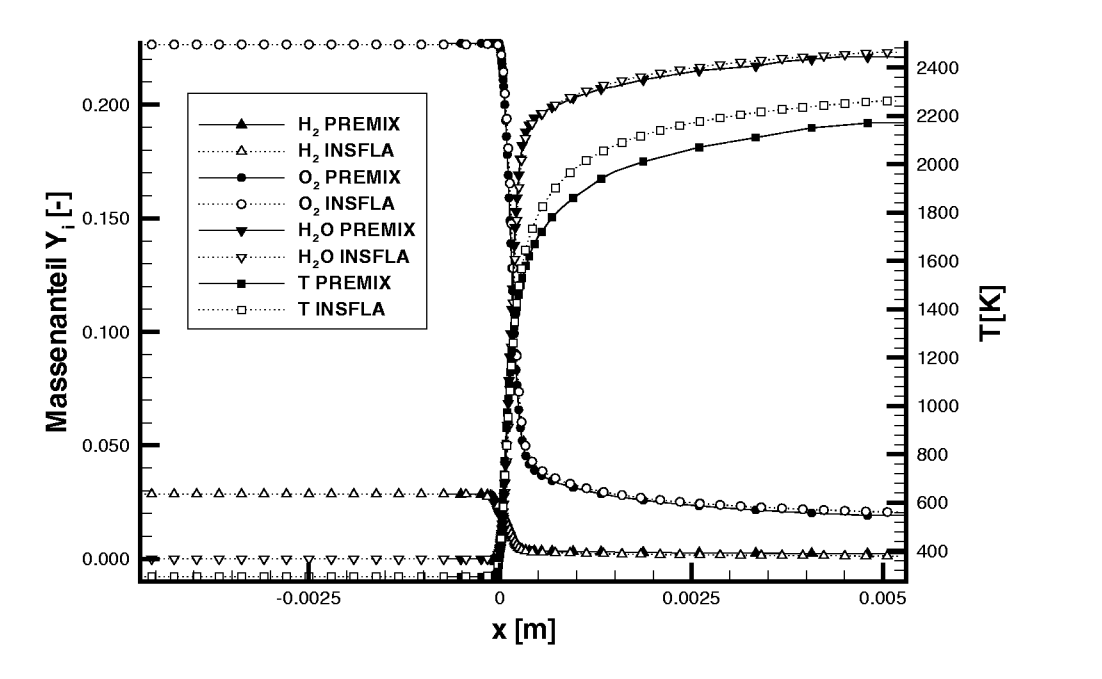

Abbildung 4.21: Vergleich der Verläufe von PREMIX und INSFLA (stöchiom. Gemisch)

Temperatur gerade den bei PREMIX vorgegebenen Wert annahm.

Der Vergleich der berechneten Verlaufe ist in Abbildung 4.21 dargestellt. Die Ubereinstimmung ist gut, such wenn im Nachlauf der Flamme die Temperaturen etwas voneinander abweichen. Die Berechnungen mit INS-FLA erfolgten fur diesen Fall mit nicht optimierten Parameter, was beispielsweise dazu führt, daß sich die Flamme zu nahe am Ausströmrand befindet. In diesem Bereich sollten die Verlaufe waagerecht sein (wie bei PREMIX), um beispielsweise zu vermeiden, daß ein Wärmestrom durch den Ausströmrand auftritt, der die Bedingung der adiabaten Betrachtung verletzt. Beide Programme fuhren wahrend der Berechnung eine Neuverteilung der Gitterpunkte durch, urn Bereiche hoher Gradienten besser aufzulösen. Während PREMIX jedoch auch zusätzliche Punkte einfügt, verteilt INSFLA die Punkte lediglich um. Da die Ergebnisse jedoch trotzdem vergleichbar sind, führte die höhere Zuverlässigkeit, auch im stark unterstöchiometrischen Konzentrationsbereich konvergente Lösungen zu erhalten, dazu, daß für die weiteren Berechnungen das Programm INSFLA verwendet wurde.

Als Beispiel sind in Abbildung 4.22 such die Verlaufe der Reaktionszwischenprodukte der besseren Darstellbarkeit halber als Molanteile mit aufgezeigt. Man erkennt aufgrund der notwendigen Skalierung, dafi teilweise

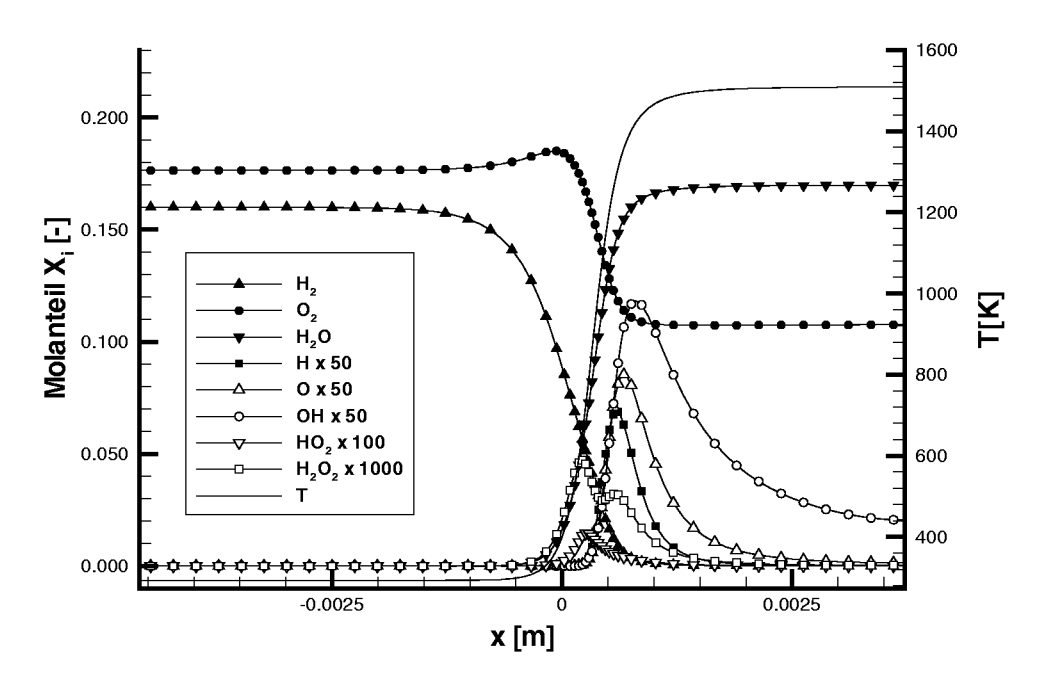

Abbildung 4.22: Molanteilverläufe für alle Spezies für 16 Vol.- $\%$  H<sub>2</sub>

nur Spuren dieser Spezies auftreten.

Trotz der zum Teil großen Anzahl an berücksichtigten Elementerreaktionen stellen auch die detaillierten Reaktionsmechanismen lediglich Modelle für den tatsächlichen chemischen Reaktionsvorgang dar. Die angegebenen Reaktionskonstanten der Arrheniusbeziehung für die Elementarreaktionen werden ebenfalls durch den Vergleich mit Experimenten festgelegt, so daß nicht jeder Mechanismus für jede Reaktionsberechnung gleich gut geeignet ist. Ein Vergleich verschiedener Mechanismen für überstöchiometrische Flammen findet sich in Vandooren und Bian [VB90] bzw. für Detonationsvorgänge in Akbar et al. [AKSS98].

Für die vorliegende Arbeit wurden fünf verschiedene Mechanismen für den unterstöchiometrischen Bereich betrachtet. Im einzelnen waren dies der Mechanismus von Dixon-Lewis [DL83], *GRIMech 2.11* von Frenklach et al.  $[FWB<sup>+</sup>95, BHD<sup>+</sup>], der *Leeds Methane Oxidation Mechanism* [PTH],$ der Mechanismus von Maas und Warnatz [MW88, WM93] sowie der von Miller und Bowman [MB89]. Die Berechnungen zeigten, daß für die durchzuführenden Berechnungen der Mechanismus von Maas und Warnatz am zuverlässigsten konvergierende Berechnungen zuließ. Warnatz und Maas [WM93] geben den Mechanismus ausdrücklich für ... nicht zu fette Bedin*qungen* an. Trotzdem gestalteten sich die Berechnungen insbesondere für

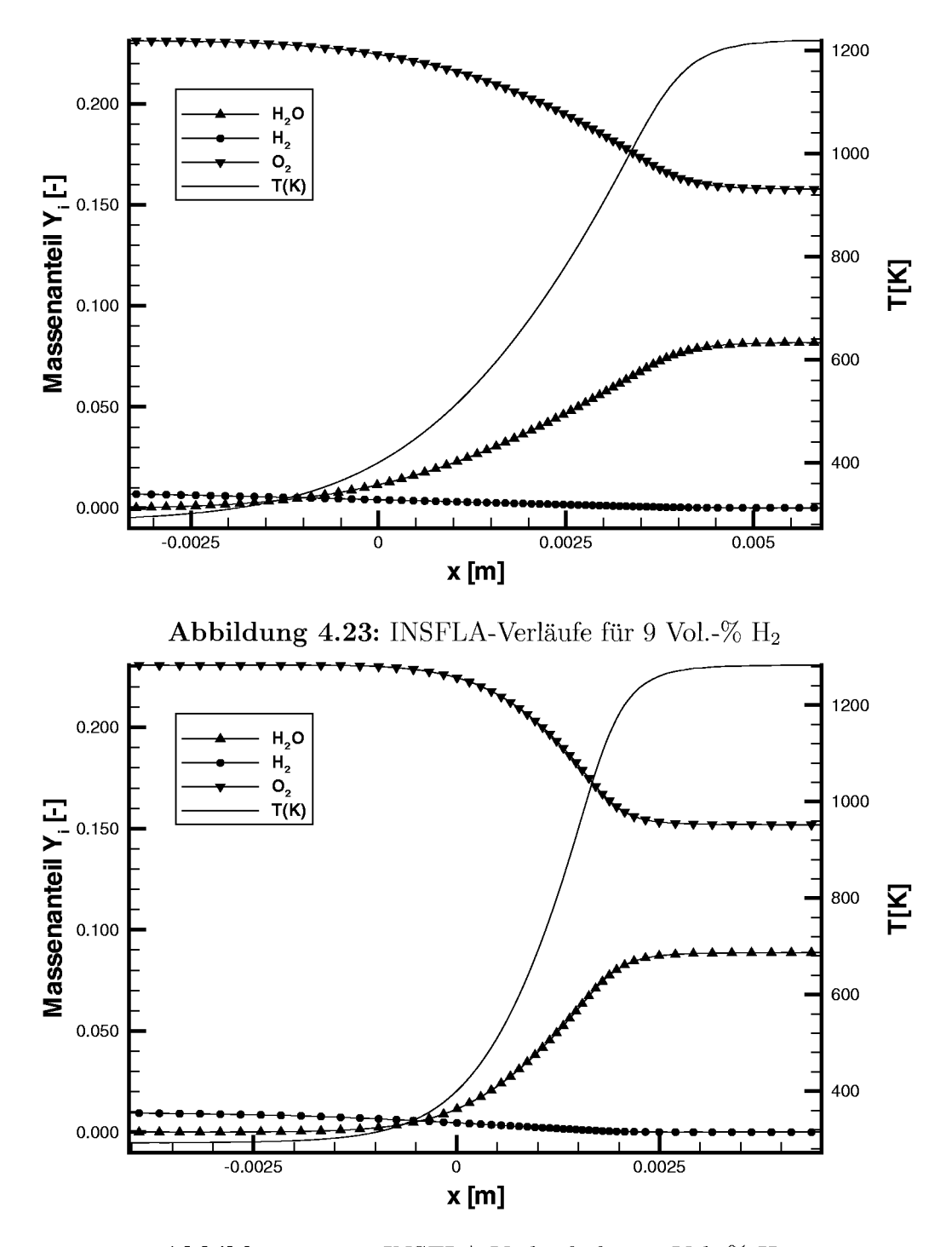

Abbildung 4.24: INSFLA-Verläufe für 12 Vol.- $\%$  H<sub>2</sub>

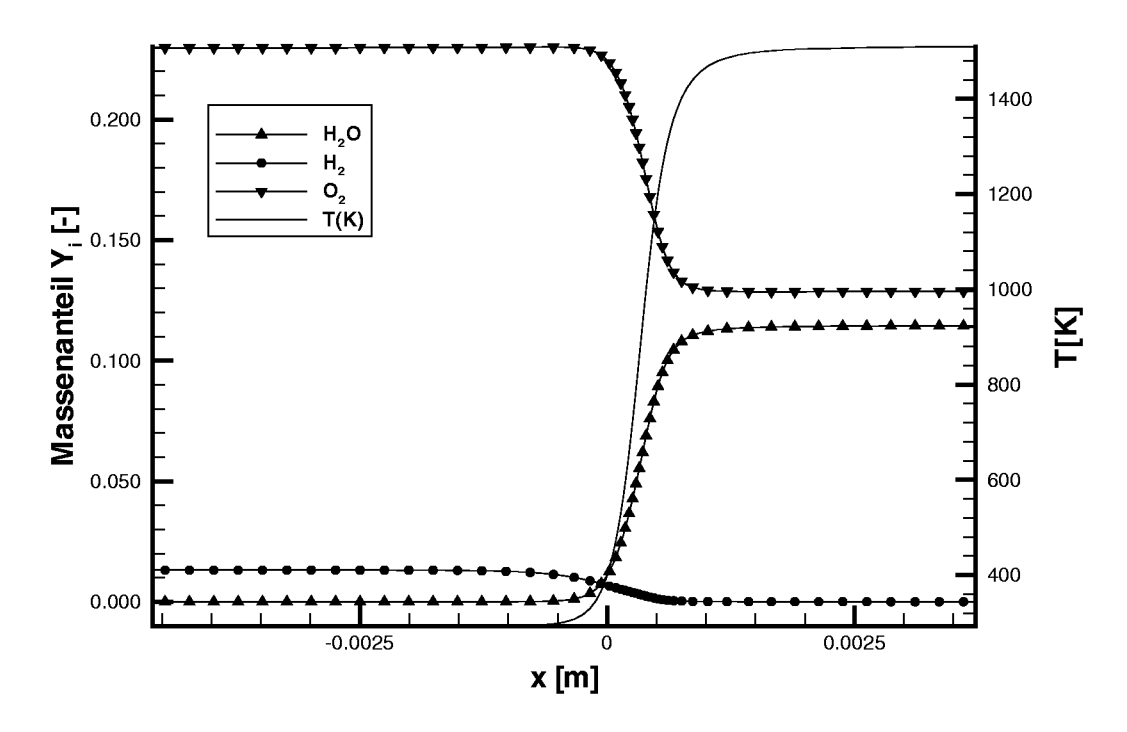

Abbildung 4.25: INSFLA-Verläufe für 16 Vol.-% H<sub>2</sub>

das magerste Gemisch mit 9 Vol.- $\%$  H<sub>2</sub> sehr schwierig. Für diese Konzentration ist mit den vom Programm vorgegebenen Initialisierungsprofilen keine Lösung zu erreichen. Nur mit Profilen, die sich aus einer bereits konvergierten Berechnungen mit 10 Vol.-% H<sub>2</sub> ergaben, war die Lösung möglich. Diese Lösung wiederum konnte nur mit den Ergebnisprofilen einer 11%-Berechnung als Startprofil (usw.) gewonnen werden. Für 12 und 16% konnten die Losungen direkt erzielt werden.

Die mit INSFLA berechneten Massenanteilverlaufe fur die betrachteten Konzentrationsfälle 9, 12 und 16 Vol.- $\%$  H<sub>2</sub> sind in den Abbildungen 4.23 bis 4.25 dargestellt. Aus den Berechnungen erhalt man fur die betrachtete Modellflamme alle Spezieskonzentrationen sowie die Temperatur in Abhängigkeit von der Ortsvariable x. Damit kann auch  $Y_3(x)$  und hieraus durch Normalisierung mit der Anfangs- und Endkonzentration der Reaktionsfortschritt c

$$
c = \frac{Y_3 - Y_3|_{x=0}}{Y_3|_{x, end} - Y_3|_{x=0}},
$$

und somit such alle anderen Spezieskonzentrationen in Abhangigkeit von diesem bestimmt werden. Da alle Konzentrationen, wie such die Temperatur bestimmt sind, liegt auch die Reaktionsrate für alle Spezies fest. Das CHEMKIN-Paket stellt zur Berechnung der Reaktionsraten Unterprogramme zur Verfügung, die in der vorliegenden Arbeit zur Weiterverarbeitung der mit INSFLA gewonnenen Ergebnisse eingesetzt wurden. Als Ergebnis erhält man die Summenreaktionsrate über alle Elementarreaktionen für alle Spezies. Auf diese Art kann die gesuchte Reaktionsrate  $w_3(c)$  bestimmt werden. In Abbildung 4.26 sind die aus dem vorangegangenen Abschnitt bekannten Schemata (bis auf Varma et al.) mit dem so berechneten Verlauf zusammen dargestellt. Es wird deutlich, daß sowohl das Schema von Coffee et al. als auch das von Marathe die richtige Größenordnung der Reaktionsrate treffen. Zum Vergleich wurde auch der Verlauf von Travis entsprechend skaliert dargestellt. Man erkennt, daß dieser mit einem geeigneten Vorfaktor ein ganz ausgezeichnetes Modell des mit INSFLA berechneten Verlaufes darstellt. Für 12 und 9 Vol.- $\%$  H<sub>2</sub> (vgl. Abbildungen 4.27 und 4.28) liegen jedoch alle Einschrittmodelle sowohl bezüglich maximaler Reaktionsrate als auch dem Kurvenverlauf über bzw. vor der INSFLA-Berechnung.

Erinnert man sich an die Modellfunktion für  $w_3(c)$ , die in Abschnitt 4.2.4  $(Gleichung (4.2.31))$  verwendet wurde, so kann Gleichung  $(4.2.32)$  auch verwendet werden, um für ein gegebenes  $c_{\text{max}}$  das passende  $E^*$  zu berechnen. Mit den Werten für $w_{\text{max}}$ und $c_{\text{max}}$ aus den Reaktionskinetikberechnungen

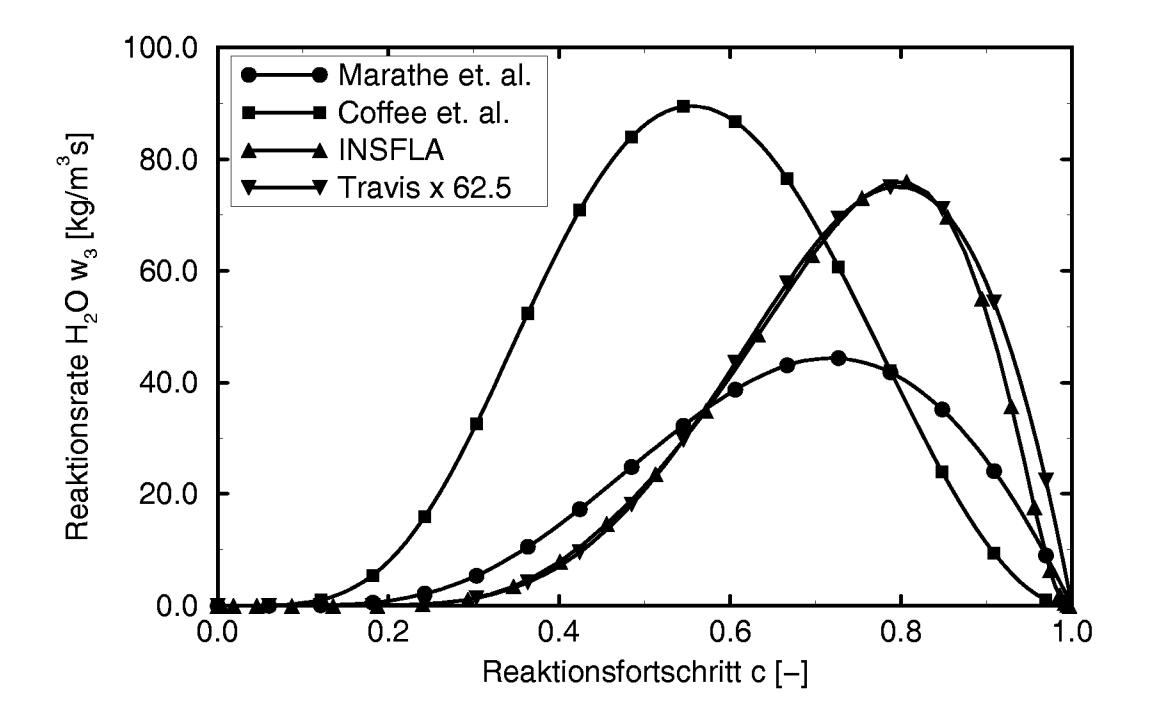

**Abbildung 4.26:** Vergleich von  $w_3(c)$  bei 16 Vol.-%  $H_2$  mit INSFLA-Berechnung
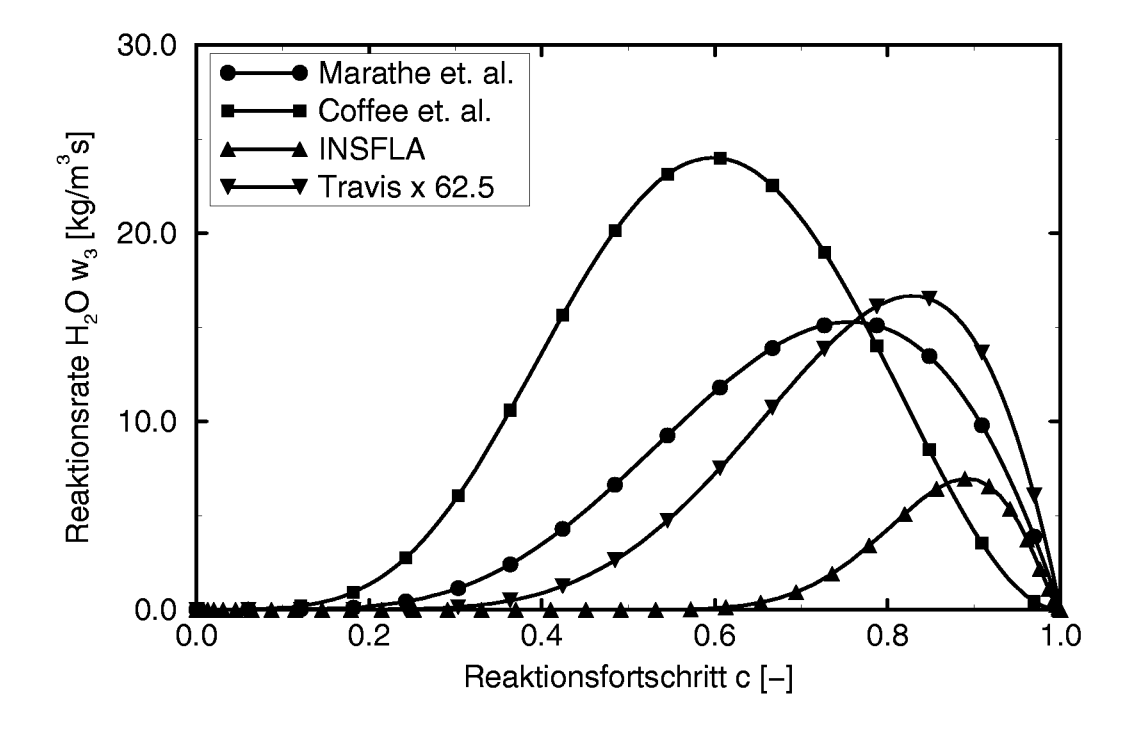

Abbildung 4.27: Vergleich von  $w_3(c)$  bei 12 Vol.-% H<sub>2</sub> mit INSFLA-Berechnung

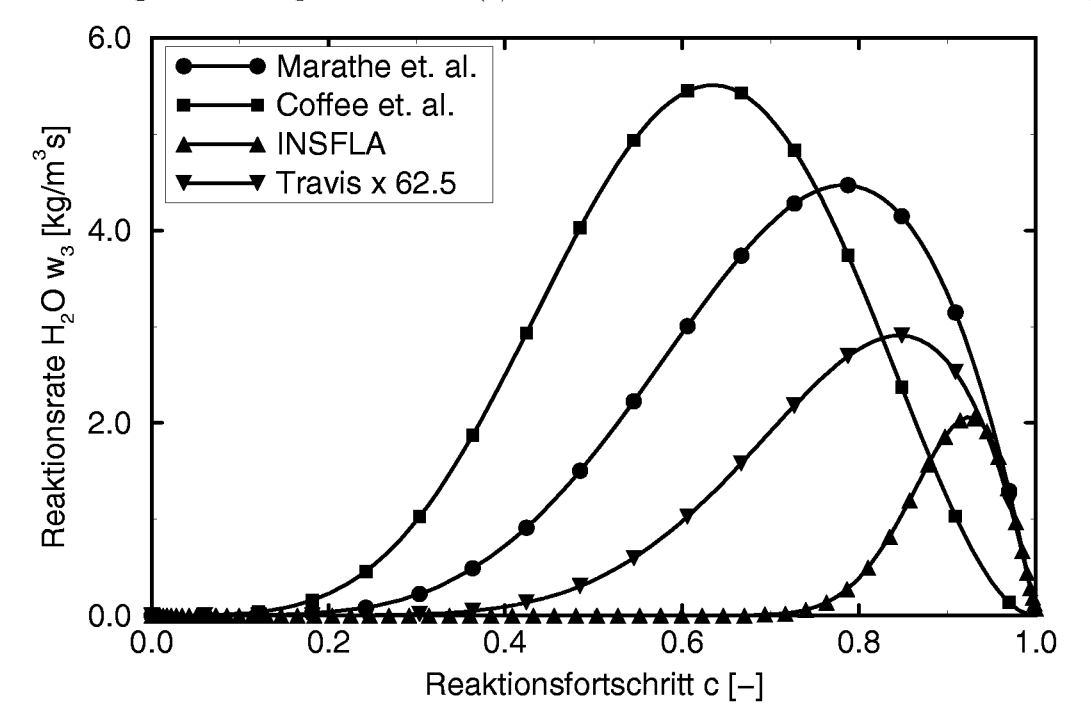

Abbildung 4.28: Vergleich von  $w_3(c)$  bei 9 Vol.-% H<sub>2</sub> mit INSFLA-Berechnung

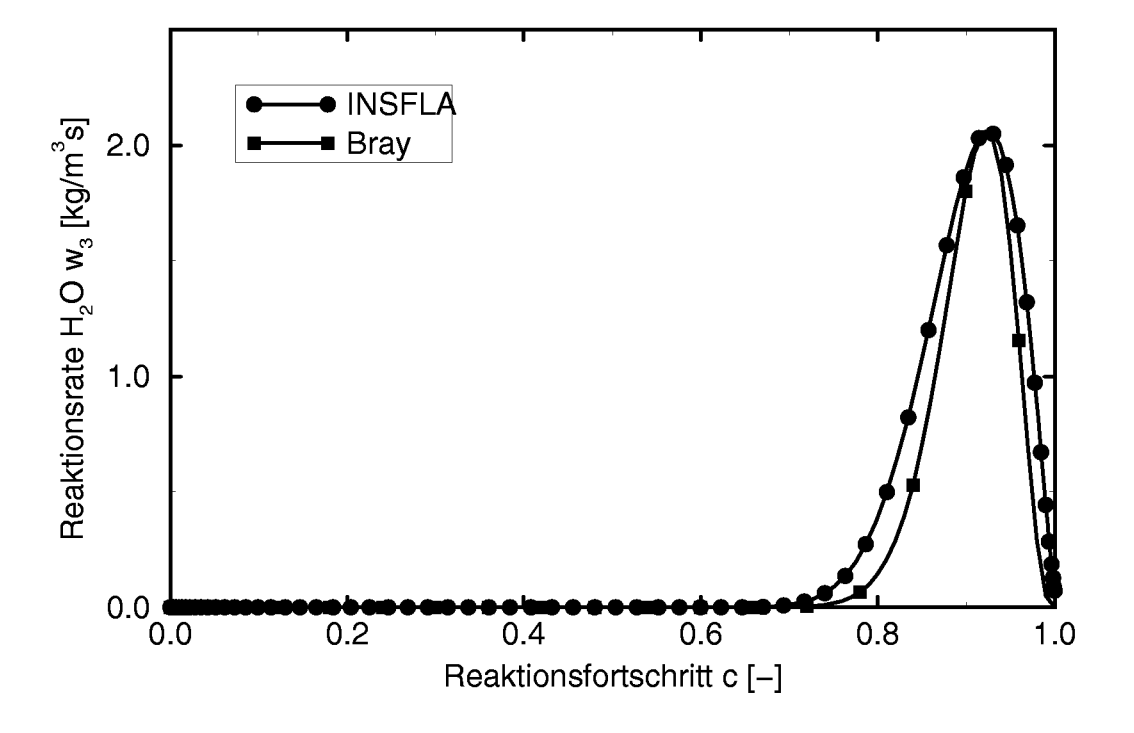

Abbildung 4.29: Vergleich von  $w_3(c)$  nach Bray [Bra80] bei 9 Vol.-% H<sub>2</sub> mit INSFLA

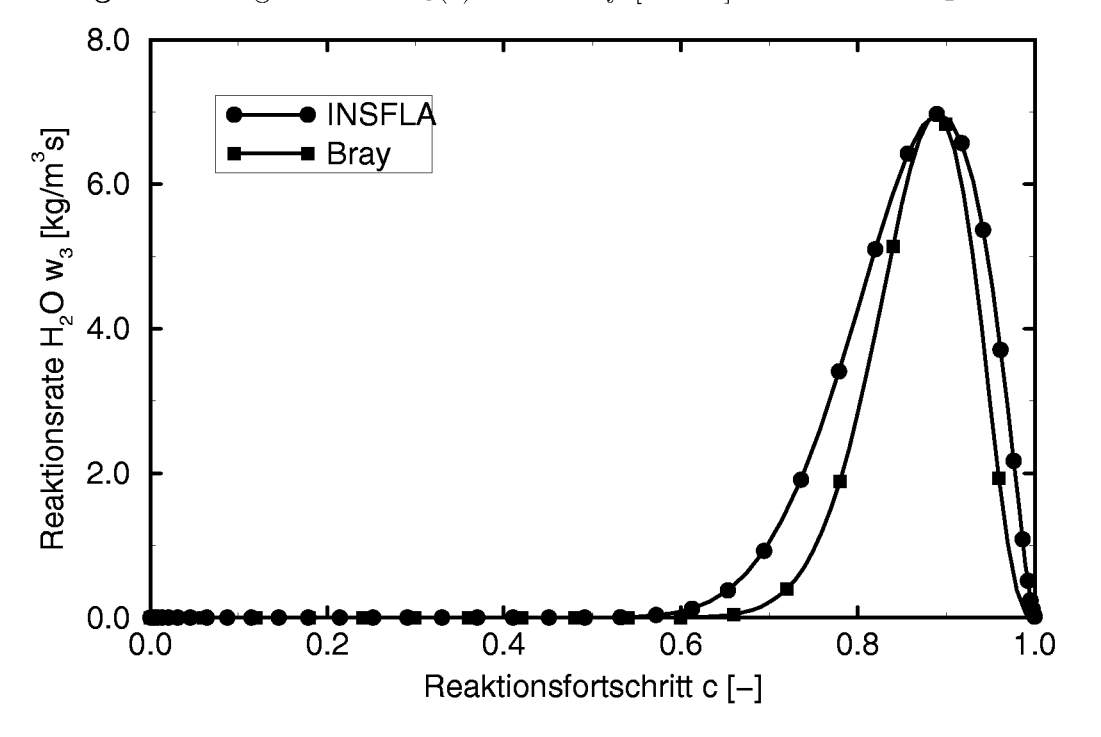

Abbildung 4.30: Vergleich von  $w_3(c)$  nach Bray [Bra80] bei 12 Vol.-% H<sub>2</sub> mit INSFLA

können so Funktionen generiert werden, die von Wert und Lage des Maximums genau dem mit INSFLA berechneten Verlauf entsprechen. Diese Verlaufe sind in den Abbildungen 4.29 bis 4.31 dargestellt. Wahrend diese  $w_3(c)$ -Verläufe jedoch gut für niedrige Konzentrationen mit den INSFLA-Verläufen korrespondieren, zeigen sich nun für 16 Vol.- $\%$  H<sub>2</sub> Abweichungen. Zudem liegen die Verlaufe deutlich unter den mit det aillierter Reaktionskinetik berechneten Reaktionsraten. Im Sinne einer konservativen Simulation, die die tatsachlichen Reaktionsverhaltnisse in keinem Fall unterschatzen darf, kann dies nicht akzeptiert werden.

In der vorliegenden Arbeit wurden daher numerisch aus den Berechnungen mit INSFLA generierte  $w_3(c)$ -Verläufe für die durchzuführenden Simulationen verwendet. Die Tabellen für  $\overline{w}_3(\tilde{c}, \tilde{g})$  und  $\overline{c''w_3}(\tilde{c}, \tilde{g})$ , die sich damit ergeben, sind für 16 Vol.- $\%$  H<sub>2</sub> in Abbildung 4.33 dargestellt.

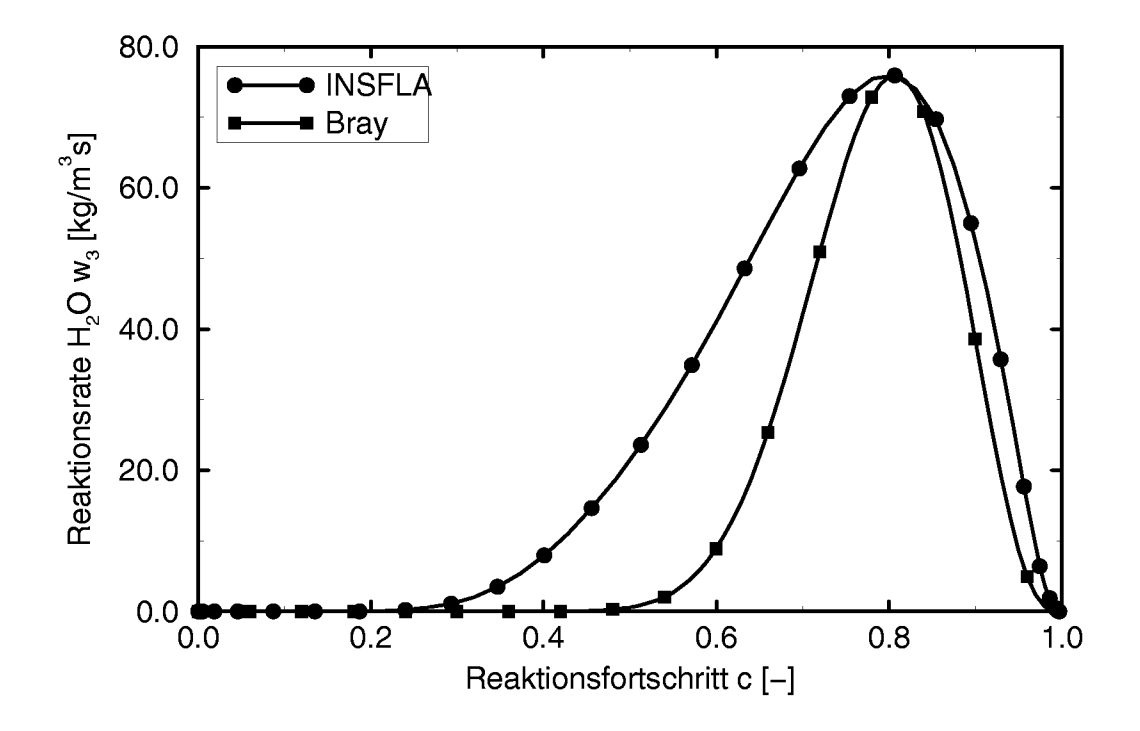

**Abbildung 4.31:** Vergleich von  $w_3(c)$  nach Bray [Bra80] bei 16 Vol.-% H<sub>2</sub> mit INSFLA

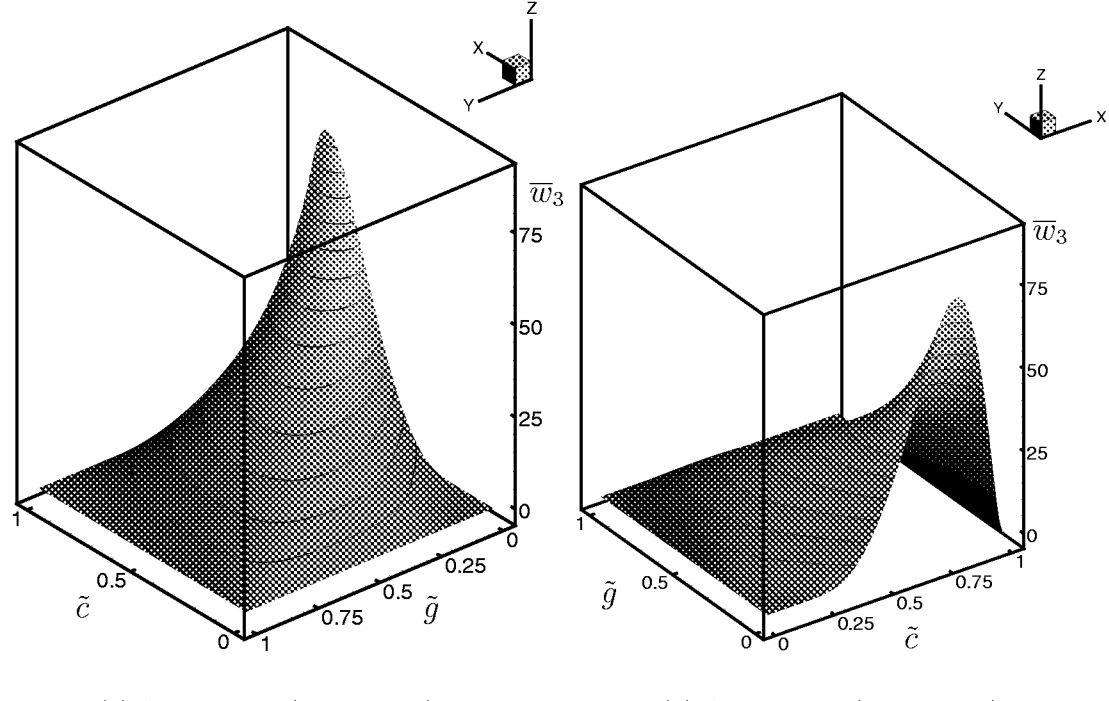

(a) Ansicht von  $(-x, +y, +z)$ 

(b) Ansicht von  $(-x, -y, +z)$ 

Abbildung 4.32: 16%H<sub>2</sub>-Tabelle  $\overline{w}_3(\tilde{c},\tilde{g})$  mit  $w_3(c)$ -Verläufen von INSFl

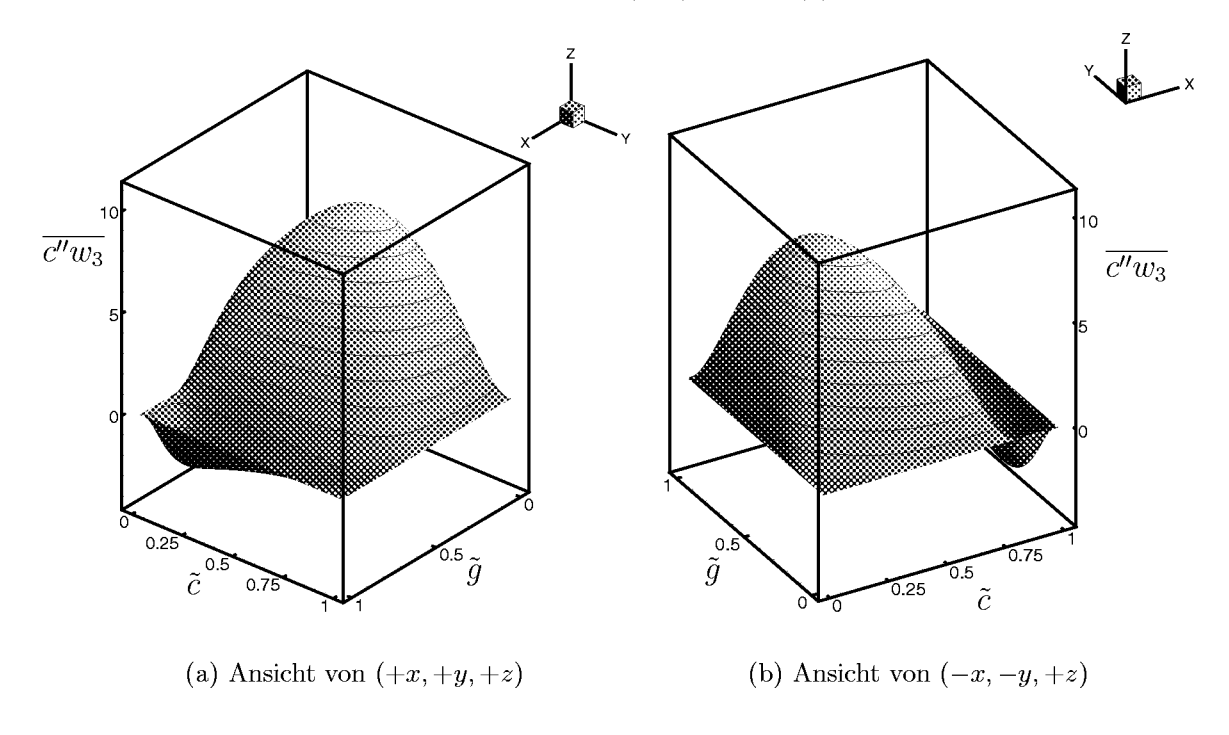

Abbildung 4.33: 16%H<sub>2</sub>-Tabelle  $\overline{c''w_3}(\tilde{c},\tilde{g})$  mit  $w_3(c)$ -Verläufen von INSFLA

# 5 **Simulation der Flammenausbreitung und Vergleich mit Messungen in der MuSCET-Anlage**

## **5.1 Berechnungsdetails**

## 5.1.1 Simulationsprogramm und Berechnungsverfahren

Fur die im Rahmen der vorliegenden Arbeit durchgefuhrten Simulationen wurde das kommerzielle CFD-Programmpaket CFX/TASCflow der Firma AEA Technology eingesetzt. Die Entwicklungen und Untersuchungen batten zum Ziel, das in Abschnitt 4 dargestellte PDF-Verbrennungsmodell physikalisch zu verifizieren und anhand von Vergleichen mit den durchgefuhrten Messungen such zu validieren. Als *Arbeitsplatjorrn* wurde ein kommerzielles Programm verwendet, bei dem davon ausgegangen werden konnte, daß es für Strömungssimulationen ausreichend validiert ist.

Die folgenden Erlauterungen dienen daher lediglich dazu, die numerischen Prinzipien, nach denen TASCflow arbeitet, darzustellen. Die Funktionsweise des Programmes oder gar die dahinter stehende Theorie im Detail zu erlautern, ist nicht Aufgabe der vorliegenden Arbeit. Weitergehende Informationen finden sich ausfuhrlich in den Handbuchern [Adv95].

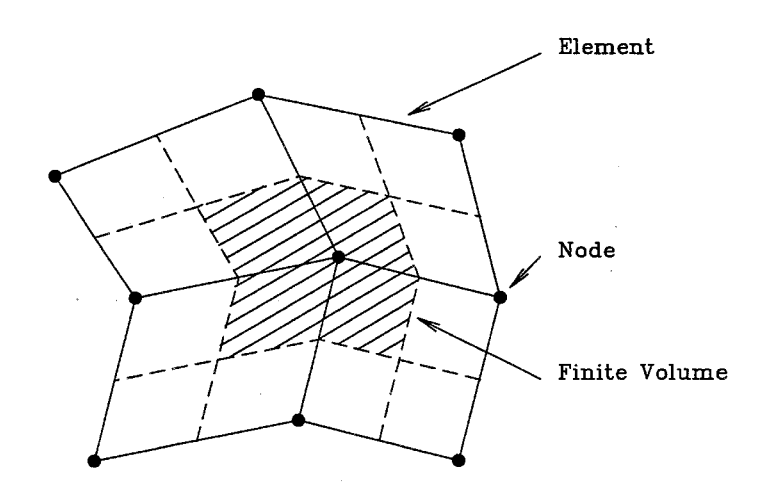

Abbildung 5.1: 2D-Kontrollvolumendefinition in TASCflow (aus [Adv95])

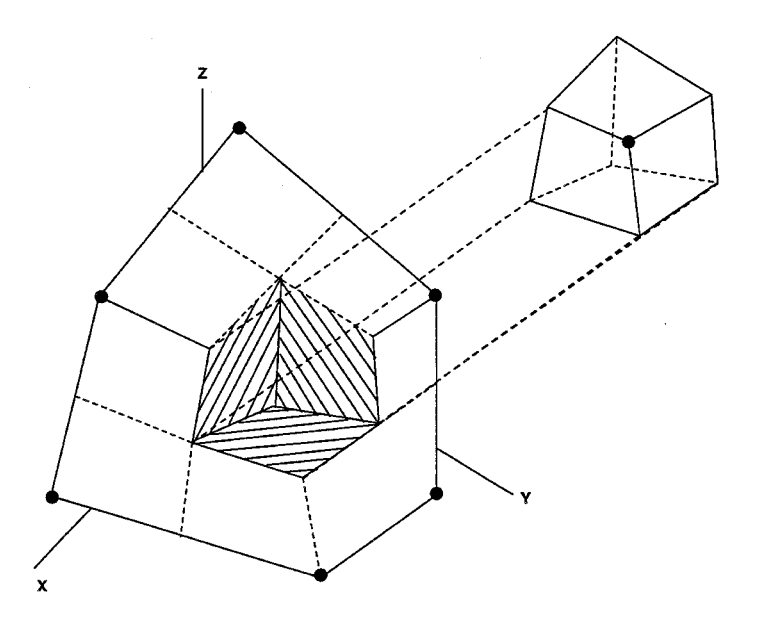

Abbildung 5.2: 3D-Kontrollvolumendefinition in TASCflow (aus [Adv95])

TASCflow verwendet fur die Diskretisierung des Berechnungsgebietes Finite Volumen, die auf finiten Elementen basieren. In Abbildung 5.1 ist das numerische Gitter, das TASCflow verwendet, fur den Fall eines zweidimensionalen Gebietes angedeutet. Es handelt sich um ein sogenanntes Cell-Vertex Verfahren (vgl. [PF96] ), bei dem zunachst die Mittelpunkte der finiten Kontrollvolumina definiert werden. Das sich so ergebende Gitter definiert fur TASCflow die *Flux-Elemente.* Die Kontrollvolumina selbst sind durch die Elementhalbierenden (2D) respektive Elementmittelebenen (3D) festgelegt. Ein Kontrollvolumen ist daher im zweidimensionalen Fall im allgemeinen durch 8 Liniensegmente, im dreidimensionalen Fall, wie in Abbildung 5.2 angedeutet, durch 24 Ebenensegmente begrenzt und besteht aus 4 Quadranten oder 8 Oktanten. An den Randern (Kanten, Ecken) des Berechnungsgebietes ergeben sich entsprechend *halbe* (bzw. viertel oder achtel) Kontrollvolumina. Der Vorteil der Verwendung eines Kontrollvolumenmodelles liegt darin, dafi sich ein Verfahren ergibt, das konservativ ist, d.h. Erhaltungsgesetze für physikalische Vorgänge werden automatisch für das gesamte Berechnungsgebiet erfullt.

Die Speicherung der Variablen erfolgt ausschliefilich an den Knotenpunkten der Flux-Elemente. Druck und Geschwindigkeit werden somit an den gleichen Punkten gespeichert und nicht auf zueinander versetzten Gittern. Das Problem der Druck-Geschwindigkeits-Entkopplung wird durch die von

Rhie [Rhi81] bzw. Rhie und Chow [RC83] vorgeschlagene Interpolation der Impulsgleichungen gelöst.

Die Volumenintegration der Erhaltungsgleichungen fir Masse, Impuls, Energie und anderer Grofien, die die Stromung beschreiben, uber die Kontrollvolumina fuhrt zu algebraischen Gleichungen (vgl. [Pat80] oder [Dur89b]). Da die Integration uber alle Kontrollvolumina durchgefuhrt wird, entsteht ein Gleichungssystem, das in Form einer Matrix-Gleichung dargestellt werden kann. Die strukturierte Anordnung der Kontrollvolumina und die Tatsache, dafi ein einzelnes Kontrollvolumen durch die algebraischen Gleichungen nur mit einer begrenzten Anzahl seiner Nachbarn in Verbindung steht bzw. Rand-Kontrollvolumina teilweise keine Nachbarn besitzen, fuhrt zu einer bandformigen Struktur der Matrix. TASCflow verwendet für die Lösung dieser Matrixgleichung ein iteratives Lösungsverfahren, die unvollstandige Zerlegung in eine untere und obere Dreiecksmatrix (ILU: incomplete lower-upper factorization). Stone [Sto68] schlug ein solches Verfahren als strongly implicit procedure (SIP) vor.

Zur Konvergenzbeschleunigung benutzt TASCflow ein algebraisches Mehrgitterverfahren. Letztere glatten durch die Verwendung einer Hierarchic von Gittern unterschiedlicher Feinheit, die im Vergleich zur jeweiligen Gitterauflösung kurzwelligen Fehleranteile in der Lösung besser als Eingitterverfahren. Während diese Rechenzeiten  $O(N^2)$  proportional zum Quadrat der Anzahl N der Gitterpunkte benötigen, können Mehrgitterverfahren  $O(N)$  also eine lediglich lineare Abhängigkeit der Rechenzeit von der Anzahl der Gitterpunkte erreichen.

Eine Besonderheit von TASCflow ist, dafi zur Sicherstellung der Druck-Geschwindigkeits-Kopplung nicht das weit verbreitete SIMPLE-Verfahren (Caretto **et al.** [CGPS72]) oder Abarten und Varianten davon (SIMPLER [Pat80], SIMPLEC [VDR84], PISO [1ss86]) verwendet werden. Vielmehr wird die Kopplung über die gekoppelte Lösung der Impuls- und Kontinuit ätsgleichungen erreicht. Während die erst genannten Verfahren iterativ Druckkorrekturgleichungen und Geschwindigkeitsgleichungen sequentiell lösen, stellt TASCflow eine Matrixgleichung für den Druck und die Geschwindigkeitskomponenten zusammen auf und löst diese gekoppelt. Dem Nachteil des hoheren Speicheraufwandes steht dabei die geringere Anzahl benötigter Iterationen gegenüber.

Die zeitliche Diskretisierung wird in TASCflow implizit durchgefuhrt. Neben der besseren Modellierung der physikalischen Vorgange, die einen elliptischen Charakter haben (Druckwellen breiten sich such entgegen der Strömungsrichtung aus) bietet dies den Vorteil, daß Beschränkungen hinsichtlich der Zeitschrittweite nicht wie bei expliziten Verfahren streng an das Courant-Kriterium gebunden sind. Bei der Simulation von Verbrennungsvorgängen ergeben sich jedoch durch die geringen chemischen Zeitmafie, die wie in Abschnitt 2.3 aufgezeigt teilweise erheblich kleiner als die beteiligten Zeitskalen der turbulenten Transportvorgänge sein können, zusätzliche Restriktionen für den Zeitschritt, so daß trotzdem sehr kleine Zeitschritte notwendig sind.

#### 5.1.2 Numerische Darstellung der Geometrie

Fur die numerischen Simulationen wurde eine vereinfachte Geometrie der MuSCET-Anlage, wie in Abbildung 5.3 dargestellt, betrachtet. Die Gittertopologie wurde dabei aus Teilgeometrien fur die Versuchsstrecke, den Verbindungsteil und den Expansionstank aufgebaut. Abbildung 5.4 zeigt die Ansicht eines Gitters für die gesamte Geometrie. Da das Strömungsproblem symmetrisch bezuglich der Mittelebene war, war es ausreichend, das halbe Gitter, das in Abbildung 5.5 dargestellt ist, zu verwenden. Eine weitergehende Vereinfachung durch Ausnutzung der Symmetrie zu der

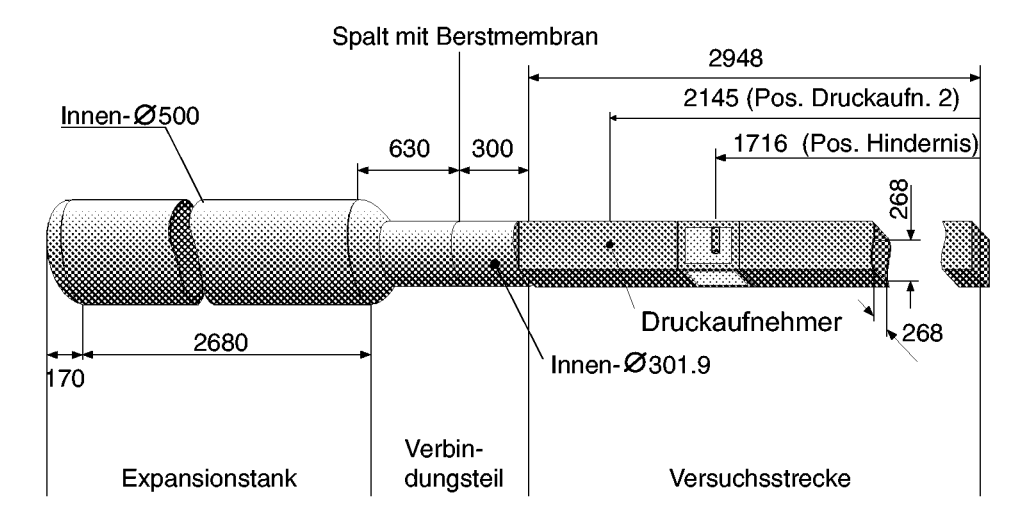

Abbildung 5.3: Vereinfachung der Geometrie der MuSCET-Anlage, Abmessungen und Bezeiehnungen

#### 5.1 Berechnungsdetails 171

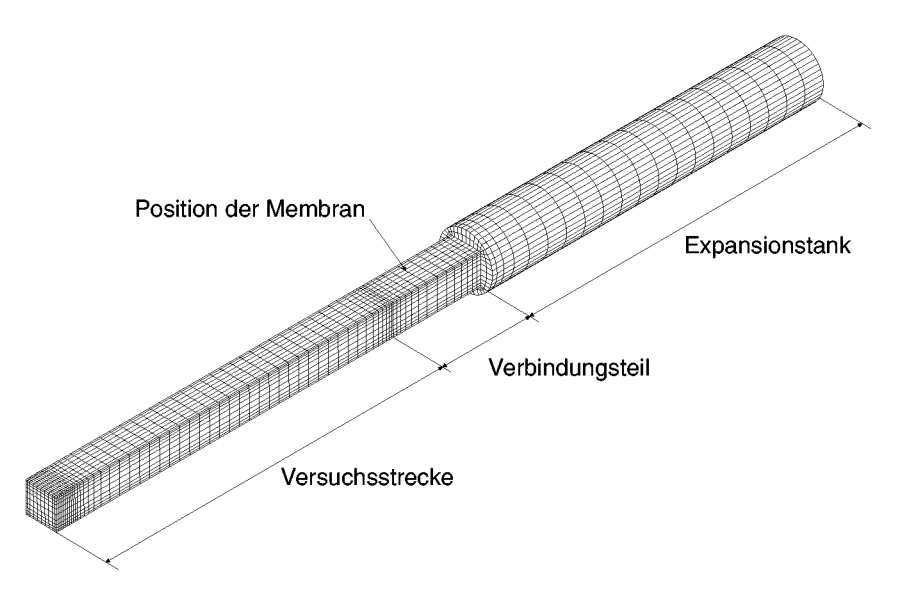

Abbildung 5.4: Ansicht des Berechnungsgitters (verdoppelt) und Bezeichnung der Teilgeometrien

zweiten Mittelebene war nicht möglich, da Auftriebseffekte berücksichtigt werden sollten und die Strömung daher in Richtung der Schwerkraft nicht symmetrisch war. Das gezeigte Gitter besteht aus ea. 7000 Gitterpnukten.

Bei den Konfigurationen mit Hindernissen wurde die Versuchstrecke zudem in einen Teil vor den Hindernissen, den Hindernisteil selbst, sowie einen Teil

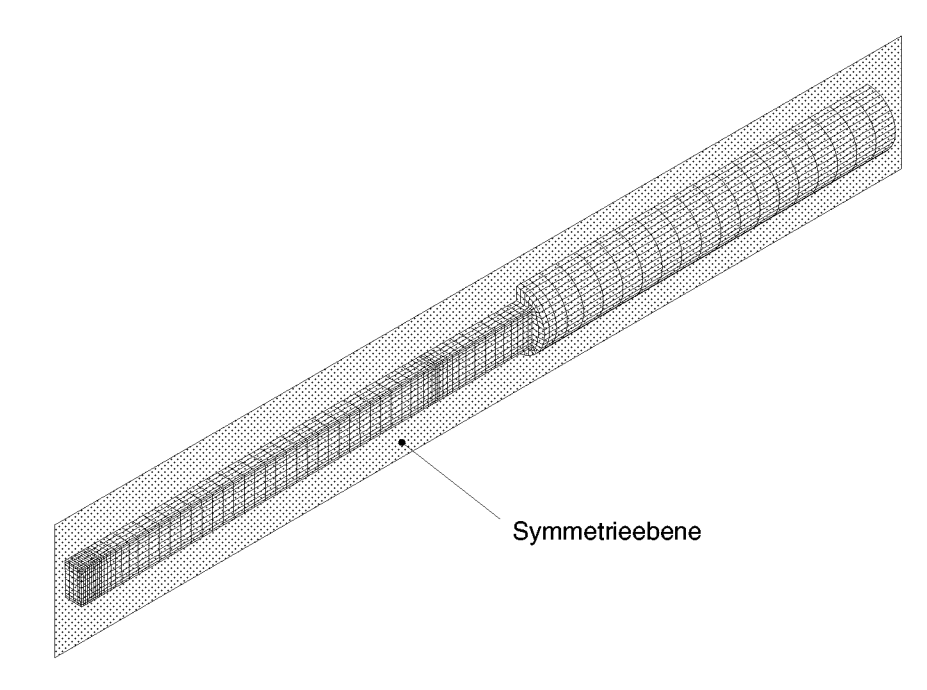

Abbildung 5.5: Aufgrund der Symmetrie für die Berechnung verwendetes *halbes* Berechnungsgitter

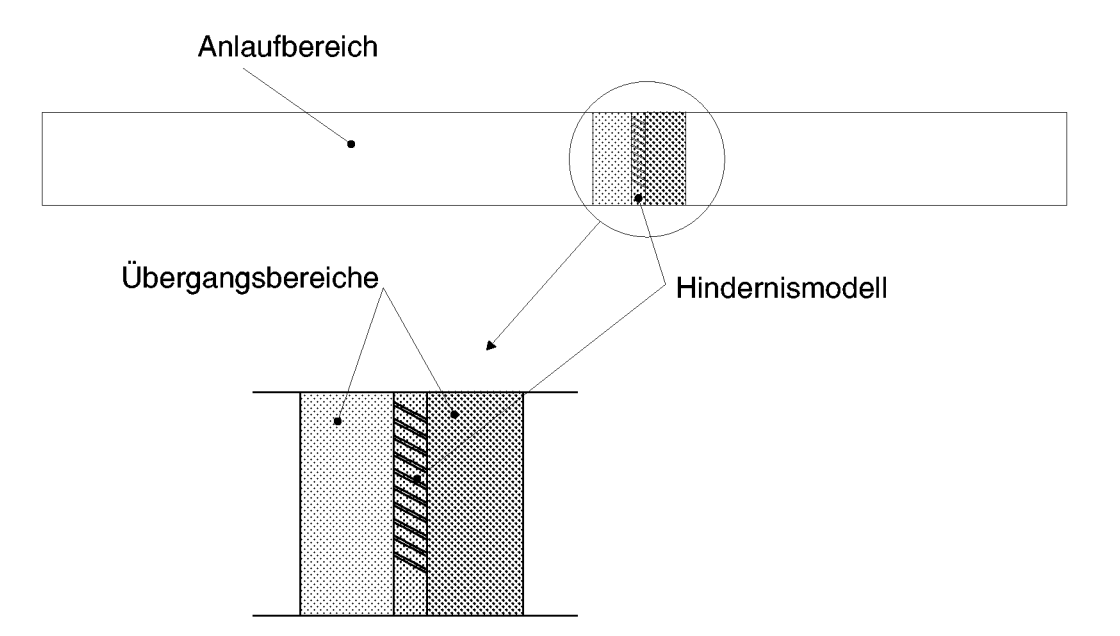

Abbildung 5.6: Verwendete Gittertopologie für Hindernis G2

nach den Hindernissen aufgeteilt.

Fur den Fall des Gitterhindernisses G2 wurde die in Abbildung 5.6 dargestellte Topologie verwendet. Urn den Hindernisbereieh feiner auflosen zu können, wurde vor und hinter dem Hindernis ein Übergangsbereich de-

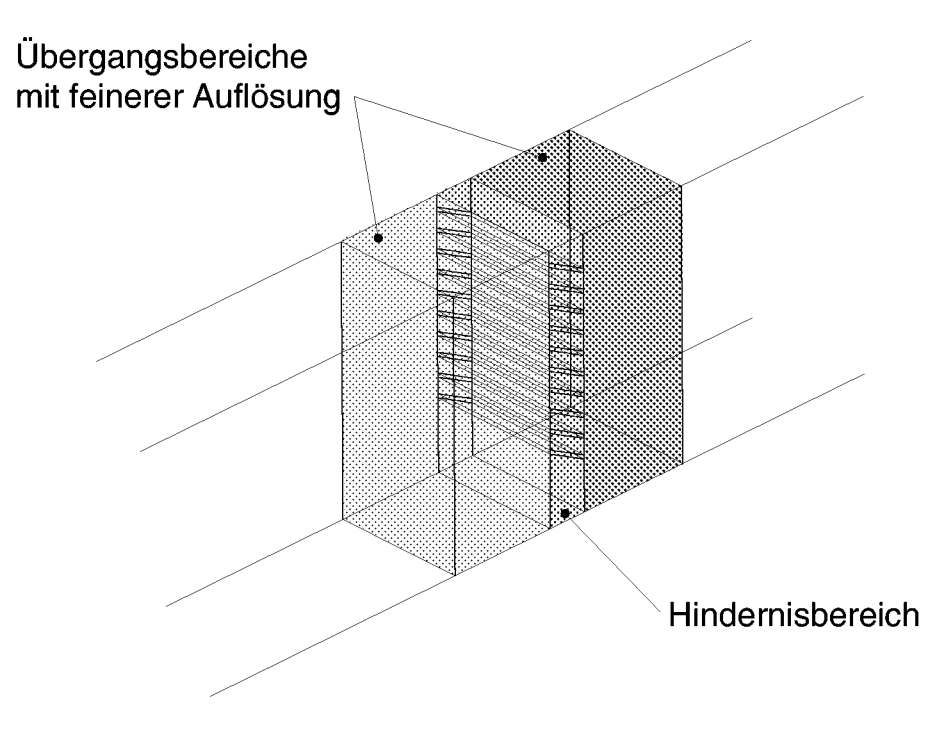

Abbildung 5.7: Detail der Gittertopologie im Bereich der Hindernisses G2

finiert, in dem das Gitter in Richtung der Rohrhöhe um den Faktor 6 verfeinert wurde. Die Topologie des numerisehen Gitters im Bereieh des Hindernisses ist in Abbildung 5.7 im Detail dargestellt. Dureh die feinere Auflösung im Bereich des Hindernisses umfaßte das für die Berechnungen benutzte Gitter in diesem Fall ea. 15000 Gitterpunkte.

Der Verbindungsbereich zwischen Versuchsstrecke und Expansionstank wurde geometrisch vereinfacht. Der Querschnitt der Versuchsstrecke war zwar quadratisch, wahrend der des Verbindungsbereiches rund war, jedoch waren die Querschnittsflachen nahezu identisch. Aus diesem Grund konnte der Verbindungsteil als direkte Fortfuhrung der Versuchsstrecke gestaltet werden. Der Expansionstank selbst wurde modelliert, indem diesem zentralen H-Gitter ein C-Gitter (bzw. halbes O-Gitter) aufgesetzt wurde (s. Abbildung 5.8). Die Auflosung war in diesem Bereich sehr grob, da die Ergebnisse bier nicht von Interesse waren und dieser Gitterbereich lediglich zur Generierung der korrekten Randbedingung am Austritt aus der Versuchsstrecke diente.

Die in Abbildung 5.8 dunkler dargestellten Gitterbereiche im Verbindungsteil und Expansionstank dienten dazu, die Akustikabsorberelemente, in denen in der Versuchsanlage Drehspäne als Dämpfungsmaterial angeordnet

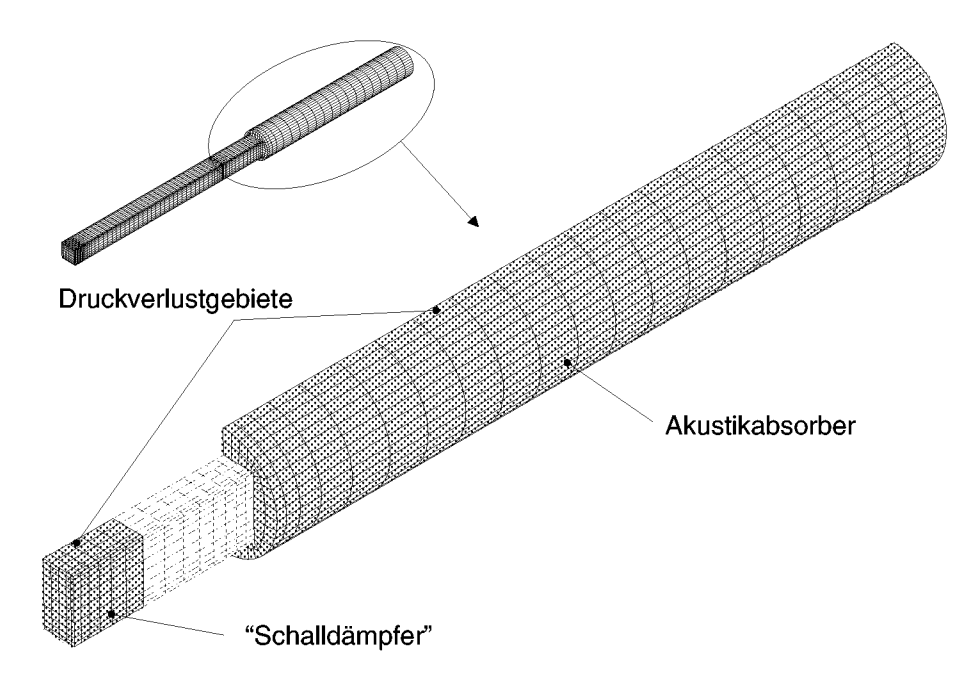

Abbildung 5.8: Bereehnungsgitter im Expansionstank und Druckverlust-Bereiche (dunkel hervorgehoben)

waren, nachzubilden. In diesen Gebieten wurden für TASCflow Regionen definiert, die im Programmablauf einen Druekverlust in der Stromung simulierten. Hierzu wurde ein einfaehes Druekverlustmodell verwendet, das in Abschnitt 5.1.5 erlautert wird.

#### 5.1.3 Rand– und Anfangsbedingungen

Urn die im weiteren dargestellten Ergebnisse der durchgefuhrten Berechnungen vollstandig zu dokumentieren und nachvollziehbar zu machen, ist es notwendig, die in der Simulation verwendeten Rand– und Anfangsbedingungen anzugeben. Soweit diese zuganglich waren (z.B. Anfangsdruck und Anfangstemperatur im Versuchsgebiet), wurden hierfur die den Messungen entsprechenden Werte ubernommen. Fur andere Grofien wie beispielsweise die turbulente kinetische Energie k und die turbulente Dissipationarate  $\varepsilon$ mufiten entsprechende Annahmen getroffen werden, die im folgenden dokumentiert sind.

## **Randbedingungen**

Bildet man die Reynoldszahl

$$
\text{Re} = \frac{u_{\infty}L}{\nu}
$$

des betrachteten Strömungsproblems mit der Kantenlänge des Kanalquerschnitts als als charakteristischer Lange, so ergeben sich je nach betrachtetem Hindernis und abhangig von der Gemischzusammensetzung Reynoldszahlen in der Größenordnung von  $10^4$  bis  $10^6$ . Aus diesem Grund und auch aufgrund des instationären Anlaufens der Strömung mußte mit Grenzschichtdicken im Bereich weniger Millimeter gerechnet werden. Das eingesetzte  $k-\varepsilon$  Turbulenzmodell verwendet für den wandnächsten Bereich der viskosen Unterschicht zwar Wandfunktionen, jedoch hatte der Rest der Grenzschicht trotzdem mit bis zu 5 Gitterpunkten aufgelöst werden mussen. Dies war infolge der Speicherkapazitat der verfugbaren Rechner und auch wegen der mit großen Gitterpunktsanzahlen verbundenen hohen Rechenzeiten nicht moglich. Aus diesem Grund wurden alle Wande des Berechnungsgebietes mittels Symmetrierandbedingungen als reibungsfreie Wande modelliert.

## **Anfangsbedingungen**

Als Anfangszustand wurde eine ruhende Stromung im gesamten Rohr mit einem homogenen Wasserstoff-Luft-Gemiseh im Bereieh der Versuehsstrecke vorgegeben. Der Expansionstank hingegen wurde für alle Rechnungen mit reiner Luft (21 Vol.- $\%$  O<sub>2</sub>) initialisiert. Als Anfangsdruck wurde  $p_0 = 101325 \text{ N/m}^2$  vorgegeben, als Anfangstemperatur  $T_0 = 293, 15 \text{ K}$ . Die Varianz des Reaktionsfortschrittes  $\widetilde{c''}$  wurde mit null initialisert, während die Massenbrüche der beteiligten Spezies H<sub>2</sub>,  $O_2$  und H<sub>2</sub>O entsprechend der Gemischzusammensetzungen für 9, 12 und 16 Vol.- $\%$  H<sub>2</sub> vorgegeben wurden.

Fur die Anfangsbedingungen der turbulenten kinetischen Energie k und turbulenten Dissipationsrate  $\varepsilon$  wurde davon ausgegangen, daß das Fluid zunächst in Ruhe war. Aufgrund des Turbulenzmodelles ist es jedoch nicht möglich  $k$  als null zu initialisieren. Aus diesem Grund wurde nach einem Vorschlag von Scheuerer [Sch94] die Annahme getroffen, dafi

$$
\eta_t=\eta\,,
$$

d.h. die turbulente Viskosität entspricht gerade der molekularen. Mit der Beziehung für die turbulente Viskostät

$$
\eta_t = \eta = c_\mu \rho \frac{k^2}{\varepsilon},
$$

ergibt sich dann für  $k$ :

$$
k=\frac{c_\mu\rho}{\eta}\frac{k}{\varepsilon}.
$$

Das Verhältnis $\frac{k}{\varepsilon}$ stellt ein turbulentes Zeitmaß dar, das für das betrachtete Verbrennungsmodell starken Einflufi auf das Ergebnis hat. Aus diesem Grund wurden Versuchsrechnungen mit unterschiedlichen Anfangswerten

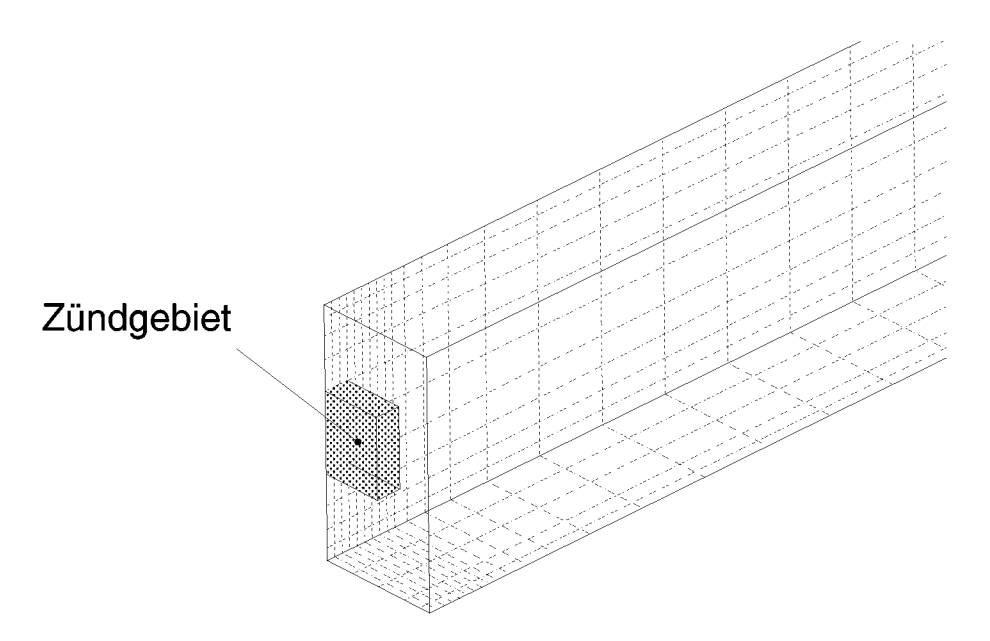

Abbildung 5.9: Ziindbereich am Anfang des Bereehnungsgebietes

dieses Verhaltnisses durchgefuhrt. Die Versuche zeigten ein rasches Abklingen dieses Wertes auf ca. 1 s, so daß  $\frac{k}{\varepsilon}$  für den ruhenden Bereich der Versuchsstrecke als  $\frac{k}{\varepsilon} = 1$  s initialisiert werden konnte. Mit obiger Beziehung ergab sich damit ein Anfangswert für k von  $k_0 = 2, 3 \cdot 10^{-4} m^2/s^2$ bzw.  $\varepsilon_0 = 2, 3 \cdot 10^{-4} m^2/s^3$ . Mit der von Launder und Spalding [LS74] vorgeschlagenen Beziehung für das turbulente Längenmaß  $l_c$ :

$$
l_c=\frac{k^{\frac{3}{2}}}{\varepsilon}
$$

errechnete sich mit diesen Werten  $l_c \approx 0.015$  m was ca. 5% der Kantenlänge des Querschnitts der Versuchsstrecke entsprach und einen sinnvollen Wert für das turbulente Lägenmaß darstellte.

Die Verbrennung wurde dadurch initiiert, daß in einem quaderförmigen Bereich am Anfang der Versuchsstrecke (vgl. Abbildung 5.9) ein gewisser Reaktionsfortschritt z.B.  $c = 0, 1$  vorgegeben wurde und die Massenbrüche der Spezies entsprechend diesem Reaktionsfortschritt initialisiert wurden. Die Temperatur wurde hier gleich der adiabaten Verbrennungstemperatur gesetzt, während der Druck auf  $p_0 = 101325 \text{ N/m}^2$  verblieb. Als Anfangswert für die Varianz wurde in diesem Bereich  $\widetilde{c''^2}/\widetilde{c''^2}_{max} = 0,8$  verwendet, und das turbulente Zeitmaß auf  $\frac{k}{\varepsilon} = 0.05$  verkleinert. Wie oben für  $k_0$ und  $\varepsilon_0$  im unverbrannten Bereich dargestellt, wurden diese Werte ebenfalls

dadurch ermittelt, dafi Rechnungen mit unterschiedlichen Anfangsbedingungen durchgefuhrt wurden und dann der Zustand im Zundgebiet nach einer kurzen Anlaufphase verglichen wurde.

## 5.1.4 **Numerische Parameter**

TASCflow verwendet zur Kontrolle der Konvergenz der Berechnung bzw. als Kriterium zur Abbruch der Berechnung der einzelnen Zeitschritte die maximalen im Berechnunngsgebiet auftretenden Lösungsresiduen. Dies stellt ein sehr striktes Abbruchkriterium alar, da der rms-Mittelwert der Residuen im gesamten Berechnungsgebiet, den viele andere Programme benutzen, um bis zu zwei Größenordnungen kleiner war. Aus diesem Grund wurde als Konvergenzkriterium ein relativ hoher Wert von  $10^{-3}$  für die maximalen Residuen zugelassen. Als rms-Residuen wurden auf diese Weise auf jedem Zeitschritt Werte von maximal  $5 \cdot 10^{-4}$  für alle Variablen erreicht. Im Schnitt benötigte die Berechnung pro Zeitschritt so jeweils 5 Iterationen bis zur Konvergenz.

Als Zeitschrittweite wurde fur die Berechnungen mit 16 Vol.-% Hz 0,25 ms, für 12 Vol.- $\%$  H<sub>2</sub> 0,5 ms und für 9 Vol.- $\%$  H<sub>2</sub> 0,75 ms verwendet.

## **5.1.5 Druckverlustansatz und Platzen der Membran**

Urn den in den Akustikabsorberelementen auftretenden Druckverlust zu modellieren, wurde ein vereinfachter empirischer Ansatz verwendet. Der Druckverlust wurde als Senkenterm in den Impulsgleichungen realisiert und als Druckgradient, dessen Betrag proportional zum dynamischen Druckanteil bestimmt wird, modelliert:

$$
\Delta p = \zeta \frac{\rho u_i^2}{2} \, .
$$

Dabei stellt  $\zeta$  einen Verlustfaktor dar, der empirisch durch Vergleich der berechneten zeitlichen Druckverlaufe mit den in der MuSCET-Anlage gemessenen Druckverlaufen angepafit wurde. Die Anteile fur die drei Komponenten der Impulsgleichung erhalt man damit folgendermafien:

$$
\nabla p_i = \zeta \frac{\rho \sqrt{u_i^2}}{2} u_i. \tag{5.1.1}
$$

Um das Platzen der Membran nachbilden zu können, wurden alle Simulationen in zwei Schritten durchgefuhrt. Bei der Berechnung bis zum Platzen der Membran war der Verbindungsbereich ab der Position der Membran sowie der Expansionstank (vgl. Abbildung 5.4) durch sogenannte Block-Off Gebiete von der Berechnung ausgenommen. Die Simulation verhielt sich hierdurch so, als ob an der Stelle der Membran eine Wand existierte. Nach dem Platzen der Membran wurden die ausgeblockten Gebiete zur Berechnung mit hinzugenommen. Um das Platzen der Membran zu modellieren, musste zudem der Verlustfaktor  $\zeta$  in Gleichung (5.1.1) im Bereich des Schalldampfers als uber einen kurzen Zeitraum linear von der Zeit abhängig angenommen werden. Im Bereich des Akustikabsorbers (s. Abbildung 5.8) wurde dagegen  $\zeta$  konstant gehalten.

#### 5.1.6 Auftriebsterme

Wie bereits in Abschnitt 4.1.1 bemerkt, stellt der Auftrieb fur langsame Verbrennungsvorgänge einen bedeutenden Einflußfaktor dar. So zeigt beispielsweise Ardey [Ard98], daß bis ca. 14 Vol.- $\%$  H<sub>2</sub> in Luft der Einfluß des Auftriebs anhand des Anstellwinkels der Flamme in der MuSCET-Anlage mefibar war.

Aus diesem Grund wurde in TASCflow der Auftrieb berucksichtigt. In der fur die vorliegende Arbeit verwendeten Version von CFX/TASCflow war fur den Auftriebseinflufi ein Ansatz nach Boussinesq realisiert, der vor allem fur Probleme mit naturlicher Konvektion geeignet ist. Dabei wird fur den Auftriebsterm in der Impulsgleichung angenommen, dafi die Dichteanderung allein aus einer Änderung der Temperatur resultiert. Für den zusätzlichen Term  $G_i$  in der Impulsgleichung (4.1.6) ergibt sich so der folgende Ausdruck:

$$
G_i = -\rho \beta g_i (T - T_{\text{ref}}). \tag{5.1.2}
$$

Hierbei bezeichnet  $\beta$  den isobaren Ausdehnungskoeffizienten des betrachteten Gases und  $q_i$  die Komponenten des Schwerkraftvektors. Für den Produktionsterm der turbulenten kinetischen Energie (Gleichung (4.1.27)) in den Gleichungen für k (4.1.25) und  $\varepsilon$  (4.1.26) ergibt sich aus dem Auftrieb ebenfalls ein zusatzlicher Term:

$$
\tilde{P}_k' = \tilde{P}_k + \rho \beta \frac{\eta_t}{\sigma_{\tilde{k}}} \left( g_i \frac{\partial T}{\partial x_i} \right) .
$$

Gray und Giorgini [GG76] zeigen auf, daß es für diesen sogenannten Boussinesq-Ansatz fur den Auftrieb Grenzen hinsichtlich der maximal zulässigen Temperaturdifferenz  $T - T_{ref}$  in Gleichung (5.1.2) gibt, innerhalb derer der Fehler dieser Approximation bestimmte Werte nicht ubersteigt. Bei Verbrennungsvorgangen werden diese Grenzen z.T. weit uberschritten. Um jedoch den qualitativen Einfluß des Auftriebs zu berücksichtigen, wurde das Modell trotzdem benutzt.

#### **5.1.7 Anpassung empirischer Faktoren**

Die MuSCET-Anlage war hinsichtlich der beteiligten Vorgänge (Zündung und Verbrennungsanlauf, Bersten der Membran, Dämpfung von Schallwellen) für die numerische Simulation ein sehr schwer zu modellierendes System. Wie oben dargestellt, gelang dies teilweise nur durch Vorgabe empirischer Faktoren, mittels derer die Berechnungen an gemessene Verlaufe angepafit wurden. Im einzelnen waren diese Faktoren die folgenden:

- Berstdruck beim Platzen der Membran
- Druckverlustfaktoren der Dämpfungselemente
- Zeitdauer des Berstvorganges der Membran

Zudem war in der Transportgleichung für die Varianz des Reaktionsfortschrittes (Gleichung (4.2.23)):

$$
\frac{\partial}{\partial t} \left( \overline{\rho} \overline{c''^2} \right) + \frac{\partial}{\partial x_k} \left( \overline{\rho} \tilde{u}_k \overline{c''^2} \right) = \n- c_c \overline{\rho} \frac{\tilde{\varepsilon}}{\tilde{k}} \widetilde{c''^2} + 2 \frac{\eta_t}{\text{Sc}_c} \left( \frac{\partial \tilde{c}}{\partial x_k} \right)^2 + \frac{\partial}{\partial x_k} \left( \frac{\eta_t}{\text{Sc}_c} \frac{\partial \overline{c''^2}}{\partial x_k} \right) + 2 \overline{c'' w_c}.
$$

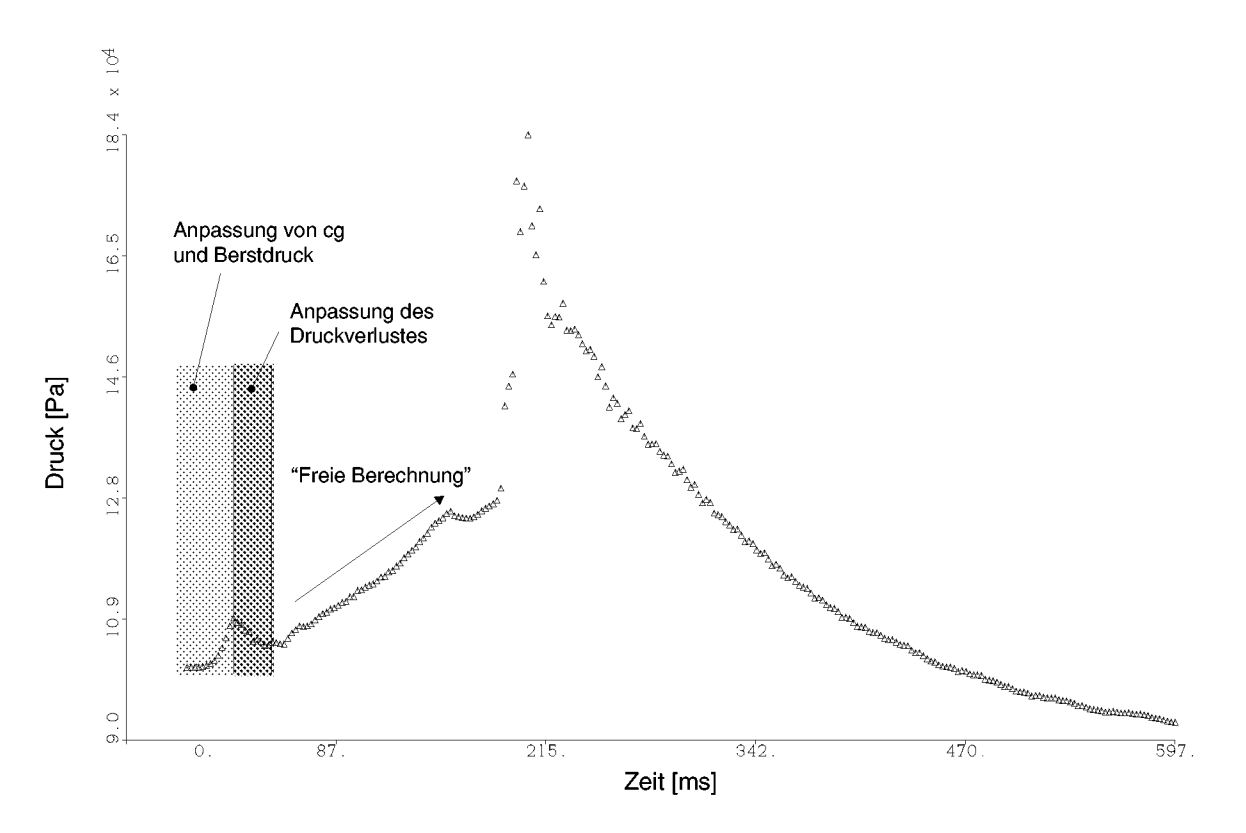

Abbildung 5.10: Gemessener Druckverlauf für 16 Vol.- $\%$  H<sub>2</sub> ohne Hindernis; Anpassungsbereiche für empirische Berechnungsfaktoren

der Parameter  $c_c$  unbestimmt geblieben. In der Literatur finden sich für diese Grofie unterschiedliche Angaben. So schlagt Jones [JW82] fur Diffusionsflammen einen Wert von 2 vor, wahrend Wennerberg [Wen95] ebenfalls fur die Simulation einer Diffusionsflamme 1,25 verwendet. Die Berechnungen in der vorliegenden Arbeit zeigten, daß für die hier betrachteten vorgemischten Flammen insbesondere in der Anlaufphase der Verbrennung wesentlich hohere Werte verwendet werden mufiten. So wurde z.B. fur 16 Vol.-%  $H_2$   $c_c = 12$  verwendet.

Die Anpassung der oben dargestellten Faktoren erfolgte für alle Berechnungen lediglich in den in Abbildung 5.10 angedeuteten Bereichen und jeweils nur fur die Simulation ohne Hindernis. Die Berechnungen mit Hindernis wurden mit dengleichen Werten durchgeführt um einen direkten Vergleich des Hinderniseinflusses zu ermoglichen. Der Druckverlauf bis zum Platzen der Membran wurde so durch den Parameter  $c_c$  und den Berstdruck an die Mefiwerte angepafit, wahrend der folgende Druckabfall durch die Druckverlustfaktoren der Dämpfungselemente nachvollzogen werden konnte. Über diese Anpassung empirischer Faktoren hinaus wurde keine weitere Beeinflussung der Berechnung vergenommen, so dafi sich die Berechnung dann in dem in Abbildung 5.10 angedeuteten Bereich frei entwickelte.

## **5.2 Ergebnisse**

In den folgenden Abschnitten werden Ergebnisse der Simulationsrechnungen mit dem im Rahmen der vorliegenden Arbeit entwickleten PDF-Verbrennungsmodell dargestellt. Anhand von Simulationsrechnungen ohne Hindernis sowie mit dem Gitterhindernis G2 wurde die Funktion des Verbrennungsmodelles physikalisch verifiziert und anhand von Vergleichen mit Mefidaten validiert.

Bei der Betrachtung der berechneten Verteilungen – beispielsweise der Spezieskonzentrationen – kann der Eindruck entstehen, dafi die Flammendicke um Größenordnungen zu groß berechnet wird. Der Grund für die scheinbar grofie Flammendicke ist, dafi die numerische Simulation aufgrund der zur Behandlung der Turbulenz notwendigen Zeitmittelung auch nur zeitgemittelte Grofien wiedergeben kann. Wie in Abbildung 5.11 schematisch dargestellt, ergibt sich so eine zeitgemittelte Flammenkontur, die nat urlich wesentlich breiter ist als die tatsachliche Flamme selbst.

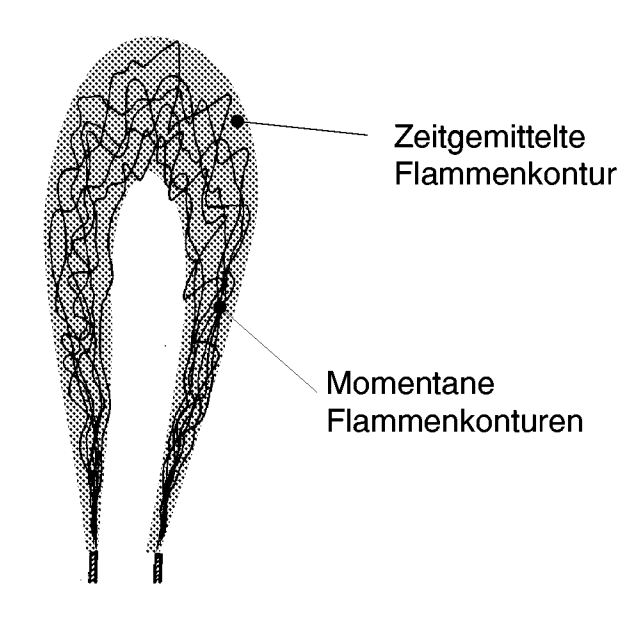

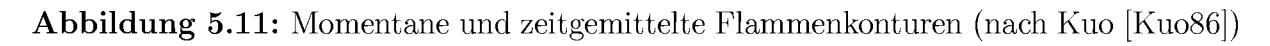

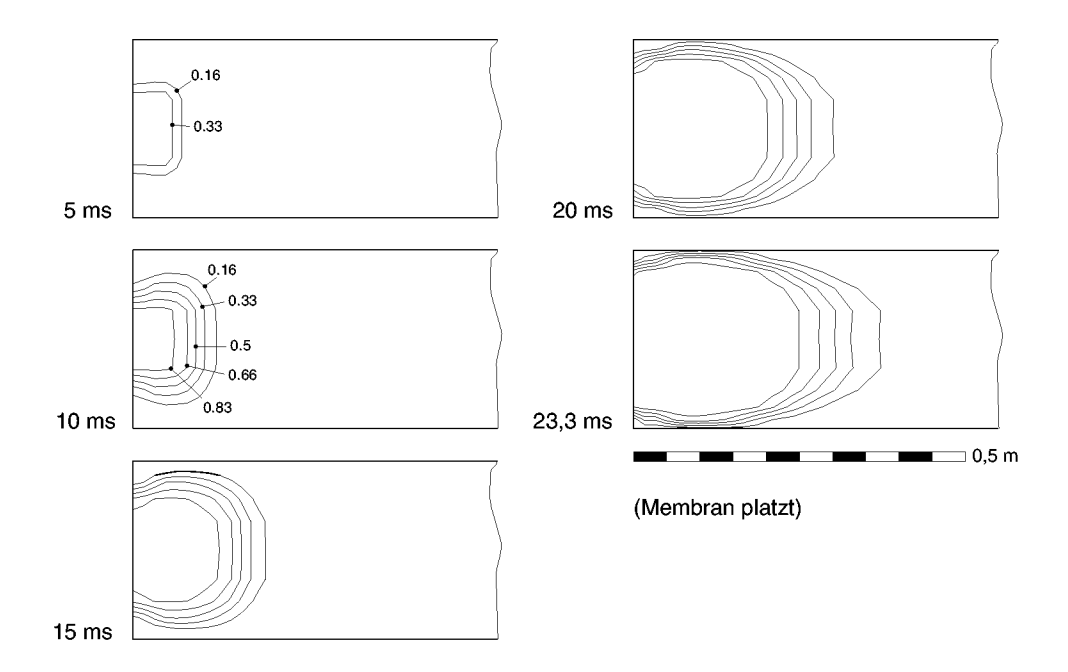

Abbildung 5.12: Verteilung des Reaktionsfortschritts  $c$  ( $0 \leq c \leq 1$ ) in der Symmetrieebene während des Anlaufens der Verbrennung bis zum Platzen der Membran; 16 Vol.- $\%$ Hz, ohne Hindernis

## 5.2.1 Simulationen ohne Hindernis

## Zünd– und Anlaufphase

Während der Anlaufphase der Verbrennung reagiert zunächst vor allem das Zündgebiet aus. Erst wenn hier die Reaktion abgeschlossen ist, setzt sich die Flamme in Bewegung. Die Vorwartsbewegung beschleunigt sich, wenn die Flamme die Seitenwande erreicht. Dieses Verhalten ist in Abbildung **5.12 zu erkennen.**

## **Vergleiche mit Messungen**

In Abbildung 5.13 ist der Vergleich zwischen einem gemessenen und dem berechneten Druckverlauf über der Zeit dargestellt. Die Messung erfolgte bei 16 Vol.% H<sub>2</sub> ohne Hindernis an der Position des zweiten Druckaufnehmers (s. Abbildung 5.3) 2145 mm vom Zündflansch entfernt.

Man erkennt ab ea. 0,2 s eine starke Zunahme des Druckes. Diese Zunahme hing mit dem Ubertreten der Flamme in den Expansionstank zusammen.

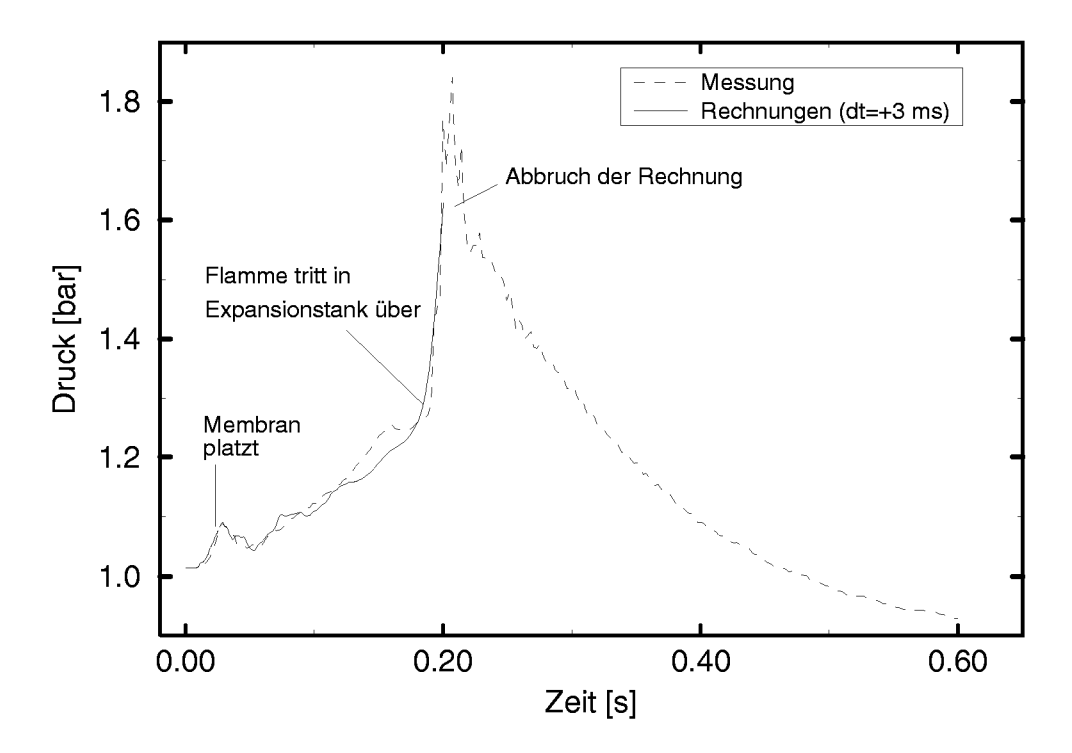

Abbildung 5.13: Vergleich des gemessenen und des berechneten zeitlichen Druckverlaufes an der Position des zweiten Druckaufnehrners (2145 mm vom Ziindflansch); 16 Vol.-%  $H_2$ ; kein Hindernis (Ergebnis der Rechnung wurde um  $+3$  ms in der Zeit verschoben)

Da dieser eine grofiere Querschnittsflache als die restliche Versuchsanlage aufwies, konnte die Flamme beim Erreichen dieses Querschnittsprungs ihre Oberflache stark vergrofiern. Bei Versuchsbeginn war der Expansionstank zwar mit reiner Luft gefüllt, durch die Expansionsströmung wurde jedoch im Verlauf der Flammenausbreitung brennbares Gemisch such in den Tank hineingeschoben. Bei dem realen Vorgang trugen im folgenden die zur Schalldämpfung eingesetzten Drehspäne aufgrund ihrer großen Oberfläche und der hohen Wärmekapazität sehr viel Wärme aus dem Strömungsgebiet aus, so dafi durch den Warmeentzug die Flamme erlosch und der Druck dann wieder abgebaut wurde. In der in den vorangegangenen Abschnitten dargestellten Modellierung des Verbrennungsvorganges war in den Druckverlustbereichen kein entsprechendes Modell fur den Warmeubergang vorgesehen, da fur die Simulationen der Einflufi des Hindernisses von Interesse war und nicht das Verhalten der Flamme im Expansionstank. Aus diesem Grund wurde die Berechnung, wie in Abbildung 5.13 angedeutet, an dieser Stelle abgebrochen.

Die der Messung in Abbildung 5.13 entsprechende Berechnung zeigt bis

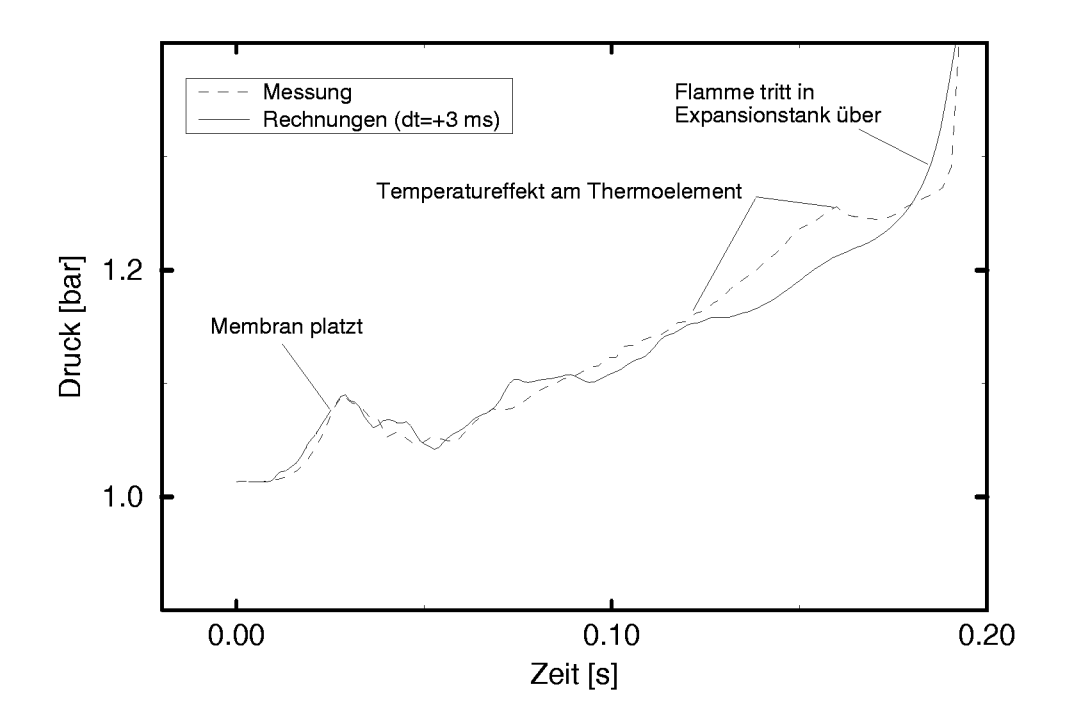

Abbildung 5.14: Vergrofierte Darstellung von Abbildung 5.13

zum Platzen der Membran und bei dem folgenden Druckabfall eine sehr gute Ubereinstimmung mit der Messung 15. In diesem Bereich wurden die empirischen Faktoren der Simulation so eingestellt, dafi der gemessene Druckverlauf von der Berechnung wiedergegeben wurde. Im folgenden ist in der vergrößerten Darstellung in Abbildung 5.14 zu erkennen, daß die Berechnung noch leichte Druckschwingungen, die von Platzen der Berstmembran herruhrten, zeigt, wahrend diese bei der Messung offensichtlich von den Akustikabsorbern ausgedampft wurden. Die etwas starkere Abweichung ab ca. 0,125 s ist dagegen auf den Einfluß der Temperatur am Druckaufnehmer, der nicht warmeisoliert werden konnte, zuruckzufuhren. Ardey [Ard98] beschreibt diesen Temperatureffekt im Detail. Insgesamt ist die Ubereinstimmung des gemessenen und des berechneten Druckverlaufes sehr gut. Dies deutet darauf bin, dafi die mittlere chemische Umsetzungsrate und damit die Warmefreisetzung durch die Verbrennungsreaktion von dem PDF-Modell korrekt wiedergegeben werden.

Zur Beurteilung der Qualität der berechneten Zeitverläufe der Strömungsgeschwindigkeit mufite in Betracht gezogen werden, dafi das Ergebnis einer Simulation nur von den vorgegebenen Rand– und Anfangsbedingun-

 $~^{15}$ Wie in Abbildung 5.13 angedeutet, wurden die berechneten Werte geringfügig zeitlich verschoben, urn einen besseren Vergleich zu ermoglichen.

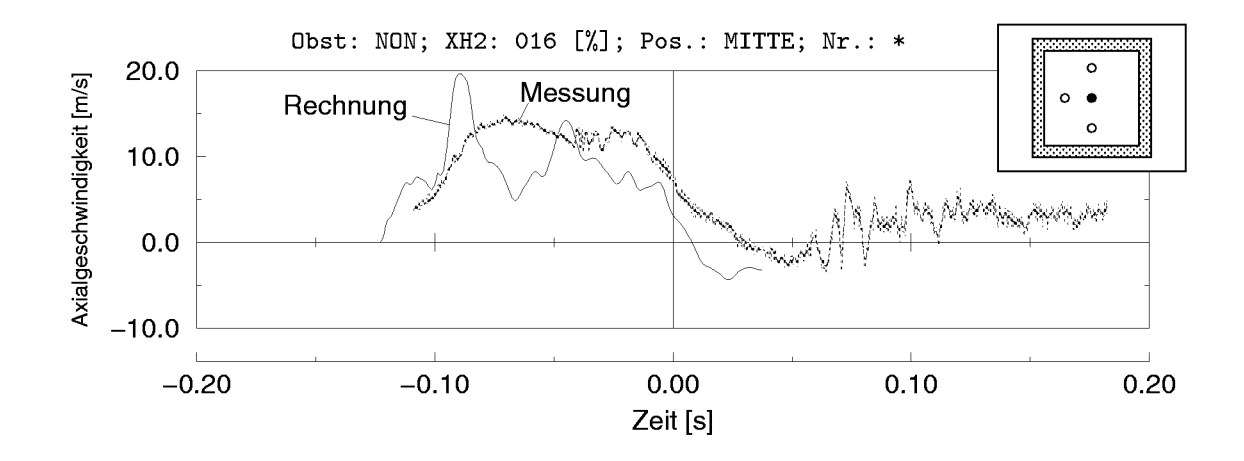

Abbildung 5.15: Vergleich des Ensemble-Mittelwertes der gemessenen Zeitverläufe der Strömungsgeschwindigkeit mit dem mit dem PDF-Modell berechneten Verlauf Obst: NON; XH2: 016 [%1; Pos.: MITTE; Nr.: 05

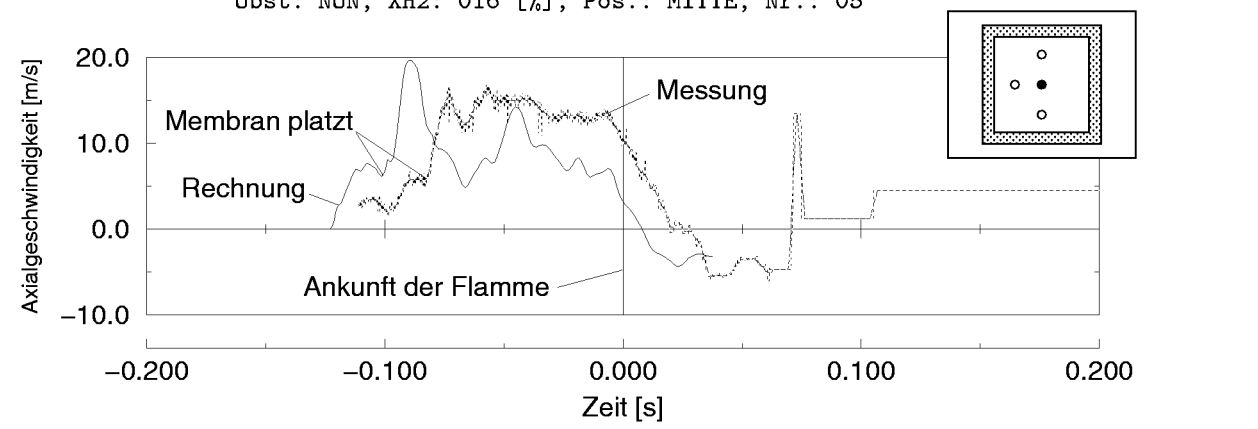

(a) Zeitachsen verschoben, so daß Zeitpunkt der Flammenankunft bei  $t = 0$  s übereinstimm

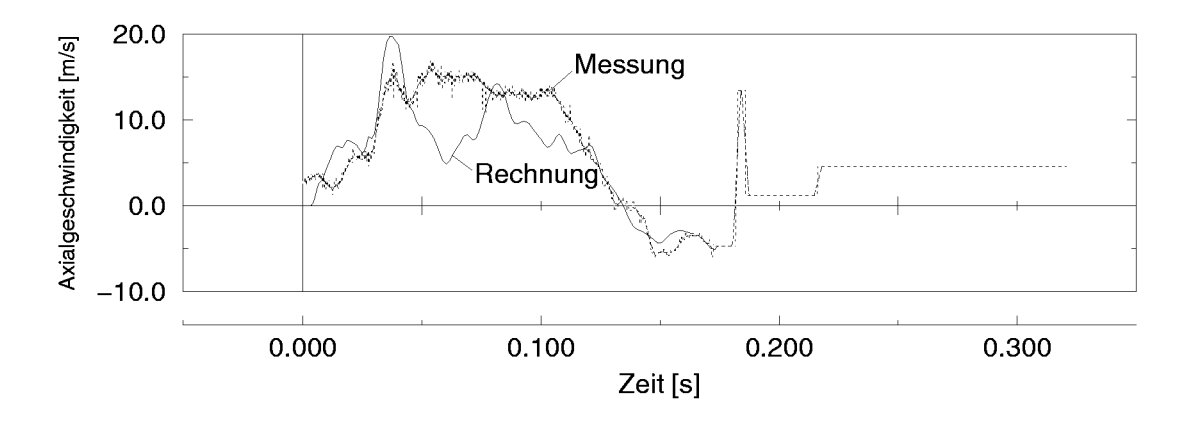

(b) Zeitachsen nicht vemchoben

Abbildung 5.16: Vergleich eines einzelnen gemessenen Zeitverlaufes der Stromungsgeschwindigkeit mit dem mit dem PDF-Modell berechneten Verlauf

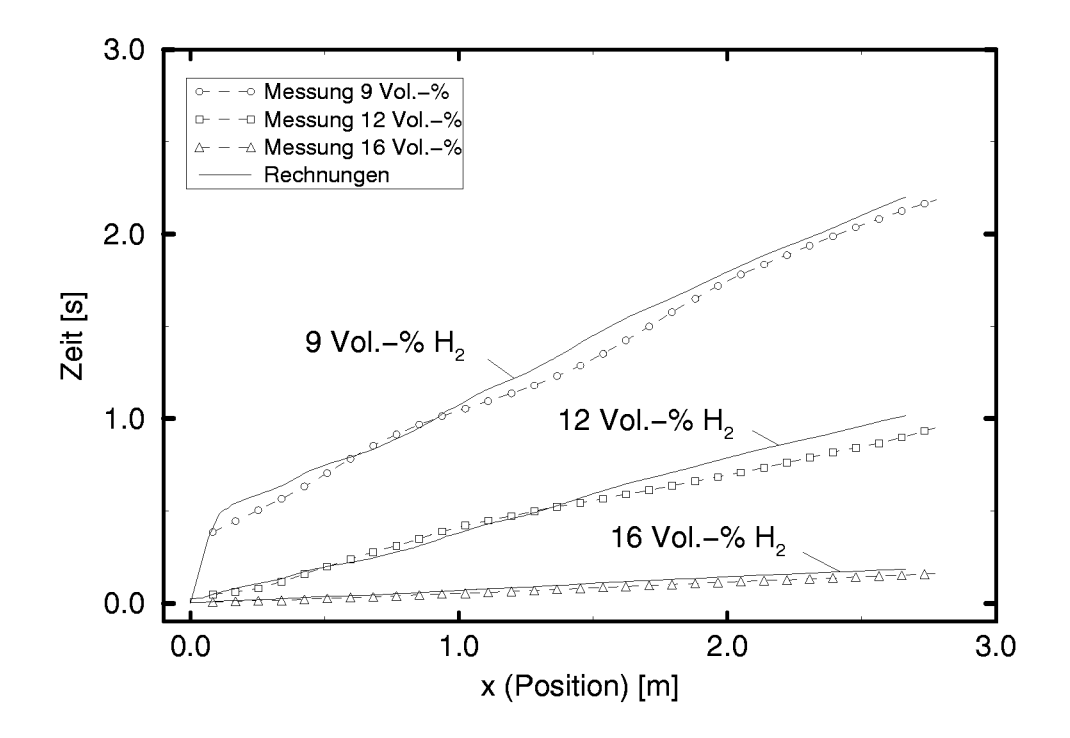

Abbildung 5.17: Zeit-Weg-Diagramm der Flammenposition in der Versuchsstreeke fiir alle Konzentrationen

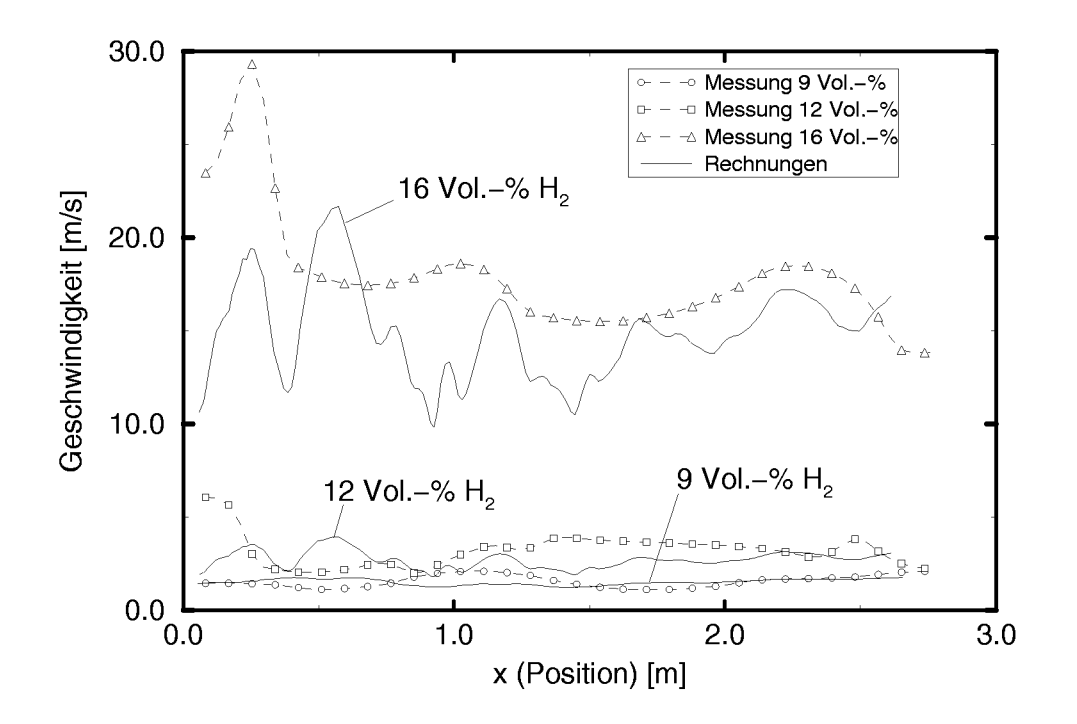

Abbildung 5.18: Geschwindigkeits-Weg-Diagramm der Flammengeschwindigkeit in der Versuchsstrecke fiir alle Konzentrationen

gen abhangt 16. Auch bei vielen Wiederholungen der Berechnung wird daher bei gleichen Rand– und Anfangsbedingungen immer dasgleiche Ergebnis erhalten, das somit gleichzeitig als Ensemble-Mittelwert uber die Wiederholungen der Berechnung aufgefafit werden kann. Dies legte eigentlich einen Vergleich mit dem Ensemble-Mittelwert uber alle Messungen einer Mefikonfiguration nahe. Dieser war bereits fur die LDA-Messungen zur Beurteilung des grundsatzlichen zeitlichen Verlaufes verwendet worden (vgl. Abschnitt 3.3.1). Der in Abbildung 5.15 dargestellte Vergleich zwischen dem aus den Messungen ermittelten Ensemble-Mittelwert und dem berechneten Zeitverlauf der Strömungsgeschwindigkeit am Ort des LDA-Mefivolumens zeigt jedoch deutlichere Unterschiede zwischen den gemessenen und berechneten Werten auf, als dies die Ubereinstimmung der Druckverläufe hätte vermuten lassen. Der Grund hierfür war, daß die Bildung des Ensemble-Mittelwertes Messungsanteile, die mit stochastisch im Verlauf einer Messung auftretenden Ereignissen verbunden waren, wie z.B. das starke Beschleunigen der Strömung nach dem Platzen der Membran, unterdruckte, so dafi diese in dem resultierenden Verlauf nicht mehr erkennbar waren. Aufgrund der Anpassung der empirischen Faktoren anhand einer einzelnen Messung gaben die Berechnungen jedoch gerade einen solchen Einzelverlauf wieder. Daher war ein Vergleich mit Einzelmessungen angebrachter.

In Abbildung 5.16 ist der Vergleich des berechneten Zeitverlaufs der Strömungsgeschwindigkeit mit einer Messung dargestellt. Dabei wurden die Zeitachsen beider Verläufe in Abbildung 5.16(a) so verschoben, daß die Flammenankunft im LDA-Meßvolumen zum Zeitpunkt  $t = 0$  s übereinstimmte. Man erkennt, dafi die Zeitdauer vom Platzen der Membran, bis zur Ankunft der Flamme bei Messung und Rechnung unterschiedlich lange dauerte. Verschob man die Zeitachsen jedoch wie in Abbildung 5.16(b) nicht, zeigten sich auffallende Ahnlichkeiten. Die Ubereinstimmung der berechneten und gemessenen Geschwindigkeiten war daher gut, wenn such die die Flammengeschwindigkeit in der Simulation mit dem PDF-Verbrennungsmodell wohl etwas zu niedrig berechnet wurde.

Die obigen Darstellungen bezogen sich auf die Situation eines Gasgemisches

<sup>&</sup>lt;sup>16</sup>In diesem Zusammenhang wird darauf hingewiesen, daß die numerische Simulation Favre-gemittelte Ergebnisse Iiefert, wahrend Messungen mit LDA-Systemen ungewichtete Werte ergeben. Dieser Unterschied wird bier jedoch nicht berucksichtigt.

mit 16 Vol.- $\%$  H<sub>2</sub> in Luft. Die Vergleiche für die beiden anderen untersuchten Wasserstoff-Konzentrationen 9 und 12 Vol.- $\%$  H<sub>2</sub> in Luft waren sehr ahnlich, so dafi sie an dieser Stelle nicht wiederholt werden. Abbildung 5.17 zeigt den Vergleich der Rechnungen für alle H<sub>2</sub>-Konzentration mit der aus den Photodioden– und Thermoelementsignalen ermittelten Flammenposition in einem Zeit-Weg-Diagramm. Der Flammenfortschritt wurde qualitative richtig wiedergegeben, jedoch insgesamt leicht unterschatzt.

Der Vergleich der gemessenen und berechneten Flammengeschwindigkeiten in einem Geschwindigkeits-Weg-Diagramm (Abbildung 5.18) zeigte, daß die Berechnung jeweils insbesondere in der Anfangsphase die Flammengeschwindigkeit deutlich unterschätzte. Der Verlauf bei 16 Vol. $\%$  H<sub>2</sub> machte zudem deutlich, daß das verwendete Druckverlustmodell die Druckschwingungen nicht ausreichend dampfte. In allen Fallen wird jedoch durch die Simulation die richtige Grofienordnung der Flammengeschwindigkeit berechnet, so dafi der Vergleich als befriedigend angesehen werden kann.

## 5.2.2 Hinderniseinflufi auf die Flammenausbreitung

In Abbildung 5.19 ist der gemessene zeitliche Druckverlauf am zweiten Druckaufnehmer (vgl. Abbildung 5.3) fur das Gitterhindernis zusammen mit dem entsprechenden Verlauf im leeren Rohr bei 16 Vol.- $\%$  H<sub>2</sub> dargestellt. Aus dem Vergleich der beiden Kurven ist deutlich der Einflufi des Hindernisses auf die Verbrennung zu erkennen. Durch die sich im Nachlauf des Hindernisses ergebende Scherströmung wurde erhebliche Turbulenz erzeugt, so daß die Flamme bei ihrem Eintreffen in diesem Bereich günstigere Verbrennungsbedingungen vorfand. Die resultierende, wesentlich hohere Brenngeschwindigkeit fuhrte zu dem zu beobachtenden fruheren Anstieg des Druckes.

Zur Überprüfung ob das entwickelte PDF-Verbrennungsmodell in der Lage ist, den Hinderniseinflufi auf die Verbrennung wiederzugeben, wurden die Laufe mit dem Gitterhindernis G2 mit exakt dengleichen empirischen Faktoren durchgeführt, die für die Situation ohne Hindernis ermittelt worden waren. Zudem wurde such genau diegleiche Initialisierung des Berechnungsgebietes verwendet.

In Abbildung 5.20 ist der Vergleich des berechneten und eines gemessenen

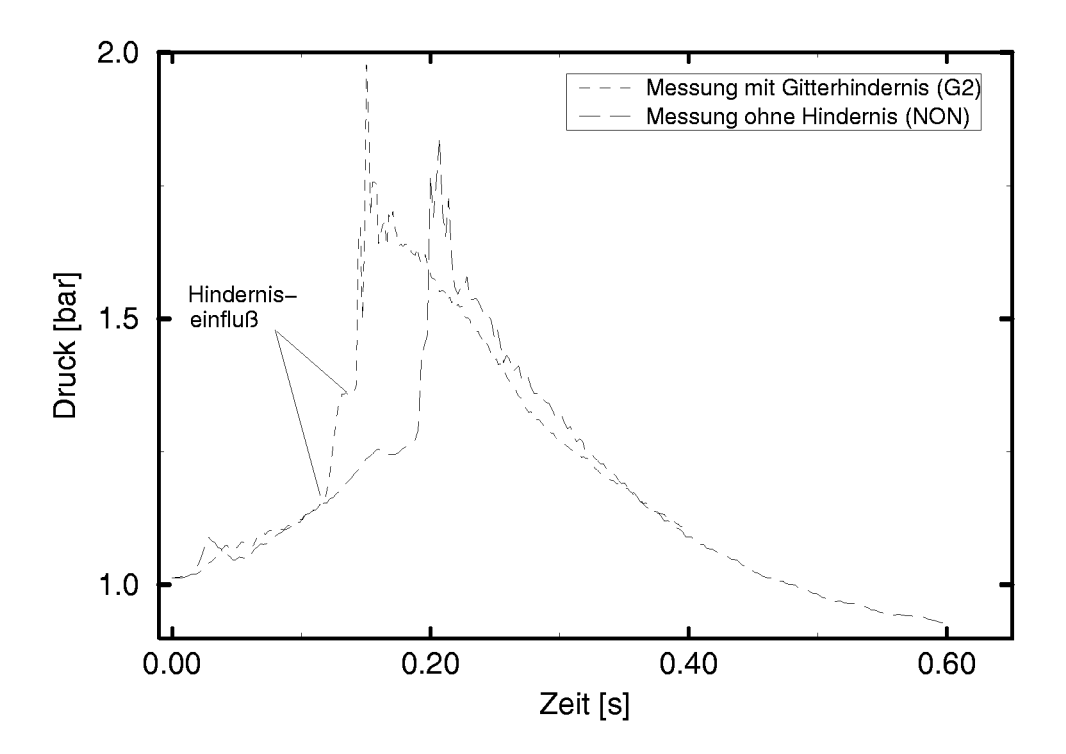

Abbildung 5.19: Vergleich der gemessenen zeitlichen Druckverläufe an der Position des zweiten Druckaufnehrners (2145 mm vom Ziindflansch) fiir das leere Rohr (NON) und das Gitterhindernis (G2)

zeitlichen Druckverlaufes am Druckaufnehmer 2 (vgl. Abbildung 5.3) darge**stellt.** Man erkennt, dafi das Modell zunachst den aufgrund der drosselnden Wirkung des Hindernisses flacheren Anstieg bis zum Platzen der Membran gut nachvollzog und such nach dem Platzen der Membran den gemessenen Druckabfall zunächst gut wiedergab. Im folgenden unterschied sich der berechnete Druckverlauf uber der Zeit jedoch deutlich von dem Gemessenen. Offensichtlich war fur diesen Fall mit Hindernis die Charakteristik des durch die Damfungselemente bestimmten Druckabfalls sehr unterschiedlich zu der Situation ohne Hindernis, für die der Druckverlustbeiwert angepaßt wurde. Die zeitlichen Druckverlaufe mit Hindernis zeigten daher in der Simulation eine sehr viel starkere Abhangigkeit von den im Rohr nach dem Platzen der Berstmembran auftretenden Druckschwingungen.

Vergleicht man die Verlaufe der gemessenen und berechneten Drucke, so wird aus dem steilen Druckanstieg der berechneten Kurve ab ea. 0,12 s deutlich, daß die simulierte Flamme das turbulente Nachlaufgebiet des Hindernisses ungefahr zur gleichen Zeit wie die reale Flamme erreichte. Ab diesem Zeitpunkt war auch in der Simulation der Einfluß des Strömungshin-

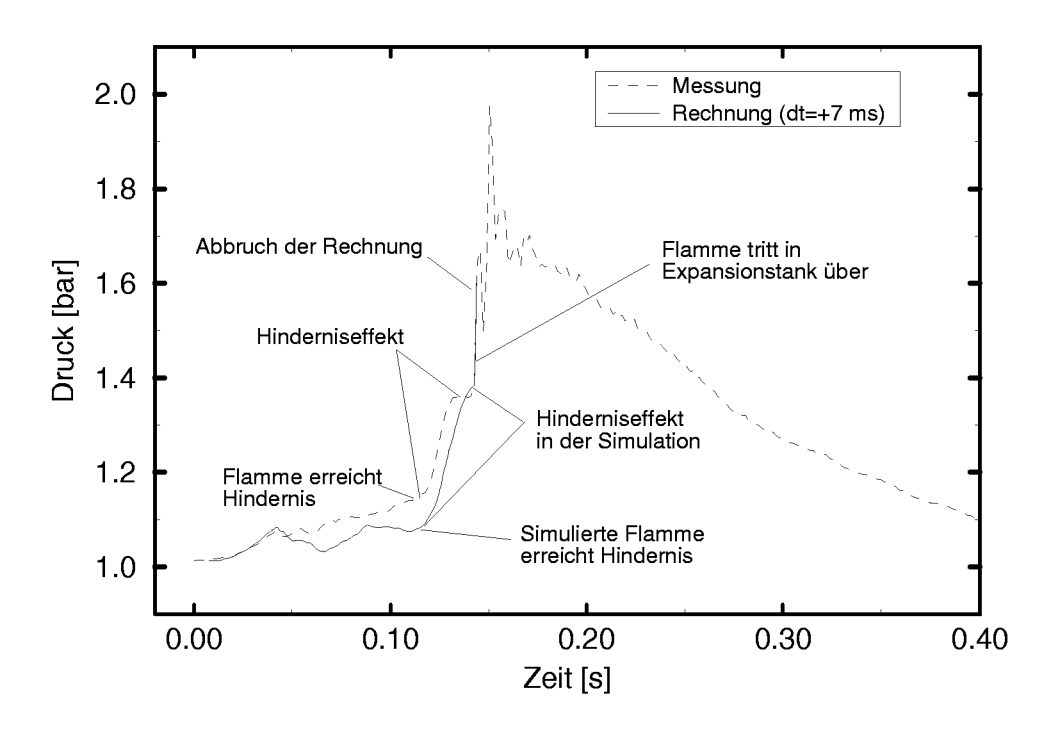

Abbildung 5.20: Druckaufbau mit Gitterhindernis: Vergleich des gemessenen und des berechneten zeitlichen Druckverlaufes an der Position des zweiten Druckaufnehrners (2145 mm vom Zündflansch); 16 Vol.- $\%$  H<sub>2</sub>; Gitterhindernis G2 (Ergebnis der Rechnung wurde urn +7 ms in der Zeit verschoben)

dernisses deutlich erkennbar. Die Steigung des durch den Hinderniseffekt verursachten Druckanstiegs sowie dessen Zeitdauer stimmten gut mit dem gemessenen Druckanstieg uberein.

Abbildung 5.21 zeigt in einem Zeit-Weg-Diagramm der Flammenposition den Vergleich des gemessenen und des berechneten Flammenfortschritts fur das Gitterhindernis. Nach dem Anlaufen der Verbrennung zeigte die berechnete Flammenpositionskurve ungefahr die gleiche Steigung wie die gemessene. Ungefahr 1 m vor dem Hindernis (bei ea. 0,75 m) verlangsamte sich die berechnete Flamme jedoch starker als dies aus den Messungen zu erkennen war. Offensichtlich wurde die Drosselung der Strömung durch das Gitterhindernis in der Simulation uberschatzt. Ab der Position des Hindernisses war jedoch such in der Berechnung die Beschleunigung der Flamme – erkennbar an der flacheren Steigung der Kurve – deutlich erkennbar. Abgesehen von dem durch die vorangegangene Verzogerung verursachten Parallelversatz wiesen beide Kurven dagegen hinter dem Hindernis wieder ahnliche Steigungen auf. Der Vergleich der gemessenen und berechneten Flammenpositionskurven mit dem Gitterhindernis fur alle Ge-

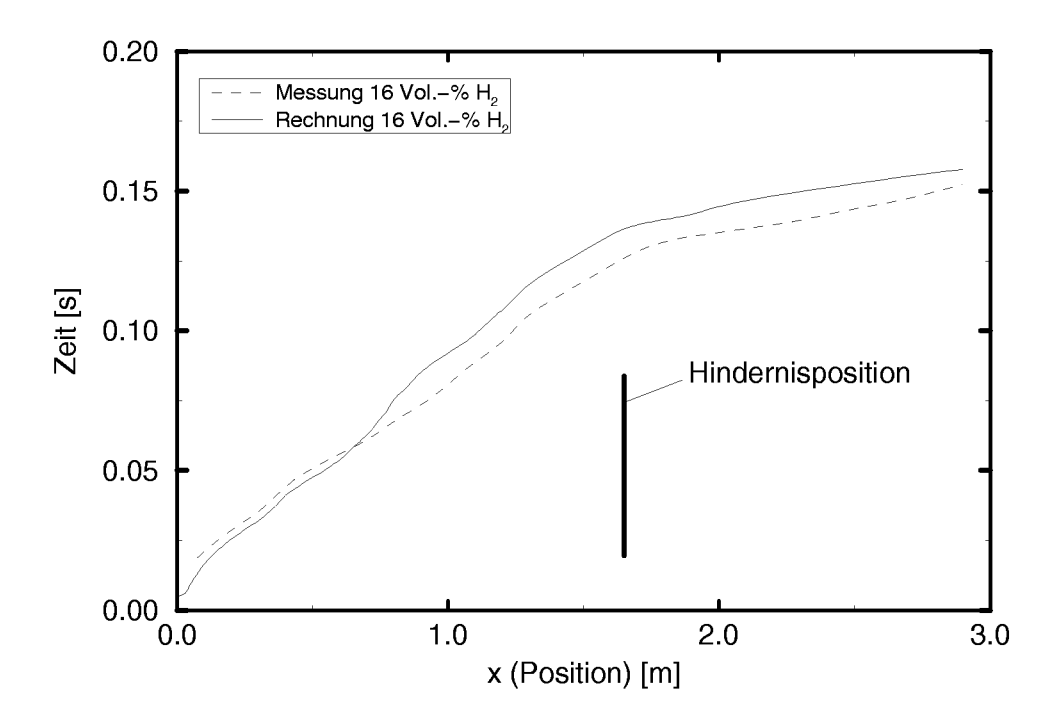

Abbildung 5.21: Zeit-Weg-Diagramm der Flammenposition in der Versuchsstreeke mit Hindernis G2 für 16 Vol.- $\%$  H<sub>2</sub>

mischkonzentrationen im Zeit- Weg-Diagramm in Abbildung 5.22 zeigt, dafi die Simulationen die Flammenposition qualitative gut und such quantitative zufriedenstellend wiedergeben.

Wie bereits bei den Berechnungen ohne Hindernis zeigten die in Abbildung 5.23 dargestellten Flammengeschwindigkeitskurven im Geschwindigkeits-Weg-Diagramm, daß die Größenordnung der Flammengeschwindigkeit durch die Simulationen such fur den Fall mit dem Gitterhindernis gut wiedergegeben wird. Die Zunahme der Flammengeschwindigkeit ab der Position des Hindernisses ist deutlich ersichtlich. Auch im Bereich nach dem Hindernis ist die Hinderniswirkung an der erhohten Flammengeschwindigkeit erkennbar. Hier wird jedoch durch die Simulation im Gegensatz zu der Messung eine gleichbleibend hohe Flammengeschwindigkeit berechnet. Die Ursache hierfür ist vermutlich, daß das verwendete  $k-\varepsilon$  Turbulenzmodell das turbulente Zeitmaß  $\frac{k}{6}$  im Bereich des Hindernisnachlaufes durch zu hohe Werte der turbulenten Dissipationsrate  $\varepsilon$  unterschätzt.

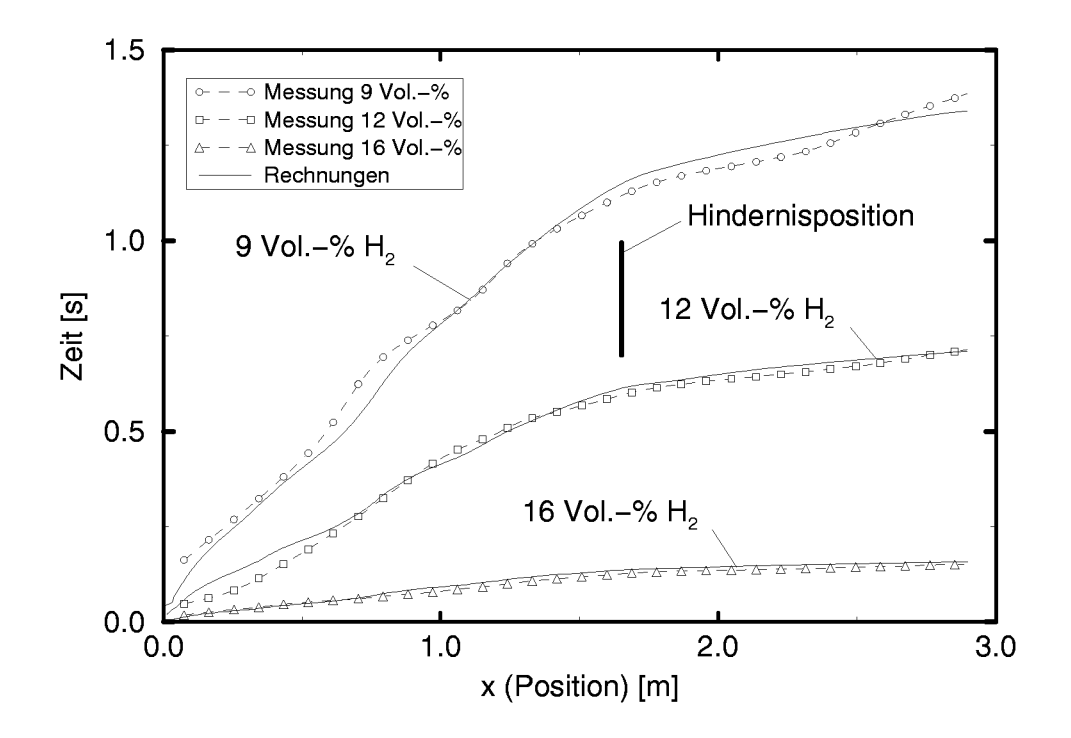

Abbildung 5.22: Zeit-Weg-Diagramm der Flammenposition in der Versuchsstreeke mit Hindernis G2 für alle Konzentrationen

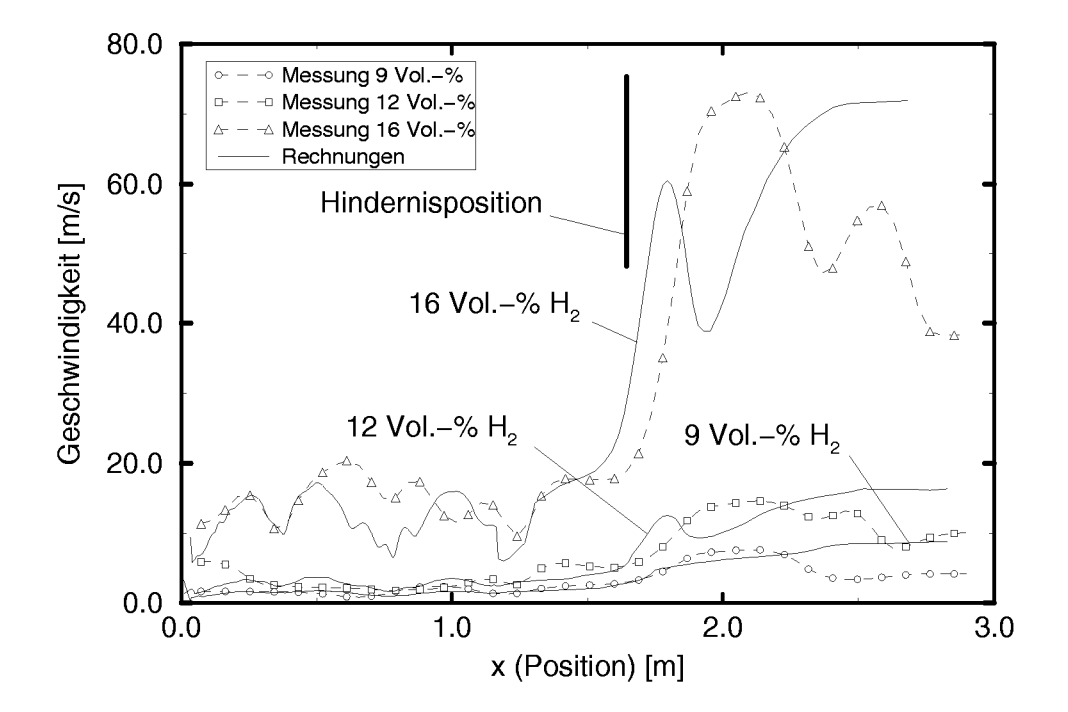

Abbildung 5.23: Geschwindigkeits-Weg-Diagramm der Flammengeschwindigkeit in der Versuchsstrecke mit Hindernis G2 fiir alle Konzentrationen

## 6 **Zusammenfassung**

Die bier vorliegende Arbeit beschreibt Untersuchungen zur Wechselwirkung zwischen vorgemischten, turbulenten Wasserstoff-Luft-Flammen und Strömungshindernissen. Die Arbeit teilte sich auf in zwei Teile. Es wurden experimentelle Untersuchungen durchgefuhrt, die durch Messungen der Strömungsgeschwindigkeit mittels eines Laser-Doppler-Systems Zusammenhänge zwischen der durch die Hindernisse in die Strömung eingebrachten Turbulenz und der durch Photodioden erfafiten Flammengeschwindigkeit bzw. der daraus ermittelten turbulenten Brenngeschwindigkeit aufzeigten. Gleichzeitig wurde durch theoretische Überlegungen ein Verbrennungsmodell fur numerische Simulationen entwickelt, das fur einen weiten Bereich möglicher Verbrennungen Gültigkeit besitzt. Durch Nachrechnungen und Vergleiche mit den durchgefiihrten Experimenten wurde das Verbrennungsmodell verifiziert und validiert.

Die Messungen wurden an einem Explosionsrohr mit quadratischem Querschnitt (Kantenlänge 268 mm) und 3 m Länge, das an einen Expansionsbehalter, in dem die Flammenfronten erloschen konnten, angeflanscht war, durchgeführt. Als Strömungshindernisse wurden Einzelkörper wie horizontale und vertikale Zylinder, schräge Trittgitter und ein Wandhindernis mit asymmetrischer quadratischer Offnung verwendet. Die Hindernisse wurden auswechselbar in der Mitte der Versuchsstrecke eingebaut.

Die durchgeführten experimentellen Untersuchungen ermöglichten durch das eingesetzte Laser-Doppler-Anemometer (LDA) die Bestimmung der Turbulenzintensitat im Bereich der Hindernisse mit hoher ortlicher und zeitlicher Auflosung. Die Hindernisse konnten so hinsichtlich ihres Einflusses auf den Turbulenzzustand eingeordnet werden. Die gemessenen Zeitverläufe der Strömungsgeschwindigkeit gaben zudem Aufschluß über die Stromungsvorgange im Bereich der Flammenfront. Als maximale Strömungsgeschwindigkeit wurden ca. 50 m/s im Bereich des turbulenten Freistrahles eines türförmigen Hindernisses mit hoher Blockierrate gemessen. Als maximale Turbulenzintensitat wurden 10 m/s im Bereich der turbulenten Scherschicht hinter der Turoffnung ermittelt. Bei den bestimmten Turbulenzintensitäten waren, abhänging davon ob der Meßpunkt im Bereich von turbulenten Scherschichten bzw. im Nachlaufgebiet der Hindernisse lag oder frei angeströmt wurde, deutliche Unterschiede in dem Zusammenhang zwischen Axial- und Querschwankungen der Geschwindigkeit zu erkennen. Für Hindernisse, die durch die Versperrung des Strömungsquerschnitts eine starke Beschleunigung der Stromung verursachen, zeigte dieser Zusammenhang zudem eine Nichtlinearitat, die darauf hindeutet, dafi die Turbulenz in diesen Fallen anisotrop war. Korrelationen mit der integral erfafiten turbulenten Flammengeschwindigkeit zeigten, dafi die in der turbulenten Scherschicht des Türhindernisses generierte Turbulenz auch den größten Einfluß auf die turbulente Flammenbeschleunigung hat. Es konnte zudem nachgewiesen werden, dafi die lokal an der Position des LDA-Mefivolumens bestimmten Zusammenhange zwischen Turbulenzintensitat und lokaler Flammengeschwindigkeit in ähnlicher Weise auch für die stromabwarts von dieser Position auftretende maximale Flammengeschwindigkeit gelten. Die ermittelten turbulenten Brenngeschwindigkeiten wurden durch ein von Beauvais [Bea94] vorgeschlagenes Brenngesetz gut approximiert.

Im Rahmen der theoretischen Arbeiten wurde ein turbulentes Verbrennungsmodell für den Einsatz in dreidimensionalen Strömungssimulationsprogrammed entwickelt und in ein kommerzielles Programm-Paket zur Strömungssimulation (CFX/TASCflow) integriert. Das Modell basiert auf einem Ansatz, der Wahrscheinlichkeitsdichtefunktionen (englisch: probability density function  $-$  PDF) nutzt, um die zeitlich gemittelte Reaktionsrate zu bestimmen. Der PDF-Ansatz geht von einer allgemeinen Form der PDF als Gauß-Funktion aus und bestimmt die Parameter, die die spezielle Form festlegen (mittlerer Reaktionsfortschritt und dessen Varianz), an jedem Berechnungspunkt des numerischen Gitters aus dem errechneten Strömungs– bzw. Turbulenzzustand. Die momentane Reaktionsrate, die durch eine Faltungsintegration mit der berechneten PDF die Bestimmung der mittleren Reaktionsrate erlaubt, wurde aus eindimensionalen Modellberechnungen unter Berucksichtigung det aillierter chemischer Reaktionsmechanismen bestimmt, nachdem Vergleiche verschiedener Einschritt mechanismen Unterschiede von z.T. mehreren Grofienordnungen aufgezeigt hatten. Das PDF-Verbrennungsmodell wurde hinsichtlich der Rechenzeit optimiert, indem die turbulente Reaktionsrate für den möglichen Bereich des Reaktionsfortschrittes und dessen Varianz vorbestimmt und in Tabellen abgespeichert wurde. Wahrend der Simulation war daher nur ein bilineares

Tabelleninterpolationsverfahren notwendig, was die Berechnung erheblich beschleunigte.

Das Verbrennungsmodell wurde anhand von Vergleichen zwischen Simulationsrechnungen und den durchgefuhrten Messungen uberpruft. Simuliert wurden dabei sowohl das leere Explosionsrohr ohne Hindernis wie such der Fall mit einem Hindernis, das als Modell eines schräg angeströmten Trittgitters diente. Die Vergleiche fur das leere Rohr zeigten, dafi die Berechnungen den zeitlichen Druck– und Strömungsgeschwindigkeitsverlauf im Explosionsrohr sehr gut wiedergaben. Auch hinsichtlich des Flammenfortschritts und der Flammengeschwindigkeit wurde eine gute Ubereinstimmung mit den Messergebnissen erreicht. Die Berechnungen fur das Gitterhindernis ergaben zudem, dafi das Verbrennungsmodell in der Lage ist, die durch den Hinderniseinflufi verursachte Flammenbeschleunigung wiederzugeben. Auch fur diesen Fall zeigten die Berechnungsergebnisse zufriedenstellende Ubereinstimmung mit den Messungen.

6 *ZUSAMMENFASSUNG*

# **Literatur**

- [ADOR85] A. A. Amsden, J. K. Dukowics, P. J. O'Rourke und J. D. Ramshaw. KIVA: A computer program for two– and three-dimensional fluid flows with chemical reactions and fuel sprays. report LA-10245-MS, Los Alamos National Laboratory, Los Alamos, 1985.
- [Adv95] Advanced Scientific Computing. TASCflow - Theory Manual. Handbuch, 1995.
- [AGB89] R. G. Abdel-Gayed und D. Bradley. Combustion Regimes and the Straining of Turbulent Premixed Flames. Combust. and Flame, 76:213-218, 1989.
- [AKSS98] R. Akbar, M. Kaneshige, E. Schultz und J. Shepard. Detonations in  $H_2-N_2O-CH_4-NH_3-O_2-N_2$  Mixtures. Explosion Dynamics Laboratory Report FM97-3, Graduate Aeronautical Laboratories, California Institute of Technology, Pasadena, CA, 1998.
- [Alb86] H. E. Albrecht. *Laser-Doppler-Stromungsmessung.* Akademie-Verlag, Berlin, 1986.
- [AM98a] N. Ardey und F. Mayinger. Einflufi Containment-typischer Stromungshindernisse auf die Ausbreitung turbulenter Wasserstoff-Luft-Flammen – Band I. Abschlufiberieht zum Forschungsvorhaben BMFT, Nr. 1500957, TU Miinchen, 1998.
- [AM98b] N. Ardey und F. Mayinger. Einfluß Containment-typischer Strömungshindernisse auf die Ausbreitung von Wasserstoff-Luft-Flammen - Band IV: Resuspension von Aerosolen durch transience Stromungen. Abschlufiberieht zum Forschungsvorhaben BMFT, Nr. 1500957, TU Miinchen, 1998.
- [APA95] A. Alexiou, H. Phylaktou und G. E. Andrews. Vented Gas Explosions in a Long Vessel with Obstacles. In *Proceedings of the 2nd Symposium on Major Hazards Onshore and Ojj%hore, Manchester 1995,* pp. 297-312, Rugby, Engl., 139:, 1995. Institution of Chemical Engineers.
- [Ard98] N. Ardey. *Struktur und Beschleunigung turbulenter WasserstojT-Luft- Flammen in Räumen mit Hindernissen.* Dissertation, TU München, 1998.
- [Bea94] R. Beauvais. *Brennuerhalten uorgemischter, turbulenter WasserstojT-Luft- \$Vammen in einem Explosionsrohr.* Dissertation, TU Miinchen, 1994.
- [BGG94] D. Bradley, P. H. Gaskell und X. J. Gu. Application of a Reynolds Stress, Stretched Flamelet, Mathematical Model to Computations of Turbulent Burning Velocities and Comparison with Experiments. *Combust. and Flame, 96:221-248, 1994.*
- $[BHD^+]$ C. T. Bowman, R. K. Hanson, D. F. Davidson, W. C. Gardiner, Jr., V. Lissianski, G. P. Smith, D. M. Golden, Frenklach M. und M. Goldenberg. http://www.me.berkeley.edu/gri\_mech.
- [Bi175] R. W. Bilger. A Note on Favre Averaging in Variable Density Flows. *Comlmst. Sci. and Tech.,* 11:215-217, 1975.
- [Bi180] R. W. Bilger. Turbulent Flows with Nonpremixed Reactants. In P. A. Libby und F. A. Williams, Hrsg., *Turbulent Reacting Flows,* Topics in Applied Physics, Kapitel 3, pp. 65-113. Springer Verlag, Berlin, Heidelberg, 1980.
- [Bjo86] M. Bjorkhaug. Dissertation, The City University, London, 1986.
- [BKLM88] D. Bradley, L. K. Kwa, A. K. C. Lau und M. Missaghi. Laminar Flamelet Modeling of Recirculating Premixed Methane and Propane-Air Combustion. *Combust. and Flame, 71:109-122, 1988.*
- [Bor74] R. Borghi. Chemical Calculations in Turbulent Flows – Application to Co Containing Turbijet Flame. Adv. *Geophysics,* 18B:349, 1974.
- [Bor84] R. Borghi. On the Structure of Turbulent Premixed Flames. In C. Bruno und C. Casci, Hrsg., *Recent Advances in Aeronautical Science.* Pergamon Press, 1984.
- $[Bor88]$ R. Borghi. Turbulent Combustion Modelling. *Prog. in Energy and Com bust. Sci.*, 14:245-292, 1988.
- $[Bra80]$ K. N. C. Bray. Turbulent Flows with Premixed Reactants. In P. A. Libby und F. A. Williams, Hrsg., *Turbulent Reacting Flows,* Topics in Applied Physics, Kapitel 4, pp. 115-183. Springer Verlag, Berlin, Heidelberg, 1980.
- $[Bre88]$ N. Brehm. *Ein Beitrag .zum Phanomen des Ubergangs uon der Dejlagration in die Detonation.* Dissertation, TU Miinchen, 1988.
- [CDRA82] L. D. Cloutman, J. K. Dukowics, J. D. Ramshaw und A. A. Amsden. CONHAS-Spray: A computer code for reactive flows with fuel sprayis. report LA-9294-MS, Los Alamos National Laboratory, Los Alamos, 1982.
- [CGPS72] L. S. Caretto, A. D. Gosman, S. V. Patankar und D. B. Saplding. Two Calculation Procedures for Steady, three-dimensional flows with recirculation. In *Proc. Third Int. Conf. Num. Meth. Fluid Dyn.,* Paris, 1972.
- [CKM83] T. P. Coffee, A. J. Kotlar und M. S. Miller. The Overall Reaction Concept in Premixed, Laminar, Steady-State Flames. I. Stoichiometries. *Combust. and Flame, 54:155-169, 1983.*
- [CW26] W. R. Chapman und R. V. Wheeler. The Propagation of Flame in Mixtures of Methane and Air, Part IV. *J. Chem. Sot.,* pp. 2139-2147, 1926.
- [Dan86a] Dantec Elektronik. 55 X Modular Optics – Instruction Manual. Handbueh, 1986.
- [Dan86b] Dantec Elektronik. 55L90a Counter Processor – Instruction Manual. Handbuch, 1986.
- [Dan86c] Dantec Elektronik. 55N1O Frequency Shifter – Instruction Manual. Handbuch, 1986.
- [Deg95] **Degussa AG.** AEROSIL OX 50 SiO<sub>2</sub> – Sicherheitsdatenblatt, 1995.
- [Deg98] Degussa AG. http: //www. degussa. de, 1998.
- [DL83] G. Dixon-Lewis. Spherically Symmetric Flame Propagation in Hydrogen-Air Flames. *Combust. Sci. and Tech.*, 34:1-29, 1983.
- [DM99] B. Durst und F. Mayinger. Einfluß Containment-typischer Strömungshindernisse auf die Ausbreitung von Wasserstoff-Luft-Flammen - Band II: Lokale Strömungsmessungen und dreidimensionale Modellierung der turbulenten Verbrennung. Abschlufibericht zum Forschungsvorhaben BMFT, Nr. 1500957, TU Miinchen, 1999.
- [DMW87] F. Durst, A. Melling und J. H. Whitelaw. *Theorie und Praxis der Laser-Doppler-Anemometrie. G.* Braun, Karlsruhe, 1987.
- $[$ Dos $]$ Dostek Inc., Zech Electronics. Model 1400A LDA Aquisition Interface, Installation and Technical Reference Manual. Handbuch.
- [DRS85] D. Dunn-Rankine und R. F. Sawyer. LDA STUDY of the Unburned Gas Motion Induced by Nonsteady Flame Propagation in a Constant Volume Duct. In *Spring Meeting, Central States Division,* pp. 1–26. The Combustion Institue, 1985.
- [Dur89a] B. Durst. Aufbau und Inbetriebnahme eines Laser-Doppler-Geschwindigkeitsmefisystems fiir den Einsatz mit einem Explosionsrohr. Semesterarbeit, November 1989. Lehrstuhl A fiir Thermodynamik, TU Miinchen.
- [Dur89b] B. Durst. Die grundlegenden Gleichungen zur Beschreibung thermodynamischer und strömungsmechanischer Transportvorgänge – Herleitung und Diskretisierung fiir nurnerische Losungsverfahren. Semesterarbeit, Januar 1989. Lehrstuhl A fiir Thermodynamik, TU Miinchen.
- [EEJM98] A. Eder, B. Edlinger, M. Jordan und F. Mayinger. Investigation of Transient Flame Development Using a Combination of Advanced Optical Measurement Techniques. *8th Int. Symp. on Flow Visualisation*, 1998.
- [EEM98] A. Eder, B. Edlinger und F. Mayinger. Einfluß Containment-typischer Stromungshindernisse auf die Ausbreitung von Wasserstoff-Luft-Flammen – Band III: Anlaufvorgange und Ma stabseffekte. Abschlufiberieht zum Forsehungsvorhaben BMFT, Nr. 1500957, TU Miinchen, 1998.
- [Fav65] A. Favre. Equations de gaz turbulent compressible. *J. de Mechanique, 4:361-421, 1965.*
- [Fri86] R. Friedrich. Grundlagen turbulenter Strömungen. Vorlesungsskript, 1986. Lehrstuhl für Strömungsmechanik, TU München.
- $[FWB+95]$ M. Frenklach, H. Wang, C. T. Bowman, R. K. Hanson, G. P. Smith, D. M. Golden, W. C. Gardiner, Jr. und V. Lissianski. An Optimized Kinetics Model for Natural Gas Combustion. Technical report, Gas Research Institute, 1995.
- *[GG76]* D. D. Gray und A. Giorgini. The Validity of the Boussinesq Approximation for Liquids and Gases. *Int. J. Heat and Mass Transfer, 19:545–551, 1976.*
- [Gir91] **S. S. Girimaji.** Assumed  $\beta$ -pdf Model for Turbulent Mixing: Validation and Extension to Multiple Scalar Mixing. *Combust. Sci. and Tech.*, 78:177–196, 1991.
- [HE87] A. J. Harrison und J. A. Eyre. The Effect of Obstacle Arrays on the Combustion of Large Premixed Gas/Air Clouds. *Combust. Sci. and Tech.*, 52:121-137, 1987.
- [Hof95] D. Hofmann. Erweiterung des Finite-Volumen-Programms TASCflow urn ein PDF-Verbrennungsmodell zur Simulation von turbulenten Wasserstoff-Luft-Flammen. Diplomarbeit, Dezember 1995. Lehrstuhl A fiir Thermodynamik, TU München.
- [Hoh92] **O. Hohlbach**. Das Folgevermögen eines Partikels in einer Fluidströmung am Beispiel eines Explosionsrohres. Semesterarbeit, Dezember 1992. Lehrstuhl A fiir Thermodynamik, TU Miinchen.
- [1ss86] R. I. Issa. Solution of Implicitly Discretized Fluid Flow Equations by Operator Splitting. *J. Comp. Physics, 62:40-65, 1986.*
- [Jor99] M. Jordan. *Zundung und Verbrennung in vorgemischten turbulenten Freistrahlen.* Dissertation, TU Miinchen, 1999.
- [JT87] S. A. S. Jones und G. O. Thomas. Pressure Hot-Wire and Laser-Doppler Anemometer Studies of Flame Acceleration in Long Tubes. *Combust. and Flame, 87:21-32, 1987.*
- [JW82] W. P. Jones und J. H. Whitelaw. Calculation Methods for Reacting Turbulent Flows: A Review. *Combust. and Flame, 48:1-26, 1982.*
- *[KDLW+86]* R. J. Kee, G. Dixon-Lewis, J. Warnatz, M. E. Coltrin und J. A. Miller. A FORTRAN Computer Code Package for the Evaluation of Gas-Phase, Multieomponent Transport Properties. Technical Report SAND86- 8246, Sandia National Laboratory, 1986.
- [KGSM85] R. J. Kee, J. F. Grcar, M. D. Smooke und J. A. Miller. A FORTRAN Program for Modeling Steady Laminar One-Dimensional Premixed Flames. Technical Report SAND85-8240, Sandia National Laboratory, 1985.
- [KKB93] G. W. Koroll, R. K. Kumar und E. M. Bowles. Burning Velocities of Hydrogen-Air Mixtures. Combust. and Flame, 94:330-340, 1993.
- [Ko141a] A. N. Kolmogorov. The Local Structure of Turbulence in Incompressible Viscous Fluid for very Large Reynolds Numbers. In *Dokl. Akad. Nauk. SSSR*, VO1. *30, pp. 299–303, 1941.*
- [Kol41b] A. N. Kolmogorov. The Local Structure of Turbulence in Incompressible Viscous Fluid for very Large Reynolds Numbers. In *Dokl. Akad. Nauk. SSSR*, VO1. *31, pp. 538–541, 1941.*
- [Kol41c] A. N. Kolmogorov. The Local Structure of Turbulence in Incompressible Viscous Fluid for very Large Reynolds Numbers. In *Dokl. Akad. Nauk. SSSR,* VO1. *32, pp. 19–21, 1941.*
- [KRM89] R. J. Kee, F. M. Rupley und J. A. Miller. CHEMKIN-11: A FORTRAN Chemical Kinetics Package for the Analysis of Gas-Phase Chemical Kinetics. Technical Report SAND89-8009, Sandia National Laboratory, 1989.
- [KR094] **KRONOS International Inc.** Titandioxid  $TiO<sub>2</sub> - Sicherheitsdatenblatt,$ 1994.
- [KU086] K. K. Kuo. *Principles of Combustion.* Wiley & Sons, New York, 1986.
- [Leh96] M. Lehner. *Staubabscheidung im Venturiwascher mit Flussigkeits-Selbstansaugung.* Dissertation, TU Miinchen, 1996.
- [LKK84] J. H. Lee, R. Knystautas und Chan C. K. Turbulent Flame Propagation in Obstacle-Filled Tubes. In *20th (Int.) Symposium on Combust.,* pp. 1663-1672. The Combustion Institute, 1984.
- [LN75] F. C. Lockwood und A. S. Naguib. The Prediction of Fluctuations in the Properties of Free, Round-Jet, Turbulent, Diffusion Flames. *Combust. and Flame, 24:109–124, 1975.*
- [LP90] M. Lorenz und K. Prescher. Cycle Resolved LDV Measurements on a Fired SI-Engine at High Data Rates Using a Conventional Modular LDA-System. SAE *Technical Paper Series, 900054, 1990.*
- [LS74] B. E. Launder und D. B. Spalding. The Numerical Computation of Turbulent Flows. *Comput. Meth. Appl. Mech. Eng., 3:269-289, 1974.*
- [LS98] R. P. Lindstedt und V Sakthitharan. Time Resolved Velocity and Turbulence Measurements in Turbulent Gaseous Explosions. Combust. and Flame, 114:469-483, 1998.
- [LSCG95] J. Loesel Sitar, C. K. Chan und A. Guerrero. Turbulent Burning Rate for Near-Flammability H<sub>2</sub>-Air-Steam Mixtures. Hydrogen Combustion Working Group Meeting, 5 Country Cooperation Exchange on Hydrogen in Reactor Safety, 1995.
- [Maa88] U. Maas. *Mathematische Modellierung instationarer Verbrennungspro.zesse unter Verwendung detaillierter Reaktionsmechanismen.* Dissertation, Universitat Heidelberg, 1988.
- [Maa93] U. Maas. Automatische Reduktion von Reaktionsmechanismen zur Simulation reaktiver Strömungen. Habilitationsschrift, Universität Stuttgart, 1993.
- [May96] F. Mayinger. Transport Phenomena in Highly Turbulent Flames. In *Proc. of the 6th Australasian Heat and Mass Transfer Conference,* pp. 201–212, Sydney, Dec. 9.-12.1996.
- [MB89] **J. A. Miller und C. T. Bowman**. Mechanism and Modeling of Nitrogen Chemistry in Combustion. *Prog. Energy Combust. Sci., 15:287-338, 1989.*
- [MDK<sup>+</sup>79] I. O. Moen, M. Donato, R. Knystautas, J. H. Leea und H. Gg. Wagner. Turbulent Flame Propagation and Acceleration in the Presence of Obstacles. *Progress in Astronautics and Aeronautics, 75:33–47, 1979.*
- [MDKH80] I. O. Moen, M. Donato, R. Knystautas und Lee J. H. Flame Acceleration Due to Turbulence Produced by Obstacles. *Combust. and Flame, 39:21-32, 1980.*
- [MH76] **B. F. Magnussen und B. H. Hjertager**. On Mathematical Modeling of Turbulent Combustion with Special Emphasis on Soot Formation and Combustion. In 16th *(Int.) Symposium on Combust.,* pp. 719-729. The Combustion Institute, 1976.
- [MLH+82] I. O. Moen, J. H. S. Lee, B. H. Hjertager, K Fuhre und R. K. Eckhoff. Pressure Development Due to Turbulent Flame Propagation in Large-Scale Methane-Air Explosions. *Combust. Sci and Tech., 47:31–52, 1982.*
- [MMJ77] A. G. Marathe, H. S. Mukunda und V. K. Jain. Some Studies on Hydrogen-Oxygen Diffusion Flame. *Combust. Sci and* Tech., 15:49-64,1977.
- [MNT97] E. Müller, H. Nobach und C. Tropea. Efficient Estimation of Power Spectral Density from Laser Doppler Anemometer Data. In *7th Int. Conf. on Laser Anemometry – Advances and Applications,* 1997.
- [MV90] K. Meyberg und P. Vachenauer. Hohere *Mathematik 1.* Springer Verlag, Berlin, Heidelberg, 1990.
- [MW19] S. Mason und R. V. Wheeler. The Propagation of Flame in Mixtures of Methane and Air. *J.* Chem. Sot., 117:47, 1919.
- [MW88] U. Maas und J. Warnatz. Ignition Processes in Hydrogen-Oxygen Mixtures. *Combust. and Flame, 74:53, 1988.*
- [Nob98] H. Nobach. QQuick V 2.5, Programm zur rekonstruktionsbasierten Korrelations– und Spektralanalyse von LDA-Datensätzen. Bedienungsanleitung, 1998. Universitat Rostok, Fachbereich Elektrotechnik und Informationstechnik, Institut fiir Nachrichtentechnik und Informationselektronik.
- [PA91a] H. Phylaktou und G. E. Andrews. The Acceleration of Flame Propagation in a Tube by an Obstacle. *Combust. and Flame, 85:363-379, 1991.*
- [PA91b] H. Phylaktou und G. E. Andrews. Gas Explosions in Long Closed Vessels. *Comlmst. Sci. and Tech., 77:27-39,* 1991.
- [PAMK92] H. Phylaktou, G. E. Andrews, N. Mounter und K. M. Khamis. Spherical Explosions Aggravated by Obstacles. In *Symposium on Major Hazards Onshore and Ojj%hore Manchester, Leeds, vol. 130,* pp. 525-542. Institution of Chemical Engineers, 1992.
- [Pat80] S. V. Pat ankar. *Numerical Heat Transfer and Fluid Flow.* Hemisphere Publishing Corp., New York, 1980.
- [Pet86] N. Peters. Laminar Flamelet Concepts in Turbulent Combustion. In *21st (Int.) Symposium on Combust.,* pp. 1231-1250. The Combustion Institute, 1986.
- [Pet91] N. Peters. Numerical Approaches to Combustion Modeling. In E. S. Oran und J. A. Boris, Hrsg., *Prog. Astronautics Aeronautics,* pp. 155- 182. AIAA, 1991.
- [Pet97] N. Peters. Four Lectures on Turbulent Combustion. In *ERCOFTA C Summer School,* Aachen, Germany, September 1997.
- [PF96] M. Perib und J. H. Ferziger. *Computational Methods for Fluid Dynamics.* Springer Verlag, Berlin, Heidelberg, 1996.
- [PFTV86] W. H. Press, B. P. Flannery, S. A. Teukolsky und W. T. Vetterling. *Numerical Recipes.* Cambridge University Press, Cambridge, 1986.
- [PLA94] H. Phylaktou, Y. Liu und G. E. Andrews. Turbulent Explosions: A Study of the Influence of the Obstacle Scale. In *Proc. of the Conf. on Hazards XII: European Advances in Process Safety, Manchester 1994, vol. 134,* pp. 296–284, Rugby, Engl., 1994. Institution of Chemical Engineers.
- *[Pop85]* S. B. Pope. PDF Methods for Turbulent Reacting Flows. Prog. *in Energy and Comlmst. Sci.,* 11:119–192, 1985.
- [PTH] M. J. Pilling, T. Turányi und K. J. Hughes. http://www.chem.leeds.ac.uk:80/Combustion/Combust Leeds.
- [RB83] R. D. Reitz und F. V. Bracco. Global Kinetics Models and Lack of Thermodynamik Equilibrium. *Combust. and Flame*, 53:141-143, 1983.
- [RC83] C. M. Rhie und W. L. Chow. A Numerical Study of the Turbulent Flow Past an Isolated Air Foil with Trailing Edge Separation. AIAA-J., 21:1525-1532, 1983.
- [RD79] J. D. Ramshaw und J. K. Dukowics. APACHE: A generalized-mesh Eulerian computer code for multicomponent chemically reactive fluid flow at all speeds. report LA-8129-MS, Los Alamos National Laboratory, Los Alamos, 1979.
- [Rey95] 0. Reynolds. On the Dynamical Theory of Incompressible Viscous Fluids and the Determination of the Criterion. *Phil. Trans. R. Sot. London,* A 186:123, 1895.
- [RFB75] W. C. Rivard, O. A. Farmer und T. D. Butller. RICE: A computer program for multicomponent chemically reacting flows at all speeds. report LA-5812, Los Alamos National Laboratory, Los Alamos, 1975.
- [Rhi81] C. Rhie. *A Numerical Study of the Flow Past an Isolated Air Foil with Separation.* Dissertation, Univ. of Illinois, Urbana-Champaign, 1981.
- [Ruc87] B. Ruck. *Laser-Anemometrie.* AT-Fachverlag, Stuttgart, 1987.
- [RW33] H. Robinson und R. V. Wheeler. Explosions of Methane and Air: Propagation Through a Restricted Tube. *J. Chem. Sot.,* pp. 758-760, 1933.
- [Sch90] E. Schrufer. *Signalverarbeitung.* Hanser, M nchen, 1990.
- [Sch94] G. Scheuerer. Private Mitteilung, 1994.
- [SK94] V. Smiljanovski und R. Klein. Flame Front Tracking via In-Cell Reconstruction. In *Proc. Intl. Conf. on Hyperbolic Systems,* Stony Brook, LI, USA, 1994.
- [SMK97] V. Smiljanovski, V. Moser und R. Klein. A Capturing/Tracking Hybrid Scheme for Deflagration Discontinuities. *Combustion Theory and Modelling,* 1:183-215, 1997.
- [Spa71] D. B. Spalding. Mixing and Chemical Reaction in Steady Confined Turbulent Flames. In *13th (Int.) Symposium on Combust.,* pp. 643-657. The Combustion Institute, 1971.
- [SR83] R. Starke und P. Roth. Messungen zur instation ren Ausbreitung eingeschlossener Flammen in kurzen zylindrischen Rohren. Forschung im *Ingerrieur- Wesen, 49:153-160, 1983.*
- [SR89] R. Starke und P. Roth. An Experimental Investigation of Flame Behaviour During Explosions in Cylindrical Enclosures with Obstacles. Combust. *and Flame, 75:111–121, 1989.*
- [Sto68] H. L. Stone. Iterative Solution of Implicit Approximations of Multi-Dimensional Partial Differential Equations. SIAM *J. Num. Anal.,* 5:530-558, 1968.
- $[Tay35]$ G. I. Taylor. Statistical Theory of Turbulence-I/11. In Proc. of *the Royal Society of London,*  $A141$ , pp. 421–464, 1935.
- [Tay84] P. H. Taylor. Fast Flames in a Vented Duct. In *21st (Int.) Symposium on Combust.,* pp. 1601-1608. The Combustion Institute, 1984.
- [TB88] P. H. Taylor und S. J. Bimson. Flame Propagation Along a Vented Duct Containing Grids. In *22nd (Int.) Symposium on Combust.,* pp. 1355-1362. The Combustion Institute, 1988.
- [TL83] H. Tennekes und J. L. Lumley. *A First Course in Turbulence.* MIT Press, Cambridge, Massachusetts, 1983.
- [Tra87] J. R. Travis. A Heat, Mass, and Momentum Transport Model for Hydrogen Diffusion Flames in Nuclear Reactor Containments. Nuclear Eng. and Design, 101:149-166, 1987.
- [UBH83] P. A. Urtiew, J. Brandeis und W. J. Hogan. Experimental Study of Flame Propagation in Semiconfined Geometries with Obstacles. *Combust. Sci and* Tech., 30:105-119, 1983.
- [VB90] **J. Vandooren und J. Bian.** Validation of  $H_2/O_2$  Reaction Mechanisms by Comparison with the Experimental Structure of a Rich Hydrogen-Oxygen Flame. In *23nd (Int.) Symposium on Combust.,* pp. 341–346. The Combustion Institute, 1990.
- [VCB86] A. K. Varma, A. U. Chatwani und F. V. Bracco. Studies of Premixed Laminar Hydrogen–Air Flames Using Elementary and Global Kinetics Models. *Combust. and Flame, 64:233-236, 1986.*
- VDR84] J. P. Van Doormal und G. D. Raithby. Enhancements of the SIMPLE Method for Predicting Incompressible Fluid Flows. *Num. Heat* Transfer, 7:147-163, 1984.
- [Wen95] D. Wennerberg. *Entwicklung eines vorhersagefahigen Berechnungsmodells fur stark uerdrallte Stromungen mit Verbrennung.* Dissertation, Universitat Erlangen, 1995.

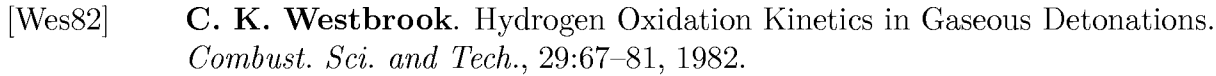

- [Wes83] C. K. Westbrook. Numerical Modeling of Flame Inhibiiton by  $CF_3Br$ . *Comlmst. Sci. and Tech., 34:201-225, 1983.*
- [Wil93] D. C. Wilcox. *Turbulence Modeling for CFD*. DCW Industries, La Cañada, California, 1993.
- [WM93] J. Warnatz und U. Maas. *Technische Verbrennung.* Springer Verlag, Berlin, Heidelberg, 1993.

# **A Rechenregeln fur die Zeit– und Favre-Mittelung**

## **A. 1 Zeitliche Mittelung**

Es gilt

$$
\overline{\varphi} = \lim_{T \to \infty} \frac{1}{T} \int_{0}^{T} \varphi(t) dt \quad \text{und} \quad \varphi(t) = \overline{\varphi} + \varphi'(t).
$$
 (A.1.1)

Durch die Anwendung des durch Gleichung (A. 1.1) definierten Operators ergeben sich die folgenden Rechenregeln:

- Mittelwert eines Mittelwertes:  $\overline{\overline{\varphi}}=\overline{\varphi}$
- Mittelwert einer Schwankungsgröße:  $\overline{\varphi'}=0$
- Mittelwert einer Summe:  $\overline{\varphi+\vartheta}=\overline{\varphi}+\overline{\vartheta}$
- Mittelwert eines Produktes:  $\overline{\varphi \vartheta} = \overline{\varphi} \overline{\vartheta} + \overline{\varphi' \vartheta'}$
- Mittelwert eines Integrals:  $\int \varphi \, dt = \int \overline{\varphi} \, dt$
- $\overline{\partial\varphi}=\overline{\partial\overline{\varphi}}_{\rm mod}\overline{\partial}$  $\frac{1}{2}$  und  $\sigma \varphi$  $\bullet$  Mittelwert eines Differentials:  $\partial t$   $\partial t$   $\partial x_i$   $\partial x_i$

• Mittelwert eines Produktes mit Mittelwert:  $\overline{\varphi \overline{\vartheta}} = \overline{\varphi} \overline{\vartheta}$ 

● Mittelwert eines Dreifachproduktes mit Dichte:

$$
\overline{\rho\varphi\vartheta}=\overline{\rho}\,\overline{\varphi}\,\overline{\vartheta}+\overline{\rho}\,\overline{\varphi'\vartheta'}+\overline{\varphi}\,\overline{\rho\vartheta'}+\overline{\vartheta}\,\overline{\rho\varphi'}+\overline{\rho'\varphi'\vartheta'}
$$

## **A.2 Favre-Mittelung**

$$
\tilde{\varphi}(t) = \frac{\rho \varphi(t)}{\overline{\rho}} \quad \text{und} \quad \varphi(t) = \tilde{\varphi}(t) + \varphi''(t). \tag{A.2.1}
$$

Hierfur ergeben sich die folgenden Rechenregeln:

- $\bullet$  Mittelwert eines Mittelwertes:  $\overline{\widetilde{\varphi}}=\widetilde{\varphi}$
- Mittelwert einer Schwankungsgröße:  $\overline{\varphi''} \neq 0$  aber  $\overline{\rho \varphi''} = 0$
- $\overline{\varphi\tilde{\vartheta}}=\overline{\varphi}\tilde{\vartheta}$  $\bullet\,$  Mittelwert eines Produktes mit Mittelwert:
- $\bullet$  Mittelwert eines Dreifachproduktes mit Dichte:

 $\overline{\rho\varphi\vartheta}=\overline{\rho}\tilde{\varphi}\tilde{\vartheta}+\overline{\rho\varphi''\vartheta''}$ 

# **B Maximalwert der Varianz**

Das Schwankungsmaß ist wie folgt definiert:

$$
\widetilde{c''^2} = \int_{-\infty}^{\infty} (c - \tilde{c})^2 \tilde{P}(c) dc
$$

$$
= \int_{-\infty}^{\infty} c^2 \tilde{P}(c) dc - \tilde{c}^2.
$$

Im betrachteten Bereich  $0 \leq c \leq 1$  ist  $c^2 \leq c$  und somi

$$
c^2 \tilde{P}(c) \leq c \tilde{P}(c) \, .
$$

Da die Funktionen stetig sind, gilt auch (vgl. [MV90]]

$$
\int_{-\infty}^{\infty} c^2 \tilde{P}(c) dc \leq \int_{-\infty}^{\infty} c \tilde{P}(c) dc.
$$

Daher ist

$$
\widetilde{c''^2} \le \int_{-\infty}^{\infty} c\widetilde{P}(c)dc - \widetilde{c}^2
$$

oder

$$
\widetilde{c''^2} \leq \tilde{c} - \tilde{c}^2
$$

bzw.

$$
\widetilde{c''^2} \le \tilde{c}(1-\tilde{c})\,.
$$

### **B** MAXIMALWERT DER VARIANZ

## $\overline{C}$ Gleichungen für zweidimensionales Newtonverfahren

### $C.1$ Verfahren mit geklippter Gaußfunktion

Zu lösen sind die Gleichungen

$$
\tilde{c} = \frac{1}{\sigma\sqrt{2\pi}} \left( \int_0^1 c e^{-\frac{1}{2} \left(\frac{c-\mu}{\sigma}\right)^2} dc + \int_1^\infty e^{-\frac{1}{2} \left(\frac{c-\mu}{\sigma}\right)^2} dc \right) \tag{C.1.1}
$$

$$
\widetilde{c''^{2}} = \frac{1}{\sigma\sqrt{2\pi}} \left( \int_{0}^{1} c^{2} e^{-\frac{1}{2} \left(\frac{c-\mu}{\sigma}\right)^{2}} dc + \int_{1}^{\infty} e^{-\frac{1}{2} \left(\frac{c-\mu}{\sigma}\right)^{2}} dc \right) - \widetilde{c}^{2}. \tag{C.1.2}
$$

Durch Variablensubstitution

$$
s = \frac{c - \mu}{\sigma}; \quad s_0 = \frac{0 - \mu}{\sigma}; \quad s_1 = \frac{1 - \mu}{\sigma}
$$

schreibt sich Gleichung (C.1.1) damit als

$$
\tilde{c} = \frac{1}{\sqrt{2\pi}} \left( \sigma \int_{s_0}^{s_1} s \, e^{-\frac{s^2}{2}} \, ds + \mu \int_{s_0}^{s_1} e^{-\frac{s^2}{2}} \, ds \right) + \frac{1}{\sqrt{2\pi}} \int_{s_1}^{\infty} e^{-\frac{s^2}{2}} \, ds \, .
$$

Aufgrund der Symmetrie der Gaußfunktion und der Normierungsbedingung gilt:

$$
\frac{1}{\sqrt{2\pi}} \int_{s_1}^{\infty} e^{-\frac{s^2}{2}} ds = \frac{1}{2} - \frac{1}{\sqrt{2\pi}} \int_{0}^{s_1} e^{-\frac{s^2}{2}} ds
$$

und mit der Integrationsregel

$$
\int s\,e^{-\frac{s^2}{2}}\,ds=-e^{-\frac{s^2}{2}}
$$

ergibt sich

$$
\tilde{c} = \frac{\sigma}{\sqrt{2\pi}} \left[ -e^{-\frac{s^2}{2}} ds \right]_{s_0}^{s_1} + \frac{\mu}{\sqrt{2\pi}} \left( \int_{s_0}^0 e^{-\frac{s^2}{2}} ds + \int_0^{s_1} e^{-\frac{s^2}{2}} ds \right) + \frac{1}{2} - \frac{1}{\sqrt{2\pi}} \int_0^{s_1} e^{-\frac{s^2}{2}} ds.
$$

#### C GLEICHUNGEN FÜR ZWEIDIMENSIONALES NEWTONVERFAHREN 212

Definiert man die Funktion  $F(\eta)$  wie folgt:

$$
F(\eta) = \frac{1}{\sqrt{2\pi}} \int_{0}^{\eta} e^{-\frac{s^2}{2}} ds = \frac{1}{\sqrt{2}} \operatorname{erf}(\eta) ,
$$

 $\operatorname{erh\ddot{a}lt}$ man

$$
\tilde{c} = \frac{1}{2} + \frac{\sigma}{\sqrt{2\pi}} \left( e^{-\frac{s_0^2}{2}} - e^{-\frac{s_1^2}{2}} \right) + (\mu - 1)F(s_1) - \mu F(s_0)
$$

oder Gleichung (4.2.29).

Die obige Variablensubstitution ergibt für Gleichung (C.1.2)

$$
\widetilde{c''}^2 = \frac{1}{\sqrt{2\pi}} \left( \sigma^2 \int_{s_0}^{s_1} s^2 e^{-\frac{s^2}{2}} ds + 2\sigma \mu \int_{s_0}^{s_1} s e^{-\frac{s^2}{2}} ds + \mu^2 \int_{s_0}^{s_1} e^{-\frac{s^2}{2}} ds \right) + \frac{1}{\sqrt{2\pi}} \int_{s_1}^{\infty} e^{-\frac{s^2}{2}} ds - \widetilde{c}^2
$$

Durch partielle Integration erhält man

$$
\int s^2 e^{-\frac{s^2}{2}} ds = \int s e^{-\frac{s^2}{2}} ds - s e^{-\frac{s^2}{2}},
$$

so daß mit den obigen Regeln folgt:

$$
\widetilde{c''}^2 = \frac{\sigma^2}{\sqrt{2\pi}} \left[ -se^{-\frac{s^2}{2}} ds \right]_{s_0}^{s_1} + \frac{\sigma^2}{\sqrt{2\pi}} \int_{s_0}^{s_1} e^{-\frac{s^2}{2}} ds \n+ \frac{2\sigma\mu}{\sqrt{2\pi}} \left[ -e^{-\frac{s^2}{2}} ds \right]_{s_0}^{s_1} + \frac{\mu^2}{\sqrt{2\pi}} \int_{s_0}^{s_1} e^{-\frac{s^2}{2}} ds + \frac{1}{2} - \frac{1}{\sqrt{2\pi}} \int_{0}^{s_1} e^{-\frac{s^2}{2}} ds \n- \widetilde{c}^2.
$$

Durch Zusammenfassen ergibt sich

$$
\widetilde{c''} = \frac{1}{2} + \frac{\sigma^2}{\sqrt{2\pi}} \left( s_0 e^{-\frac{s_0^2}{2}} - s_1 e^{-\frac{s_1^2}{2}} \right) + \frac{2\sigma\mu}{\sqrt{2\pi}} \left( e^{-\frac{s_0^2}{2}} - e^{-\frac{s_1^2}{2}} \right) + (\sigma^2 + \mu^2 - 1) F(s_1) - (\sigma^2 + \mu^2) F(s_0) - \widetilde{c}^2
$$

oder Gleichung (4.2.30).

#### Verfahren mit normierter Gaußfunktion  $C.2$

Anstelle von  $\tilde{P}_0(c; x_i, t)$  wird die normierte Funktion  $\widetilde{P^*}(c; x_i, t)$  verwendet:

$$
\widetilde{P^*}(c; x_i, t) = \frac{\widetilde{P}_0(c; x_i, t)}{\int\limits_0^1 \widetilde{P}_0(c; x_i, t) \, dc}.
$$

Die verwendete PDF wird auf den Definitionsbereich von  $c$  begrenzt:

$$
\tilde{P}(c; x_i, t) = \widetilde{P^*}(c; x_i, t)[h(c) - h(c-1)],
$$

so daß folgt:

$$
\tilde{c} = \int\limits_{-\infty}^{\infty} c \tilde{P}(c; x_i, t) \, d c = \frac{\int\limits_{0}^{1} c \, e^{-\frac{1}{2} \left( \frac{c - \mu}{\sigma} \right)^2} \, d c}{\int\limits_{0}^{1} e^{-\frac{1}{2} \left( \frac{c - \mu}{\sigma} \right)^2} \, d c} \, .
$$

Mit Hilfe dergleichen Variablensubstitution wie oben ergibt sich

$$
\tilde{c} = \frac{\sigma \int_{s_0}^{s_1} s \, e^{-\frac{s^2}{2}} \, ds + \mu \int_{s_0}^{s_1} e^{-\frac{s^2}{2}} \, ds}{\int_{s_0}^{s_1} e^{-\frac{s^2}{2}} \, ds} = \sigma \frac{e^{-\frac{s_0^2}{2}} - e^{-\frac{s_1^2}{2}}}{\int_{s_0}^{s_1} e^{-\frac{s^2}{2}} \, ds} + \mu \,, \tag{C.2.1}
$$

bzw. mit  $F(\eta)$  wie oben

$$
\tilde{c} = \frac{\sigma}{\sqrt{2\pi}} \frac{e^{-\frac{s_0^2}{2}} - e^{-\frac{s_1^2}{2}}}{F(s_0) - F(s_1)} + \mu.
$$

Der entsprechende Ausdruck für $\widetilde{c''^2}$ kann völlig ohne  $F(\eta)$ dargestellt werden. Aus Gleichung (C.2.1) folgt nämlich

$$
\int_{s_0}^{s_1} e^{-\frac{s^2}{2}} ds = \sigma \frac{e^{-\frac{s_0^2}{2}} - e^{-\frac{s_1^2}{2}}}{\tilde{c} - \mu},
$$

so daß gilt:

$$
\widetilde{c''} = (\tilde{c} - \mu) \left( \sigma \frac{s_0 e^{-\frac{s_0^2}{2}} - s_1 e^{-\frac{s_1^2}{2}}}{e^{-\frac{s_0^2}{2}} - e^{-\frac{s_1^2}{2}}} + 2\mu \right) + (\sigma^2 + \mu^2) - \tilde{c}^2.
$$